UNIVERSIDADE FEDERAL DE SANTA CATARINA PROGRAMA DE PÓS-GRADUAÇÃO EM ENGENHARIA MECÂNICA

SIMULAÇÃO DE MANCAIS DE DESLIZAMENTO ATRAVÉS DO MÉTODO DE ELEMENTOS FINITOS

DISSERTAÇÃO SUBMETIDA À UNIVERSIDADE FEDERAL DA SANTA CATARINA PARA A OBTENÇÃO DO GRAU DE MESTRE EM ENGENHARIA

SÉRGIO LUIZ SABEDOTTI

FLORIANÓPOLIS, 'JANEIRO DE 1987.

# SIMULAÇÃO DE MANCAIS DE DESLIZAMENTO ATRAVÉS DO MÉTODO DE ELEMENTOS FINITOS

SÉRGIO LUIZ SABEDOTTI

ESTA DISSERTAÇÃO FOI JULGADA ADEQUADA PARA OBTENÇÃO DO TÍTULO DE

MESTRE EM ENGENHARIA

## ESPECIALIDADE ENGENHARIA MECÂNICA E APROVADA

EM SUA FORMA FINAL PELO PROGRAMA DE PÓS-GRADUAÇÃO

Prof. Nelson Back Orientador

Prof. Arno/Blass, ʻ₽h Coordenador do Curso

Banca Examinadora:

Prof. Nelson Back, Ph.D., Presidente Prof. de ห์อา

Prof. Longuinho da C. M. Leal, M.Sc.

Dedico este trabalho aos meus pais e em especial à Andréa

iii

#### A G R A D E C I M E N T O S

Agradeço à Coordenação do Curso de Pos-Graduação da Universidade Federal de Santa Catarina, CAPES, Centro Federal da Educação Tecnológica do Paraná - CEFET-PR, Ultrafértil S.A. - Industria e Comércio de Fertilizantes e todas as pessoas que direta ou indiretamente contribuiram para a realização deste trabalho, em especial ao Prof. Nelson Back cu jo apoio foi indispensável à elaboração do mesmo.

Sergio Luiz Sabedotti

#### R E S U M O

Originalmente desenvolvido na indústria aeronáutica para aná lise de tensões em complexas estruturas de aviões, o método de ele mentos finitos, devido a sua flexibilidade, está sendo utilizado também em outras áreas de engenharia.

A aplicação deste método numérico na lubrificação é mais re cente e tem sido objeto de estudo de alguns pesquisadores como Huebner, Reedi e Tieu.

O presente trabalho tem como objetivo abordar a lubrificação através deste método, mostrando as transformações nas Equações Di ferenciais governantes do fenômeno chegando-se às suas formas algé bricas. Inclui-se um programa computacional em linguagem Fortran, denominado "Mancais", utilizado na simulação de mancais hidrostáti cos e hidrodinâmicos, considerando a lubrificação sob um` aspecto isotérmico. Através deste programa é possível prever a influência de determinadas condições operacionais, bem como de modificações geométricas no desempenho dos mancais.

Para facilitar o uso do programa foi desenvolvido o Manual do Usuário, o qual mostra de forma detalhada como levantar os a da dos de entrada necessários à execução do programa.

Finalmente é apresentado um conjunto de problemas simulados através do programa a fim de que alguns resultados possam ser ob tidos e analisados.

\.

V

#### A B S T R A C T

The finite element method, originally developed in the aircraft industry for stress analysis of complex structures, because of its generality, has also been increasingly applied in engineering situations.

The application of finite element techniques to lubrication problems is more recent and a number of studies were presented with the work of Huebner, Reedi and Tieu.

The present dissertation focuses on lubrication analysis through this method, showing how differential equations are transformed into their algebric forms. A description of a computer program in Fortran, named "Mancais" is included. This program is utilized for Simulation of hydrostatic and hydrodynamic bearings, assuming isothermic lubrication.

Through this program it is possible to analyze the influence of some operating conditions, as well as, the influence of geometric changes in the bearing performance. In addition a detailed user manual is included.

Finally it's presented a set of problems simulated through the program to obtain and analyze some results.

## CONTEÚDO

 $\mathcal{L}^{\text{max}}_{\text{max}}$  and  $\mathcal{L}^{\text{max}}_{\text{max}}$ 

 $\sim 10$ 

 $\sim$ 

 $\mathcal{A}^{\mathcal{A}}_{\mathcal{A}}$ 

 $\sim 10$ 

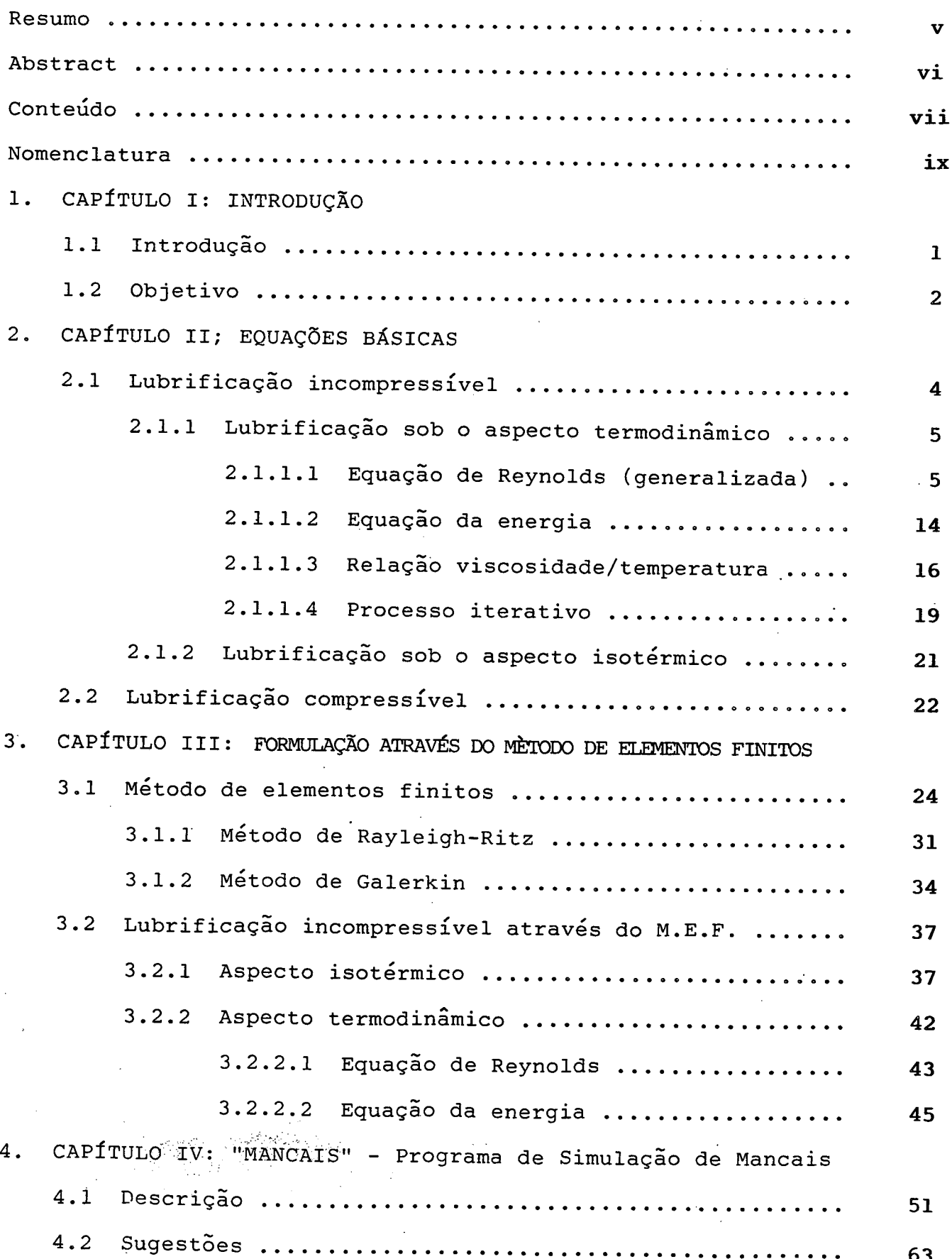

 $\label{eq:2.1} \frac{1}{\sqrt{2}}\left(\frac{1}{\sqrt{2}}\right)^{2} \left(\frac{1}{\sqrt{2}}\right)^{2}$ 

 $\Box$ 

CAPÍTULO V: APLICAÇÕES E ANÁLISES

 $\mathcal{A}^{\mathcal{A}}$ 

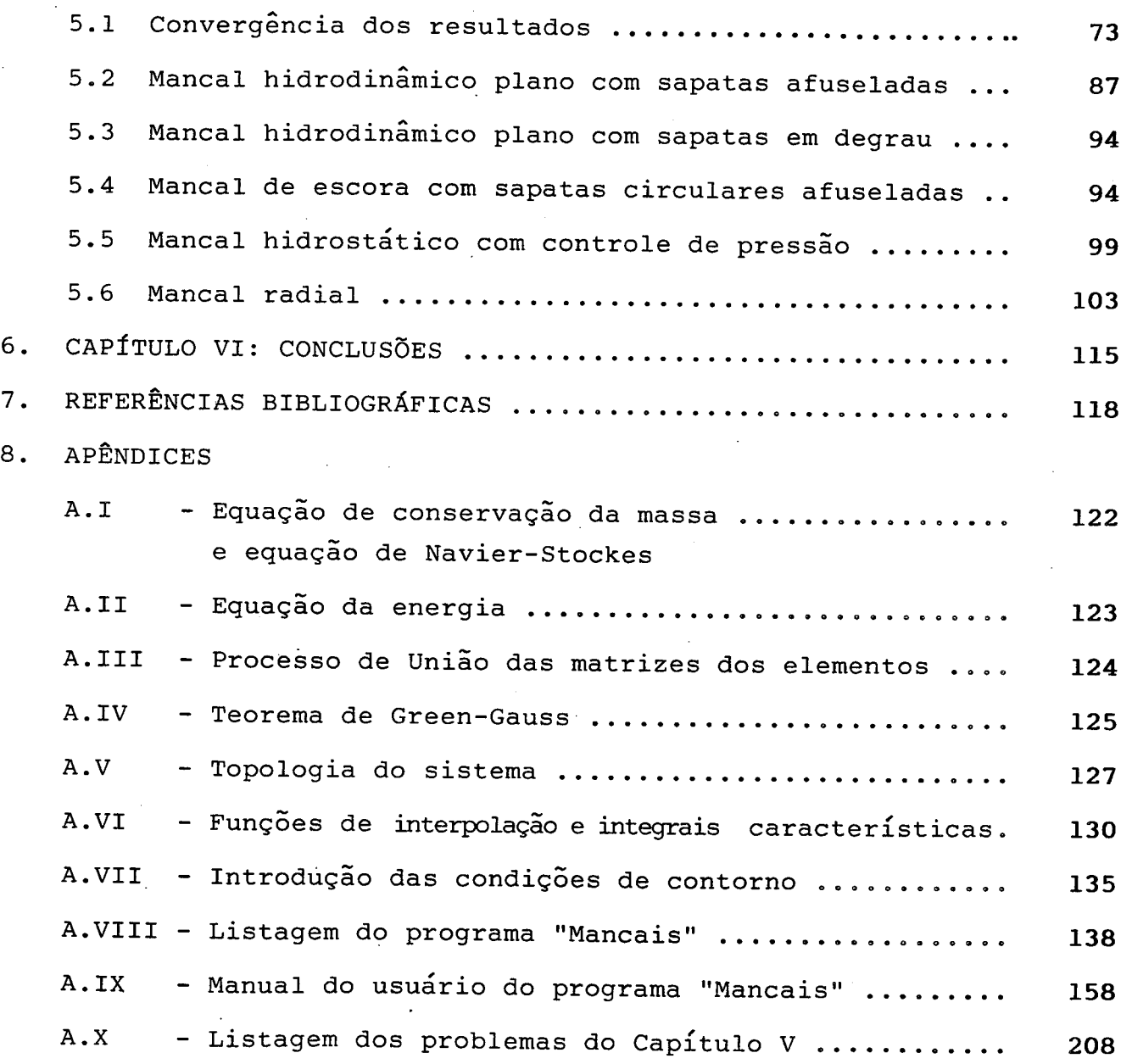

 $\hat{\mathcal{L}}$ 

viii

## **NOMENCLATURA**

A menos de outras especificações, os seguintes símbolos o usados no texto:

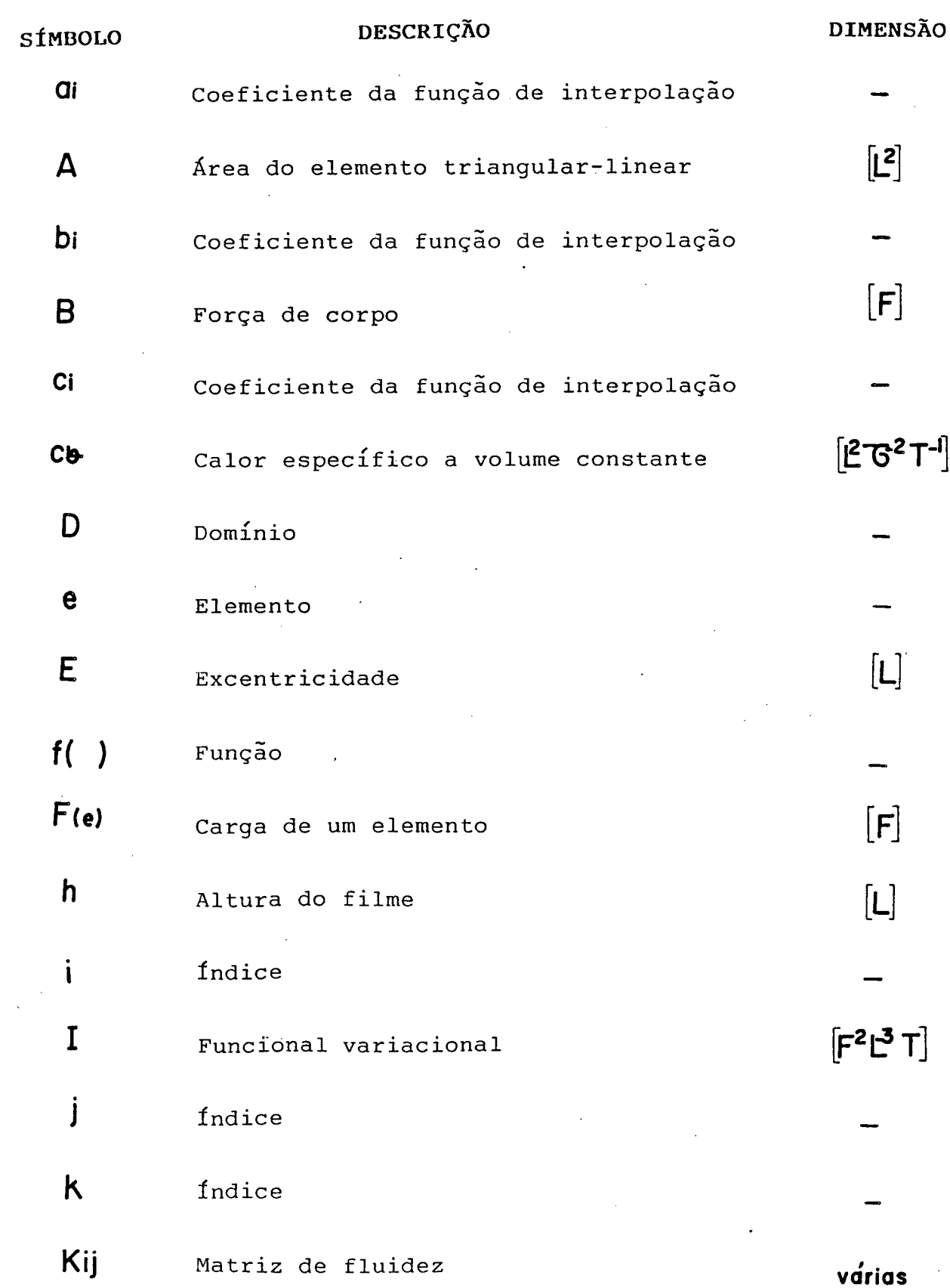

 $\mathbf{i}\mathbf{x}$ 

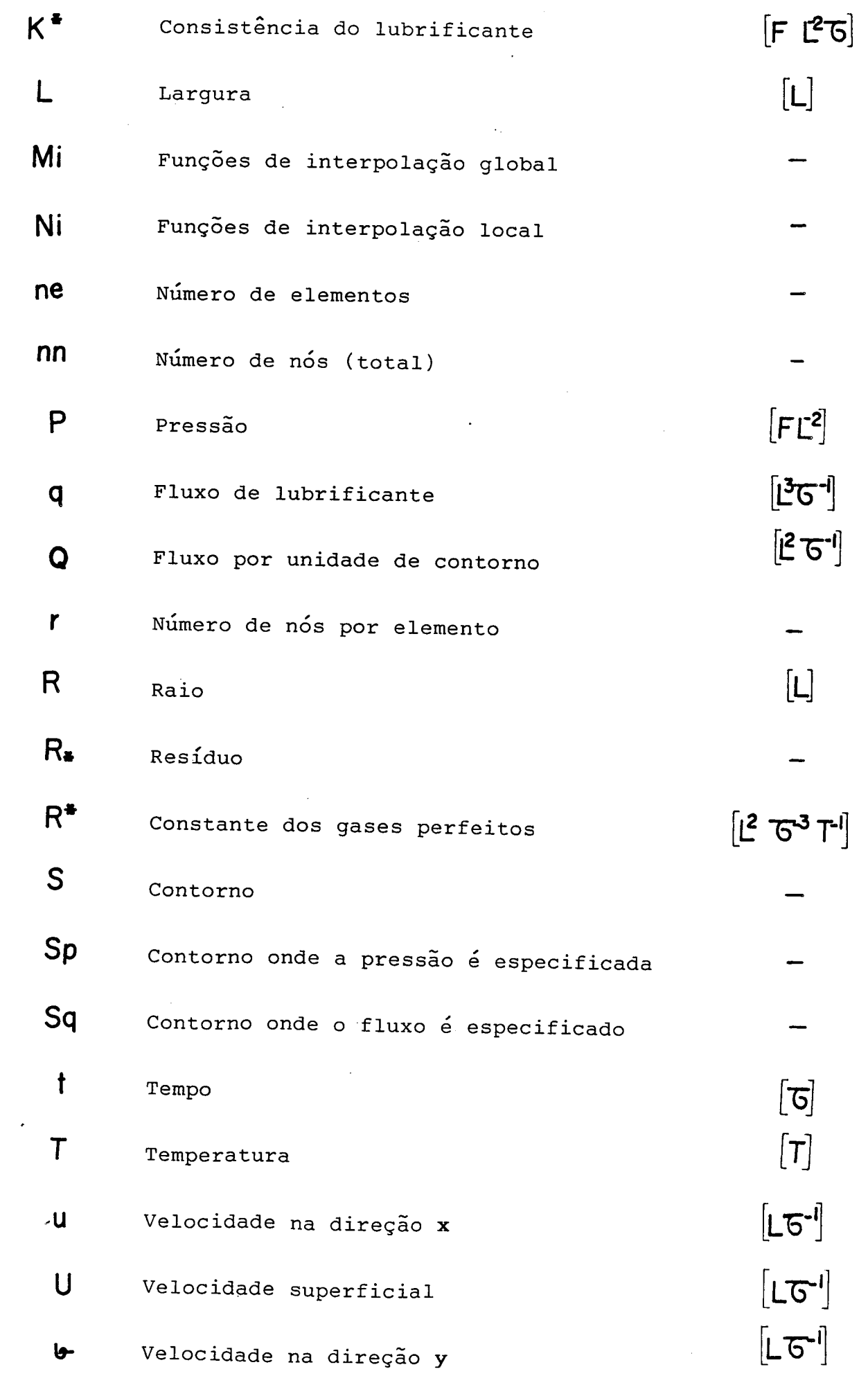

 $\mathbf x$ 

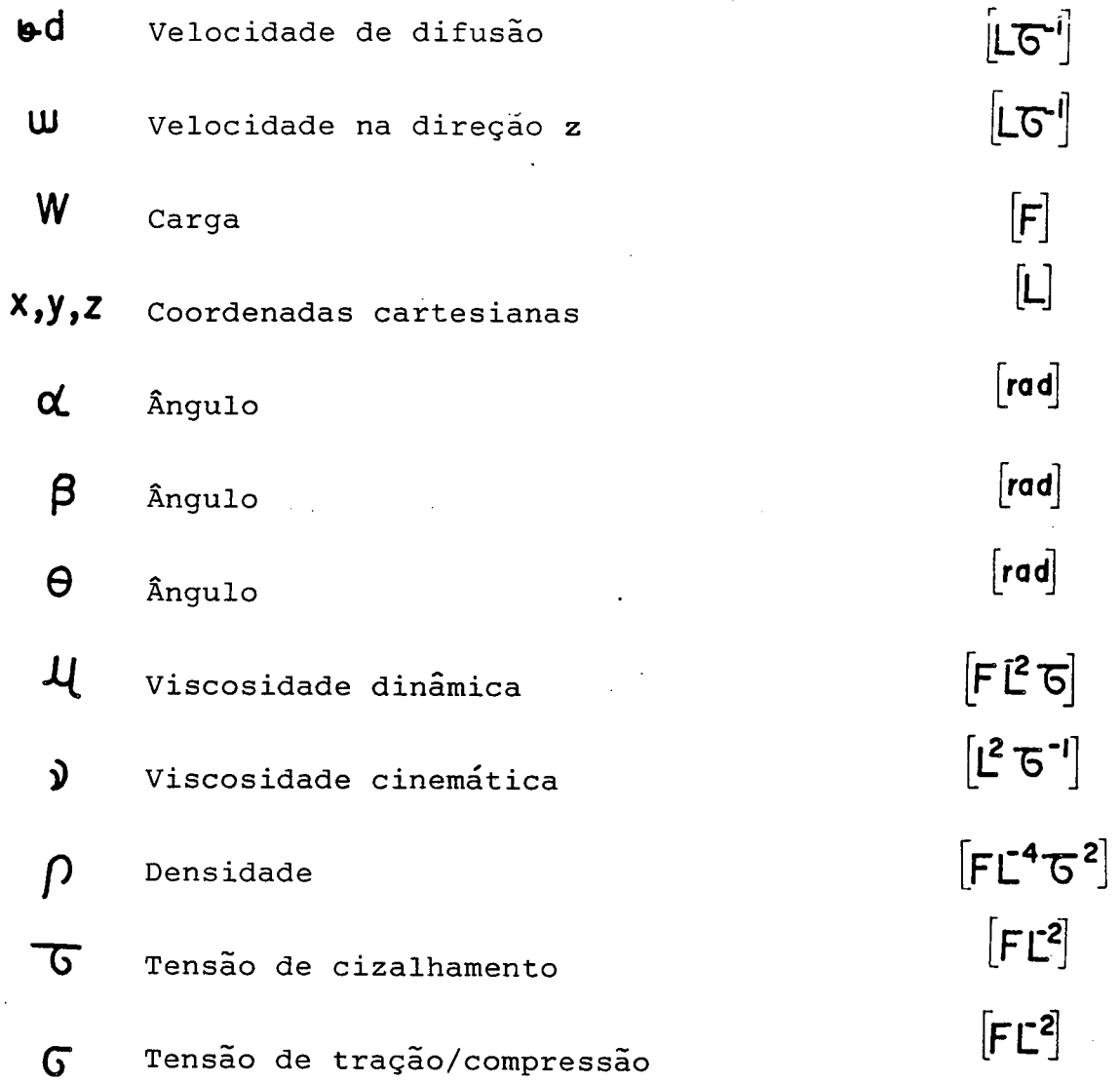

CONVENÇÃO:

 $\alpha = \frac{\partial \alpha}{\partial t}$  Derivada em relação ao tempo  $\boldsymbol{\alpha}$ Vetor unitário  $\overline{\nabla}$ Operador gradiente  $\nabla$ . Operador divergente

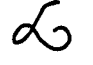

Operador diferencial

xi

# $\frac{D}{Dt} = \frac{\partial x}{\partial t} \cdot \frac{\partial}{\partial x} + \frac{\partial y}{\partial t} \frac{\partial}{\partial y} + \frac{\partial z}{\partial t} \frac{\partial}{\partial z} + \frac{\partial}{\partial t}$  Derivada material  $\delta$ Diferencial  $\begin{bmatrix} 1 \end{bmatrix}$ Matriz retangular

Matriz linha

 $\Lambda$ 

#### CAPÍTULQ  $\mathbf I$

## 1.1 INTRODUÇÃO

Desde os tempos pré-históricos o homem vem fazendo uso das propriedades lubrificantes de alguns fluidos. Pode-se compro var isto através da análise de alguns desenhos encontrados nas paredes das tumbas do Egito, onde podem ser vistos homens espalhando lubrificante sob as guias de pesados trenós, com o objetivo de fa cilitar seu transporte.

Apesar do homem utilizar empiricamente estas proprieda des há muito tempo, a lubrificação só começou a ser estudada com mais profundidade a cerca de 100 anos quando Beauchamp Tower descg briu que pode ser gerada pressão em`um fluido lubrificante mantido entre duas superfícies que possuem, entre si, movimento relativo.

Osborn Reynolds [1] fascinado com este efeito decidiu estudar o fenômeno analiticamente e, em 1886, apresentou seu clássi co artigo sobre a teoria da lubrificação hidrodinâmica, bem como,a equação diferencial parcial que governa o fenômeno e que hoje leva o seu nome.

No desenvolvimento de projetos de mancais hidrostáti cos e hidrodinâmicos, a equação de Reynolds é utilizada para deter minar a variação de pressão no interior do filme fluido e assim ob ter a capacidade de carga dos mancais, grandeza de grande importân cia para o projetista.

O desenvolvimento de soluções para esta equação levou os pesquisadores à procura de soluções analíticas, as quais, atra vés de várias hipóteses simplificativas, puderam ser obtidas.

Entretanto, estas simplificações podem fazer com que os resultados obtidos pelas soluções analíticas não espe lhem satisfatoriamente o desempenho real dos mancais.

Com a crescente necessidade de soluções mais precisas para os problemas da lubrificação,aliada ao crescente desenvolvi mento tecnológico na área da computação eletrônica, tornou-se cada vez mais viável o uso de métodos numéricos para a solução destes problemas.

Embora os métodos numéricos não forneçam soluções ex<u>a</u> tas, as simplificações assumidas para a solução dos problemas de lubrificação pelos métodos analíticos, normalmente, não são necessárias, fazendo com que, na maior parte dos casos, as soluções nu méricas tornem-se mais precisas.

Dentre os métodos numéricos utilizados na solução de equações diferenciais parciais, como a equação de Reynolds, de§ taca-se o uso do método das diferenças finitas e,mais recentemente, o método de elementos finitos.

Atualmente,inúmeras pesquisas estão sendo desenvolvi das na aplicação do método de elementos finitos em vários problg mas do contínuo. No campo da lubrificação destacam-se as pesquisas por Reedi  $[12]$ , Booker  $[10]$ , Huebner  $[3, 9 e 10]$  e outros. Entretanto,no Brasil raros são os trabalhos publicados nesta área.

#### 1.2 OBJETIVOS

Este trabalho visa,inicialmente, desenvolver o estudo de lubrificaçao através do método de elementos finitos. mostrando passo a passo, as transformações necessárias às equações envolvi das no fenômeno.

Após a transformação das equações diferenciais parc<u>i</u> ais em equações algébricas através do MEF, estas serão utilizadas na elaboração de um programa em linguagem FORTRAN, desenvolvido com <sup>o</sup> objetivo de simular e prever o desempenho de mancais hidrostáticos e hidrodinâmicos que trabalham com fluidos considerados incompres síveis.

O programa foi construído de forma bastante didática, favorecendo, assim, um fácil entendimento de sua estrutura.

Não é, entretanto, objetivo deste trabalho estudar de forma detalhada a teoria envolvida na formulação do M.E.F., mas

sim sua aplicação específica ao problema da lubrificação. Para um melhor entendimento sobre o método em si, é recomendado uma consul ta às referências  $[2, 3]$ .

#### c A P Í T U L o I

#### EQUAÇÕES BÁSICAS

Na formulação das equações que regem o fenômeno da l<u>u</u> brificação podem ser considerados dois casos separadamente, que são:

- a. Lubrificação com fluidos considerados incompressi veis (Ex.: óleo lubrificante).
- b. Lubrificação com fluido compressível (Ex.: ar).

No presente trabalho será dada maior ênfase ã lubrifi cação com fluido considerado incompressível, pois grande parte dos mancais trabalham com Óleo lubrificante, fluido que, na prática, pode ser considerado incompressível.

### 2.1 LUBRIFICAÇÃO com FLUIDO INcoMPREssÍvEL

A lubrificação com fluido incompressível pode ser, ai<u>n</u> da,considerada sob dois aspectos, que são: o termodinâmico e o is<u>o</u> térmico.

Quando o problema da lubrificaçao com fluido incom pressivel é analisado sob um aspecto termodinâmico, levam-se em consideração as variações na temperatura do lubrificante que oco $\underline{r}$ rem no interior do filme fluido. Como o valor da viscosidade depen de da temperatura em que o mesmo se encontra, a formulação termodi nãmica leva em consideraçao a variaçao da viscosidade no interior do filme.

Já» no problema considerado isotermicamente, admite-se que a temperatura no interior do filme é uniforme e igual à chamada "temperatura equivalente de trabalho", logo não se fazem necessá rias, neste caso, considerações sobre a variação da viscosidade no interior do filme, o que, como será visto, facilita enormemente <sup>a</sup> formulação das equações governantes da lubrificação.

## 2.1.1 LUBRIFICAÇÃO son o AsPEcTo TERMQDINÂMICO

As equações que governam o fenômeno da lubrificação in compressivel sob o aspecto termodinâmico são: Equação de Reynolds (generalizada), Equação da Energia e Relações Viscosidade/Temperatura.

A equação desenvolvida inicialmente por Osborne Reyno<u>l</u> ds [1] e posteriormente generalizada por Dowson [4] gera o perfil de pressões existentes no filme fluido, em função das propriedades do mesmo (espessura, viscosidade, etc).

Já a equação da energia gera o perfil de temperaturas no filme fluido em função do perfil de pressões e propriedades do lubrificante (calor específico, condutividade térmica, etc).

Como poderá ser visto posteriormente, para a obtenção do perfil de pressões através das equações acima mencionadas, um procedimento iterativo é necessário.

#### 2.1.1.1 EQUAÇÃO DE REYNOLDS (GENERALIZADA)

A equação de Reynolds na sua forma generalizada é obti da a partir da equação da conservação da massa (A.l.1) e das equações das quantidades de movimentos também chamadas Equações de Navier-Stokes (A.1.2), ambas apresentadas no Apêndice-I.

Para a dedução da equação de Reynolds, foi tomado como referência o sistema cartesiano mostrado na Figura 2.1 onde podese ver duas superfícies quaisquer A e B, sendo que entre elas exis te um filme fluido de espessura  $h(x, y)$ .

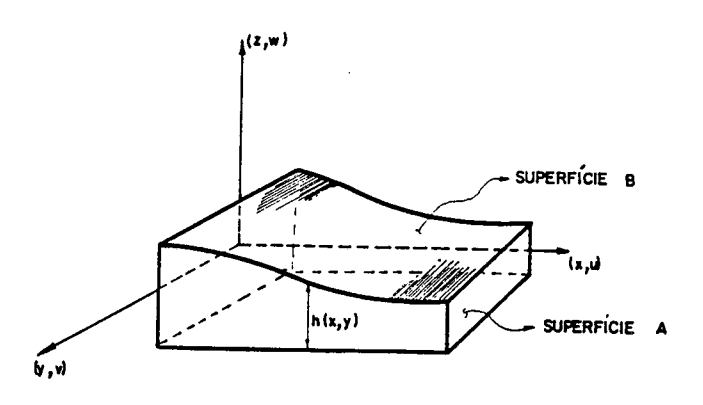

Fig. 2.1 - Sistema de referência utilizado na dedução da equação de Reynolds

x - direção principal de movimento Onde Y . direção secundária do movimento Z . direção da espessura do filme U - velocidade na direção X **b** - velocidade na direção Y W - velocidade na direção Z  $h$  -espessura do filme

Na dedução da forma generalizada da Equação de Reynolds, são admitidas algumas hipóteses simplificativas, tanto na equa ção da conservação da massa (A.1.1) como nas equações de Navier-Stokes (A. 1.2). Estas hipóteses são:

> 1. O filme é tão fino que as derivadas da velocidade através da espessura do filme são consideradas de maior importância quando comparadas com as deriva das das velocidades nas outras duas direções esta) é a chamada hipótese do filme fino).

$$
\frac{\partial u}{\partial z} \gg \frac{\partial u}{\partial x} \cdot \frac{\partial v}{\partial y}
$$
\n
$$
\frac{\partial v}{\partial z} \gg \frac{\partial v}{\partial x} \cdot \frac{\partial v}{\partial y}
$$
\n
$$
(2.1)
$$
\n
$$
\frac{\partial u}{\partial z} \gg \frac{\partial u}{\partial x} \cdot \frac{\partial u}{\partial y}
$$

2. O fluido é considerado newtoniano, onde a tensão de cisalhamento é proporcional ao gradiente de velocidade, isto é, satisfaz a lei de Stokes [5].

$$
\overline{6}xz = L\underline{1}.\underline{\frac{\partial u}{\partial z}} \qquad \qquad \overline{6}rz = L\underline{1}.\underline{\frac{\partial v}{\partial z}} \qquad (2.2)
$$

3. Comparando com outros efeitos, tal como o cisalha mento, os efeitos de inércia são negligenciáveis. Estes efeitos de inércia consistem em acelerações do fluido e forças centrífugas atuando em filmes curvos, assim:

$$
\frac{Du}{Dt} = \frac{Dv}{Dt} = 0
$$
 (2.3)

- 4. As curvaturas das superfícies dos mancais radiais introduzem somente efeitos de segunda ordem, **os** quais são negligenciaveis (compatível com 3).
- 5. O fluido lubrificante é considerado idealmente in compressível.

$$
P = \rho_c
$$

Considerada a hipótese simplificativa (5) na equação da conservação da massa (A.1.1) tem-se que:

$$
\frac{\partial u}{\partial x} + \frac{\partial v}{\partial y} + \frac{\partial u}{\partial z} = g \tag{2.5}
$$

Considerando-se as hipóteses simplificativas (1, 2<sup>'</sup> e 3) nas equações de Navier-Stokes (A.1.2) chega-se a:

$$
\frac{\partial P}{\partial x} = \frac{\partial}{\partial z} \left( \frac{\mu}{\partial z} \right) + Bx
$$
 (2.6)

$$
\frac{\partial P}{\partial y} = \frac{\partial}{\partial z} \left( \frac{\mu}{\partial z} \right) + B_y \tag{2.7}
$$

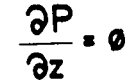

 $(2.8)$ 

 $(2.4)$ 

As equações (2.5) a (2.8) estão sujeitas as seguintes condições de contorno.

$$
Em\ z=0\ \text{u=U} \ ,\ \text{b=V}\ \text{e} \ \text{u=W}
$$

 $Em \, z \cdot h$  $U = U_2$ ,

> $P$  =  $P$  (x, y) especificada em um trecho não  $n\underline{u}$ lo do contorno.

Onde UI é a velocidade na direção X, VI é a veloci dade na direção Y da superfície  $\Delta$ , analogamente  $U_2$  e  $V_2$  são as velocidades da superfície  $B$  mostradas na figura 2.1.

Integrando-se duas vezes as equações (2.6) e (2.7), na direção da espessura do filme (uma no intervalo de  $\bullet$  a  $\bullet$  e  $ou$ tra de Ø a Z, consecutivamente, e aplicando-se as condições de contorno (2.9) obtêm-se as componentes da velocidade no plano do filme U e b.

$$
U = \frac{\partial P}{\partial x} \left( \int_0^z \frac{dz}{\mu} - \frac{F_1}{F_0} \int_0^z \frac{dz}{\mu} \right) + U_1 + \frac{U_2 - U_1}{F_0} \int_0^z \frac{dz}{\mu} + \overline{Bx}
$$
 (2.10)

$$
\sigma = \frac{\partial P}{\partial y} \left( \int_{0}^{z} \frac{z \, dz}{\mu} - \frac{F_1}{F_0} \int_{0}^{z} \frac{dz}{\mu} \right) + V_1 + \frac{V_2 - V_1}{F_0} \int_{0}^{z} \frac{dz}{\mu} + \overline{B}v \tag{2.11}
$$

onde:

 $\int_{-}^{\mathsf{h}}$ 

$$
F_0 = \int \frac{dz}{\mu} \qquad F_1 = \int \frac{2dz}{\mu} \qquad F_2 = \int \frac{dz}{\mu} \qquad F_3 = \int \frac{dz}{\mu} \qquad F_4 = \int \frac{dz}{\mu} \qquad F_5 = \int \frac{dz}{\mu} \qquad F_6 = \int \frac{1}{\mu} \int \frac{dz}{\mu} \qquad F_7 = \int \frac{1}{\mu} \int \frac{1}{\mu} \int \frac{
$$

 $\int_{-1}^{h}$ 

 $(2.9)$ 

Com as equações (2.5), (2.6) e (2.7) tem-se a componen te da velocidade na direção perpendicular ao plano do filme (plano  $X, Y$  ) dada por  $(2.12)$ .

$$
w = -\int_{0}^{\frac{z}{2}} \frac{du}{dx} dx - \int_{0}^{\frac{z}{2}} \frac{du}{dy} dx + W_1
$$
 (2.12)

A velocidade média no plano do filme é definida  $como$ sendo:

$$
\overline{U} = \left(\frac{1}{h} \cdot \int_0^h u dz\right)^{\frac{n}{2}} + \left(\frac{1}{h} \cdot \int_0^h dz\right)^{\frac{n}{2}}
$$

 $(2.13)$ 

 $\overrightarrow{U}$   $\equiv \overrightarrow{U}$   $\overrightarrow{H}$   $\equiv \overrightarrow{0}$ 

Portanto o fluxo de volume por unidade de contorno do filme no plano  $(X, Y)$  é dada por:

$$
q \ast = h\bar{U}\ast = h\bar{u}^{\dagger}_{1} + h\bar{v}^{\dagger}_{1}
$$
 (2.14)

Quando as equações (2.10), (2.11), (2.13) e (2.14) são combinadas tem-se que:

$$
q\ddot{x} = G.\nabla P + h.\nabla i \ddot{x} + \frac{\Delta U \dot{x}}{F_0} \int_0^h \frac{dz}{\mu} \, dz + \tilde{B}
$$
\n(2.15)

onde:

 $\ddot{\phantom{a}}$ 

$$
G = \int_0^h \int_0^z \frac{z \, dz \, dz}{\, \mu} - \frac{F_1}{F_0} \int_0^h \int_0^z \frac{dz}{\, \mu} \, dz
$$
  
\n
$$
V_1 \ast = U_1 \mathbf{f} + V_1 \mathbf{f}
$$
  
\n
$$
\Delta U \ast = (U_2 - U_1) \mathbf{f} + (V_2 - V_1) \mathbf{f}
$$
  
\n
$$
\widetilde{B} = \left( \int_0^h \overline{B}x \, dz \right) \mathbf{f} + \left( \int_0^h \overline{B}x \, dz \right) \mathbf{f}
$$
  
\n
$$
\nabla = \frac{\partial}{\partial x} \mathbf{f} + \frac{\partial}{\partial y} \mathbf{f}
$$

 $\sim$   $\mu$ 

Integrando-se agora a equação da continuidade de massas (2.5) sobre a espessura do filme,  $h$ , tem-se que:

 $\sim 10^{-1}$ 

 $\mathcal{L}_{\mathcal{A}}$ 

$$
\int_0^h \frac{\partial u}{\partial x} \, dz + \int_0^h \frac{\partial v}{\partial y} \, dz + \int_0^h \frac{\partial u}{\partial z} \, dz = 0
$$

 $_{\tt mas}$ 

 $\mathsf{e}% _{t}\!\left( \mathcal{A}_{t}\right) \equiv\mathsf{e}_{t}\!\left( \mathcal{A}_{t}\right)$ 

$$
\int_0^{\mathsf{h}} \frac{\partial \mathsf{u}}{\partial x} \, \mathrm{d}z = \frac{\partial \mathsf{h}}{\partial t} + \mathsf{b} \, \mathrm{d}
$$

$$
\int_0^{\frac{h}{2}} \frac{du}{dx} \, dx + \int_0^{\frac{h}{2}} \frac{du}{dx} \, dx = \nabla. q \cdot \mathbf{r}
$$

 $\overline{\phantom{a}}$ 

logo tem-se:

$$
\nabla \cdot \mathbf{q} + \frac{\partial h}{\partial t} + \mathbf{b} \cdot \mathbf{d} = \mathbf{0}
$$
 (2.16)

onde  $\bullet d$  é a velocidade de difusão do fluxo através dos poros da superfície do mancal em  $z = 0$  e  $z = h$  , e \_ oh é o esmagamento do filme (squeezing).

Substituindo-se a equação (2.15) em (2.16) obtém-se <sup>a</sup> equação (2.17).

$$
-\nabla \cdot (G.\nabla P) = \nabla \cdot (h.\nabla I_*) + \nabla \cdot (\Delta U_*^* F_2) + \nabla \cdot \tilde{B} + \frac{\partial h}{\partial t} + \nabla d \tag{2.17}
$$

onde:

$$
F_2 = \frac{1}{F_0} \iint\limits_{0}^{x} \frac{dz}{\mu} \, dz
$$

A equação de Reynolds, na sua forma generalizada**(2.17)**, é uma equação diferencial parcial elíptica para a pressão, conside rando-se as propriedades do lubrificante (densidade, viscosidade), bem como, a distribuição de espessuras do filme, forças de corpo, fluxos de difusão e esmagamento de filme.

A determinação da distribuição de pressões no filme lubrificante não é um problema unívoco até que as condições de con torno sejam especificadas.

Se e o domínio sobre o qual a solução é desejada e é o contorno de  $\mathbf D$  , as condições de contorno tomam a  $\operatorname{\sf segui}_\mathbf{\Omega}$ te forma geral:

$$
P = P_{\frac{1}{2}}(x, y) \quad \text{em} \quad \text{Sp}
$$
\n
$$
Q = q_{\frac{1}{2}} \cdot \hat{n} = h \cdot U \cdot \hat{n} \quad \text{em} \quad \text{Sq}
$$
\n
$$
(2.18)
$$

Onde **SP** e são segmentos do contorno S tal que Sp  $U$  Sq = S  $_e$ . é um vetor unitário normal a S . Estas condi ções de contorno são esquematicamente mostradas na Figura 2.2 , onde tem-se, adicionalmente, que Sp **[] Sq = {Ø}** 

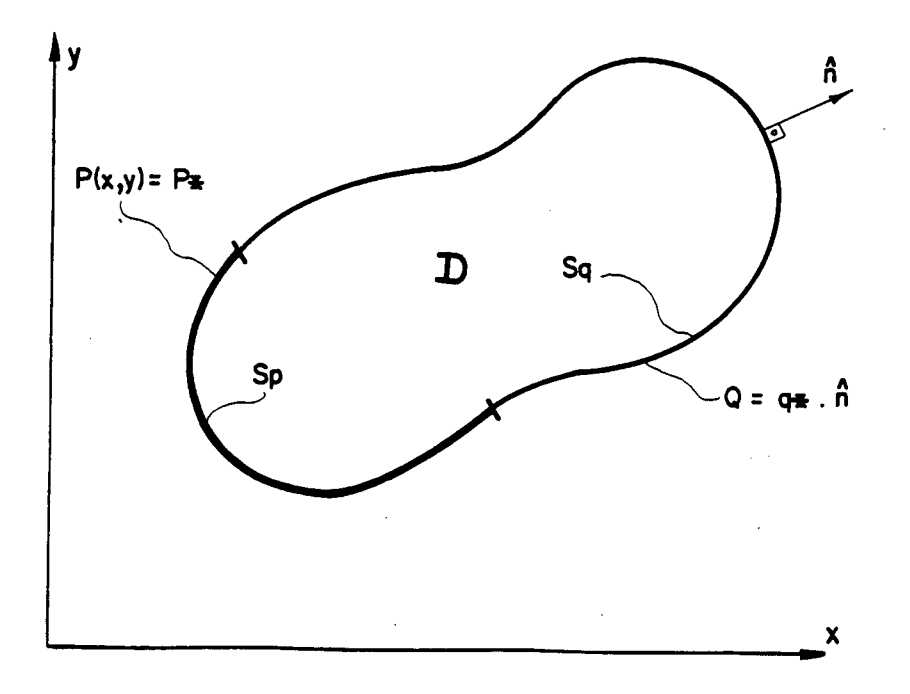

Fig. 2.2 - Condições de contorno para a equação de Reynolds (2.17)

O segmento  $Sp$  é uma porção não nula de  $S$  , no qual a pressão é especificada e  $Sq$  é o trecho restante de  $S$  , onde o fluxo de volume é especificado.

O segmento  $Sp$  precisa ser não nulo para que a solu ção seja única, pois quando as condições de contorno são suficientes, a Equação de Reynolds-Generalizada tem uma única solução, ou seja, vai gerar somente um perfil de pressões no filme lubrifica<u>n</u> te.

#### 2.1.1.2 EQUAÇÃO DA ENERGIA

Pode-se notar que a Equação de Reynolds na sua forma generalizada (2.17), cuja solução é o perfil de pressões no intg rior do filme lubrificante, contém termos nos quais são consideradas variações na viscosidade do fluido.

Estas variações na viscosidade são implicitamente de pendentes da posição (  $\times$  ,  $\times$  ) do ponto no interior do filme e ex plicitamente dependentes das temperaturas e pressões atuantes no ponto considerado.

Como a variação da viscosidade com a pressão geralmen te é baixa para fluidos considerados incompressiveis, será considerada, no presente trabalho, somente a variação da viscosidade com a temperatura.

Logo, se faz necessário uma equação que forneça a dis tribuição de temperaturas no interior do filme.

Esta distribuição de temperaturas é obtida através da Equação da Energia, a qual é deduzida fazendo-se um balanço energé tico num volume elementar no interior do filme fluido.

Considerando-se as hipóteses simplificativas descritas anteriormente, aequação da energia (A.2.l) toma a seguinte forma:

 $\rho$ .cu-V·VT = KV·VT+  $\psi$ 

14

 $(2.19)$ 

$$
\bigvee = \bigcup_{k=1}^{n} \bigvee_{k=1}^{n} \bigvee_{k=1}^{n}
$$

$$
\varphi = L(\mathsf{T}) \cdot \left( \frac{\partial \mathsf{u}^2}{\partial z} + \left( \frac{\partial \mathsf{b}^2}{\partial z} \right) \right)
$$

() = função "dissipação"

Como a equação de Reynolds (2.17), a equação da Ener gia (2.19) necessita de certas condições de contorno para sua per feita definição.

Podem-se considerar as seguintes condições de contorno:

$$
1. T=1
$$

especificada em toda a área do volume de controle em que há entrada de lubrifican te. Esta distribuição inicial de tempera tura ( $\overline{\mathbf{1}}$ ) deve ser determinada experimen talmente ou obtida por cálculo prévio.

$$
(2.20) \t 2
$$

 $\frac{9T}{20}$  = 0

especificada em toda área do volume de controle em que há saída de lubrifican te.

3. 
$$
\frac{\partial T}{\partial z}\Big|_{z=0} = \frac{\partial T}{\partial z}\Big|_{z=\hbar} = 0
$$

não há fluxo de calor  $\frac{1}{2}$   $\frac{1}{2}$   $\frac{1}{2}$   $\frac{1}{2}$  através das superfícies do mancal.

A condição de contorno 1 retrata a especificação da temperatura do lubrificante que é admitido no mancal.

As condições 2 e 3 são denominadas condições de contor no adiabáticas, e implicam que todo calor gerado no interior do filme lubrificante, devido às forças cisalhantes, reflete-se somen te em uma variação da temperatura do fluido.

As condições de contorno adiabáticas, além de possui rem um caráter conservativo, são justificadas por vários pesquisadores com Huebner  $\begin{bmatrix} 3 \end{bmatrix}$  McCallian e F. Yousif e T. Lloyd  $\begin{bmatrix} 6 \end{bmatrix}$ .

Quanto ao caráter conservativo, este apoia-se no se guinte raciocinio: se não se considerar o fluxo de calor através das paredes e do eixo do mancal, admite-se que o calor que fluiria através destes elementos fica retido no interior da massa fluida, o que se reflete em um aumento maior que o real nas temperaturas do filme lubrificante. Como, para fluidos incompressíveis, a visco sidade é inversamente proporcional à temperatura, estar-se-ia su bestimando a viscosidade e, por conseqüência, a capacidade de car ga também seria subestimada. Daí as condições de contorno adiabá ticas proporcionarem um caráter conservativo à solução.

# ~ 2.1.1.3 RELAÇÃO VISCOSIDADE/TEMPERATURA

Nota-se, através da Equação da Energia (2.19), que <sup>é</sup> necessária uma relação explícita da viscosidade em função da tempe ratura, ou seja  $\mathbf{u} = f(T)$ 

Entretanto, a relação entre a viscosidade e a tempera tura ainda não é totalmente conhecida, isto é, não há fórmula exa ta que defina esta relação.

Por outro lado, encontram-se na literatura  $[7, 8]$  várias formas de se obter, aproximadamente, esta relação, seja através de gráficos  $|7|$  ou através de relações empíricas  $|8|$ .

Uma das relações empíricas mais utilizadas é a relação de Vogel (2.21), testada com excelentes resultados por Cameron [8].

> $\mathsf{B}^{\bullet}$  .  $\mu = K^* e^{i T + P^*}$  (2.21)

onde:

 $\mathsf{e}$ 

 $K^{\text{#}}$  é chamado viscosidade inerente do lubrificante (depende do lubrificante).

> $B^*$  e  $P^*$  tem unidades de temperatura  $P^*$ varia de 50 a 150  $B^*$ varia de 500 a 2000

 $P^* = \frac{L.T_2 - M.T_3}{L-M}$  $L = \frac{Ln(\frac{H_1}{H_2})}{Ln(\frac{H_1}{H_3})}$  $M = \frac{T_2 - T_1}{T_3 - T_1}$  $B^{\frac{2}{2}}$   $\frac{\ln(\frac{1}{12}) \cdot (T_1 + P^{\frac{2}{2}}) \cdot (T_2 + P^{\frac{2}{2}})}{T_2 - T_1}$  onde:

- 41 Viscosidade dinâmica do lubrificante a uma tempera $t$ ura  $\P$
- 42 Viscosidade dinâmica do lubrificante a uma temperatura $T_2$
- 43 Viscosidade dinâmica do lubrificante a uma tempera $t$ ura  $\overline{13}$

É recomendável tomar valores das viscosidades em tempe raturas  $\overline{1}$  ,  $\overline{1}$  ,  $\overline{1}$  ,  $\overline{1}$  , dentro da faixa de temperaturas de operação do mancal, onde  $T_1$   $\big\langle T_2 \big\rangle \big\langle T_3 \big\rangle$ .

Outra relação empírica usada para exprimir a relação viscosidade/temperatura é a equação denominada de equação de  $Wa1$ ther (2.22).

$$
\mathbf{y} = -0.6 + 10^{(10^{10} - 0.109(459, 697))}
$$
 (2.22)

onde:

 $\epsilon$ 

100°F

\n21. é a viscosidade cinematica do fluido a 
$$
100^{\circ}
$$
 F

\n32. é a viscosidade cinematica do fluido a  $210^{\circ}$  F

#### 2.1.1.4 PROCESSO ITERATIVO

Como já foi mencionado, a lubrificação com fluido in compressivel, tratada sob um aspecto termodinâmico, necessita de um processo iterativo para a solução de suas equações governantes.

Esta necessidade pode ser verificada através de uma análise das equações de Reynolds (2.17), equação da Energia (2.19) <sup>e</sup>da Relação Viscosidade/Temperatura (2.2l ou 2.22).

Para o cálculo do perfil de pressões através de (2.l7) <sup>é</sup>necessário o conhecimento prévio da distribuição de viscosidades do lubrificante no interior do filme. Como o valor da viscosidade depende da temperatura na qual o fluido se encontra, também é necessário o conhecimento prévio das temperaturas no interior do fil me.

Através da equação da Energia **(2.19)** percebe-se que há elementos nesta equação dependentes das velocidades  $\mathbf{U}.\blacktriangleright$ e  $\mathbf{U}$  , que por sua vez são obtidos consecutivamente pelas equações (2.l0) <sup>e</sup> (2.11)e (2.12).

Nestas últimas equações aparecem os termos  $\frac{\partial \Gamma}{\partial x}$  e  $\frac{\partial \Gamma}{\partial y}$  $\mathbf{Gx}$  e  $\mathbf{Gx}$ , o que caracteriza o ciclo iterativo, pois seria necessário um prévio conhecimento do perfil de pressões para o cálculo do perfil de temperaturas e vice-versa. \_

Para a solução do problema, começa-se assumindo uma dis tribuição inicial (qualquer) de temperatura, só encerrando o ciclo quando um critério de convergência pré-estabelecido for atendido.

Para se evitar a não linearidade da Equação da Energia (2.19), calcula-se a viscosidade (2.21 ou 2.22) em uma distribui ção de temperaturas, encontrada em passo anterior do processo ite rativo.

Assim, o processo iterativo pode ser representado na forma de diagrama de blocos tal como na Figura 2.3, onde pode-se visualizar de maneira mais clara este processo.

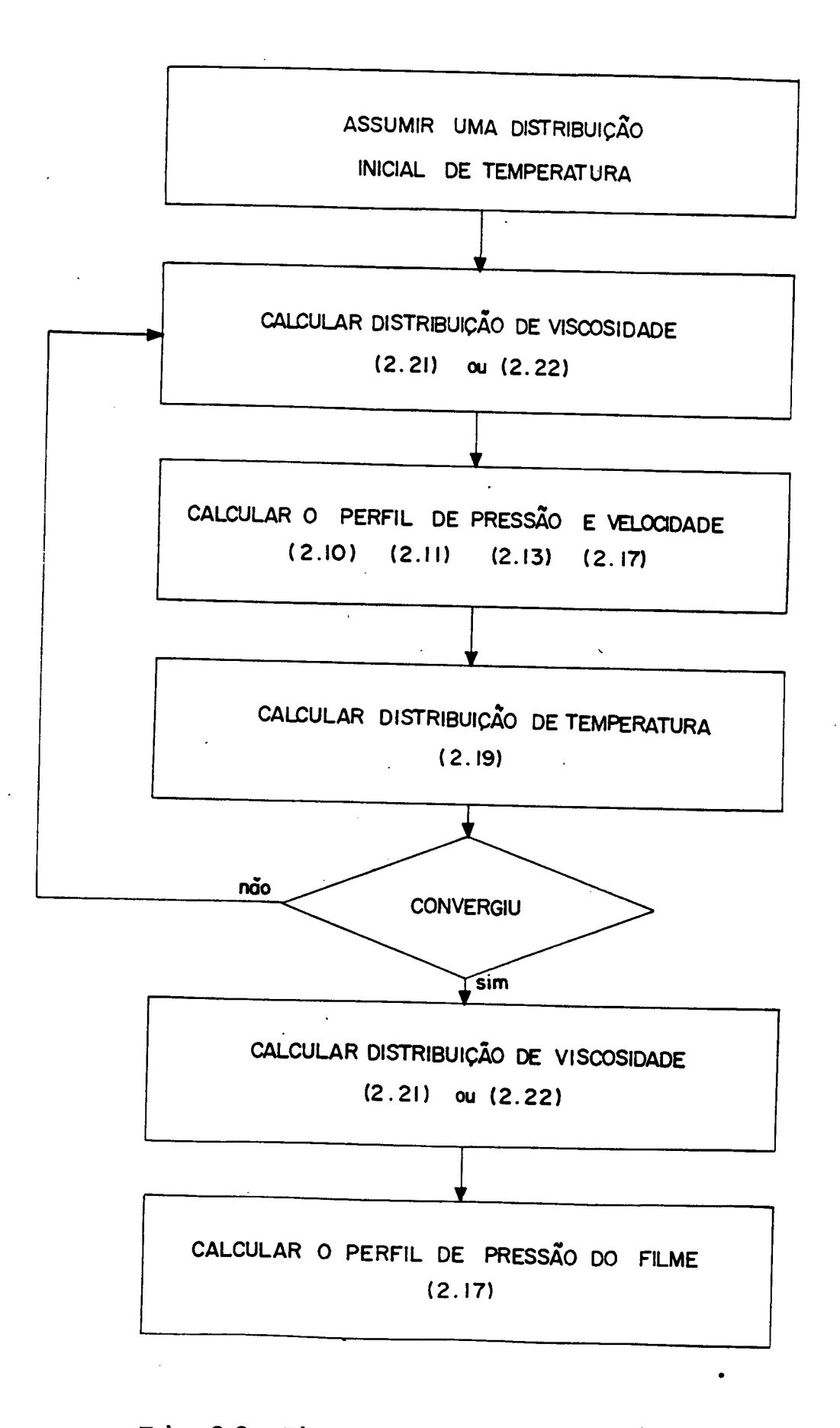

F ig. 2.3 - Diagrama de Blocos para solução do problema de Lubri ficação incompressível/aspecto termodinâmico.

#### 2.1.2 AsPEcTo IsoTÉRMIco

Apesar de ser uma hipótese simplificativa relativamente drástica ao problema da lubrificação incompressivel, a aborda gem deste sob um aspecto isotérmico traz inegáveis vantagens quan do se está na fase de estudos preliminares do desenvolvimento de projetos de mancais.

O estudo do problema através deste aspecto facilita <sup>o</sup> cálculo do perfil de pressões, pois desacopla a Equação deReynolds da Equação da Energia, não sendo assim necessário o uso do processo iterativo descrito anteriormente, o qual dificulta considera velmente a obtenção das soluções.

A abordagem isotérmica é possível quando se pode encon trar uma "viscosidade efetiva" do lubrificante. Esta "viscosidade efetiva" deve ser obtida a uma temperatura representativa que pode ser chamada de "temperatura equivalente de trabalho".

Usualmente esta "temperatura equivalente de trabalho" pode ser obtida fazendo-se o cálculo do trabalho realizado sobre <sup>o</sup> lubrificante, calculando-se através deste, a variação da temperatu ra no interior do filme.

A "temperatura equivalente de trabalho" será, neste ca so, a soma do valor da temperatura de admissão com metade da varia ção da temperatura, calculada em função do trabalho realizado so bre o filme.

Quando possível, pode-se usar dados experimentais obti dos de projetos similares já desenvolvidos e testados.

Assim, para um problema de lubrificação incompressível considerado isotermicamente, a única equação a ser considerada <sup>é</sup>a Equação de Reynolds (2.17), a qual deve ser modificada devido a uniformidade no valor da viscosidade.

Admitindo-se na equação (2.17), que a viscosidade não varia através da espessura do filme, ela pode ser reduzida a:

$$
\nabla \cdot \left(\frac{h^3}{12U} \cdot \nabla P\right) = \nabla \cdot \left(h\bar{U} + \frac{h^3}{12U} \cdot \tilde{B}\right) + \frac{\partial h}{\partial t} + \mathbf{b}d
$$
\n(2.23)

onde:

$$
\overline{U} = \left(\frac{U_1 + U_2}{2}\right)^2 + \left(\frac{V_1 + V_2}{2}\right)^2 \tag{2.24}
$$

em Sq.

As condições de contorno, neste caso, tornam-se:

$$
P = P*(x, y) \quad \text{om } Sp.
$$
\n
$$
Q = q * \hat{n} = h \cdot \overline{U} \cdot \hat{n} = h \cdot (\overline{U} + \underline{h}^{2} \cdot \tilde{B} + \underline{h}^{2} \cdot \Delta P) \cdot \hat{n} \quad \text{em } Sq.
$$
\n(2.25)

 $\mathbb{Z}$ iell $\mathbb{Z}$ 

A equação (2.23), com as condições de contorno (2.25), governa o fenômeno da lubrificação incompressível estudada isotér micamente e será a base do programa computacional desenvolvido no Capitulo IV do presente trabalho.

# 2.2 LUBRIFICAÇÃO COMPRESSÍVEL

Como foi mencionado anteriormente, será dada maior ên fase ao caso da lubrificação incompressível, sendo assim, as equações para o caso da lubrificação com fluido compressível serão ape nas apresentadas.

No caso da lubrificação compressível deve-se levar em conta a variação da densidade do lubrificante.

Neste caso, os efeitos térmicos sobre a viscosidade ge ralmente não são importantes, logo, despreza-se a variação da viscosidade com a temperatura.

Fazendo-se as considerações acima mencionadas na equa ção geral das quantidades de movimento (Equações de Navier-Stokes) (A.1.2), a Equação de Reynolds, para o caso da lubrificação com pressivel, toma a seguinte forma:

$$
\nabla \cdot \left( \frac{\rho_1 h^3}{12\mu} \cdot \nabla P \right) = \nabla \cdot \left( \frac{\rho_1 h}{12\mu} \right) + \frac{\rho_1 h^3}{24} + \frac{\rho_1 h}{24} + \frac{\rho_2 h}{24} \tag{2.26}
$$

A equação de Reynolds (2.26) torna-se não linear, pois a densidade  $\rho$  depende do perfil de pressões.

Para um gás ideal a relação entre a densidade e a pres são é a seguinte:

$$
P = p.R.T
$$
 (2.27)

Combinando-se as equações (2.26) e (2.27) tem-se que:

$$
\nabla \left( \frac{\overrightarrow{hP}}{12U} \nabla p \right) = \nabla \left( Ph\overline{U} + \frac{Ph^3}{12U} \cdot \overrightarrow{B} \right) + \frac{\partial (Ph)}{\partial t} + P \cdot \mathbf{L} \cdot d
$$
 (2.28)

que é a Equação de Reynolds aplicada à lubrificação compressível, considerando o fluido um gás ideal.

 $\sigma_{\rm{max}}$ 

## CAPÍTULO III

FQRMULAÇÃO ATRAVÉS Do mÉToDo DE ELEMENTOS E1NITos

Antes de abordar o problema da lubrificação através do método de elementos finitos, serão apresentados alguns comentários sobre a teoria envolvida neste.

~ O objetivo, entretanto, nao é o de detalhar as bases matemáticas do método, mas de tornar clara a seqüência de trans formações das equações governantes do fenômeno da lubrificação, desde sua forma diferencial até sua forma algébrica. Logo, este ca pitulo tem como objetivo principal responder as seguintes questões: .

1. O que é método de elementos finitos?

2. Como resolver as Equações Diferenciais, governantes da lubrificação, através do método?

## 3.1 MÉTODO DE ELEMENTOS FINITOS

O método de elementos finitos é um método numérico uti lizado para resolver equações diferenciais de problemas de valores iniciais ou problemas de valores no contorno, tal como é o caso da Equação de Reynolds e da Equação da Energia.

A idéia básica do método é dividir o domínio de sol<u>u</u> ção do problema, que é um contínuo, em um certo número de sub-domí nios. Se o domínio a ser discretizado é bidimensional, como é o ca so da Equação de Reynolds <mark>(2.17),</mark> uma das formas convenientes  $\,$  de
dividir este contínuo poderia ser a mostrada esquematicamente na Figura 3.1.

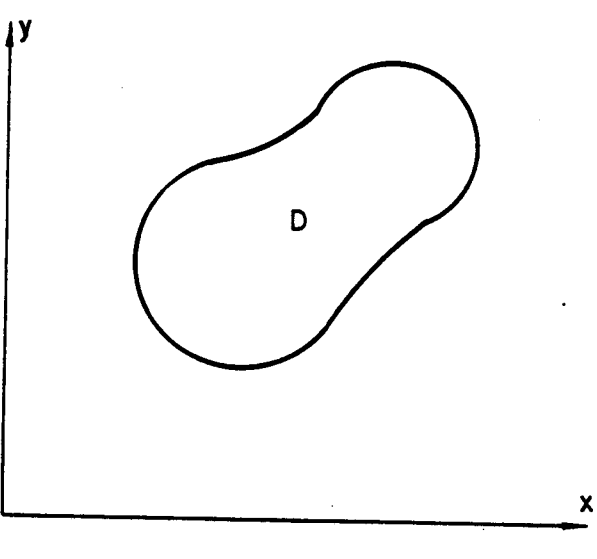

 $(a)$ 

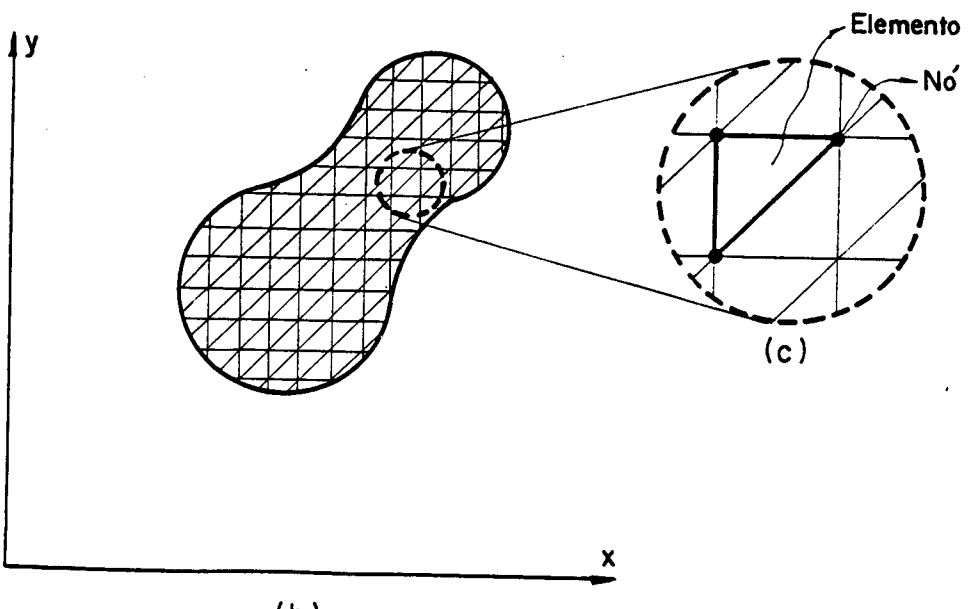

 $(b)$ 

Fig.  $3.1 - (a)$  Dominio Continuo (b) Domínio Dividido (Discretizado)

(c) Sub-Dominio (Elemento)

Cada sub-dominio é denominado de elemento, dai <sup>o</sup> método receber o nome de método de elementos finitos, pois trabg lha-se com elementos finitos, e não "infinitesimais" como é o caso das equações diferenciais.

No contorno e no interior dos elementos,são escolh<u>i</u> dos, convenientemente, pontos denominados nós (Figura 3.1.c) <sup>e</sup> <sup>a</sup>variável da equação diferencial é aproximada por uma combina ção linear de funções conhecidas e dos valores das variáveis nos nós. Estas funções são denominadas de funções de interpolação locais e têm a importante propriedade de possuirem definição so mente no interior de cada elemento, anulando-se fora do mesmo.

Sendo  $\Omega$  a variável de uma equação diferencial e <sup>Í</sup>o número de nós do elemento, tem-se, então, que a função no interior do elemento pode ser aproximada por:

$$
\Omega = \sum_{i=1}^{r} \Omega i . N_i
$$
 (3.1)

#### onde:

 $\Omega$ i(i=1,r) – valor da variável no nó Ni(i=1,r) - funções de interpolação locais

A função  $\Omega$  , no interior do domínio  $\Omega$  , pode ain da ser definida como sendo uma somatória dos produtos dos valores de  $\,\mathbf{\Omega}\,$  nos nós, $\,\mathbf{\Omega}\mathbf{i}$ , pelas funções agora denominadas de funções de interpolação globais Mi, ou seja:

$$
\Omega = \sum_{i=1}^{m} \Omega_i \cdot Mi
$$
 (3.2)

onde

 $\Omega$ i(i=1,nn) - valor da variável no nó

Mi(i=1,nn) - funções de interpolação globais

De acordo com o grau das funções de interpolação, os elementos podem ser ditos lineares, quadráticos, etc.

Na Figura 3.2 encontram-se alguns elementos utiliza dos na discretização dos problemas de meios contínuos bidimensio nais

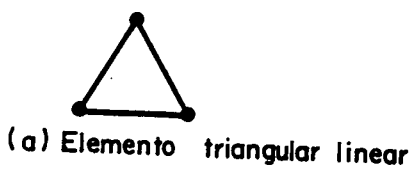

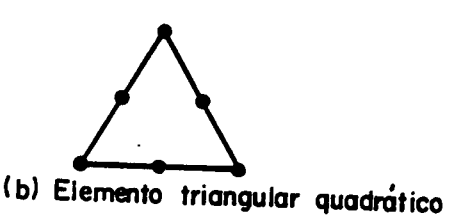

C Elemento quadrangular linear

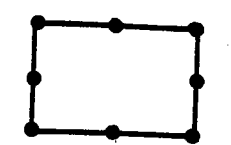

d Elemento quadrangular quadrático

Fig. 3.2 - Exemplos de Elementos Bidimensionais

27

Utilizando-se de princípios variacionais ou de méto dos de resíduos ponderados (Galerkin, mínimos quadrados etc), as equações diferenciais governantes do fenômeno a ser estudadoz po dem ser transformadas em equações algébricas em cada elemento fin<u>i</u> to.

Após isto, as equações governantes de cada elemento são "unidas" para formar um sistema global, ao qual se pode apli car as condições de contorno do problema.

O resultado deste processo é um sistema de equações al gébricas, cujas variáveis são seus valores nodais. <sup>~</sup>

A solução deste sistema algébrico é uma aproximação <sup>ã</sup> solução da equação diferencial e respectivas condições de contorno.

O método de elementos finitos vem sendo largamente em pregado na solução de problemas dos meios contínuos, tanto na área de estruturas, na área da mecânica dos fluidos, condução de calor e como em muitas outras.

Na área da lubrificação, recentemente algumas - pesqu<u>i</u> sas tem sido realizadas por estudiosos como Huebner  $\begin{bmatrix} 3 & 9 & 10 & 15 \end{bmatrix}$ , Tieu  $[11]$ , Reedy  $[12, 13]$ , Allan  $[14]$  e outros.

Tal como o método de diferenças finitas, o método de elementos finitos não é um método exato, fornecendo soluções apro ximadas das equações diferenciais.

Entretanto, o método de elementos finitos possui uma série de vantagens, quando comparado com o método analítico <sup>e</sup> com outros métodos numéricos, como o método de diferenças finitas.

A primeira vantagem é relacionada ao aspecto de precisão. O método de elementos finitos possui um maior grau de preci são comparado ao método de diferenças finitas clássico quando, em um mesmo refino de malha, são utilizados elementos cujas funções de interpolação são de ordem superiores (22, 39, 42, etc). Para <sup>o</sup> caso de funções de interpolação de lº grau, a precisão é aproximada mente equivalente à obtida pelo método de diferenças finitas clág sico, como pode ser visto esquematicamente na Figura 3.3, onde <sup>é</sup> representada uma função qualquer unidimensional  $\Omega$  ( $X$ ) (linha ponti lhada) e sua aproximação através de diferenças finitas e através de elementos finitos de primeiro e segundo graus.

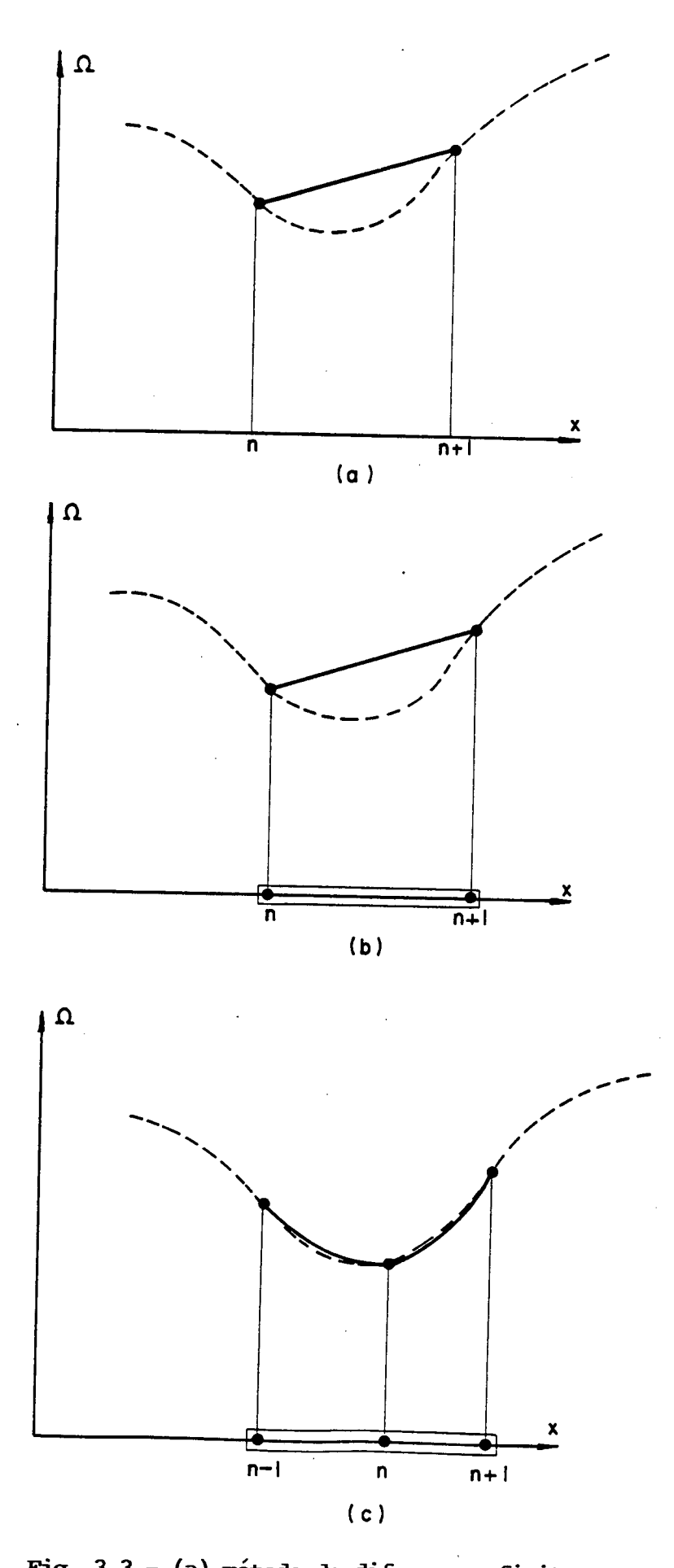

Fig.  $3.3 - (a)$  método de diferenças finitas (b) método de elementos finitos (elemento de lº grau) (c) método de elementos finitos (elemento de 2º grau)

29

No caso específico da lubrificação, uma outra importan te vantagem que o método de elementos finitos apresenta é a relati va facilidade de modelar problemas onde a geometria do filme é com 'plexa ou quando ocorrem variações bruscas de espessura do mesmo, devido à necessidade da previsão de canais de distribuição de lu brificante, como é o caso do anel de mancal mostrado na Figura 3.4

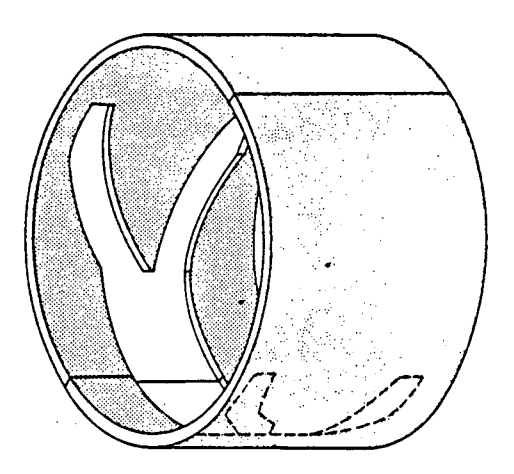

# Fig.  $3.4$  - Anel de mancal radial com canal de distribuição de lubrificante  $\boxed{8}$

O mancal mostrado na Figura 3.4, pode ser facilmente modelado através do método de elementos finitos, como mostra a Figura 3.5, onde, por questões de simetria, modelou-se apenas 1/4 do mancal.

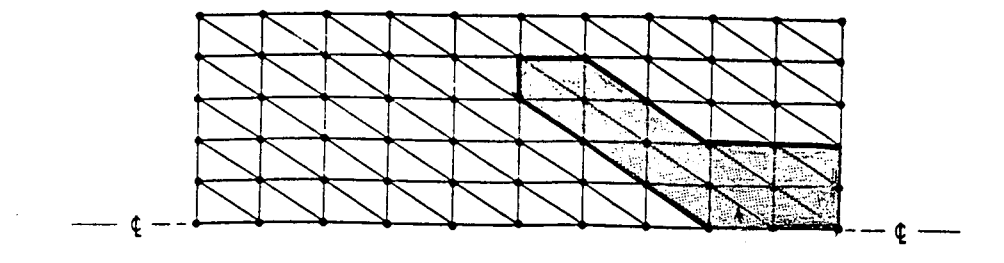

Fig. 3.5 - Modelo em elementos finitos do mancal da Figura 3.4

A facilidade na modelagem destas irregularidades é de vido ao fato de que o método de elementos finitos não exige continuidade em certas propriedades do filme (alturas, viscosidades, etc) dentro do domínio completo de solução e sim, somente no inte rior dos elementos, podendo ser descontinua de elemento para elemento.

Como foi mencionado, para se transformar uma equação diferencial, como a de Reynolds (2.17), numa equação de elementos finitos são utilizados, geralmente, métodos baseados em princípios variacionais (Rayleigh Ritz) ou métodos de residuos ponderados (Gg lerkin).

Para que as transformações efetuadas nos itens posteri ores fiquem claras, será apresentado a seguir, o princípio destes métodos.

# 3.1.1 MÉTODO DE RAYLEIGH-RITZ

Como se sabe, várias leis fisicas podem ser deduzidas <sup>a</sup>partir de principios matemáticos concisos.

Uma das maneiras de deduzir, algumas destas leis, é fa zendo com que certas integrais, cujos integrandos contém funções desconhecidas, se tornem extremas em um certo dominio.

O problema de tornar tais integrais extremas (mínimas, máximas ou estacionárias) pertence ao cálculo variacional,do qual se fará uso no decorrer do presente trabalho.

›

Tomando-se, por exemplo, um dominio bidimensional, cg mo é o caso da equação de Reynolds, certas equações diferenciais podem ser obtidas fazendo-se com que integrais do tipo

$$
I = \iint_D F\left(x, Y, \Omega, \frac{\partial \Omega}{\partial x}, \frac{\partial \Omega}{\partial Y}\right) dD
$$
 (3.3)

se tornem extremas (mínimas, máximas ou estacionárias) dentro do domínio  $\mathbf D$  , onde  $\mathbf I$  é chamado de "funcional variacional".

31

O método de Rayleigh-Ritz se utiliza do princípio va riacional que gera a equação diferencial em estudo, logo, para a utilização deste método é necessário o conhecimento prévio do prin cípio variacional, caso a equação diferencial possua um.

Caso a equação diferencial não possua um princípio variacional correspondente, outro método, conhecido por método Galer kin, pode ser utilizado.

O método de Rayleigh-Ritz consiste em se admitir que, dentro do princípio variacional, tal como (3.3), a variável seja aproximada por uma combinação linear de certas funções Ni previamente determinadas.

Seja  $\Omega$  a variável desejada, logo:

$$
\Omega \stackrel{\cong}{=} \text{Ni. Ci} = \tilde{\Omega} \tag{3.4}
$$

onde Ci são constantes a serem determinadas e Ni  $s\tilde{a}$ o funcões previamente escolhidas (funções de interpolação).

Substituindo (3.4) em (3.3) tem-se que:

$$
\mathbf{I} \mathbf{c} \mathbf{u} = \iint_{\mathbf{D}} \mathbf{F} \left( \mathbf{x}, \mathbf{y}, \Omega, \frac{\partial \Omega}{\partial \mathbf{x}}, \frac{\partial \Omega}{\partial \mathbf{y}} \right) d\mathbf{D}
$$
 (3.5)

A condição para que  $\,\mathbf{\Omega}\,$  torne o princípio variacional extremo (mínimo, máximo ou estacionário) é dada por:

$$
SI = 0 \t\t ou \t\t \frac{\partial I}{\partial \alpha} \t\t So = 0 \t\t(3.6)
$$

o que implica que:

$$
\frac{\partial I}{\partial c_i} = 0 \tag{3.7}
$$

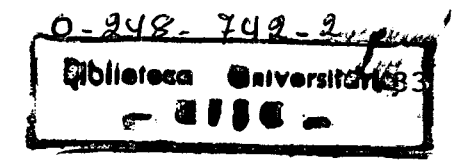

Da equação (3.7) obtém-se as constantes Ci e, em conse quência, a solução aproximada.

Para o caso particular do método de elementos finitos:

$$
\tilde{\Omega} = \Omega i.Mi \qquad (i=1,nn) \qquad (3.8)
$$

onde:

- Mi · são as funções de interpolação globais  $\Omega$ i . são os valores da variável nos nós
	- nn . número de nós do sistema

Considerando-se o contínuo dividido em ne elementos tem-se que:

$$
\tilde{\Omega} = \sum_{\mathbf{e} = 1}^{\mathbf{ne}} N i^{(\mathbf{e})} \Omega i^{(\mathbf{e})} \tag{3.9}
$$

$$
I = \frac{\rho e}{\rho e} I^{(e)}
$$
 (3.10)

onde:

l'. número de nós em um elemento N<sup>(e)</sup> funções de interpolação locais

$$
\delta_I = \delta \sum_{\mathbf{e} = I}^{ne} f^{\mathbf{e}} = \mathbf{e}
$$
 (3.11)

Como as funções de interpolação **Ni** são - linearmente independentes e definidas somente no interior da cada elemento, pa ra tornar extrema a integral  $\Gamma$  basta tornar extremas as integrais  $\Gamma^{(e)}$  , individualmente para cada elemento, logo: , individualmente para cada elemento, logo:

$$
\delta I^{(e)} = 0 \tag{3.12}
$$

Ou

 $\frac{\partial \mathbf{U}(\mathbf{e})}{\partial \mathbf{I}(\mathbf{e})}$  = 0  $e'$   $\vdash$   $\vdash$ , ne  $(3.13)$ 

As equações (3.13), quando devidamente acopladas, fo<u>r</u> necem um sistema de equações algébricas que junto com as condições de contorno geram os valores da variável  $\Omega$  nos nós,  $\Omega$ i e em consequência, por (3.9) a solução aproximada  $\Omega$ 

## 3.1.2 MÉTODO DE GALERKIN

<sup>O</sup>método de Galerkin [2] é um método de distribuição de erro. Este método faz com que o erro, ou resíduo, originado quando numa equação diferencial, substituem-se as variáveis dependen tes por combinação lineares de funções previamente escolhidas seja <sub>orto</sub> gonal ao sub-espaço gerado por estas funções Ni . Condição eg ta que pode ser vista esquematicamente na Figura 3.6.

34

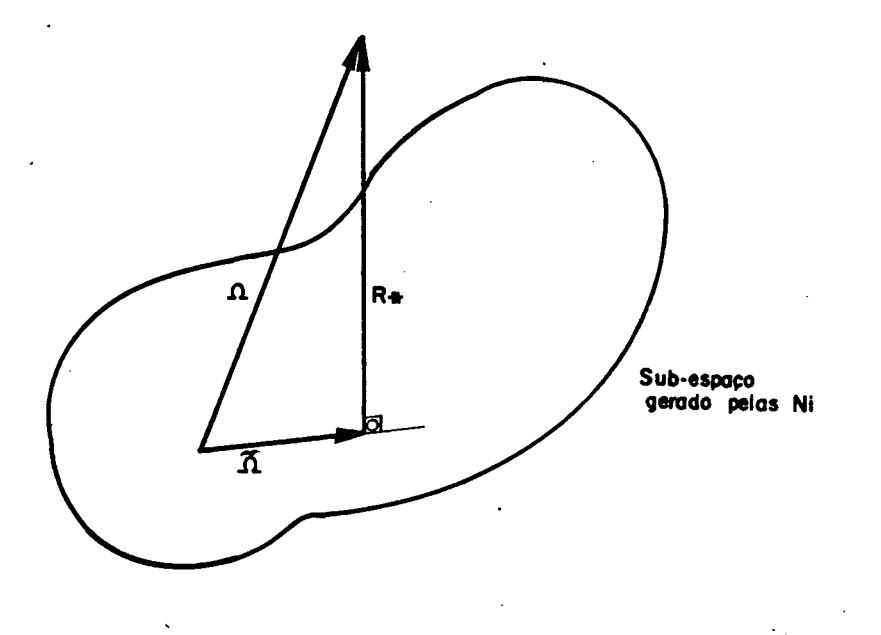

Fig. 3.6 - Representação Gráfica do Método de Galerkin

onde:

 $\Omega$  = solução exata  $\tilde{\Omega}$  = Solução aproximada R\*= Erro ou Resíduo

Se a equação diferencial for apresentada na forma de operador diferencial tem-se:

$$
\infty \left( \Omega \right) - f = \mathbf{0} \tag{3.14}
$$

que deve satisfazer certas condições de contorno, particulares para cada problema, onde  $\mathcal{A}_{\gamma}$  é o operador diferencial.

Quando se substitui uma solução aproximada, do tipo (3.4), em (3.14), ela não vai satisfazer exatamente a equação dife

(3.16)

rencial, dando assim, origem a um erro ou resíduo  $R_{\pm}$ , logo:

$$
R \ddot{\ast} = \frac{1}{2} (\tilde{\Omega}) - f \neq 0 \tag{3.15}
$$

Mas, para que o resíduo  $R$  $\overline{\ast}$  seja ortogonal ao sub-es paço gerado pela  $Ni$  , o produto interno entre o resíduo  $R_{\pm}$  e as funções Ni (linearmente independentes) deve ser nulo, ou seja:

$$
(R\mathbf{H}\cdot N\mathbf{i})=\boldsymbol{\omega}
$$

ou

$$
\int_{D} R\mathbf{.} \text{ Ni. d}D = \mathbf{0}
$$

Substituindo-se (3.15) e (3.4) em (3.16) tem-se que:

$$
\int_{D} f(x) \cdot (3.17)
$$

Com o sistema de equações (3.17) são determinados os valores das constantes Cj e, por consequência, a solução aproximada dada pela equação (3.4) é obtida.

Para o caso particular do método de elementos finitos, os  $\hbox{\bf C}$ j são os valores da variável nos nós ,  $\hbox{\bf Q}$  ;  $\cdot$ 

Quando o funcional existe, o resultado obtido pelo mé todo de Galerkin é 0 mesmo que o obtido pelo método de Rayleigh-Ritz.

$$
\int_{D} R\cdot \mathbf{k} \cdot N\mathbf{i} \cdot dD = \mathbf{0}
$$

#### $3.2$ LUBRIFICAÇÃO INCOMPRESSÍVEL ATRAVÉS DO MÉTODO DE ELEMENTOS FINITOS

Serão apresentados neste item, as transformações que ocorrem nas equações governantes da lubrificação desde sua forma diferencial até a forma de equação de elementos finitos.

Inicialmente, e com mais detalhes, serão apresentadas as transformações ocorridas na equação de Reynolds (2.19), a qual considera a lubrificação incompressível sob um aspecto isotérmico, pois esta será base para o programa desenvolvido no Capítulo IV a seguir.

As transformações ocorridas na equação de Reynolds (2.13), considerando a lubrificação sob um aspecto termodinâmico, são semelhantes e serão apenas indicadas.

#### $3.2.1$ ASPECTO ISOTÉRMICO

Como foi visto, a equação diferencial que governa a  $1u$ brificação incompressível sob um aspecto isotérmico (2.23), é uma forma simplificada da equação de Reynolds (2.17), e está reescrita abaixo, com uma ligeira modificação (3.18).

$$
\nabla \cdot \left( \frac{h^3}{12l} \nabla P \right) - \nabla \cdot \left( h \bar{U} + \frac{h^3}{12l} \bar{B} \right) - \frac{\partial h}{\partial t} - \sigma d = 0
$$
 (3.18)

Como foi visto anteriormente, para se transformar uma equação diferencial em uma equação de elementos finitos, através do método de Rayleigh-Ritz, é necessário que se tenha em mãos  $\circ$ princípio variacional que gerou a equação diferencial.

Para que a equação (3.18) possua um princípio variacio nal deve-se ter que:

$$
\delta I(\mathbf{P}) = \iint_D (E \cdot \mathsf{D} \mathsf{if}) \cdot \delta(\mathsf{P}) \, \mathrm{d} \mathsf{D} = 0 \tag{3.19}
$$

onde:

 $D =$  continuo

(EDIf.) é o termo esquerdo da (3.18), pois como  $O(P)$  é arbitrário => (EDit)= 0, recaindo assim na equação (3.18).

Para se encontrar o princípio variacional I(P) pro cede-se de maneira inversa, assim tem-se que:

$$
\delta I(\mathbf{P}) = \iint_{D} \left[ \nabla \left( \frac{h^3}{12\mu} \nabla \mathbf{P} \right) - \nabla \left( h \mathbf{U} + \frac{h^3}{12\mu} \mathbf{B} \right) - \frac{\partial h}{\partial t} - \mathbf{b} \mathbf{d} \right] \delta(\mathbf{P}) dD = 0
$$
 (3.20)

basta, então, transferir-se a variação  $\delta$  para fora da integral  $(3.20)$ , assim:

$$
\delta I(P) = \iint_{D} \nabla \cdot (\frac{h^3}{124}) \nabla \cdot (h\overline{U} - \frac{h^3}{124}) \delta P \cdot dD + \iint_{D} \frac{\partial h}{\partial t} - \Phi \cdot d \delta P \cdot dD \tag{3.21}
$$

Aplicando-se o teorema de Green-Gauss (Apêndice IV) tem-se que:

 $\delta I(p) = (h^3 \sqrt{np} - h\bar{U} - h^3 \bar{B}) \cdot h \cdot \delta ds - (h^3 \sqrt{np} - h\bar{U} - h^3 \bar{B}) \cdot \delta (\nabla P) \cdot dD + (h^3 \bar{v} - \bar{B}) \cdot \delta (p) dD$  $(3.22)$ 

$$
\text{Fazendo} \qquad \left(\frac{h^3}{12U}.\nabla P - h\overline{U} - \frac{h^3}{12U}\tilde{B}\right) \cdot \hat{n} = -Q
$$

tem-se que:

 $\sim$  .

$$
\delta_{\text{LPP}} = -\text{QOPds} - \text{QOPds} - \text{QOP
$$

ou

$$
\mathcal{S}_{I(P)} = \mathcal{S}\left[\frac{\sqrt{QPds}}{s}\right] = \frac{\sqrt{\left(\frac{h^3}{R^3}\nabla P - h\overline{U} - \frac{h^3\overline{B}}{124}\right)}\cdot \nabla P \cdot \frac{\partial h}{\partial t} + \nabla d}{\left[\frac{\partial h}{\partial t} + \nabla d\right]} \tag{3.24}
$$

finalmente

 $\hat{\boldsymbol{\theta}}$ 

$$
\mathbf{I}(P) = \iint_{D} \left( \frac{H^3}{24U} \cdot \nabla P - h \cdot \nabla \cdot \frac{H^3}{22U} \cdot \nabla P + \left( \frac{\partial h}{\partial t} + \nabla \cdot \nabla \right) P \right) dD + \iint_{S} QP ds
$$
 (3.25)

onde I(P) é o funcional variacional que, setornado extremo, gera a equação diferencial (3.18).

A distribuição de pressão que extremiza o funcional (3.25), deve satisfazer as condições de contorno (2.25).

Dividindo-se o domínio solução em **NC** sub-domínios p<u>o</u> ligonais (elementos), com  $\int \vec{r} \cdot \vec{n}$  nós cada elemento.

O perfil de pressões no interior de um elemento é da do, aproximadamente, em função do valor da pressão especificada nos nós e das funções de interpolação locais, equação (3.26).

$$
P(x, y) = \sum_{i=1}^{r} N_i P_i = [Ni] \cdot [Pi]
$$
 (3.26)

 $\cdot$  $\gamma$  ,  $\gamma$ 

Para completar a discretização, as várias "ações" no interior do elemento devem ser, analogamente, representadas (3.27).

›

$$
U_{x} = \sum_{i=1}^{r} NiUx(i) = [Ni], [Ux(i)]
$$
  
\n
$$
U_{y} = \sum_{i=1}^{r} NiUy(i) = [Ni], [Uy(i)]
$$
  
\n
$$
B_{x} = \sum_{i=1}^{r} NiBx(i) = [Ni], [Bx(i)]
$$
  
\n
$$
B_{y} = \sum_{i=1}^{r} NiBy(i) = [Ni], [By(i)]
$$
  
\n
$$
i = 1
$$
  
\n
$$
6d = \sum_{i=1}^{r} Ni = d(i) = [Ni], [b d(i)]
$$
  
\n(3.27)

Substituindo-se as equações (3.26) e (3.27) em (3.25) obtém-se, através de uma manipulação adequada, que:

# I@<sup>{\*}</sup>=I/2|P|-[Kp]-{P}-{P|-{q}-|P|-[KUx]-{Ux}-|P|-[KUy]-{Uy}<br>|-{P|-[KBx]-{Bx}-|P|-[KBy]-{By}-|P|-[Kij]-{r}-[P|-[Kb-d]-{b-d

 $(3.28)$ 

onde as matrizes de fluidez  $K_{ij}$  tomam a seguinte forma:

$$
KPI_{ij} = \iint_{D} \frac{h^{3}}{12\mu} \left( \frac{\partial N_{i} \partial N_{j} + \partial N_{i} \partial N_{j}}{\partial x} \right) \, dD
$$
\n
$$
KU_{xij} = \iint_{D} h \frac{\partial N_{i}}{\partial x} \, N_{j} \, dD
$$
\n
$$
KU_{yij} = \iint_{D} h \frac{\partial N_{i}}{\partial y} \, N_{j} \, dD
$$
\n
$$
K\overline{B}_{xij} = \iint_{D} \frac{h^{3}}{12\mu} \frac{\partial N_{i}}{\partial x} \, N_{j} \, dD
$$
\n
$$
K\overline{B}_{yij} = \iint_{D} \frac{h^{3}}{12\mu} \frac{\partial N_{i}}{\partial y} \, N_{j} \, dD
$$
\n
$$
KHI_{ij} = \iint_{D} \frac{h^{3}}{12\mu} \frac{\partial N_{i}}{\partial y} \, N_{j} \, dD
$$
\n
$$
KHI_{ij} = \iint_{D} (a)
$$
\n
$$
Kbd = KIi_{ij}
$$
\n
$$
qi = \int Q \, N_{i} \, ds
$$

 $(3.29)$ 

onde  $\overline{10}$  é uma matriz de contorno. Ela é não nula somente para ele mentos com porção de seus contornos coincidindo com o contorno do ~ domínio, ou para elementos onde haja alimentaçao ou saida de Óleo lubrificante.

Para minimizar a integral  $I$ P) da equação (3.25), bas ta minimizar as **ne** integrais  $\textbf{I}(\textbf{P})^\text{C}$  da relação (3.28) e para isto, como foi visto, é necessário que:

$$
\hat{\mathbf{O}}[\mathbf{p}^{(e)}] = \mathbf{0} \qquad \qquad \mathbf{e} = \mathbf{I}, \mathbf{ne} \tag{3.30}
$$

ou seja

$$
\frac{\partial I(P^{(e)}}{\partial P_i} = 0 \qquad i = 1, r \qquad (3.31)
$$

então, tem-se de  $(3.28)$  e  $(3.31)$  que:

$$
[Kp] \cdot [P] = [q] - [KDx] \cdot [Dx] - [KDy] \cdot [Dy] - [KBx] \cdot [Bx] - [K\bar{B}y] \cdot [By]
$$
\n
$$
-[Kb] \cdot [b] - [Kbq] \cdot [ad]
$$
\n(3.32)

As equações (3.29) e (3.32), junto com as condições de contorno, dão uma completa definição, em elementos finitos, do pr<u>o</u> blema da lubrificaçao incompressível sob o aspecto isotérmico.

# 3.2.2 ASPECTO TERMODINÂMICO

Como foi visto na lubrificação incompressível aspecto termodinâmico, as equações diferenciais governantes do fenômeno são as equações de Reynolds (2.13) e da Energia (2.15).

A transformação da equação de Reynolds (2.17) é análoga à feita no item anterior (método de Rayleigh-Ritz). Porém  $\mathsf{a}$ equação da energia não possui princípio variacional correspondente e para sua transformação em equação de elementos finitos o método de Galerkin é empregado.

#### $3.2.2.1$ EQUAÇÃO DE REYNOLDS

Como o procedimento é análogo ao do item anterior,  $\mathsf{as}$ equações serão somente apresentadas.

A equação de Reynolds (2.17) pode ser obtida através do funcional

$$
I_{(P)}^{(e)} = \iint_{D} [-\frac{1}{2}G.\nabla P \cdot \nabla P + (hV_{i}).\nabla P + (\Delta U_{\pm}) \, dz \, dz) \nabla P_{+} \vec{B} \cdot \nabla P
$$
\n
$$
+ P \vec{h} + P \vec{b} d \, dD + \oint_{S} P \cdot q_{\pm} \cdot \hat{n} ds
$$
\n(3.33)

discretizando a pressão e as ações nodais, têm-se que:

e

$$
P = \sum_{i=1}^{r} N_i P_i
$$
\n
$$
U_i = \sum_{i=1}^{r} N_i U_{1i} = [N], [U_i]
$$
\n
$$
M = \sum_{i=1}^{r} N_i V_{1i} = [N], [U_i]
$$
\n
$$
\Delta U_x = \sum_{i=1}^{r} N_i U_x = [N], [U_x]
$$
\n
$$
\Delta U_y = \sum_{i=1}^{r} N_i U_y = [N], [U_y]
$$
\n
$$
\overline{B}_x = \sum_{i=1}^{r} N_i B_{xi} = [N], [B_{xi}]
$$
\n(3.35)\n
$$
\overline{B}_y = \sum_{i=1}^{r} N_i B_{yi} = [N], [B_{yi}]
$$

$$
\vec{h} = \sum_{i=1}^{r} N_i \vec{h}i = [N_i]. \{\vec{h}i\}
$$
  
bd=
$$
\sum_{i=1}^{r} N_i \vec{b}d = [N_i]. \{\vec{b}d\}
$$

Substituindo-se (3.34) e (3.35) em (3.33) tem-se, para cada elemen to, que:

 $(3.36)$ 

Onde as matrizes de fluidez  $K_{ij}$  tomam a seguinte forma:

$$
K_{Pij} = -\int_{D} \left( \frac{\partial Ni}{\partial x} \cdot \frac{\partial Nj}{\partial x} + \frac{\partial Ni}{\partial y} \cdot \frac{\partial Nj}{\partial y} \right) \cdot dD^{(e)}
$$
\n
$$
K_{Uij} = \int_{D} \left( \frac{\partial Ni}{\partial x} \cdot \frac{\partial Nj}{\partial x} \right) \cdot dD^{(e)}
$$
\n
$$
K_{Vij} = \int_{D} \left( \frac{\partial Ni}{\partial y} \cdot \frac{\partial Nj}{\partial y} \right) \cdot dD^{(e)}
$$
\n
$$
K_{Vij} = \int_{D} \left( \frac{\partial Ni}{\partial x} \cdot \frac{\partial Nj}{\partial x} \right) \cdot \frac{\partial Nj}{\partial y} \cdot dD^{(e)}
$$
\n
$$
K_{Vij} = \int_{D} \left( \frac{\partial Nj}{\partial y} \cdot \frac{\partial Nj}{\partial y} \right) \cdot \frac{\partial Nj}{\partial y} \cdot dD^{(e)}
$$
\n
$$
K_{Vij} = \int_{D} \left( \frac{\partial Nj}{\partial y} \cdot \frac{\partial Nj}{\partial y} \cdot \frac{\partial Nj}{\partial y} \right) \cdot dD^{(e)}
$$

 $(3.37)$ 

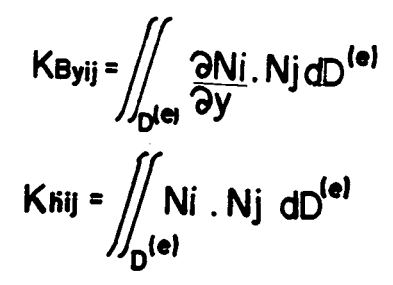

Kbd= Knii

 $q_i = \int_{S_d^{(e)}} q_{\bullet} \cdot \hat{n}$  Nids

Procedendo-se como no item anterior, pode-se chegar a forma das equações dos elementos finitos (3.38).

$$
[Kp] \left\{P\right\} = \left\{q\right\} - [KU_1] \cdot \left\{U_1\right\} - [KV_1] \cdot \left\{V\right\} - [K\Delta U_X] \cdot \left\{\Delta U_X\right\} - [K\Delta U_Y] \cdot \left\{\Delta U_Y\right\} - [K\overline{B}_X] \cdot \left\{\overline{B}_X\right\}
$$
\n
$$
- [K\overline{B}_Y] \cdot \left\{\overline{B}_Y\right\} - [K\overline{B}_Y] \cdot \left\{\overline{B}_Y\right\} - [K\overline{B}_Y] \cdot \left\{\overline{B}_Y\right\
$$

Que é a equação de elementos finitos, correspondente a equação de Reynolds da lubrificação incompressível termodinâmica.

#### $3.2.2.2$ EQUAÇÃO DA ENERGIA

A equação da energia (2.19) pode ser escrita na forma de um operador diferencial, tal como:

$$
\alpha \leftarrow (T) = \int C \cdot \left( U \frac{\partial T}{\partial x} + \frac{b \cdot \partial T}{\partial y} + U \frac{\partial T}{\partial z} \right) - K \left( \frac{\partial^2 T}{\partial x^2} + \frac{\partial^2 T}{\partial y^2} + \frac{\partial^2 T}{\partial z^2} \right) - \beta = 0
$$
 (3.39)

45

que a distribuição de temperatura, no interior de um elemento tri dimensional, pode ser aproximada por uma combinação linear dos va lores das temperaturas nos nós, através das funções de interpola ção, assim:

$$
\mathbf{T}^{(\mathbf{e})} = \sum_{i=1}^{r} \mathbf{N} i. \mathbf{T} i = [\mathbf{N} i], [\mathbf{T} i]
$$
 (3.40)

onde l é o número de nós do elemento.

Para o domínio completo, a solução aproximada pode ser escrita como uma somatória das distribuições aproximadas em cada e lemento, assim:

$$
\overline{\Gamma} = \sum_{\theta=1}^{\text{ne}} \overline{\Gamma}^{\text{(e)}}
$$
 (3.41)

onde ne é o número total de elementos, ou

$$
\vec{T} = \sum_{i=1}^{nn} Ni \cdot T i = [Ni] \{Ti\}
$$
 (3.42)

onde nn é o número total de nós no domínio tridimensional.

Como esta não é uma solução exata, quando a equação (3.42) é substituida em (3.39), um resíduo aparece, sendo assim:

$$
\alpha \left( \sqrt{17} \right)^2 + \beta \cdot C \left( \frac{\sqrt{27}}{9} + \frac{6}{9} \frac{1}{9} + \frac{\sqrt{27}}{9} \right) - K \left( \frac{1}{9} \frac{1}{9} + \frac{1}{9} \frac{1}{9} \frac{1}{9} + \frac{1}{9} \frac{1}{2} \right) - \beta = 0
$$
 (3.43)

onde R+ é o residuo ou erro, devido ao fato de ser uma solu ção aproximada.

Como foi visto, o método de Galerkin exige que a proje ção ortogonal deste resíduo  $\mathsf{R}_{\clubsuit}$  sobre o espaço gerado pelas funções de interpolação Ni se anule, deste modo:

$$
R_{\pm} . N_i = 0 \qquad i = 1, \text{nn} \tag{3.44}
$$

ou

 $R_{\pm}$ . Ni dD<sub>3</sub> = 0 i = I,nn  $(3.45)$ 

Substituindo-se a equação (3.42) na equação (3.43)  $\mathsf{e}% _{t}\left( t\right)$ em seguida, substituindo (3.45), tem-se que:

$$
\iiint_{D_3} C \left(\frac{u}{\partial x}\right)^i + \frac{1}{2} \frac{\partial N}{\partial y} + \frac{u}{\partial y} \frac{\partial N}{\partial z}\right), Tj-K \left(\frac{\partial^2 N}{\partial x^2} + \frac{\partial^2 N}{\partial y^2} + \frac{\partial^2 N}{\partial z^2}\right) Tj-\emptyset \left(Ni, dD_3 = 0\right) \tag{3.46}
$$

Aplicando-se o teorema de Green-Gauss tem-se que:

 $\iiint_{D} C \left(\frac{\partial Nj}{\partial x} + \frac{\partial Nj}{\partial y} + \frac{\partial Nj}{\partial z}\right) N i T j_{+} K \left(\frac{\partial Nj}{\partial x} \cdot \frac{\partial Nj}{\partial x} + \frac{\partial Nj}{\partial y} \cdot \frac{\partial Nj}{\partial y}\right)$  $(3.47)$  $+\frac{\partial N_i}{\partial z}\cdot\frac{\partial N_j}{\partial z}\bigg)$  TjdD<sub>3</sub>-//KNi(<u>Mj</u> i<sup>2</sup> + <u>Mj</u> i<sup>2</sup> +  $\frac{\partial N_j}{\partial y}$  i<sup>2</sup> +  $\frac{\partial N_j}{\partial z}$  i<sup>2</sup> +  $\frac{\partial N_j}{\partial z}$  i<sup>2</sup> +  $\frac{\partial N_j}{\partial z}$  +  $\frac{\partial N_j}{\partial z}$  +  $\frac{\partial N_j}{\partial z}$  +  $\frac{\partial S_2}{\partial z}$  //m

ou passando para a forma matricial:

# $\overline{K}$   $\overline{t}$   $\overline{t}$   $\overline{t}$   $\overline{t}$   $\overline{t}$   $\overline{t}$

onde a matriz de Rigidez Térmica  $\boxed{\text{KT}}$  é dada por:

 $K_{Tij} = \iiint_{D} C.Ni \left( \frac{uON}{\partial x} + \frac{vON}{\partial y} + \frac{uON}{\partial z} \right) + K \left( \frac{\partial Ni}{\partial x} \cdot \frac{\partial Ni}{\partial x} + \frac{\partial Ni}{\partial y} \cdot \frac{\partial Ni}{\partial y} \right)$  $+\frac{\partial Ni}{\partial z}\cdot\frac{\partial Nj}{\partial z}\bigg)^{dD_3-K}\!\!\iint_{S_2} Ni\left(\frac{\partial Nj}{\partial x}\hat{i}+\frac{\partial Nj}{\partial y}\hat{j}+\frac{\partial Nj}{\partial z}\hat{k}\right)\hat{n}dS_2$  $(3.49)$ 

48

 $(3.48)$ 

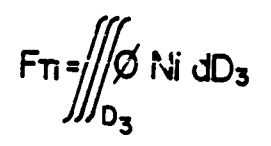

A integral de superfície da equação (3.49) só vai apa recer se o elemento for de contorno, caso contrário ela se anula.

Visto que a integral (3.49) contém somente derivadas de primeira ordem as funções de interpolação NI necessitam pre servar somente continuidade de valor e não de curvatura na interfa ce dos elementos.

Assim, as equações (2.21 ou 2.22), (3.37), (3.38), (3. 48), (3.49) e (3.50), com as respectivas condições de contorno, de finem completamente o problema da lubrificação incompressível, tra tada sob um aspecto termodinãmico através do método de elementos finitos.

Como foi visto no Capítulo II, as soluções para estas equações podem ser obtidas através de um processo iterativo, onde o problema da não linearidade da equação da Energia pode ser des viado, calculando-se o perfil de viscosidade (2.2l) ou (2.22) em função do perfil de temperatura, obtido em um passo anterior do processo iterativo.

Deve-se atentar ao fato de que a equação da Energia <sup>é</sup> uma equação tridimensional, logo os elementos utilizados na discre tização do filme são consequentemente tridimensionais, como é o ca so do elemento prismático da Figura 3.7.

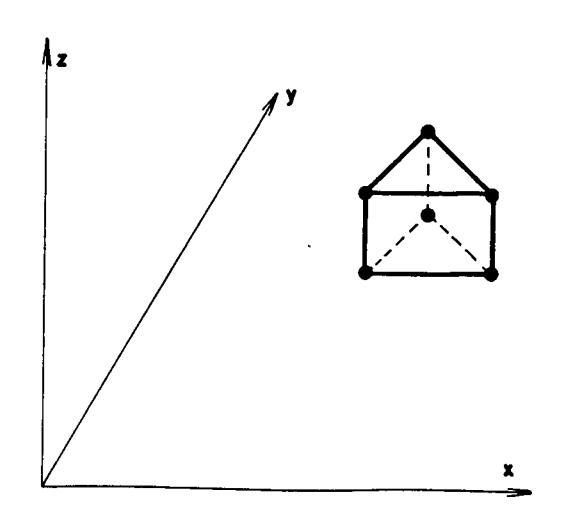

(3.5o)

Importante, também, é lembrar que para evitar interpola ções desnecessárias deve-se fazer com que os lados dos elementos tridimensionais que estão no plano  $(x,y)$  coincidam com os elementos bidimensionais, referentes ao domínio de solução da equação de Rey nolds (3.38), como pode-se ver esquematicamente na Figura 3.8.

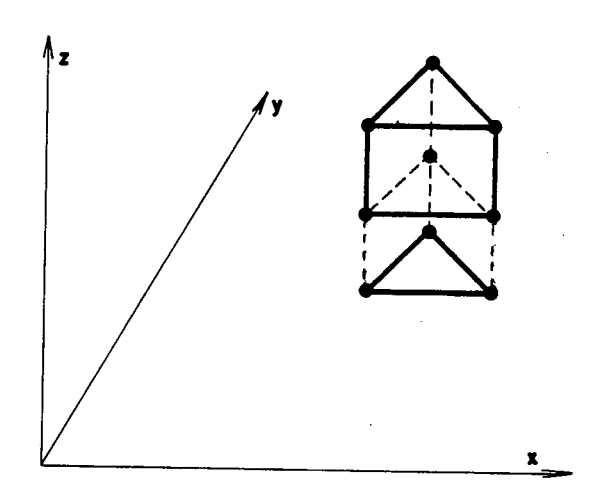

# Fig. 3.8 - Lado do elemento prismático coincidente com o elemento triângulo-linear

No capítulo a seguir, é indicado o desenvolvimento de um programa computacional com base na equação de Reynolds  $(3.32)$ , abordada anteriormente, visando, principalmente, mostrar a operaci onalização do método de elementos finitos aos problemas da lubrifi cação.

# C A P Í T U L O V V

# "MANCAIS" - PROGRAMA PARA SIMULAÇÃO DE MANCAIS

Devido a certas características particulares do método de elementos finitos, tais como, a repetibilidade de procedimentos para o cálculo das matrizes de fluidez, a solução através de grandes sistemas algébricos, forma matricial e outras, as soluções dos problemas da lubrificação por este método são facilmente obtidas através de programas computacionais.

Neste capitulo é abordado a implementação do MEF. aos problemas de lubrificação através do programa computacional denominado "MANCAIS".

Este programa foi desenvolvido em linguagem FORTRAN, com o objetivo de simular o desempenho de mancais, hidrostáticos <sup>e</sup> hidrodinâmicos, operando em estado de regime.

O programa "MANCAIS" foi elaborado de forma bastante didática, sem uma preocupação maior com sua eficiência computacig nal, mas sim com a de proporcionar um fácil entendimento de sua es trutura.

Este programa considera somente o caso de lubrificação através de fluidos considerados incompressíveis, tratada sob um as pecto isotérmico.

#### 4.1 ` DESCRIÇÃO

O programa "MANCAIS" foi desenvolvido a partir da equa ção de Reynolds na forma da equação (3.32) e das condições de contorno (2.25), gerando como resultados o perfil de pressão no interior do filme lubrificante, os fluxos nos contornos, a capacidade

de carga do mancal e, para o caso de mancais hidrodinâmicos planos, o centro de pressão. Para o caso de mancais radiais o programa for nece, além da carga, o ângulo de atuação da mesma.

~ O elemento escolhido na construçao do programa foi <sup>o</sup> elemento triângulo-linear, visto esquematicamente na Figura 4.1.

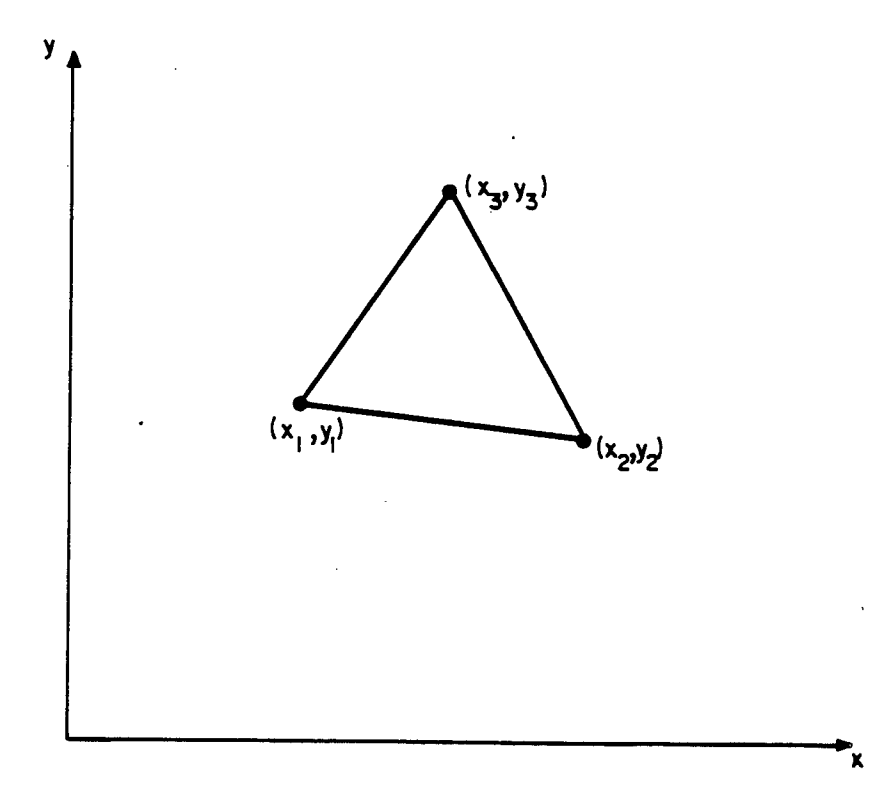

# Fig. 4.1 - Elemento triângulo-linear utilizado no programa "MANCAIS"

Este elemento foi escolhido devido a sua versatilida de, bem como,devido à facilidade de integração de suas funções de interpolação, como pode ser visto no Apêndice VI, embora seja mais trabalhoso na modelagem e interpolação dos resultados.

A estrutura do programa pode ser melhor entendida atra vés de um acompanhamento de sua listagem, Apêndice VIII, bem como, do diagrama de blocos mostrado na Figura 4.2 e descrito a seguir.

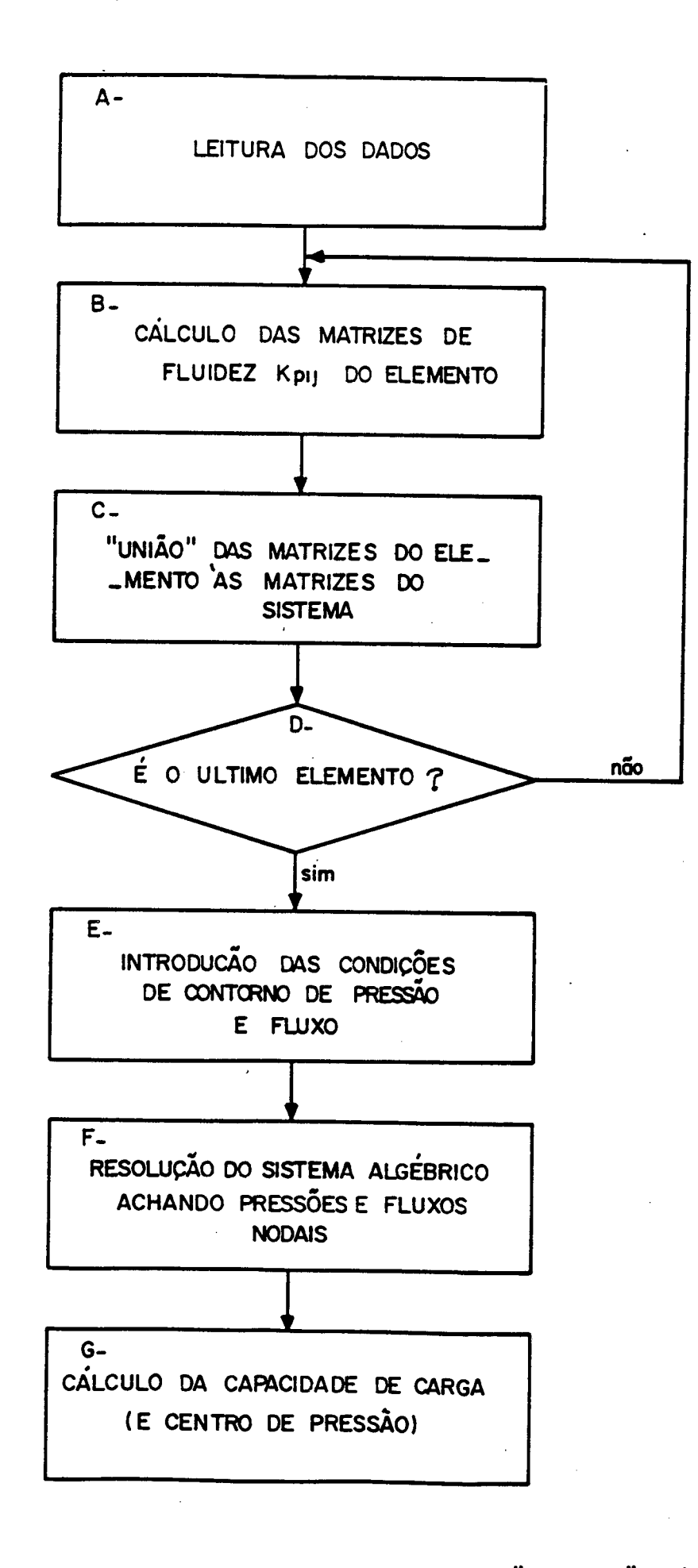

Fig. 4.2 - DIAGRAMA DE BLOCOS DO PROGRAMA "MANCAIS".

## A. LEITURA DOS DADOS

O primeiro passo realizado pelo programa é a leitura dos dados, os quais devem ser fornecidos como a seguir:

### 1. TIPO DE PROBLEMA

O primeiro registro lido pelo programa refere-se ao tipo de problema a ser analisado.

No manual do usuário, Apêndice IX, são detalhadas todas as opções possíveis de analisar através do pro grama.

## 2. DEFINIÇÃO DA MALHA

Após a leitura do tipo de problema, são lidos os registros referentes à geometria do mancal e ao "refinamento" da malha escolhida.

Pode-se dizer que o grau de "refinamento" da ma lha é definido através do número de nós e elementos, das coordenadas nodais e topologia do sistema.

A geometria é introduzida por meio das coordena das de todos os nós, bem como da definição da  $\,$  topol<u>o</u> gia do sistema.

Topologia do sistema vem a ser a relação existente entre a numeração local e global dos nós e está detalhadamente explicada no Apêndice V.

# 3. CONDIÇÕES DE CONTORNO

Para uma definição completa da malha,devem, ainda, ser fornecidos ao programa os nós situados no contorno, onde pressões são especificadas, e os nós onde os flu ~ xos globais sao especificados, bem como,os respectivos valores de pressões e fluxos nodais.

Deve-se lembrar neste ponto,que em todos os nós do sistema são conhecidas pressões ou fluxos globais,

mas em nenhum nó são conhecidos, previamente, s pressões e fluxos simultaneamente.

# 4. CONDIÇÕES DE OPERAÇÃO

Como o programa foi desenvolvido para simular <sup>o</sup> desempenho de mancais operando sob determinadas condi= ções, estas condições devem ser fornecidas ao programa.

Entendem-se como condições de operação as velocida des relativas das superfícies, existência ou não de es magamento de filme (squeezing), velocidades de difusão (mancais com superfícies porosas) e forças de corpo, caso sejam consideradas.

Deve-se fornecer, ainda, a distribuição de altura de película do fluido lubrificante dentro do domínio dis cretizado.

## 5. VISCOSIDADE

Como o programa "MANCAIS" aborda a lubrificação sob um aspecto isotérmico, deve-se fornecer o valor da viscosidade do fluido considerado, valor este obtido de experiências prévias ou, então, a "viscosidade e quivalente", ou seja, a viscosidade na "temperatura e quivalente de trabalho".

# B. CÁLCULO DAS MATRIZES DE FLUIDEZ

Após a leitura de todos os registros de entrada, o pro grama inicia o cálculo das matrizes de fluidez dos elementos.

Este cálculo é realizado através das subrotinas MAFLUA <sup>e</sup>MAFLUB utilizando a subrotina CTAREA.

As subrotinas acima citadas foram construídas com base nas equações (3.29) e também nas funções de interpolação do elemen to triângulo-linear esuas integrais características, apresentadas no Apêndice VI.

A subrotina MAFLUA é utilizada quando a altura do fil me é considerada constante dentro de um elemento, como é o caso de mancais com sapatas em degrau. Já a subrotina MAFLUB considera a altura do filme fluido, dentro de um elemento, como sendo uma com binação linear dos valores das alturas nos nós multiplicada, pe las correspondentes funções de interpolações locais, ou seja:

 $\mathsf{h}^{\mathsf{e}}$ '= $\sum\limits_{\mathsf{i}^{\mathsf{e}}\mathsf{i}}$  hi. Ni

A subrotina CTAREA calcula as constantes das funções de interpolação locais e a área do elemento considerado.

# C. UNIÃO DAS MATRIZES DOS ELEMENTOS ÀS MATRIZES GLOBAIS DO SISTEMA

Após o cálculo das matrizes de fluidez de cada elemen to, o programa superpõe as matrizes locais à matriz de flui dez global do sistema.

Este processo de união já foi abordado e está detalh<u>a</u> do no Apêndice III.

# D. REPETIÇÃO DO PROCESSO PARA TODOS OS ELEMENTOS

O processo de cálculo das matrizes de fluidez dos ele mentos e superpõe às matrizes de fluidez do sistema é cíclico e só é encerrado quando o último elemento for considerado, resultando em um conjunto de equações algébricas, cujo número de incógnitas é igual ao número de nós do sistema.

 $(4.1)$ 

### INTRODUÇÃO DAS CONDIÇÕES DE CONTORNO

Antes das considerações referentes às condições de con torno, o sistema algébrico possui infinitas soluções, ou seja,  $\mathbf{a}$ matriz de fluidez  $|Kp|$  é singular.

Para que o sistema possua somente uma solução, é neces sária a introdução das condições de contorno de pressão e fluxo.

O método empregado pelo programa é uma das proposições de Huebner [3] e está desenvolvido no Apêndice VII.

Vale a pena ressaltar aqui que, para o caso de mancais radiais, o estabelecimento das condições de contorno seguiu um dos procedimentos apresentados por Pinkus [5], descrito a seguir.

A Figura 4.3 mostra três formas de se estabelecer  $con$ dições de contorno aos problemas de mancais radiais.

> 1. p=0 no contorno físico da superfície, para  $man$ cais inteiros  $Q = \theta + 2N$  e para mancais parciais  $\theta$  = $\theta$  =  $\theta$  =  $\theta$

onde:

- $\Theta_{\mathbf{a}}$ . ângulo do mancal parcial
- Q. . ângulo que contem a região a ser discretizada
- $\Theta_{I}$  . ângulo da posição da entrada de lubrificante
- Semelhante a 1 porém, a região de pressão negativa  $2.$ é desconsiderada e  $P = 0$  é substituido nos pontos que geram pressões negativas.
- $P = 0$  para  $\theta = \theta_2$  e  $\frac{\partial P}{\partial \theta} = 0$  em  $\theta = \theta_2$ , esta  $3.$  $condi$ ção requer que a pressão e seu gradiente sejam nu los  $em \Theta = \Theta_2$ .

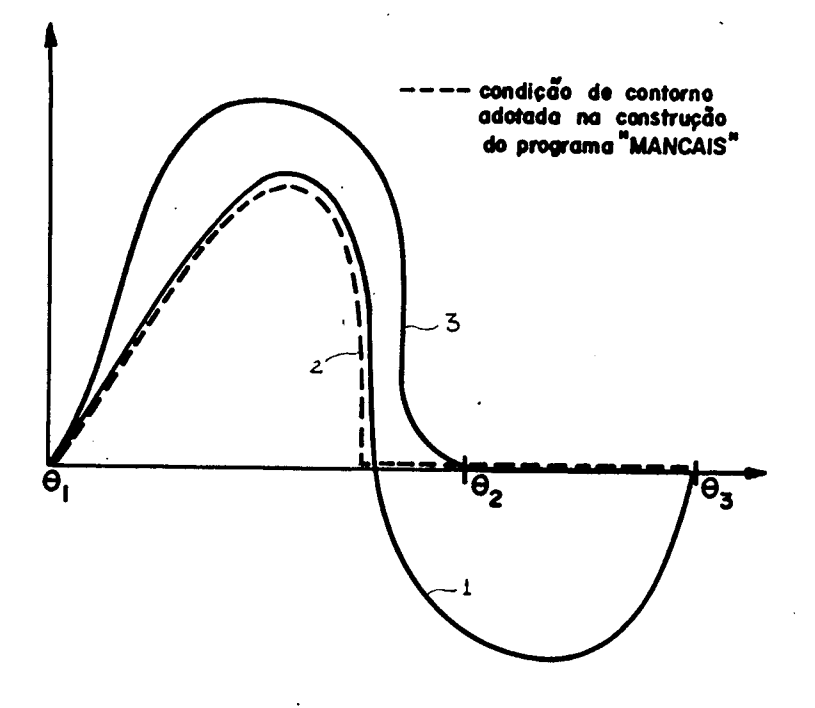

# Fig. 4.3 - Condições de contorno em mançais radiais

Segundo o autor, a condição "3" é a que gera melhores resultados, entretanto, é necessário um processo iterativo, optou-se en tão, pela condição "2" que apesar de não ser tão precisa quanto "3", gera bons resultados.

#### $F.$ RESOLUÇÃO DO SISTEMA ALGÉBRICO

Após a introdução das condições de contorno o sistema algébrico está pronto para ser resolvido.

A subrotina "RESOLVE" é responsável pela solução deste sistema. Utiliza para tal o método de Gauss e fornece como resulta do as pressões em todos os nós da malha.

Se as condições de contorno não forem suficientes e a  $matrix$   $|Kp|$ não perder sua singularidade, é impressa uma mensa gem de alerta e as pressões nodais são igualadas a zero, devendo-

58

se verificar os registros correspondentes às condições de contorno.

Após o cálculo das pressões nodais, o programa calcula os fluxos externos em cada nó. Os fluxos que entram na região discretizada são considerados negativos e os que saem positivos.

Os valores dos fluxos externos em cada nó do contorno, q: , são interpretados como sendo o fluxo que entra (ou sai)  $\mathbf{a}$ través da região do contorno correspondente à soma das metades dos lados adjacentes ao nó em questão; como mostra a Figura 4.4.

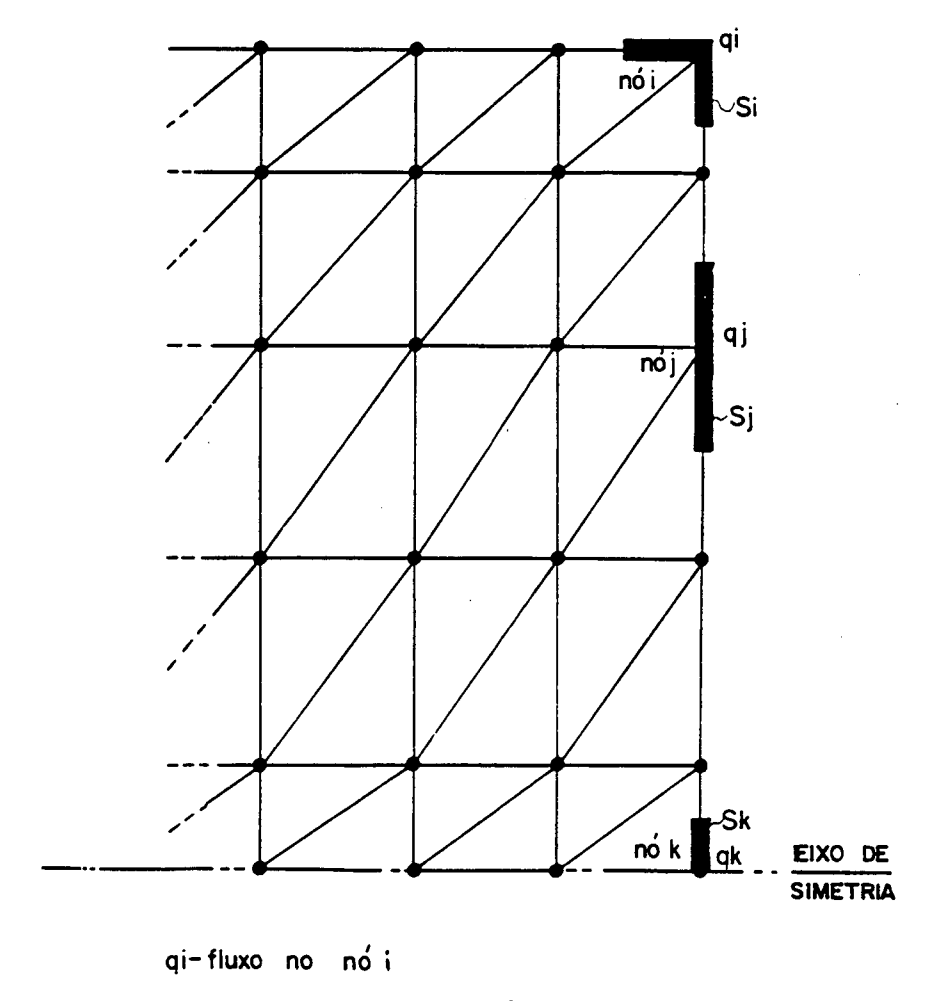

Si-drea por onde escoa o fluxo externo qi

Fig. 4.4 - Interpretação do valor do fluxo externo nodal, qi.

O fluxo volumétrico total através da região discretiz<u>a</u> da pode ser obtido através da soma dos fluxos dos nós do contorno de mesmo sinal, pois pelo princípio da conservação da massa, a s<u>o</u> ma de todos os fluxos positivos deve ser igual a soma de todos os fluxos negativos, o que pode ser comprovado nos exemplos desenvolvi dos no capítulo a seguir.

G. CÁLCULO DA CAPACIDADE DE CARGA

A capacidade de carga é calculada através da integra ção do perfil de pressão sobre a área discretizada, equação 4.2.

 $W = \int_A Pdx dy$  $(4.2)$ 

OU.

 $W = \sum_{\bullet=1}$   $\Gamma(\bullet)$ 

 $\overline{\mathbf{g}}$ 

onde: $F(e)$  é a capacidade de carga do elemento

Mas,

$$
F(e) = \int_{A} [N] \cdot {P} dx dy
$$
 (4.3)

Particularizando para o elemento triângulo-linear che ga-se a: .

$$
F(e) = \frac{P_1 + P_2 + P_3}{3} \cdot A \tag{4.4}
$$

Da equação (4.4), têm-se que a capacidade de carga de cada elemento é igual a pressão média multiplicada pela área do $\epsilon$
lemento, aplicada ao centro de pressão do mesmo.

As subrotinas CARHI, CARGAS e CARRAD são responsáveis pelo cálculo das capacidades de cargas dos vários tipos de mancais possíveis de analisar através do programa, bem como,pelo cálculo do centro de pressão, para o caso de mancais hidrodinâmicos pla nos.

A subrotina CARGAS calcula a capacidade de carga e po sição do centro de pressão para o caso de mancais hidrodinâmicos planos com sapatas afuseladas, em degrau ou caso geral.

A subrotina CARHI calcula a capacidade de carga dos mancais hidrostáticos com controle de pressão e fluxo. Esta subro tina calcula, além da capacidade de carga da região discretizada, a capacidade de carga das bolsas de alimentação.

Já a subrotina CARRAD calcula a capacidade de carga <sup>e</sup> ângulo de atuação da mesma, para os mancais radiais. Para isto, são calculados, em cada elemento, a carga e centro de pressão. Es te pode ser considerado, numa primeira aproximação, coincidente com o centróide do elemento. Com o valor do raio do eixo, das orde nadas do centróide e do valor da carga, em cada elemento, pode-se determinar através de 4.5 e 4.6 as componentes horizontal e verti cal, Wv e Wh, da capacidade de carga.

$$
W_V = \sum_{i=1}^{ne} F(e) \cdot \cos\left(\frac{XC(e)}{R}\right)
$$
 (4.5)

$$
W_h = \sum_{i=1}^{ne} F(e). \text{sen}\left(\frac{XC(e)}{R}\right) \tag{4.6}
$$

onde:

ne número total de elementos

Fle) capacidade de carga do elemento

×C(0)- ordenada do centróide

 $W_v$  carga vertical

 $W_h$ . carga horizontal

A capacidade total de carga e ângulo de atuação da mes ma podem ser determinadas através 4.7 e 4.8.

$$
W = \sqrt{W_v^2 + W_h^2}
$$
 (4.7)

$$
Q = \tan \mathbf{g}^{-1} \left[ \frac{W_h}{W_v} \right]
$$

 $(4.8)$ 

$$
\verb|onde| \colon
$$

VV - capacidade total de carga

CX\_.ângulo de atuação da carga

As subrotinas ESCRED e ESCREV são responsáveis pela ge ração de relatórios contendo os dados de entrada e saída do progra ma.

<sup>O</sup>programa "MANCAIS" nesta primeira versão é bastante simples, facilitando seu entendimento. Entretanto, para torná-lo mais abrangente, são dadas a seguir algumas sugestões de modifica ções que podem ser implementadas ao programa, ampliando assim, seu potencial de aplicação.

#### A. CÁLCULO DO FILME DE ÓLEO EM FUNÇÃO DA CARGA

O programa MANCAIS como apresentado neste trabalho ne cessita de um conhecimento prévio do perfil da película de lubrifi cante, ou seja, das alturas nodais (ou elementares) do filme flui do, para o cálculo de sua capacidadede carga.

Entretanto, em várias situações o problema é apresent<u>a</u> do da maneira inversa, ou seja, conhecendo-se a carga atuante em um mancal deseja-se saber o perfil da película (altura mínima, etc.), para que se possa avaliar o comportamento de novos projetos.

A Figura 4.5 traz, na forma de fluxograma, como ficari a o programa após implementada tal sugestão.

A estrutura do programa não seria muito diferente da atual. A única alteração seria a introdução de um processo de con vergência em relação a carga fornecida.

. Assim, a partir de um perfil inical de pelicula e da carga que atua no mancal, seria possivel obter-se O perfil real da pelicula. .

# Ê. UTILIZAÇÃO DE UM ELEMENTO DE MAIOR GRAU

Apesar da utilização do elemento triângulo-linear faci litar o desenvolvimento do programa, resulta em uma manipulação excessiva de dados. Isto se deve ä necessidade de um refinamento minucioso da malha nas regiões de grande gradiente de pressão.'

Uma sugestão seria a utilização de elementos de maior grau, como os apresentados na Figura 4.6.

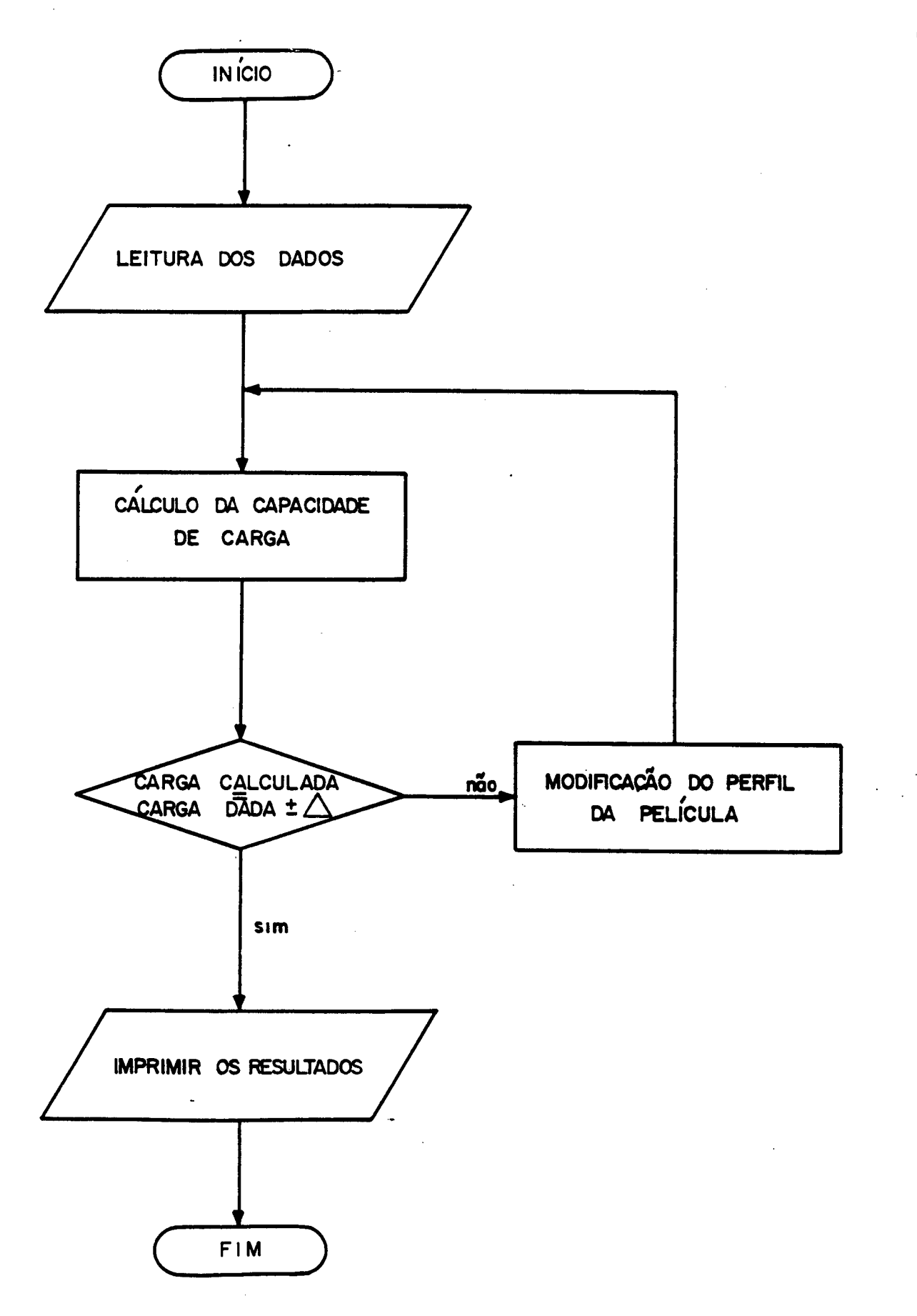

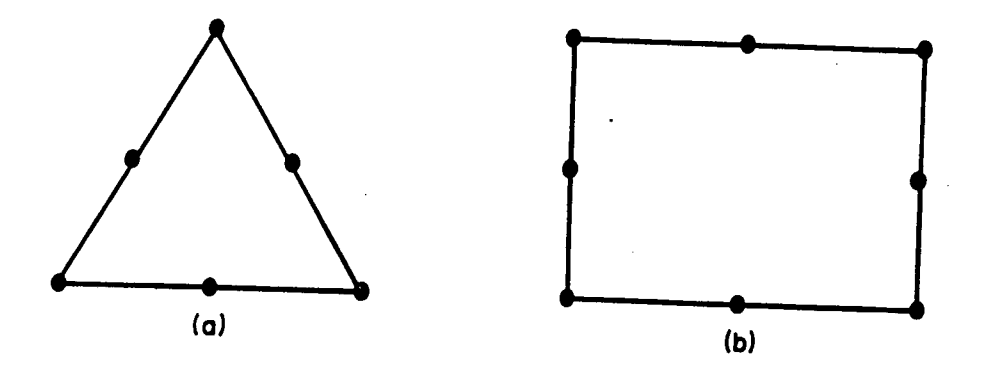

Fig. 4. 6 - Elanentos quadráticos

- (a) triangular-quadrático com 6 nós
- (b) quadrangular-quadratico (serendipity)

Com autilização deste tipo de elemento, o refino da ma lha não necessitaria ser tão pormenorizado e com poucos elementos já se poderia conseguir bons resultados.

## C. CÁLCULO DO CENTRO DE PRESSÃO DOS ELEMENTOS

Para o cálculo do centro de pressão dos mancais pla nos, capacidade de carga e ângulo de aplicação nos mancais radiais, <sup>o</sup>programa MANCAIS considera que as coordenadas do centro de pressão de um elemento são coincidentes com os do seu centróide.

Para um cálculo exato das coordenadas do centro de pressão, utilizam-se as equações 4.9 e 4.10.

$$
F(e). A. \overline{x} = \iint_{A} P. x. dx. dy
$$
 (4.9)

$$
F(e).A.\overline{y} = \iint_{A} P y. dx. dy
$$
 (4.10)

$$
\qquad \qquad \text{one:}\qquad
$$

- Fe) . carga do elemento
- $A$  . área do elemento
- $\overline{x}, \overline{y}$  . coordenadas do centro de pressão
	- P · pressão

particularizando para o caso do elemento triângulo-linear, tem-se:

$$
F(e). A.x = \iint_A x \cdot |t x y| \cdot \begin{vmatrix} a_1 & a_2 & a_3 \\ b_1 & b_2 & b_3 \\ c_1 & c_2 & c_3 \end{vmatrix}^{(e)} \cdot \begin{vmatrix} P_1 \\ P_2 \end{vmatrix}^{(e)} dx dy
$$
 (4.11)

onde:

 $P_i$  . pressões radiais

di, bi, Ci . constantes das funções de interpolação

tomando-se a origem no centróide, Figura 4.7,

$$
x_1 + x_2 + x_3 = y_1 + y_2 + y_3 = 0
$$
 (4.12)

então as seguintes integrais são:

$$
\iint_{A} x. dx. dy = 0
$$

$$
\iint_{A} x^2 dx dy = \frac{A}{12} (x_1^2 + x_2^2 + x_3^2)
$$

$$
\iint_{A} x^{2} dx dy = \frac{A(y^{2} + y^{2} + y^{2})}{12} \tag{4.13}
$$

$$
\iint_{A} x.y. dx dy = \frac{A}{12} (x_1y_1 + x_2y_2 + x_3y_3)
$$

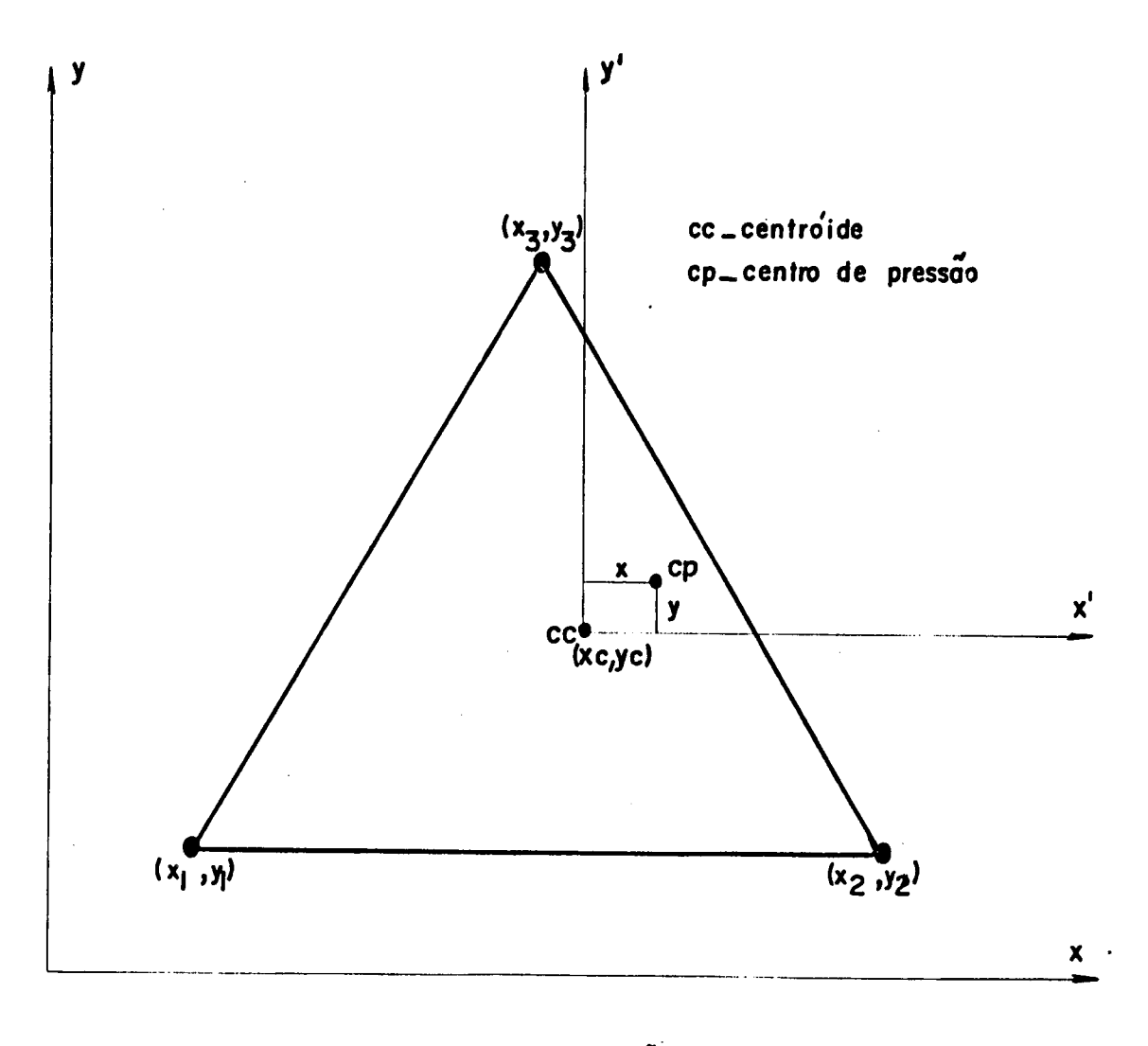

Fig.  $4-7$  - Centro de pressão do elemento<br>triângulo-linear.

Através de 4.11 e 4.13, têm-se que as coordenadas do centro de pressão de um elemento,  $(\bar{x}, \bar{y})$  , com relação a um siste ma de referência cuja origem é o seu centróide, são dadas por 4.14 e 4.15.

$$
\overline{x} = \frac{1}{24FA} \begin{vmatrix} x_1^2 + x_2^2 + x_3^2 & T \\ x_1 y_1 + x_2 y_2 + x_3 y_3 & C_1 & C_2 & C_3 \end{vmatrix} \cdot \begin{vmatrix} P_1 \\ P_2 \\ P_3 \end{vmatrix}
$$
 (4.14)

$$
\overline{y} = \frac{1}{24FA} \begin{vmatrix} y_1^2 + y_2^2 + y_3^2 & Tb_1b_2b_3 & P_1 \\ x_1y_1 + x_2y_2 + x_3y_3 & C_1 & C_2C_3 \end{vmatrix} \cdot \begin{vmatrix} P_1 \\ P_3 \end{vmatrix}
$$
(4.15)

Já as coordenadas do centro de pressão com relação ao sistema original de referência são dadas por:

$$
\chi_{CD} = \chi_C + \overline{\chi} \tag{4.16}
$$

$$
y_{\rm CP} = y_{\rm C} + \bar{y} \tag{4.17}
$$

Xcp, ycp . coordenadas do centro de pressão com relação  $onde:$ ao sistema original de referência

Xc. yc . coordenadas do centróide

 $\bar{x}$ ,  $\bar{y}$ coordenadas do centro de pressão considerando a origem no centróide

A força de atrito, Fai , e do coeficiente de atrito, f, podem ser obtidos através das equações 4.18 e 4.19, respecti vamente. .

> $\left| \begin{array}{c} \nabla \cdot \mathbf{C} \\
> \hline\n\mathbf{C}\n\end{array} \right|$  dxdy  $(4.18)$ D z<mark>z</mark>o,h \_

$$
f = \frac{Fat}{W}
$$
 (4.19)

onde:

FGÍ - força de atrito

<sup>f</sup>.coeficiente de atrito

VV › capacidade de carga

 $\downarrow\downarrow$   $\cdot$  viscosidade

U -velocidade na direção x

 $\mathbf b$  · velocidade na direção y

A força de atrito, Fal, pode ser obtida através da so ma das forças de atrito em cada elemento, Fatle) , equação (4.20).

$$
Fat = \sum_{e=1}^{ne} Fat(e)
$$
 (4.20)

$$
\text{Fat} = \sum_{e=1}^{ne} \left( \text{Fat}_{(e)}^{(x)} \right)^2 + \text{Fat}_{(e)}^{(y)} \tag{4.21}
$$

Aplicando  $4.18$  em um elemento qualquer  $e$ , tem-se que:

$$
Fate = \int_{A^{(a)}} \mathcal{L} \left( \frac{\partial}{\partial z} - (U\hat{i} - b\hat{j}) \right)_{z=0, h} dA^{(a)}
$$
(4.22)

Substituindo-se 2.10 e 2.11 em 4.22, chega-se a:

 $\ddot{\phantom{a}}$ 

$$
Fate) = (Fate) \cdot i + Fate) \cdot j \tag{4.23}
$$

$$
\qquad \qquad \text{onde:}
$$

$$
Fat(e)=\frac{[Pi]\cdot [bi]\cdot \overline{h}}{2} + \frac{U\cdot \underline{U}}{\overline{h}}
$$
  

$$
Fat(e)=\frac{[Pi]\cdot [ci]\cdot \overline{h}}{2} + \frac{V\cdot \underline{U}}{\overline{h}}
$$
  

$$
\overline{V} = \frac{V_1 + V_2 + V_3}{3}
$$
  

$$
\overline{U} = \frac{U_1 + U_2 + U_3}{3}
$$
  

$$
\overline{h} = h_1 + h_2 + h_3
$$

 $\overline{\mathbf{3}}$ 

 $(4.24)$ 

bi, Ci coeficiente das funções de interpolação local. Como pode-se notar, o cálculo do coeficiente e força de atrito são facilmente implementáveis ao programa através das equações **(4.19), (4.21), (4.23)** e <mark>(4.24).</mark>

## E. CÁLCULO DA VISCOSIDADE EFETIVA DO LUBRIFICANTE

Para que o programa MANCAIS, nesta primeira versão, forneça resultados precisos é necessário que se conheça previamente o valor da viscosidade efetiva do lubrificante, o que na maioria dos casos não é fácil de se determinar.

<sup>O</sup>cálculo da viscosidade efetiva pode ser introduzido ao programa através da determinação da temperatura equivalente de trabalho.

A temperatura equivalente de trabalho é igual a temperatura de entrada somada com metade da variação da temperatura no interior do filme, calculada em função do trabalho realizado sobre o filme fluido.

# F. CÁLCULO DA POTÊNCIA DE BOMBEAMENTO

No caso de mancais hidrostáticos uma das grandezas im portantes para o projetista é a potência de bombeamento do óleo lu brificante, pois limita-se a potência minima necessária da bomba de alimentação.

Através de uma implementação ao programa pode-se deter minar a parcela da potência de bombeamento consumida no filme, que somada às demais parcelas (capilar, etc.) resulta na potência total de bombeamento.

Após a apresentação do programa em sua primeira versão <sup>e</sup>de sugestões para sua complementação, é apresentado no capitulo <sup>a</sup>seguir , um estudo sobre a convergência dos resultados obtidos, bem como, alguns exemplos de aplicação do programa a problemas pos síveis de serem analisados através do mesmo.

#### c A P Í T U L v

#### APLICAÇÕES

Para que seja possível uma melhor avaliação dos resultados obtidos em simulações de problemas de lubrificação com o au xílio do programa "MANCAIS", serão vistos neste capítulo estudos sobre a convergência dos resultados obtidos pelo programa,bem como uma série de exemplos da aplicaçao do programa para alguns tipos de problemas possíveis de se analisar através do mesmo.

#### 5.1 CONVERGÊNCIA Dos RESULTADOS

Para se avaliar a convergência dos resultados obtidos pelo programa "MANCAIS", foram analisados problemas com soluções a nalíticas conhecidas.

Para o caso de mancais hidrodinâmicos,foi utilizada <sup>a</sup> hipótese conhecida como "Hipótese do Mancal Semi-infinito", ou se ja, considerou-se somente os fluxos de lubrificantes na direção principal de movimento, portanto,não levando em consideração os fluxos laterais.

Neste estudo,foram considerados 3 tipos diferentes de problemas: mancais hidrodinâmicos com sapatas afuseladas, mancais hidrodinãmicos com sapatas em degraus e mancais hidrostáticos com contrôle de pressão.

Estes três casos foram escolhidos por possuírem características distintas no que diz respeito à convergência dos resul tados em função do refinamento das malhas, bem como,por utilizarem as duas subrotinas empregadas, no cálculo das matrizes de fluidez

(MAFLUA e MAFLUB), pelo programa.

#### $A$ . MANCAIS HIDRODINÂMICOS COM SAPATAS AFUSELADAS

A Figura 5.1 mostra a sapata afuselada de um mancal hi drodinâmico com comprimento total BT = 4 e largura L = 1. Esta sa pata se desloca na direção x com uma velocidade U = 1, sendo a al tura mínima do filme HO = 1 e a máxima H1 = 2. A viscosidade do fluido lubrificante,  $\mu$ , é igual a 1 e nenhum sistema de unidades específico foi adotado; a única observação é que as unidades são consistentes.

Para estes dados, foram obtidos o perfil de pressão no interior do filme, bem como, a capacidade de carga da sapata quando operando nestas condições.

Os resultados analíticos para este problema foram obti dos por Fuller [25], sendo os resultados numéricos gerados através do programa "MANCAIS", utilizando as quatro malhas mostradas na Fi gura 5.2.

Partiu-se de uma malha grosseira com apenas 4 elemen tos até uma malha mais refinada com 26 elementos.

As condições de contorno empregadas são compatíveis com a "Hipótese do Mancal Semi-infinito", ou seja, os fluxos nosnós laterais foram igualados a zero e as pressões nos nós extremos  $\log$ gitudinais foram, também, igualadas a zero.

Os resultados obtidos estão mostrados na Tabela 5.1, on de se percebe que o valor da capacidade de carga obtido pelo programa tende ao valor exato obtido analiticamente por Fuller [25].

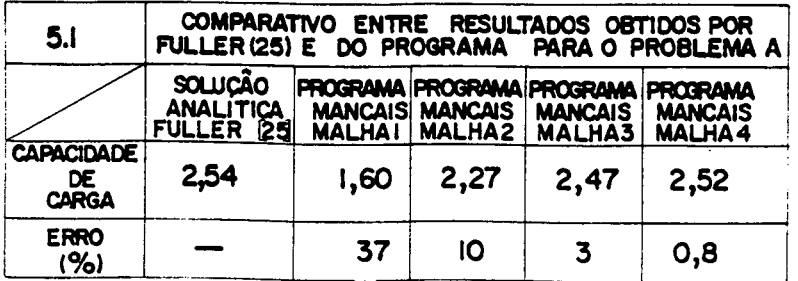

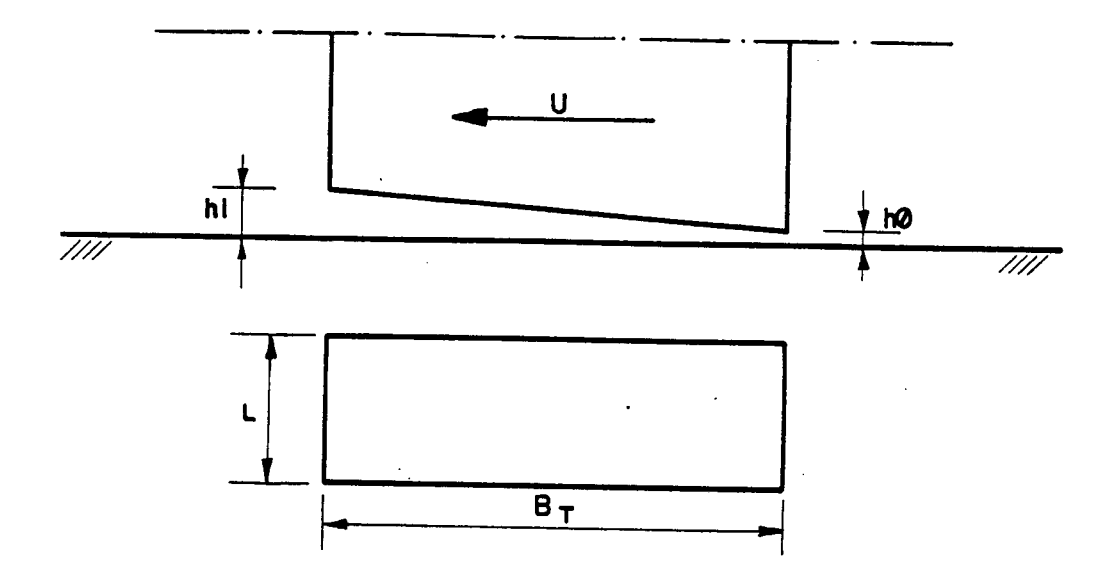

Fig. 5-1-Sapata de um mancal hidrodinâmico afuseladas.

 $\mathbb{Z}$ 

 $\bar{\beta}$ 

A-Malha I (4 elementos)

B-Malha 2 (8 elementos)

de sapatas

 $D$   $-$  Maiha 4 (26 elementos)

C-Malha 3 (16 elementos)

Fig. 5-2 - Malhas utilizadas na simulação do problema da fig. 5-1.

 $\bar{z}$ 

A convergência pode ser melhor visualizada através de uma análise da Figura 5.3, onde nota-se que, a partir de um certo número de elementos, o ganho de precisão obtido pelo refinamento da malha tende a valores muito pequenos, não justificando o esfor ço gasto na preparação dos dados nem o tempo de computador dispendido na execução do programa.

Nota-se também que, para este caso em particular, <sup>a</sup> capacidade de carga tende ao valor exato por valores, inferiores, ou seja, a capacidade de carga obtida pelo programa sempre é menor do que a obtida analiticamente.

Na Figura 5.4 tem-se o perfil de pressão obtido - pelo programa utilizando a malha 4 da Figura 5.2. O resultado analítico não foi plotado pois é praticamente coincidente com o obtido pelo programa.

### B. MANCÀIS HIDRODINÂMICOS COM SAPATAS EM DEGRAUS

A Figura 5.5 mostra uma sapata em degrau de um~ mancal hidrodinâmico com comprimento total  $BT = 4$ , comprimento da região de entrada B1 = 2,4 e largura L = 1. Esta sapata se desloca na di reção  $x$  com uma velocidade  $U = 1$ , sendo, ainda, a altura mínima do filme fluido HO = 1 (região de saída), a altura máxima H1 = 2 (re gião de entrada) e a viscosidade do lubrificante,  $\boldsymbol{\downarrow}$  , unitária.

A hipótese anterior, "Mancal Semi-infinito", também <sup>é</sup> válida para este caso, bem como as condições de contorno.

Pode-se perceber, através de uma análise detalhada do programa, Apêndice VIII, que as matrizes de fluidez para este caso não são calculadas pela mesma subrotina empregada para o cálculo das matrizes do problema anterior, já que para este caso a entrada das alturas é feita elemento a elemento e não nó a nó.

Igualmente,os resultados obtidos pelo programa são com parados com os resultados analíticos obtidos por Fuller [25].

Para este caso, em particular, com uma malha contendo somente quatro elementos já se consegue chegar a resultados bastan te precisos, não necessitando um melhor refinamento, isto se deve \ <sup>a</sup>linearidade na forma do perfil de pressão ao longo das regiões

 $\overline{v}$  volume  $\overline{v}$ 

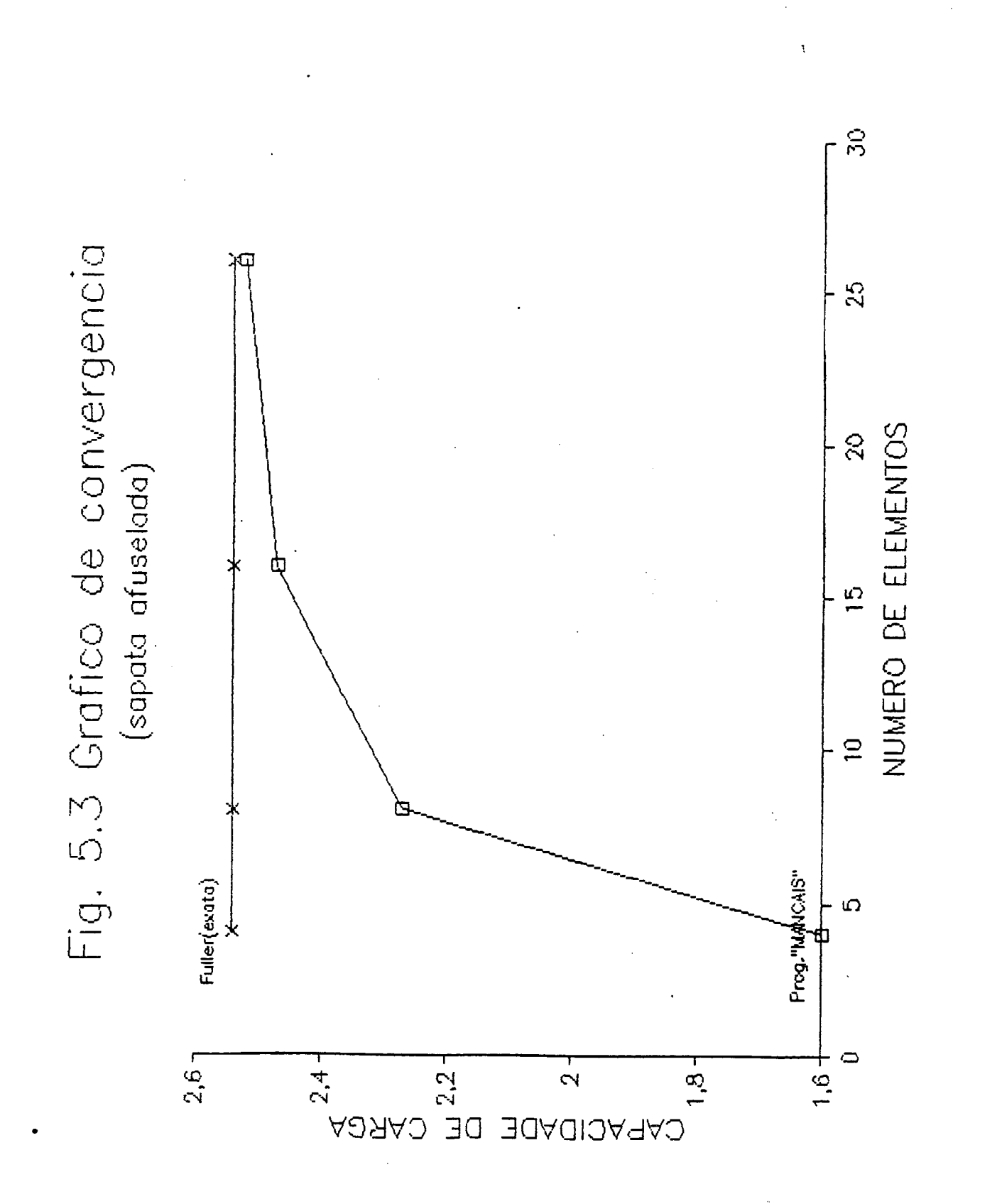

À.

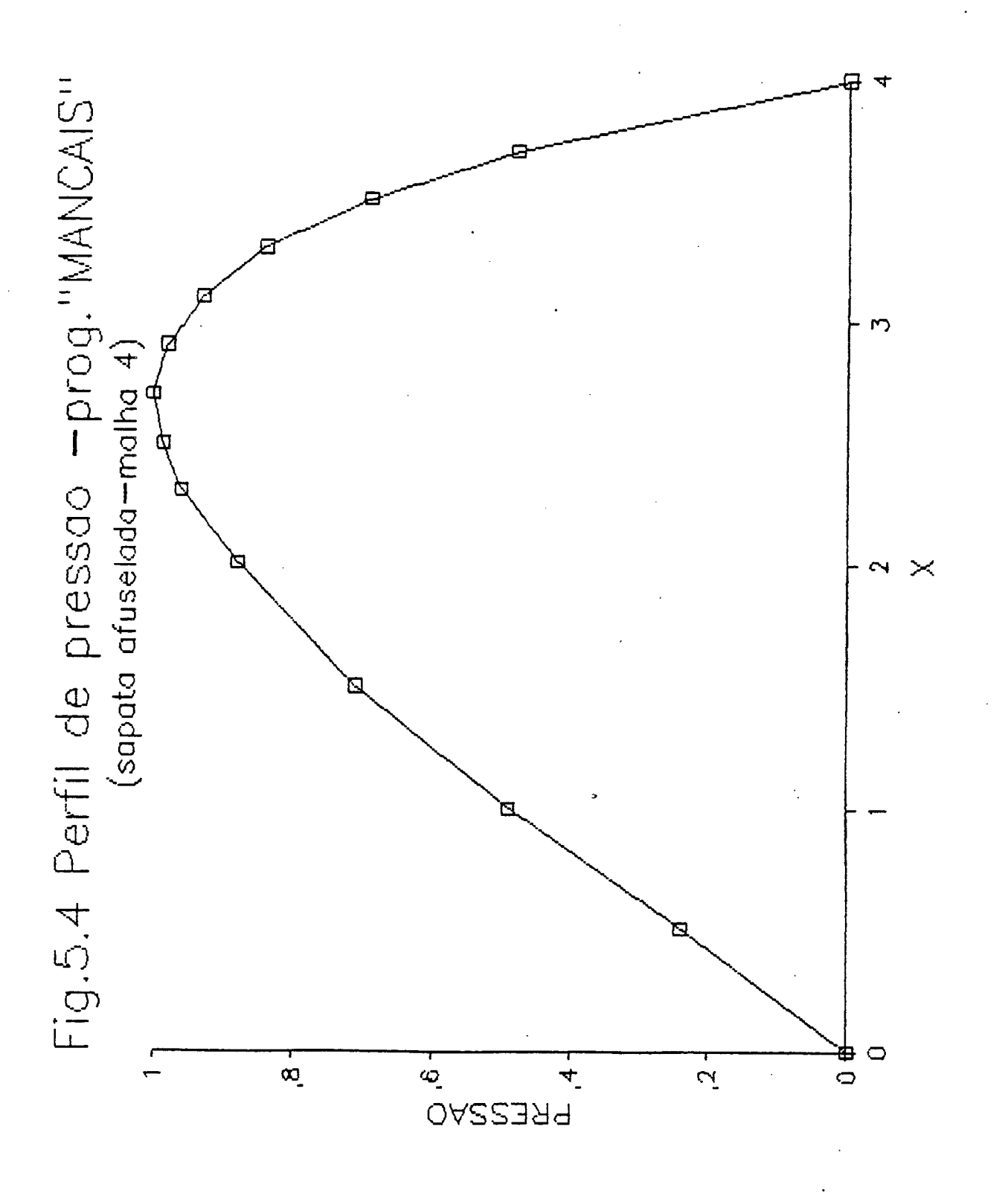

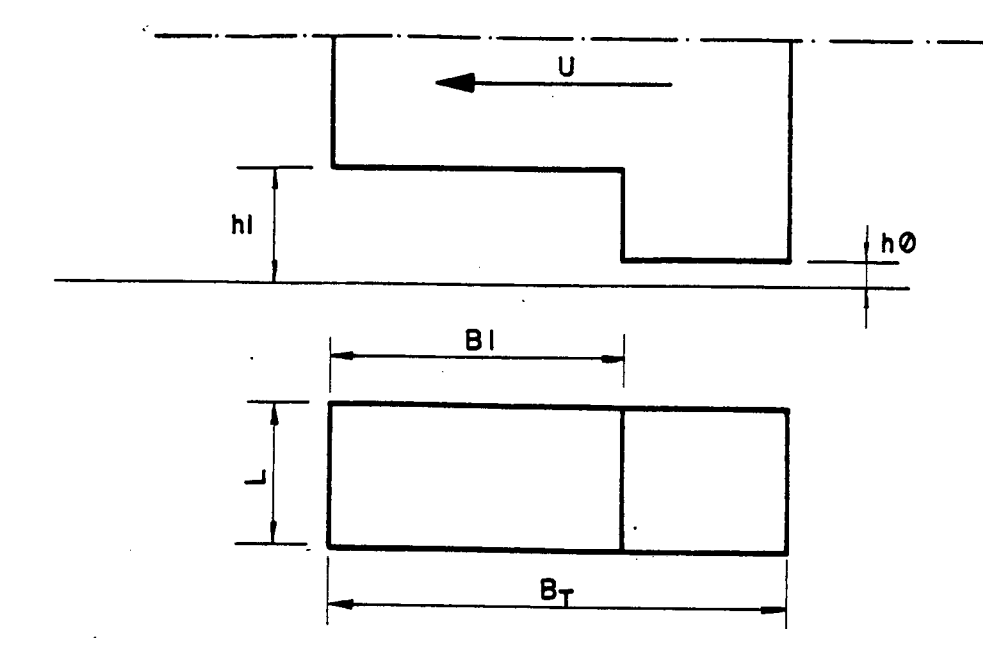

Fig. 5-5- Sapata de um mancal hidrodinâmico de sapatas em degrau.

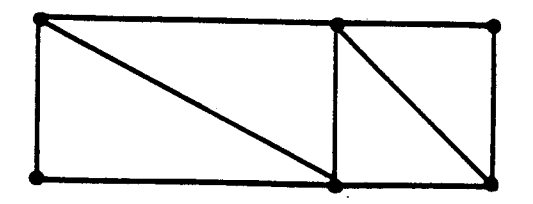

A-Malha I (4 elementos)

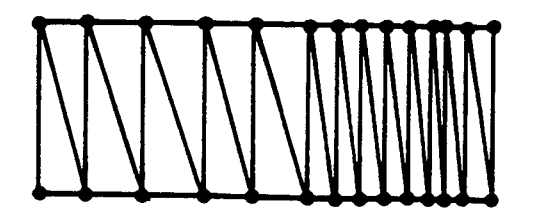

B. Malha 2 (26 elementos)

 $\ddot{\phantom{0}}$ 

 $\ddot{\phantom{a}}$ 

Fig. 5-6 — Malhas utilizadas na simulação do problema  $\mathsf{d}\mathsf{c}$ fig. 5-5.

de entrada e saida de lubrificante.

Para comprovar este fato usou-se as duas malhas apre sentadas na Figura 5.6, a primeira com 4 elementos e.a segunda com 26.

A Tabela 5.2 mostra que os resultados da capacidade de carga obtidos para ambas as malhas sao praticamente iguais entre si e ao valor obtido analiticamente por Fuller [25].

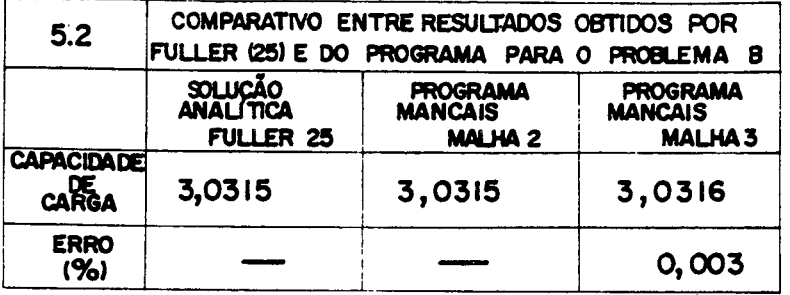

Para uma melhor visualização, a Figura 5.7 mostra o per fil de pressão obtido pelo programa utilizando as malhas 1 e 2 da Figura 5.6. O resultado analítico não foi plotado pois, também neg te caso, praticamente coincide com o obtido pelo programa.

#### C. MANCAIS HIDROSTÁTICOS COM CONTROLE DE PRESSÃO

A Figura 5.8 mostra um mancal hidrostático circular plano com raio externo Re = 11 e raio da bolsa de alimentação Ri <sup>=</sup> 1. A lubrificação é feita com um fluido de viscosidade unitária, pressão de alimentação Pa = 1 e a altura (h) da película é conside rada constante e igual 1.

Como há uma simetria radial, não é necessário discreti zar todo o contínuo. Neste caso,foi discretizado somente o trecho mostrado na Figura 5.9,correspondente a uma região contida em um ângulo de 5 graus.

 $\mathbf{v}$ 

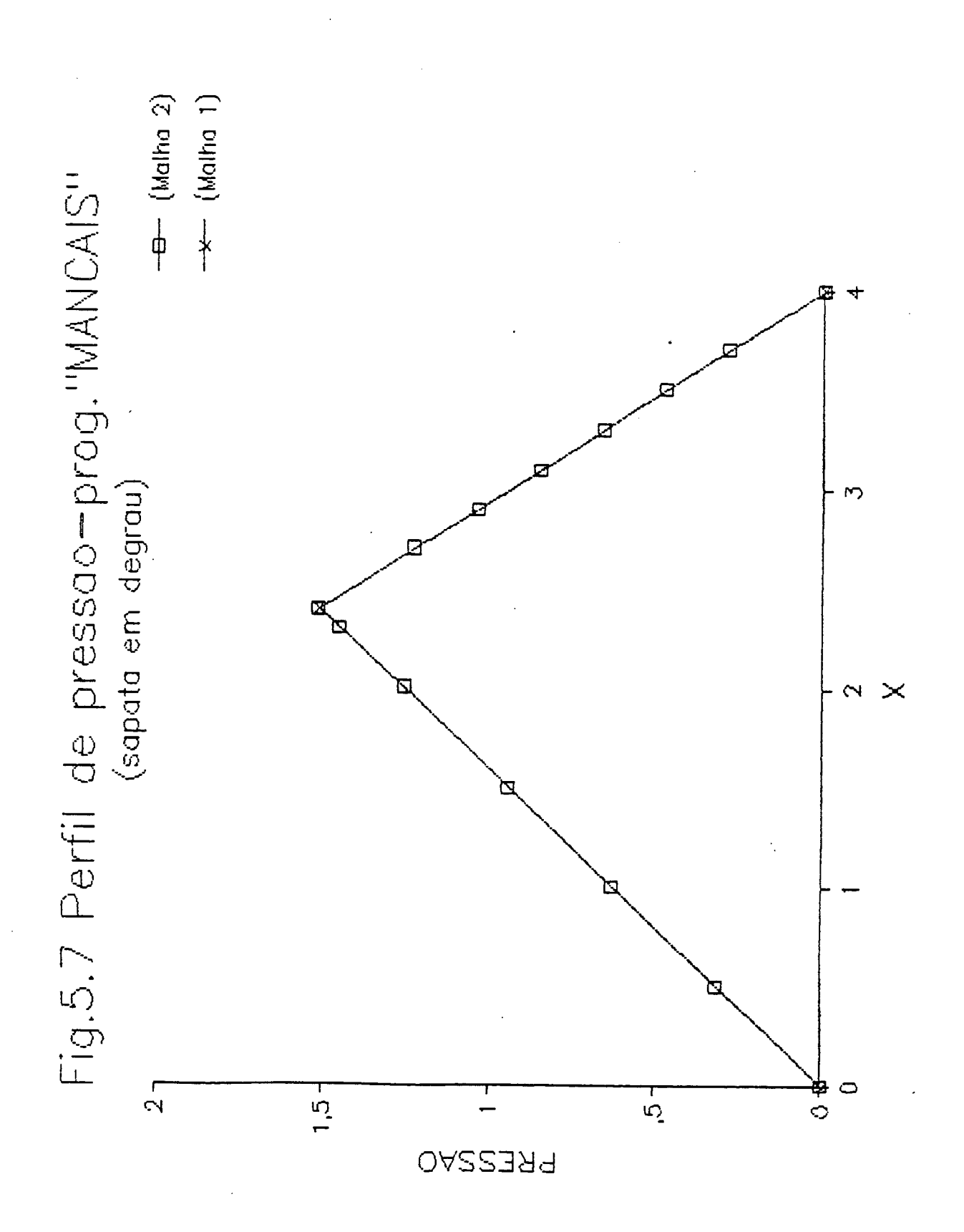

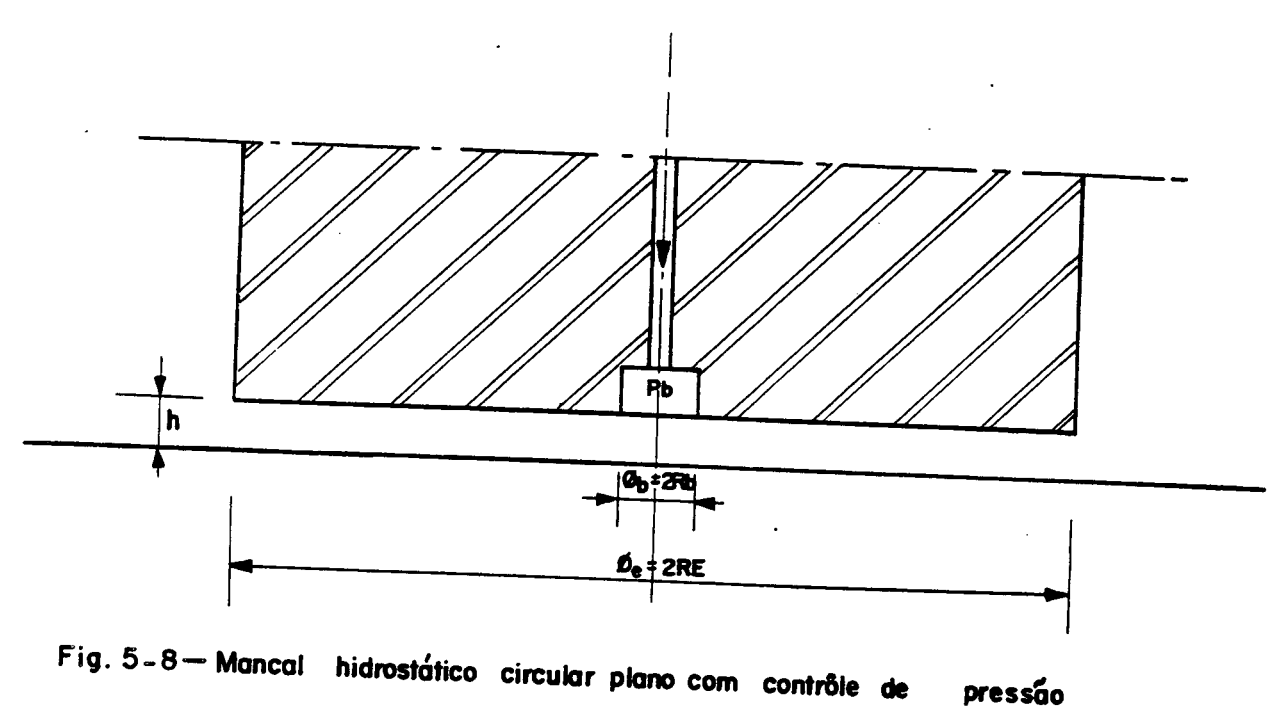

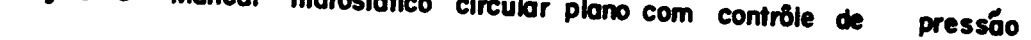

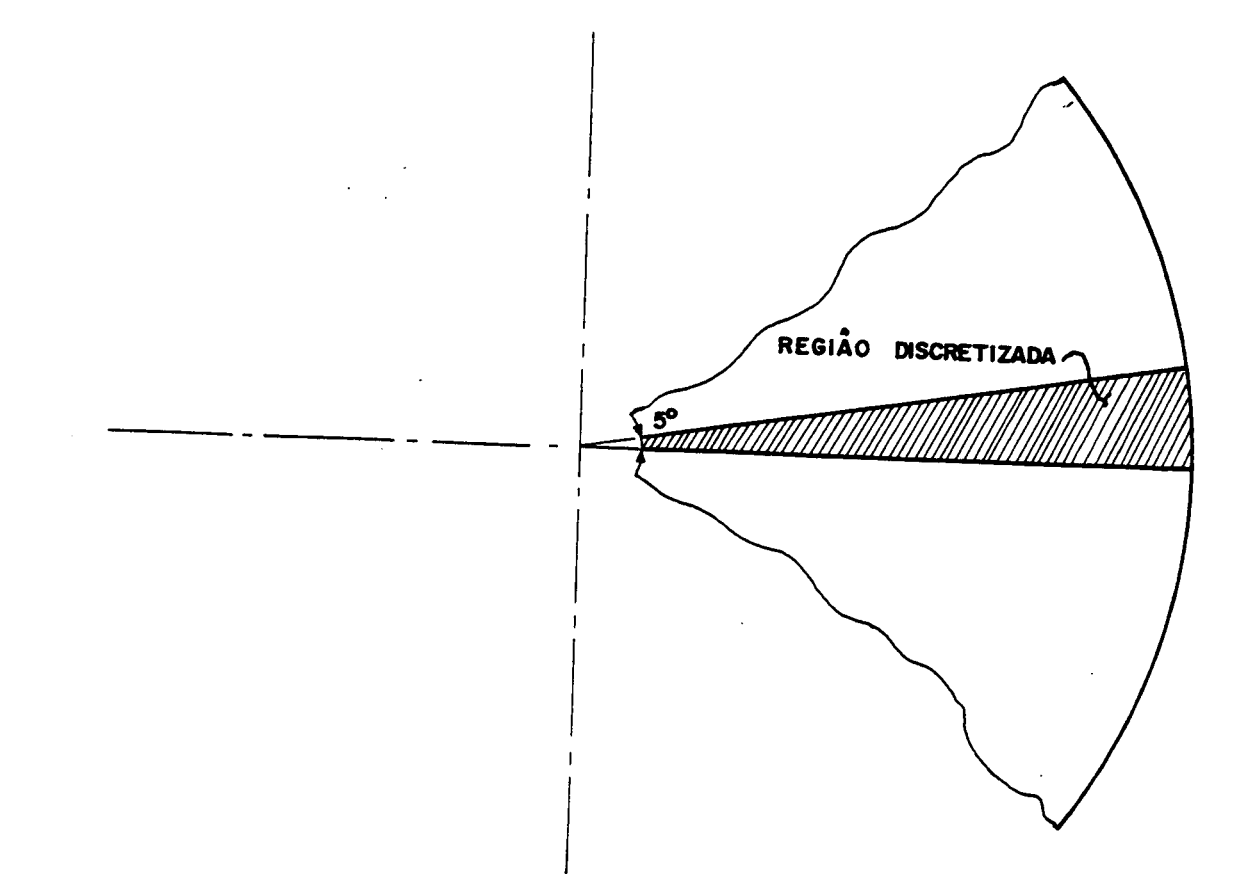

Fig. 5-9 - Trecho da sapata discretizada para aplicação do programa.

As condições de contorno para este caso devem ser tais que a pressão nos nós pertencentes à bolsa sejam igualadas à pressão de alimentação e que o fluxo seja unicamente radial, ou seja, nos nós não situados nos contornos da sapata.  $1<sub>o</sub>$ 

Foram utilizadas no processo de simulação as 5 malhas apresentadas na Figura 5.10 e o resultado está resumido na Tabela 5.3 onde se pode constatar, novamente, a precisão dos resultados.

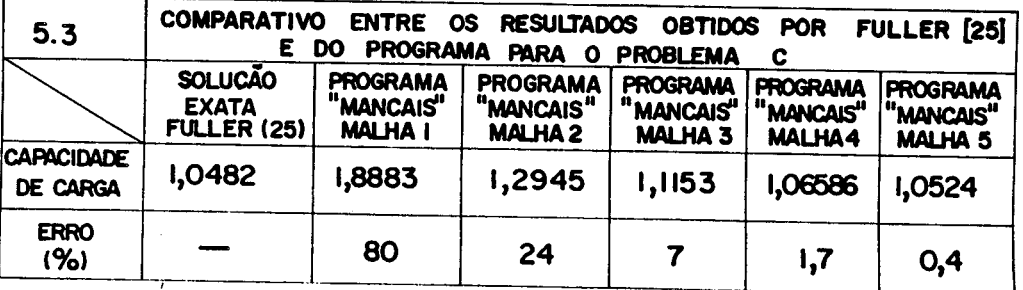

O resultado da Tabela 5.3 pode ser representado, grafi camente, através da Figura 5.11, onde se percebe que nos casos de mancais hidrostáticos o resultado da capacidade de carga obtido pe lo programa tende ao valor exato (analítico) por valores superio res e não por valores inferiores como é o caso dos mancais hidrodi nâmicos com sapatas afuseladas, estudados anteriormente.

Na Figura 5.12 tem-se o perfil de pressão obtido pelo programa utilizando a malha 5 da Figura 5.10; este perfil é  $cons$ tante em todas secções radiais da sapata.

Com estes três exemplos, percebe-se que o método de ele mentos finitos, através do programa MANCAIS , oferece soluções bas tante precisas, desde que o refinamento adotado seja adequado e que as condições de contorno sejam corretamente introduzidas.

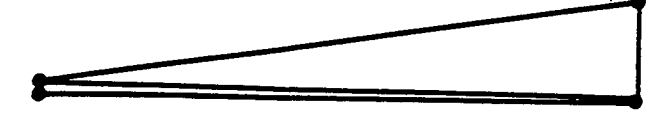

A-Malha I (2 elementos)

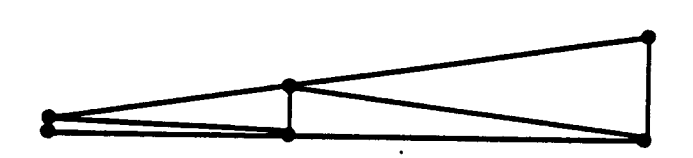

B-Malha 2 (4elementos)

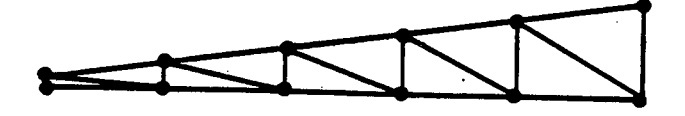

C-Malha 3 (IO elementos)

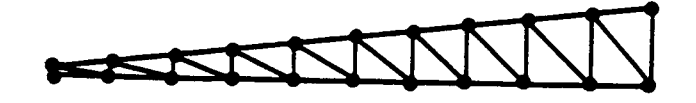

D-Malha 4 (20 elementos)

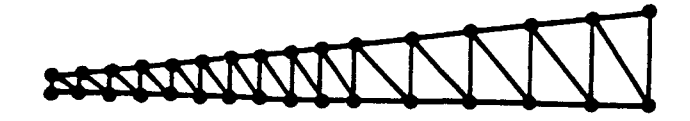

E-Malha 5 (30 elementos)

Fig. 5-10 Malhas utilizadas na simulação do problema da fig. 5-8.

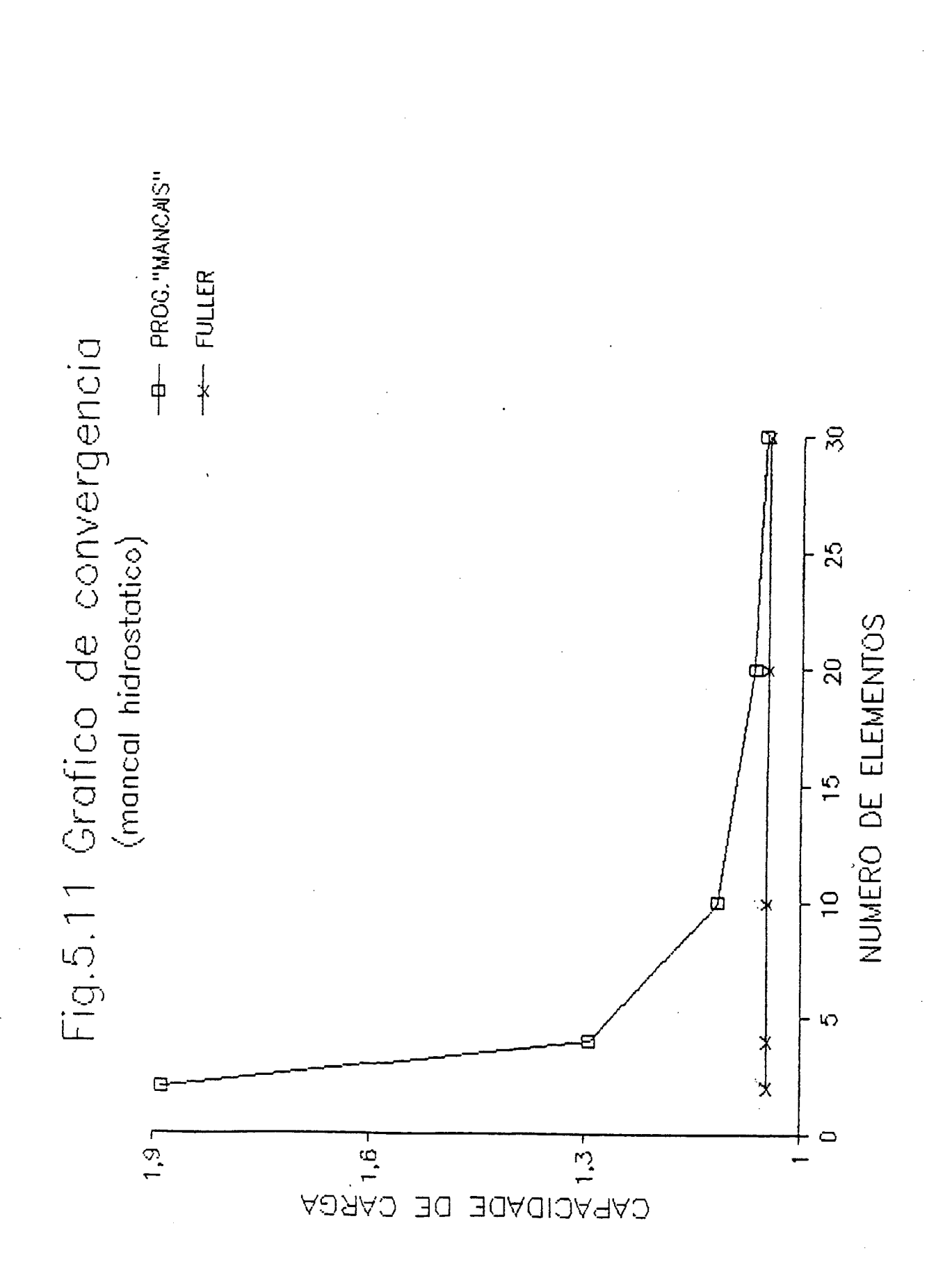

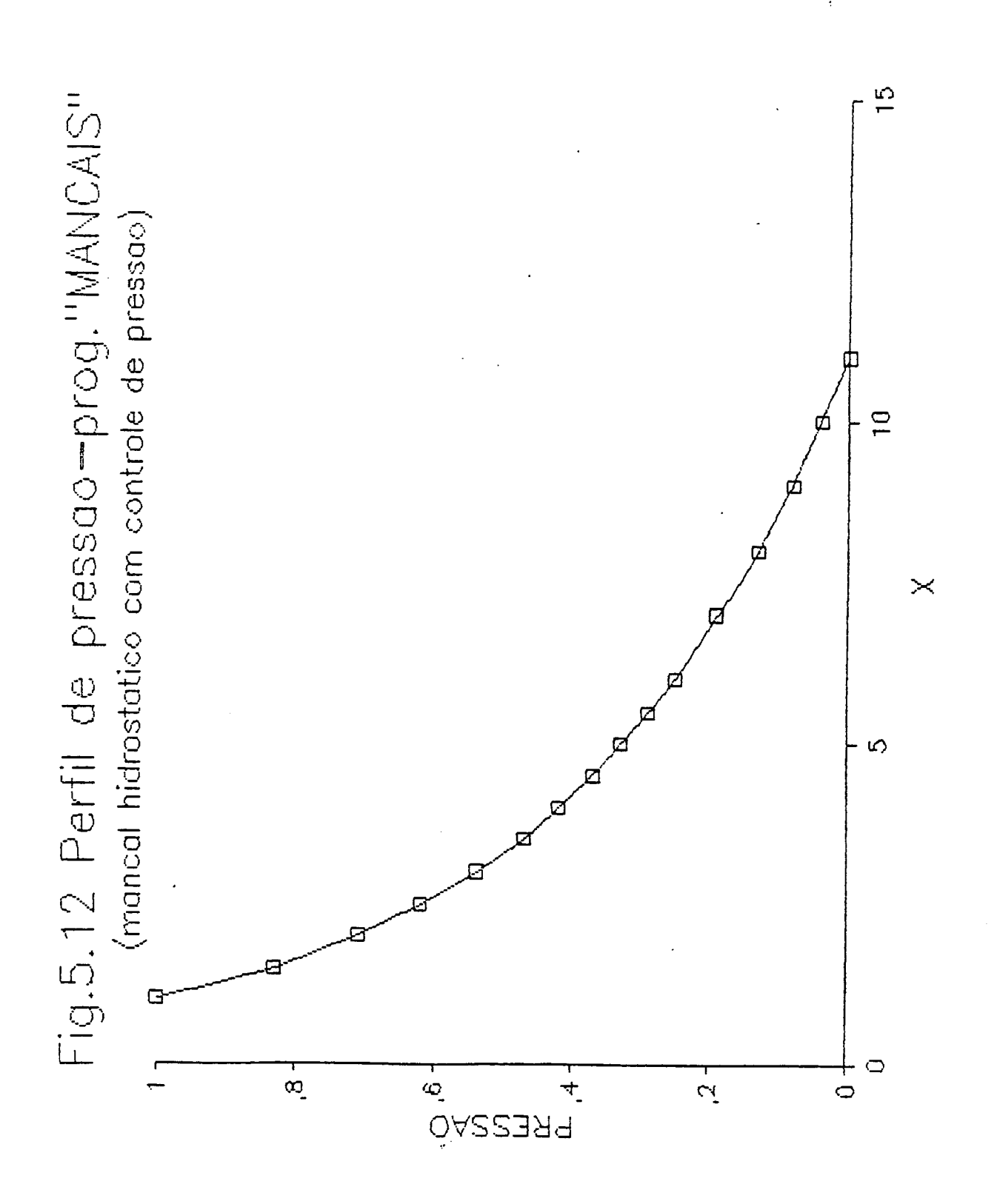

Após o estudo da convergência dos resultados obtidos com o uso do programa "MANCAIS" aplicados a problemas considerañdo a "Hipótese do Mancal Semi-infinito", o que permitiu uma com paração com resultados analíticos obtidos por Fuller  $\bm{\left[}$  25 $\bm{\right]}$ , serão vistos, a seguir problemas onde esta hipótese simplificativa é des considerada.

Descartando tal hipótese, o perfil de pressão ao longo da largura da sapata de um mancal hidrodinâmico não é constante são considerados os fluxos laterais de lubrificante. Com isto, o programa pode fornecer resultados mais precisos que os obtidos con siderando tal hipótese simplificativa.

Nos exemplos a seguir,não foram detalhadas as fases do levantamento de dados e construção do arquivo de entrada para  $\qquad$ o programa, pois este procedimento está bem detalhado no Manual do Usuário, Apêndice IX, entretanto,foram listados os arquivos de entrada e saída, Apêndice X , que, em conjunto com o manual, podem tor nar mais fácil o entendimento e a utilização do programa.

#### 5.2 MANCAL HIDRODINÃMICO PLANO COM SAPATA AFUSELADA

9

A Figura 5.13 mostra esquematicamente uma sapata afuse lada quadrada que se desloca na direção  $x$  com uma velocidade  $U =$ 600 (cm/s). Sabendo-se que a viscosidade,  $\frac{1}{4}$ , do lubrificante é igual a 0,6x10<sup>-5</sup> (kg /cm.s), obteve-se o perfil de pressão através da sapata, a capacidade de carga e centro de pressão da região dis cretizada quando operando nestas condições.

O primeiro passo executado foi o levantamento dos da dos necessários à construção do arquivo de entrada.

Fixando-se um sistema de referência, discretizou-se <sup>a</sup> sapata de modo que a malha ficou mais "refinada" nas regiões onde <sup>o</sup>gradiente de pressão é mais elevado, para isto, entretanto, foi necessário um conhecimento prévio do aspecto do perfil de pressão, o que com alguma experiência não é difícil.

Para este exemplo, devido à simetria, não foi necessária a discretização de toda a sapata e somente a metade da mesma foi discretizada, como pode ser visto nas Figuras 5.13 e 5.14.

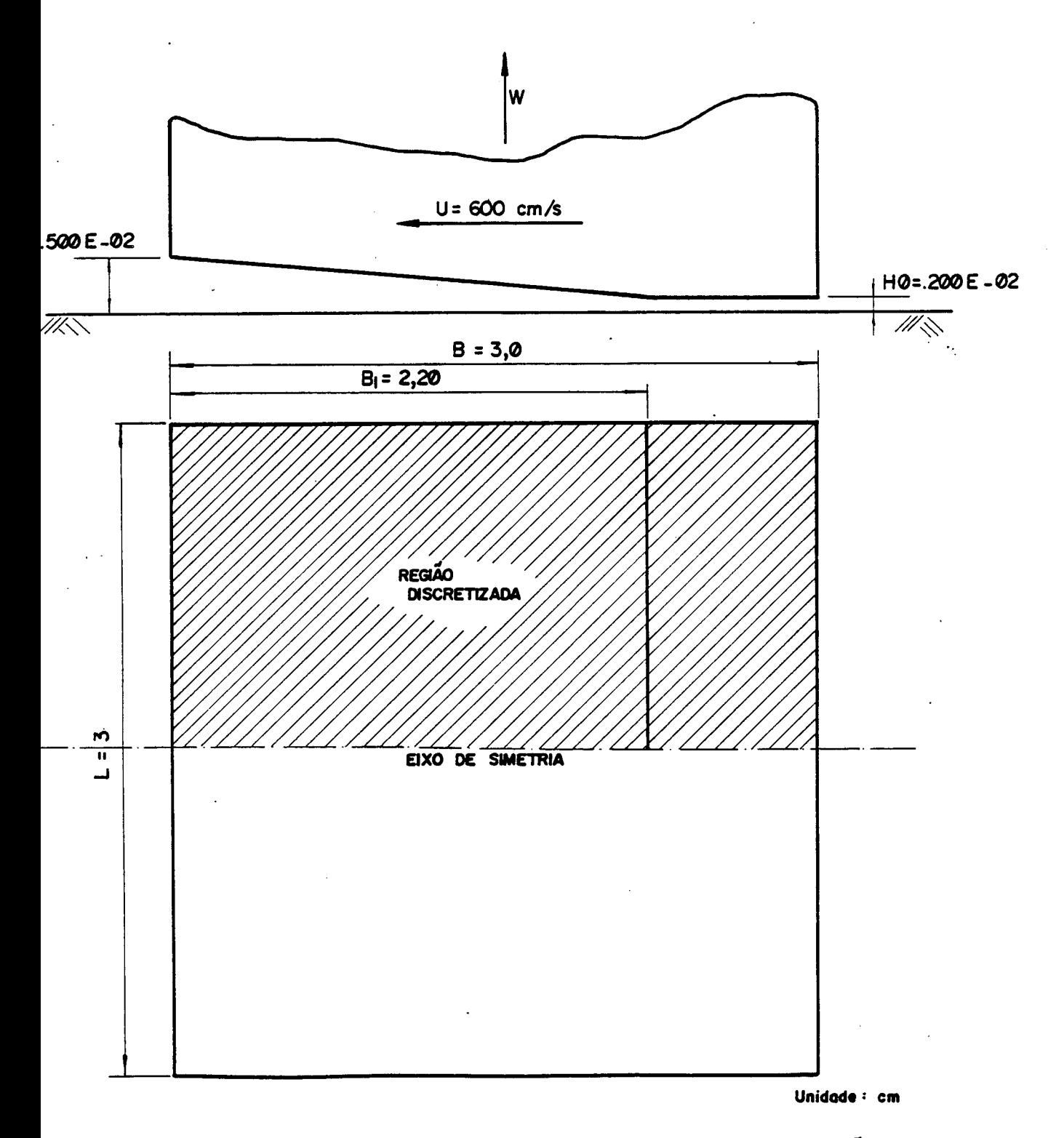

Fig. 5-13 — Sapata afuselada de um mancal hidrodinamico, mostrando a região<br>discretizada.

Através do Manual do Usuário, Apêndice IX, pode-se obter a sequência exata da entrada de dados, a qual foi rigorosamen te obedecida na construção do arquivo de entrada.

Após a discretização, foi feito o levantamento das coordenadas nodais, bem como, da topologia do sistema, Figura 5.14.

As condições de contorno para este problema consideram que, nos nós do contorno externo da sapata e pressão é nula e em qualquer nó que não no contorno, os fluxos globais são nulos.

~ A condiçao de contorno de fluxo global nulo nos nós não situados no contorno se justifica pelo fato de que nestes nós não há alimentação nem saída de lubrificante para fora da sapata, ou seja, o fluxo que "entra" no nó é igual ao fluxo que "sai" do mesmo, resultando numa somatória nula.

A única ação nodal considerada neste caso foi a veloci dade na direção  ${\bf x}$ , sendo outros efeitos desconsiderados.

Executando-se o programa, obteve-se um arquivo de re sultados, com o qual pode-se obter o perfil de pressão na região discretizada, mostrado na Figura 5.15, bem como, a capacidade de carga e centro de pressão desta região.

Como foi discretizado somente metade da sapata, a capa cidade da carga total é igual ao dobro do valor obtido pelo progrg ma.

Através de uma análise da Figura 5.15, percebe-se que <sup>o</sup>"refino" adotado nesta simulação foi suficiente para obter um perfil de pressão bem definido, assim, considerou-se desnecessá rias novas rodadas do programa pois o ganho de precisão seria muito pequeno.

As Figuras 5.16 e 5.17 mostram ainda, para este exem plo, a variação da capacidade de carga em função da relação B1/BT e da variação de velocidade, respectivamente, obtidos também atra vés do programa.

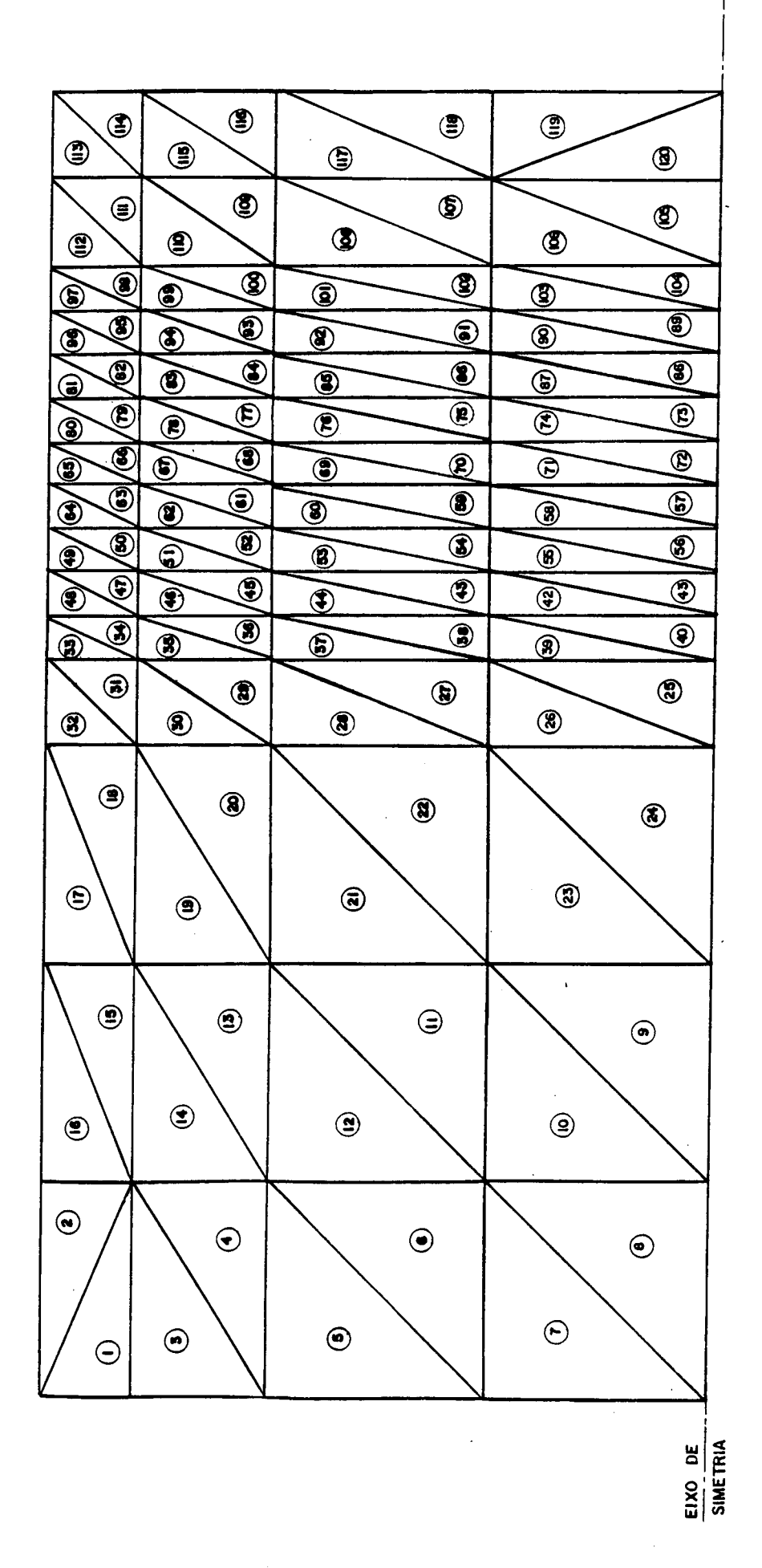

NE = 120<br>NN = 80

法学

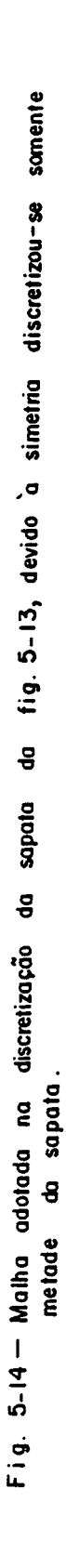

90

,

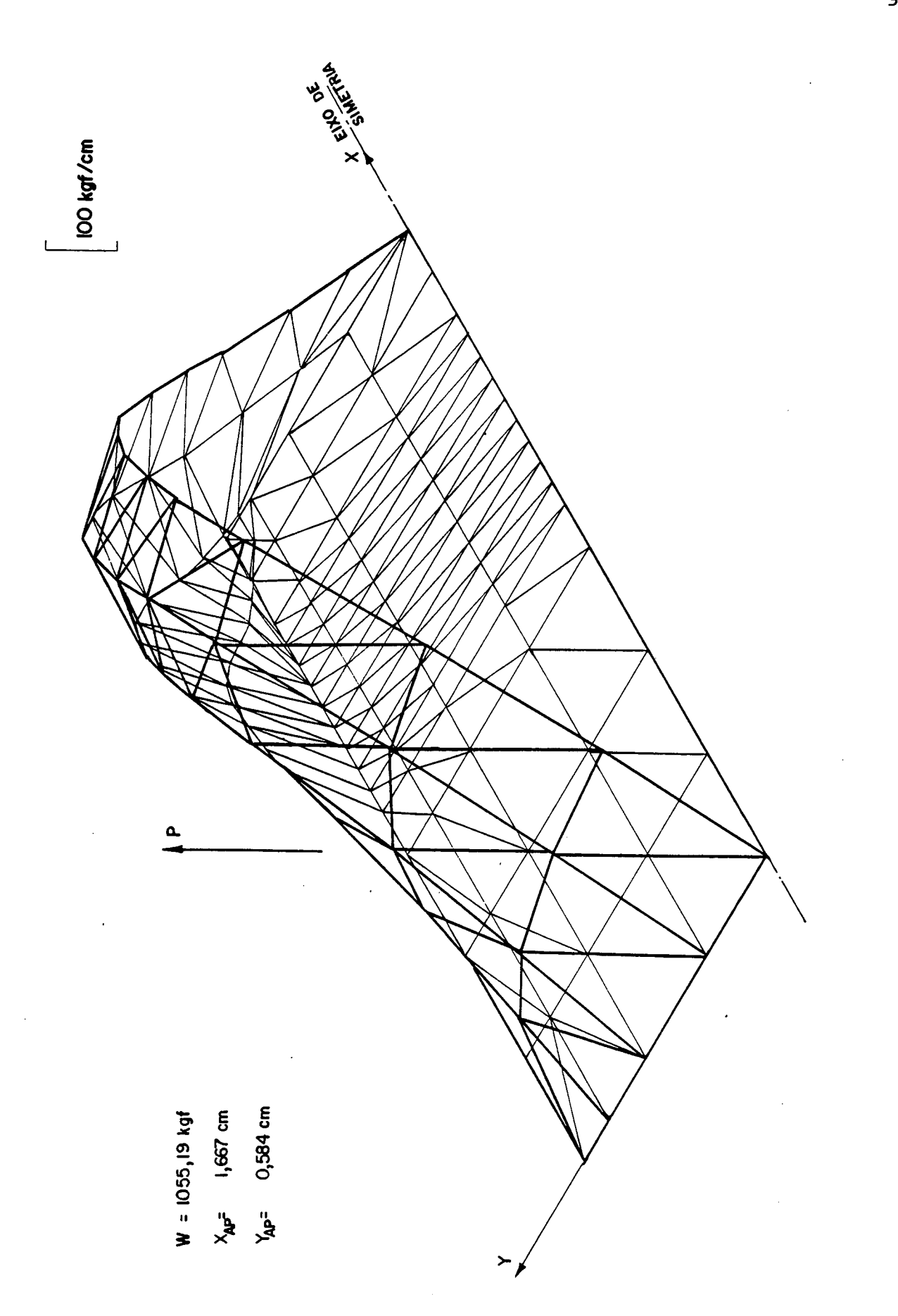

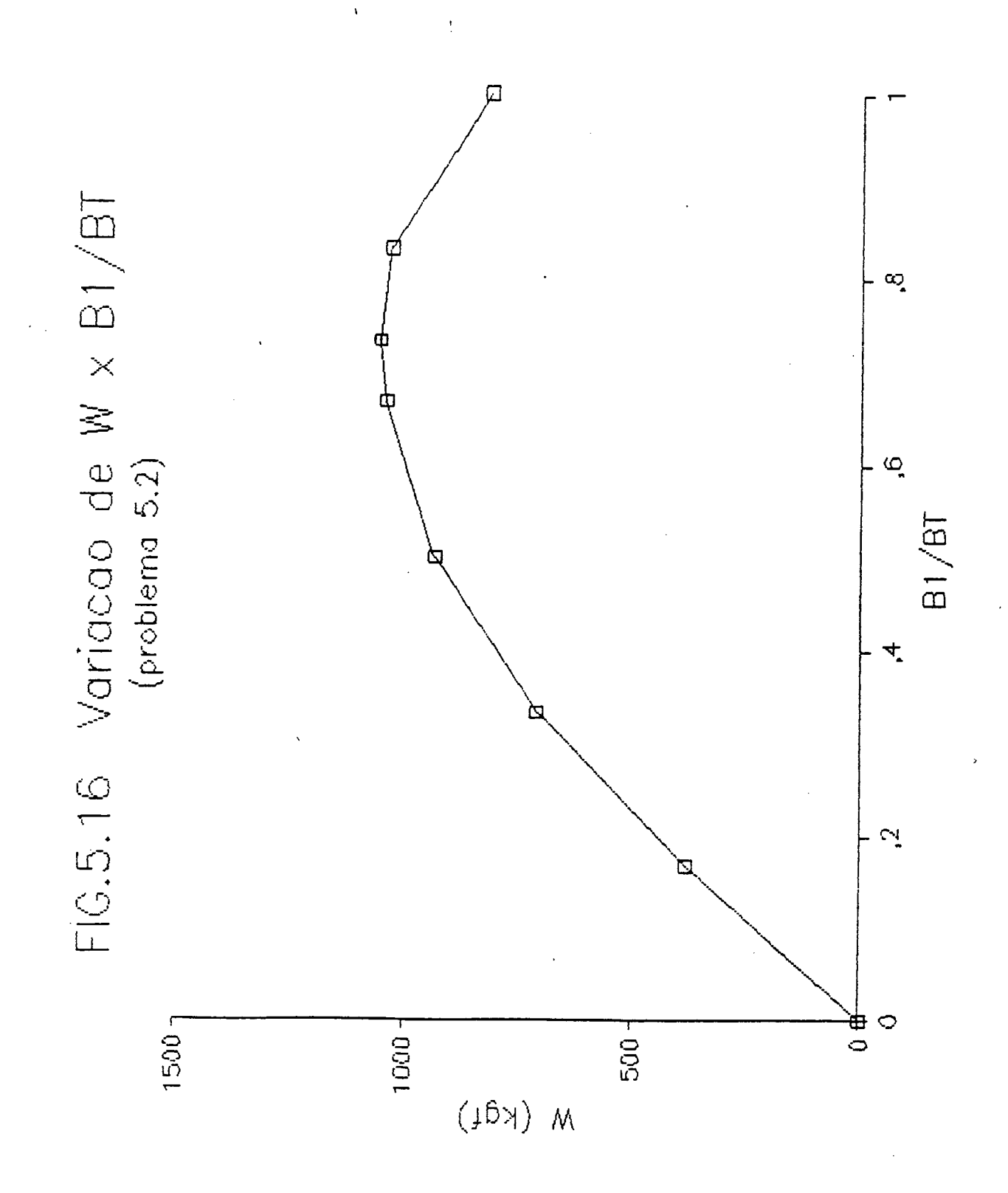

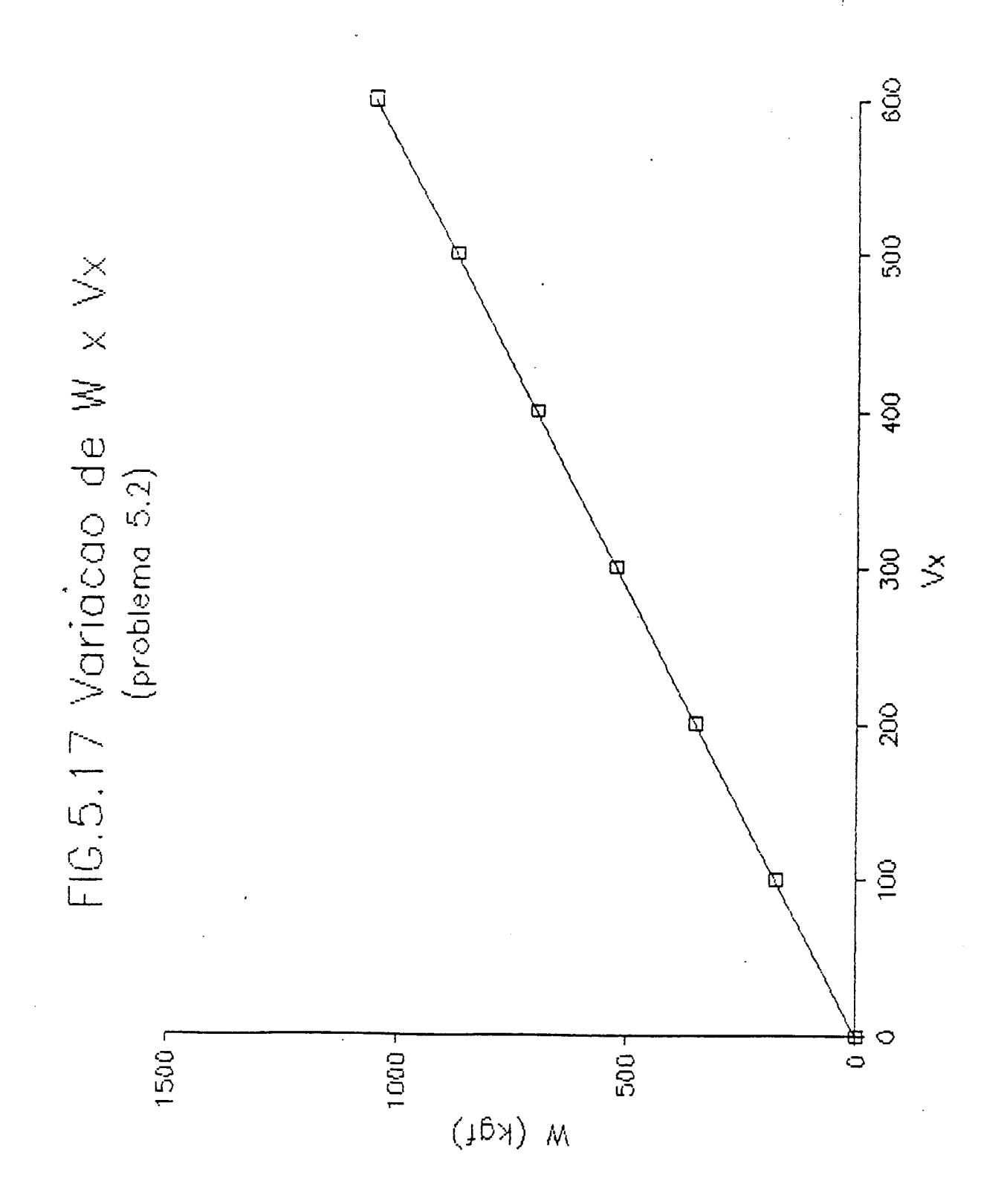

#### 5.3 MANCAL HIDRODINÃMICO PLANO COM SAPATAS EM DEGRAU

<sup>A</sup>Figura 5.18 mostra esquematicamente uma sapata em de grau de um mancal hidrodinâmico que se desloca na direção x com uma velocidade U = 600 (cm/s). Sabendo-se que a viscosidade do fluido lubrificante,  $\mu$ , é igual a 0,6x10<sup>-5</sup> (kgf/cm.s) foi obtido o perfil de pressão através da sapata, a capacidade de carga e cen tro de pressão, quando operando nestas condições.

Os passos adotados para a utilização do programa são os mesmos do problema anterior, descritos no Manual do Usuário, Apêndice IX, embora, neste caso, tenha-se tornado indispensável a en trada das alturas de filme, elemento a elemento.

No problema anterior,não foi necessário este procedi mento, pois para o caso de sapatas afuseladas planas o programa se encarrega de calcular as alturas nodais do filme em função das di mensões principais da sapata.

A malha adotada para este caso pode ser vista na Figura 5.19 e as condições de contorno são as mesmas do problema ante rior, ou seja, a pressão é considerada nula para os nós situados no contorno da sapata e nos demais nós o fluxo global é nulo.

No Apêndice X estão listados os arquivos de entrada e de saída, onde através deste último pode-se obter o perfil de preg são no interior da região discretizada, Figura 5.20, a capacidade de carga e centro de pressão.

## 5.4 MANCAL DE ESCORA COM SAPATAS CIRCULARES AFUSELADAS

A Figura 5.21 mostra esquematicamente um mancal de escora com 9 sapatas afuseladas, simetricamente distribuidas. Cada sapata está contida em um ângulo de 30 graus e possui um raio ig terno  $Ri = 6$  (cm) e um raio externo  $Re = 10$  (cm), a altura máxima do filme lubrificante é  $H1 = 0,5x10^{-2}$  (cm) e a altura mínima é  $H2 = 0,2x10^{-2}$  (cm).

Sabendo-se que a rotação do eixo é **N = 1200 rpm** e que a viscosidade do lubrificante, é igual a 1,0x10<sup>-4</sup> (kgf/cm.s), foi

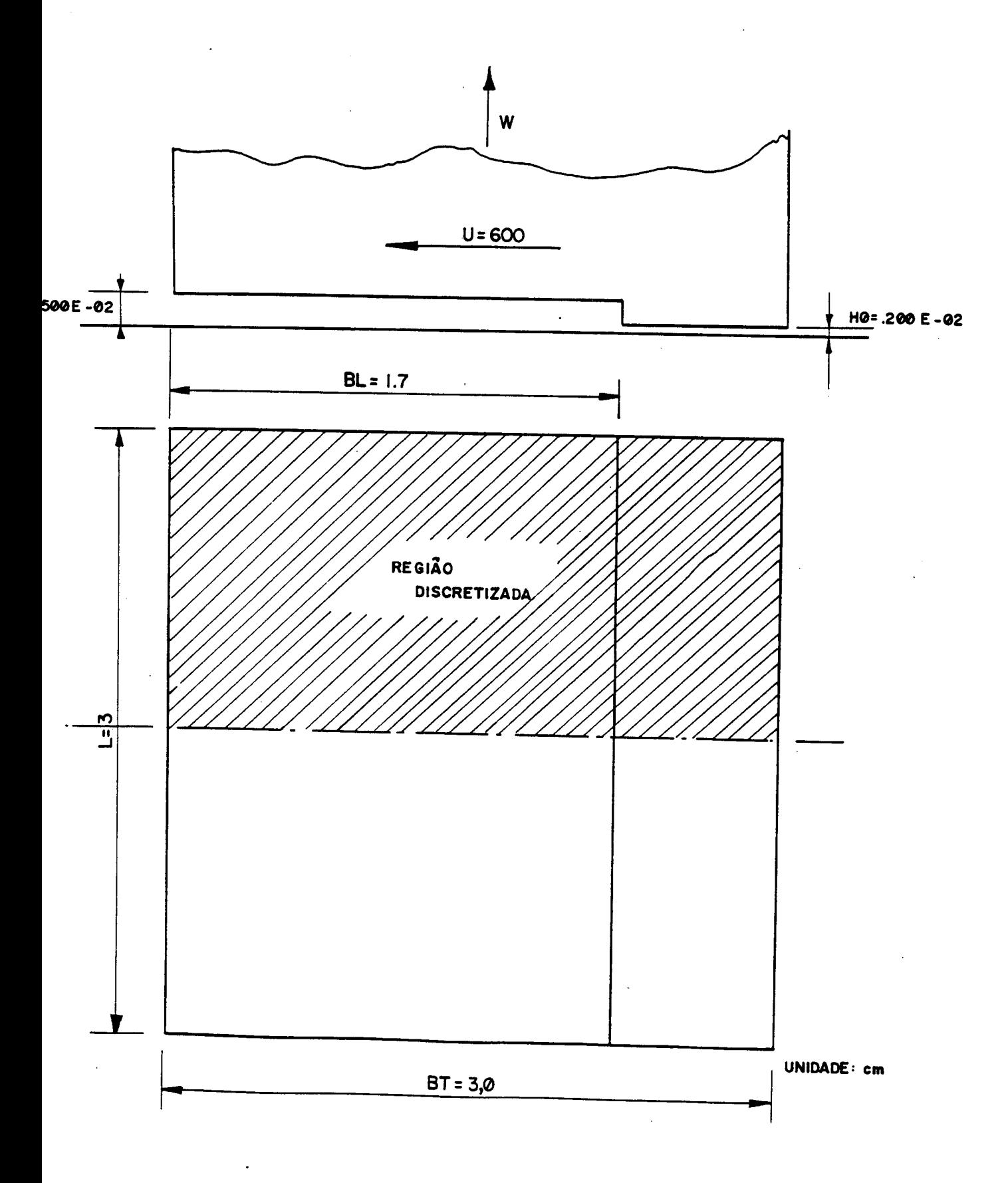

Fig. 5-18 - Sapata em degrau de um mancal hidrodinâmico, mostrando a região discretizada.

 $\circledast$  $\circledS$ 9  $\circledcirc$  $\circledcirc$  $\circledS$  $\bigoplus$  $\circledS$  $\textcircled{\scriptsize\textsf{D}}$  $\circledS$  $\circledast$ 9  $\circledcirc$ 9  $\circledS$ 3  $^{\circledR}$ 0  $\circledS$ ٥  $\circledast$  $\circledS$  $\circledast$  $\circledast$ 3  $\circledast$ 6  $\circledast$ ٨  $\circledS$  $\circledast$ Ø  $\odot$ 3  $\overline{\circ}$ <u>ම</u>  $\circledcirc$ ۵  $\widetilde{\bm{\Theta}}$  $\overline{\textcircled{\ell}}$  $\bigcirc$  $\overline{\circ}$  $\circledR$  $\widetilde{\circledast}$  $\circledS$  $\mathbf{Q}$  $\widetilde{\circledast}$ Ø  $\overline{\circ}$  $\overline{\circ}$ (a) (a)  $\widehat{\mathbf{G}}$  $\widetilde{\circledast}$  $\overline{\mathbf{C}}$  $\odot$ Ò  $\overline{\circ}$  $\bigcirc$  $\overline{\circledbullet}$  $\circledS$  $\circledS$  $\overline{\circ}$ 3000  $10/19$ <u>බල</u><br>ගල <u>ඔලු</u>  $\frac{1}{\Theta}$  $\overline{\mathbf{C}}$ Q  $^{\circ}$  $^{\circledR}$  $\circledR$  $\circledast$  $\circledcirc$  $\circledast$  $\circledast$ 3  $\circledS$  $\circledast$  $\circledS$  $\circledast$  $\circledcirc$  $\circledR$  $\circledast$  $\circledast$  $\circledcirc$  $\boldsymbol{\Theta}$  $\circledcirc$  $\circledS$  $\circledcirc$  $\circledcirc$  $\bigodot$  $\odot$  $\odot$ ◉  $\circledcirc$  $\bigcirc$  $\odot$  $\odot$  $\odot$  $\odot$ DE SIMETRIA  $\odot$  $\odot$  $\odot$  $\Theta$  $\frac{1}{2}$  $\ddot{\phantom{0}}$ 

fig. 5-16, onde metade da mesma. sapata da a simetria discretizou-se sómente adotada na discretização da devido Fig. 5-19 - Malha

NN = 80<br>NE = 120
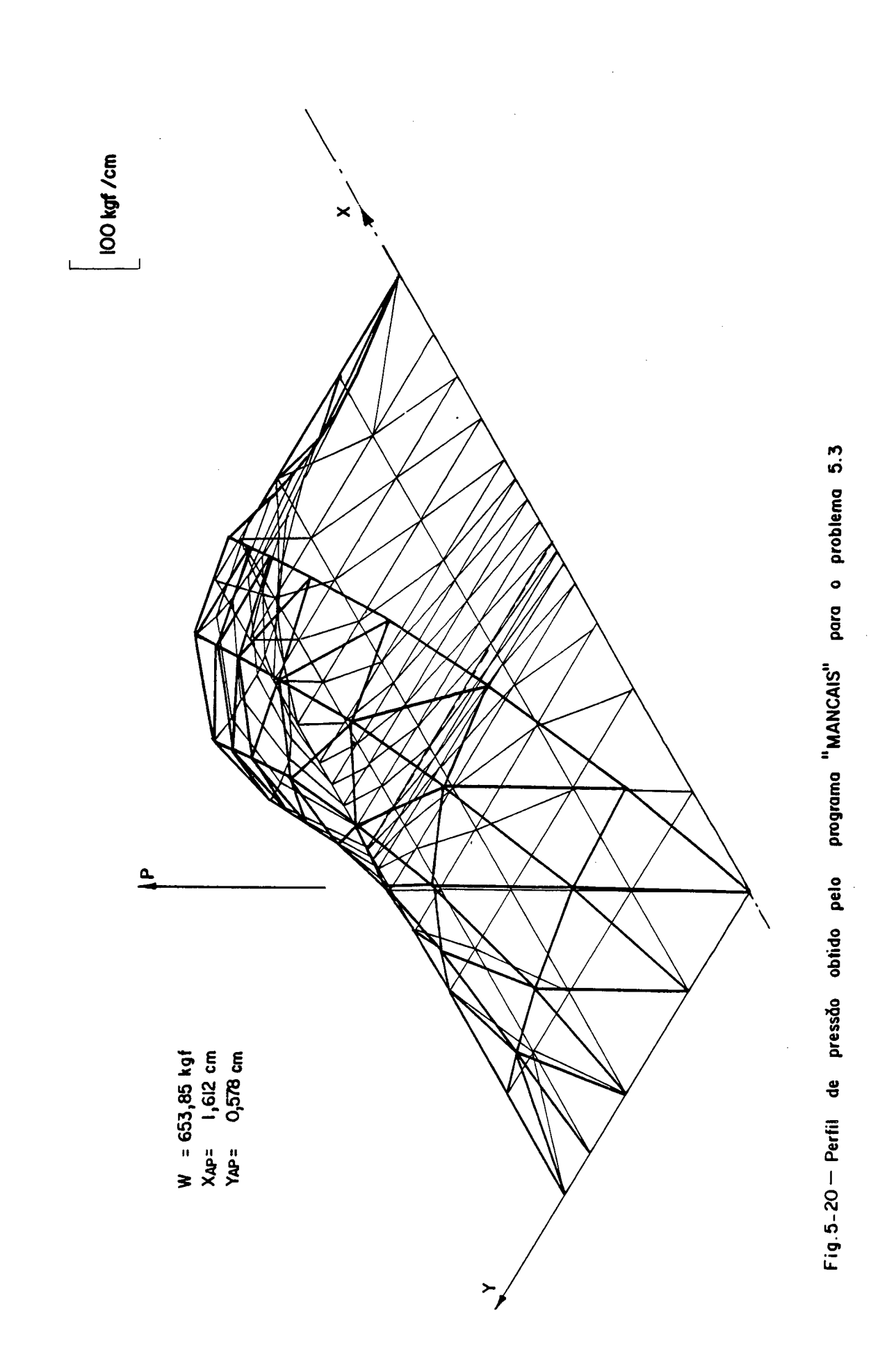

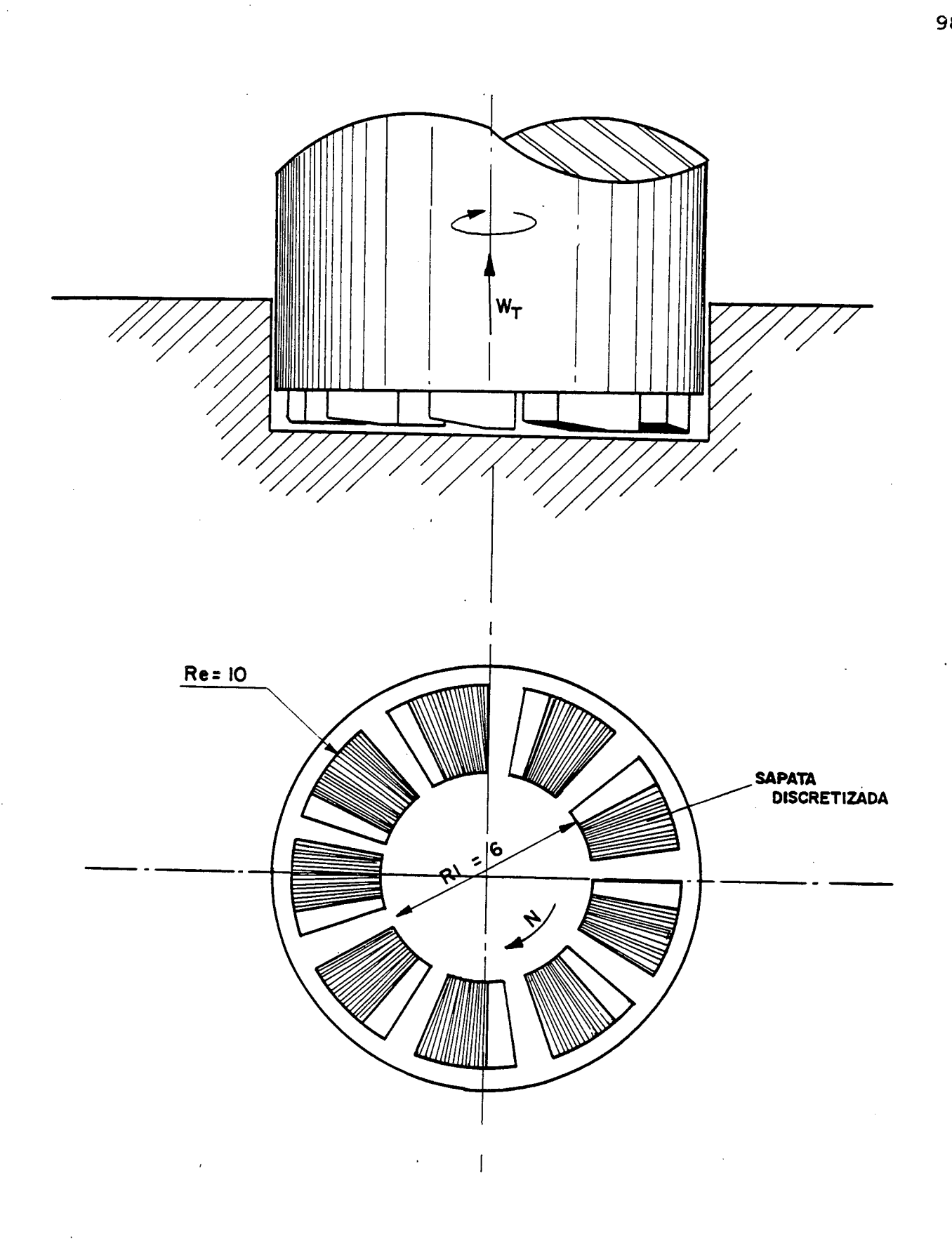

Fig. 5-21-Mancal axial com 9 sapatas afuseladas

 $\bar{r}$ 

obtido o perfil de pressão através da sapata, sua capacidade de carga e centro de pressão.

Na Figura 5.22 tem-se o detalhe de uma sapata isolada deste mancal onde, pode-seobservar com mais detalhes o seu perfil, bem como, as principais dimensões.

Devido a não simetria, a sapata foi discretizada int<u>e</u> gralmente como pode-se perceber através da Figura 5.23, que mostra a malha adotada no processo de simulação.

Como o programa é baseado em um sistema cartesiano, to das as coordenadas e velocidades devem ser introduzidas segun do este sistema.

Entretanto, como para este caso o sistema polar de coordenadas é de mais fácil utilização, as coordenadas nodais <sup>e</sup> velocidades foram obtidas segundo o sistema polar e,através de um pequeno programa, levantaram-se as correspondentes coordenadas e velo cidades no sistema cartesiano. A representação destes dois sist<u>e</u> mas de coordenadas pode ser vista na Figura 5.23.

As condições de contorno adotadas neste caso são tais que, em todos os nós situados no contorno da sapata as pressões são nulas e nos nós internos os fluxos globais são nulos. Estas condições são identicas às adotadas nos exemplos anteriores.

De posse do arquivo de saída,pode-se construir o per fil de pressão através da sapata visto na Figura 5.24.

Através deste exemplo pode-se perceber que problemas mais complexos podem ser simulados através do programa crescendo somente a dificuldade no levantamento e construção do arquivo de dados.

#### <sup>~</sup>5.5 MANCAL HIDROSTÂTICO COM CONTROLE DE PRESSÃO

A Figura 5.25 mostra uma sapata hidrostática que traba lha com um óleo lubrificante cuja viscosidade é igual a  $0,5x10^{-5}$  $(kgf/cm.s)$ , uma pressão de alimentação de 50  $(kgf/cm<sup>2</sup>)$  e cuja altu ra do filme foi considerada constante e iqual a  $0.3x10^{-2}$  cm.

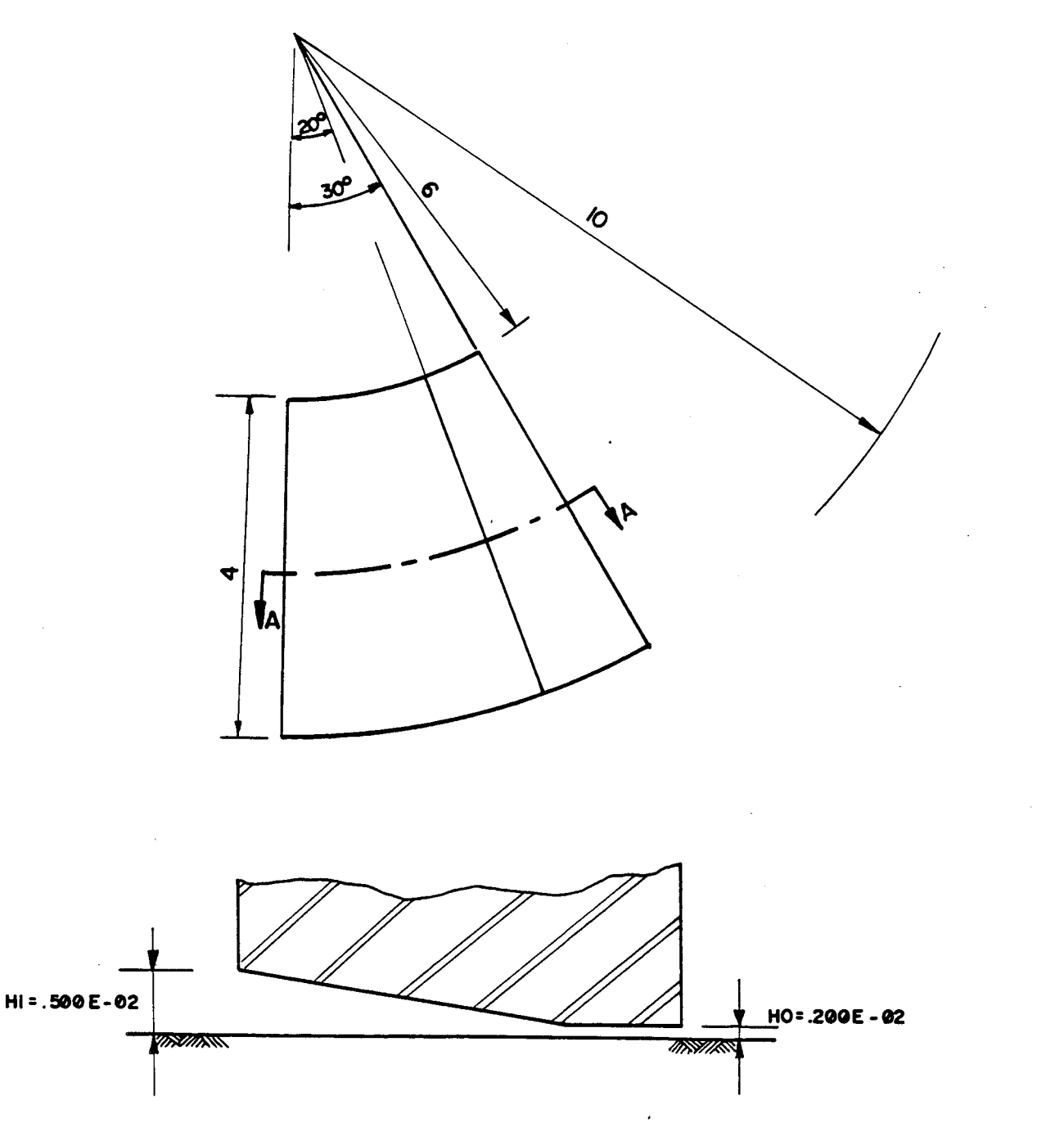

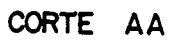

UNIDADE : cm

J.

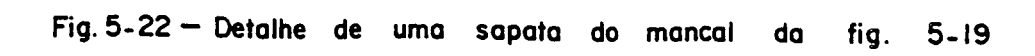

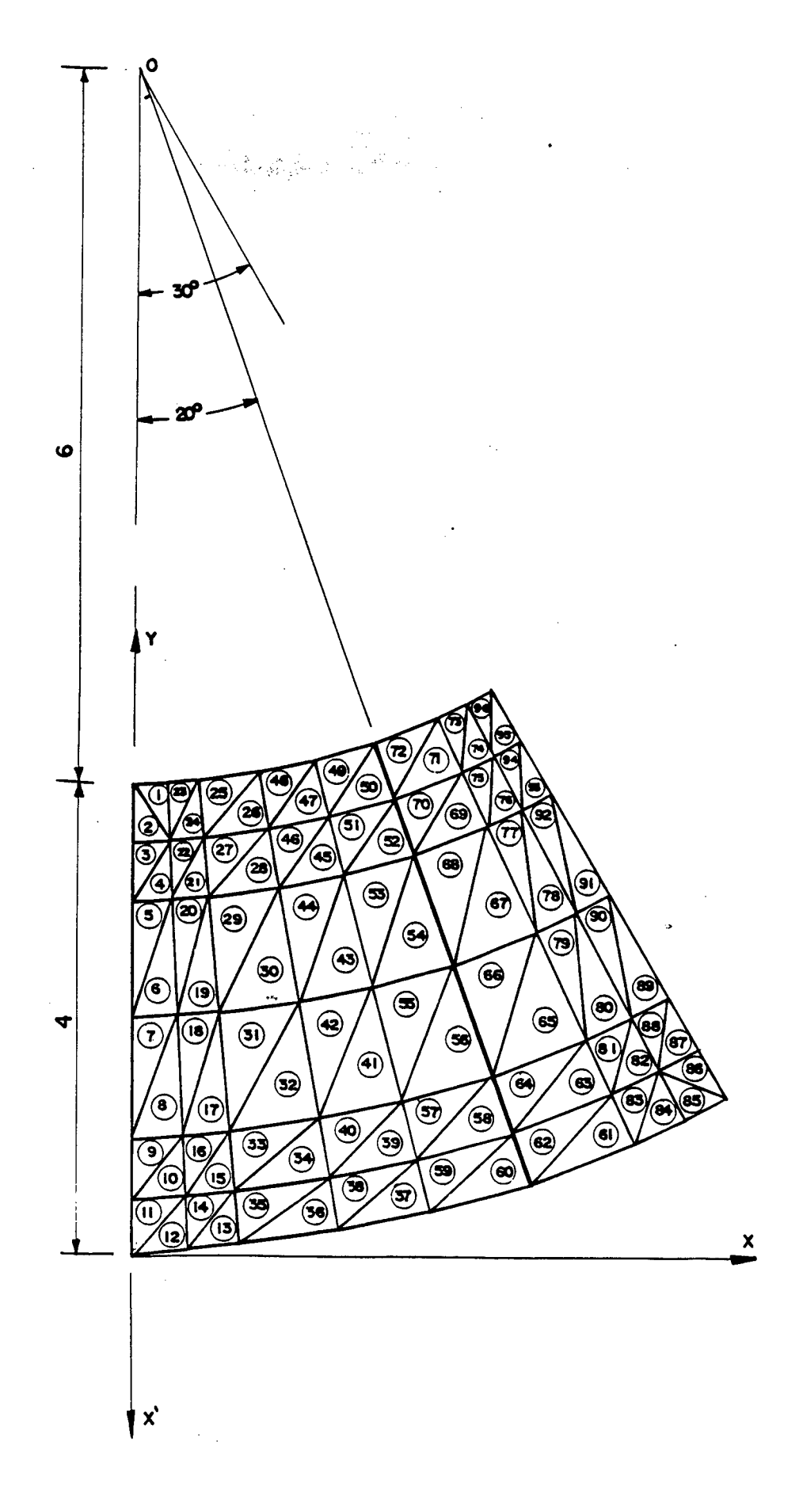

Fig. 5–23 — Malha adotada para a sımulação através do<br>programa "MANCAIS" do problema da fig. 5.19.

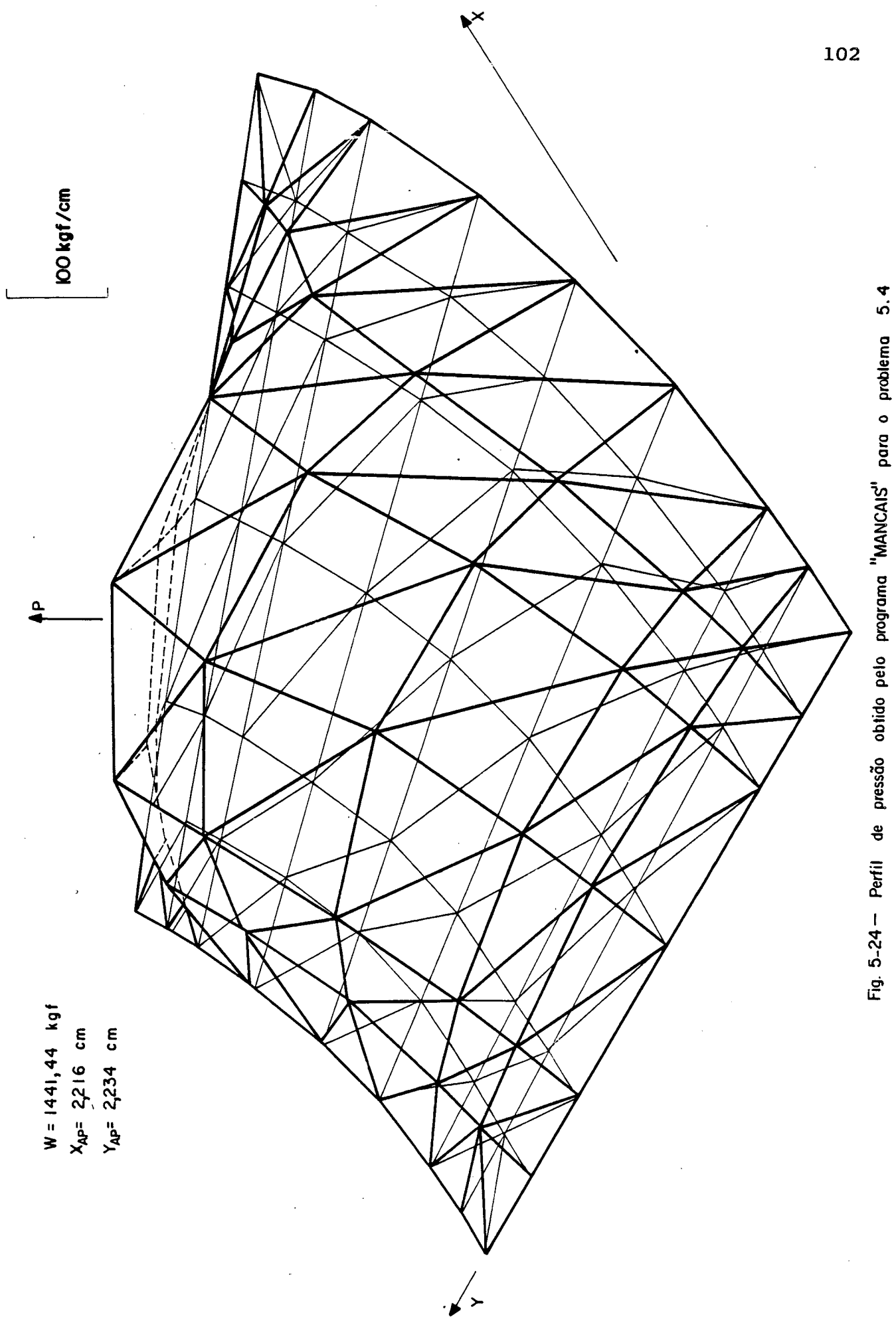

Por questões de simetria modelou-se somente um oitavo da sapata, como pode ser visto nas Figuras 5.25 e 5.26.

Para este caso as condições de contorno especificadas foram tais que as pressões nos nós situados no contorno foram igu<u>a</u> ladas a zero, as pressões nos nós situados no contorno da bolsa de alimentação foram igualados à pressão de alimentação, 50 kgf/cm $^{\text{2}}$  , e os fluxos nos nós restantes foram igualados a zero.

Através do arquivo de saída, Apêndice X, pode-se plo tar o perfil de pressão na região discretizada, como pode ser vis to na figura 5.27.

Neste caso, a capacidade de carga total da sapata é igual a oito vezes a fornecida pelo programa.

#### 5.6 MANCAL RADIAL

A Figura 5.28 mostra esquematicamente um mancal ra dial, finito, cujo raio, RE, é igual a 5,05 (cm). Neste mancal des liza um eixo cujo raio, RI, é igual a 5,00 (cm), o que resulta em uma folga radial, C, igual a 0,05 (cm).

Este mancal possui uma largua, L, igual a 10 (cm) opera com um lubrificante cuja viscosidade,  $\mu$ , é igual 0,5x10<sup>-5</sup>  $(kqf/cm.s)$ .

Através do programa "MANCAIS", determinou-se a capacida de de carga, o ângulo de atuação da mesma e o perfil de pressão no interior da região discretizada, considerando-se que o eixo gira a uma velocidade, N, igual a 1750 (rpm) e permanece com uma excen tricidade, E, em relação ao mancal, igual a 0,015 (cm).

Como para o caso de mancais radiais as condições de contorno não são muito fáceis de serem determinadas, para o presen te problema considerou-se que o perfil positivo de pressões se de senvolveria em um ângulo de 200°, a partir da origem dos ângulos, considerada naposição de altura de filme máxima, como pode ser vis to na Figura 5.29.

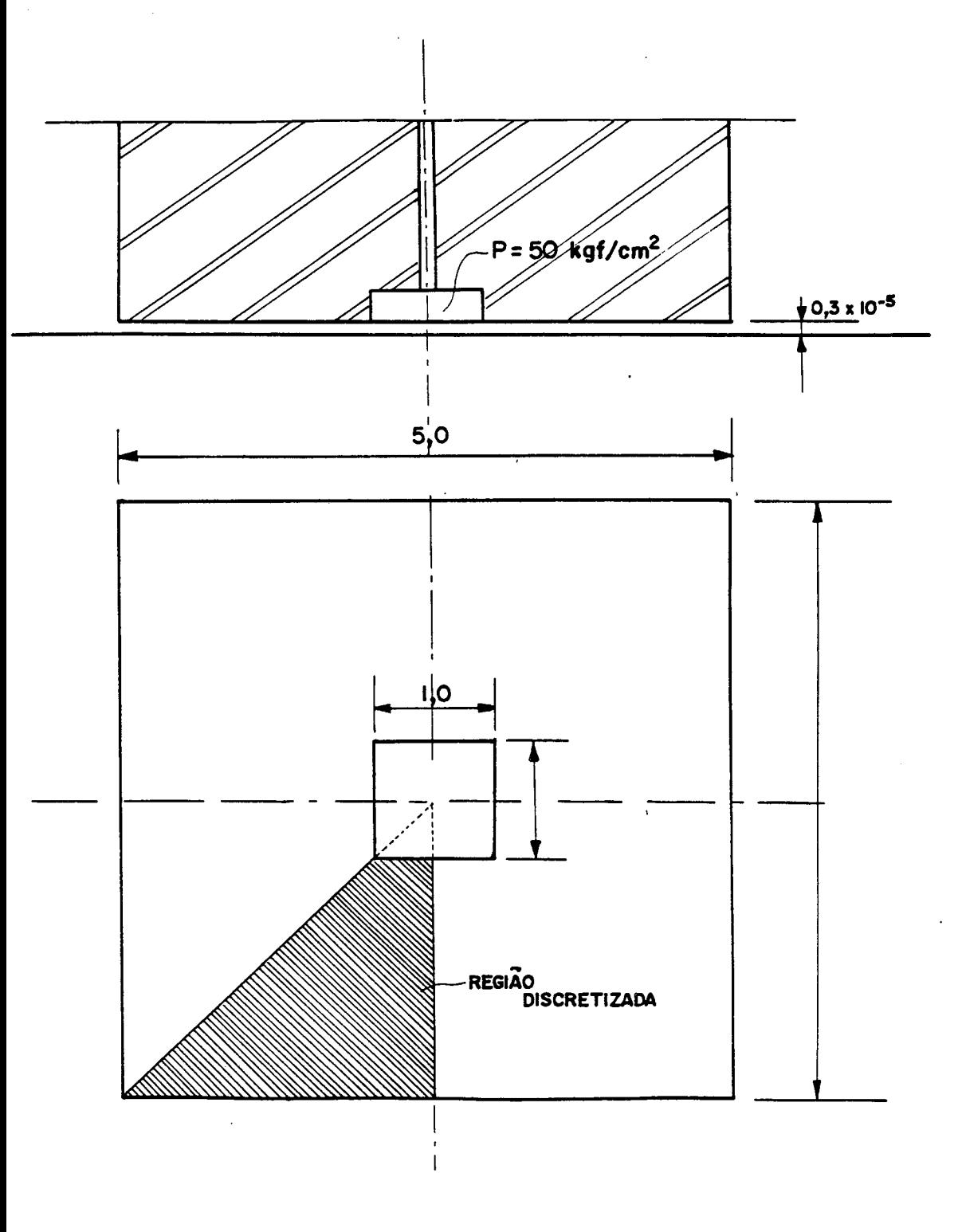

UNIDADE: cm

Fig. 5-25 - Mancal hidrostático com controle de pressão

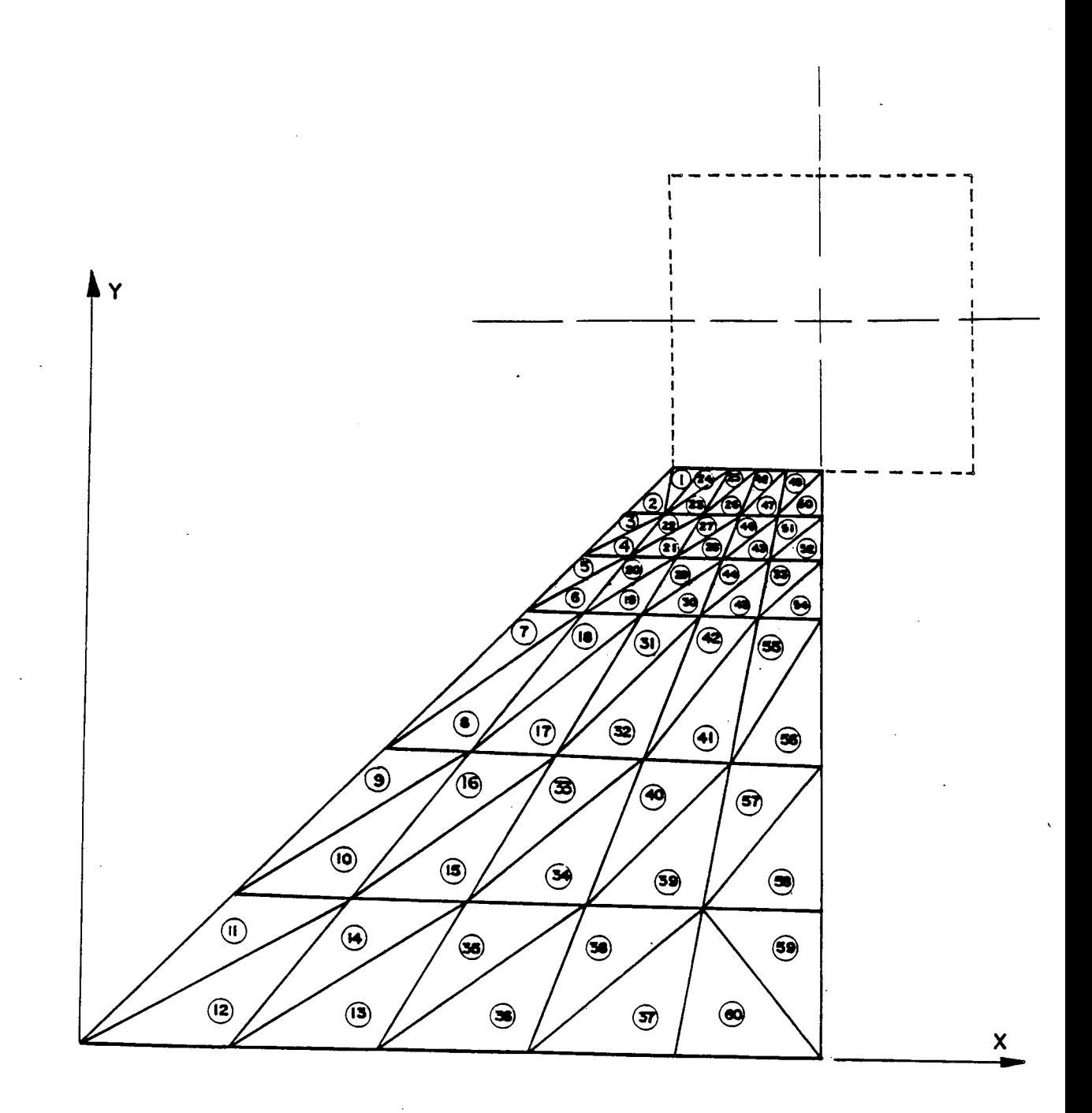

Fig.  $5-26$   $-$  Malha adotada para o problema  $5.5$ .

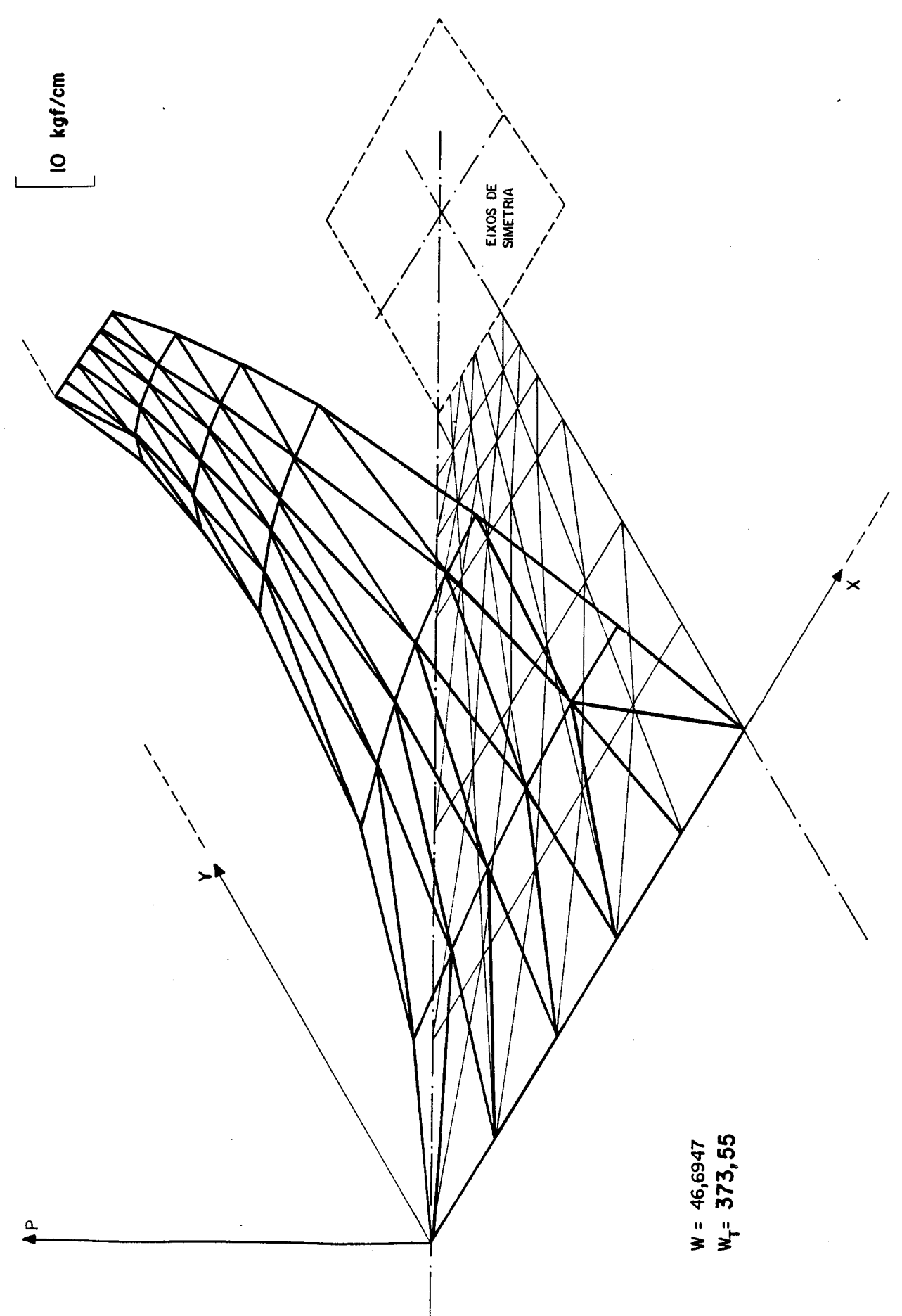

Fig. 5-27 -- Perfil de pressão obtido pelo programa "MANCAIS" para o problema 5.5

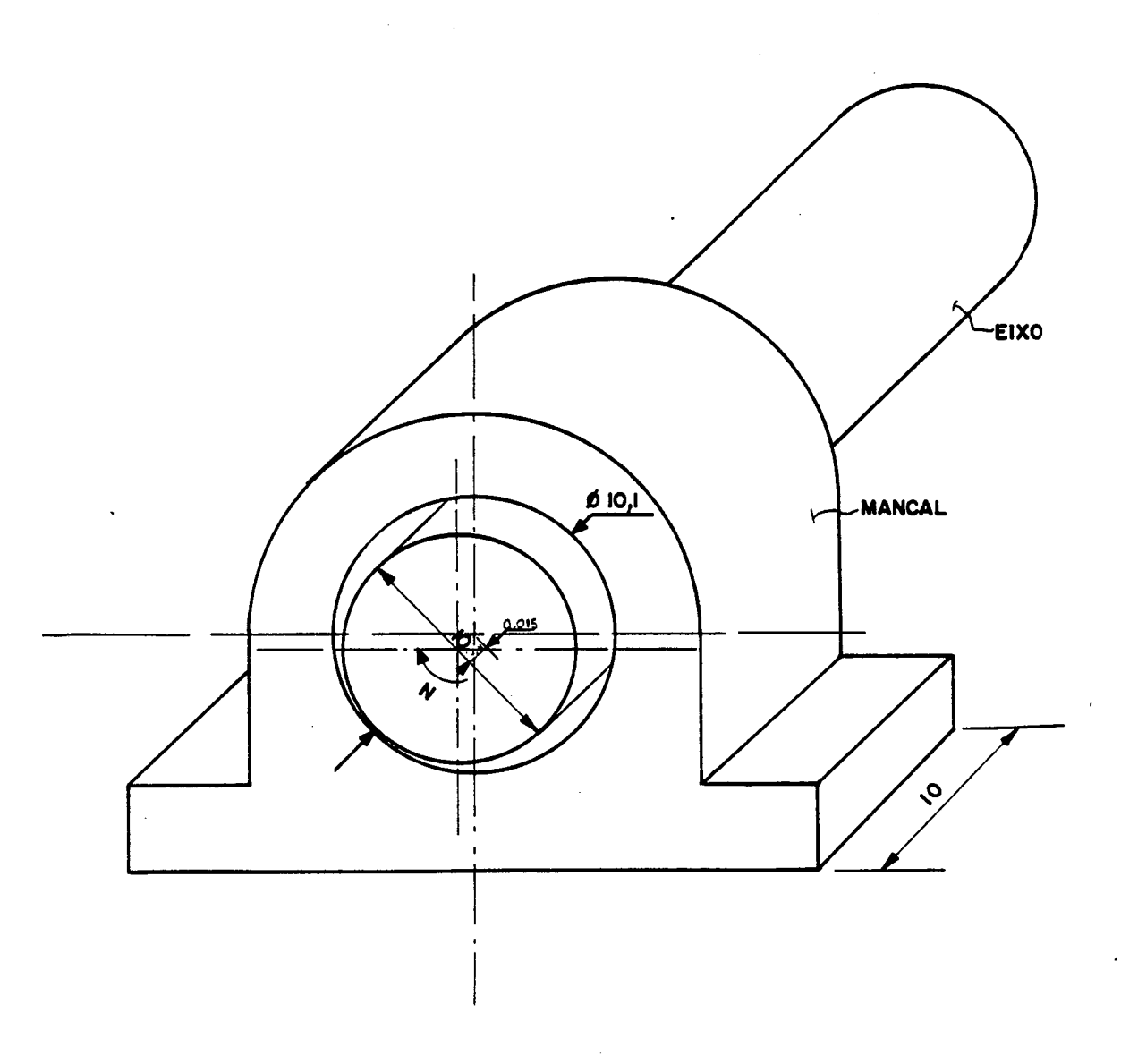

Fig. 5 - 28 - Representação esquematica do mancal radial abordado em 5.6.

 $\mathcal{L}^{\pm}$ 

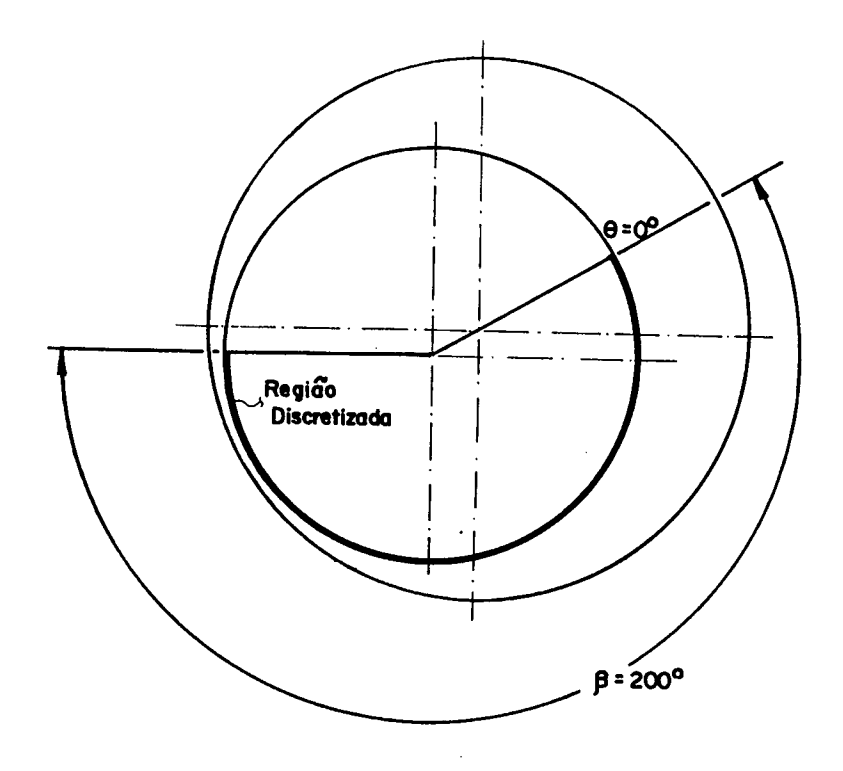

Fig. 5.29 - Ângulo considerado na discretização do problema

Esta escolha se justifica, pois a partir de um ângulo de aproximadamente 180° a variação da capacidade de carga calcula da é minima, observação esta também confirmada por Pinkus [5].

Isto se deve ao fato de que, para um ângulo pouco supe rior a l80°, o perfil de pressão tende a valores negativos. Mas, como as condições de contorno adotadas na construção do programa desprezam tais valores, não teria sentido extender-se a região discretizada.

Considerou-se ainda que a pressão nas bordas do mancal e nos limites da região discretizada é nula.

A Figura 5.30 mostra a malha adotada, contendo 96 elementos e 65 nós.

Da listagem de respostas, Apêndice X, pode-se obter <sup>o</sup> valor da capacidade de carga e posição de atuação da mesma.

Estes valores estão apresentados na Tabela 5.4, onde são comparados com valores obtidos por Pinkus  $[5]$ , utilizando o nú mero de Sommerfeld.

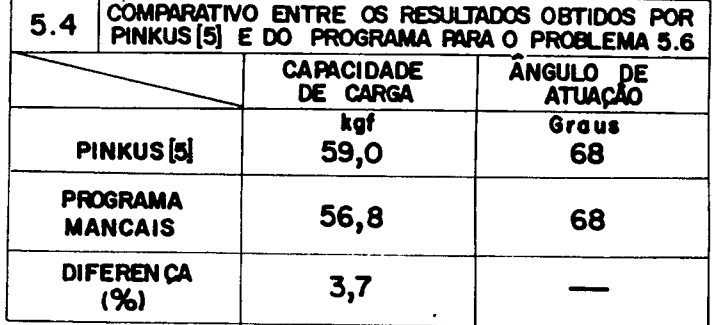

A pequena diferença existente entre os resultados obti dos pelo programa e utilizando a referência [5] se deve principal mente às diferentes condições de contorno adotadas.

Enquanto o programa utiliza a alternativa "2" desenvol vida no Capítulo IV deste trabalho, o autor utiliza a alternativa "3". Entretanto, a diferença de resultados é tão pequena que pode, para efeito prático, ser desconsiderada.

A Figura 5.31 mostra o perfil de pressão na seção cen tral do mancal, comprovando as condições de contorno adotadas na solução do problema, já a Figura 5.32 mostra o perfil de pressão em toda a região discretizada.

A Figura 5.33 e 5.34 mostram as variações da capacidade de carga e ângulo de atuação da mesma em função do ângulo consi derado na discretização, confirmando que a variação deste angulo na faixa de 180° não afeta, significativamente, os valores obti dos.

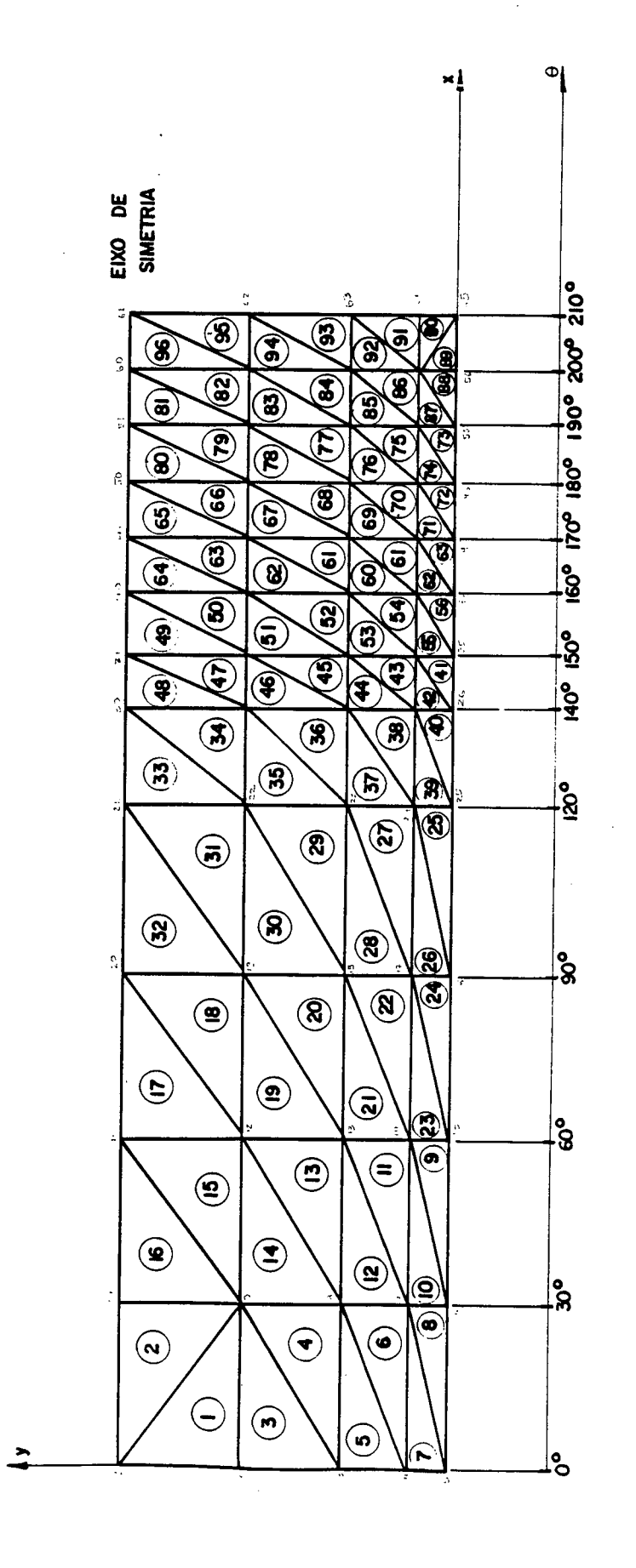

NE = 96 elementos<br>NN = 65 nós<br>NNPE = 21 nós

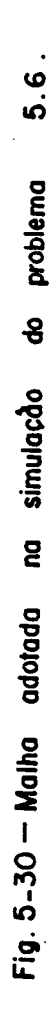

110

Ċ

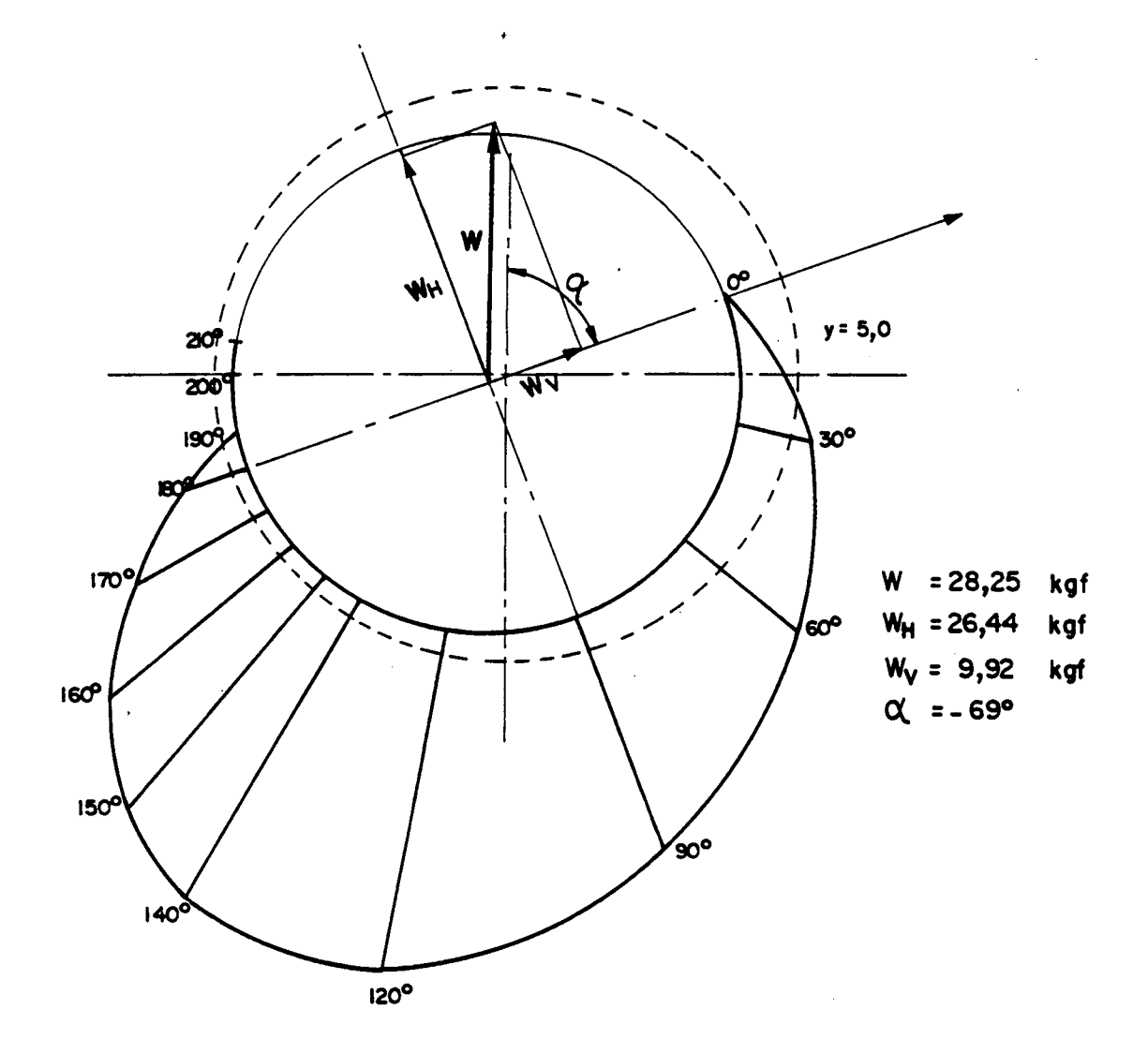

Fig. 5-31-Perfil de pressão na região central do mancal.

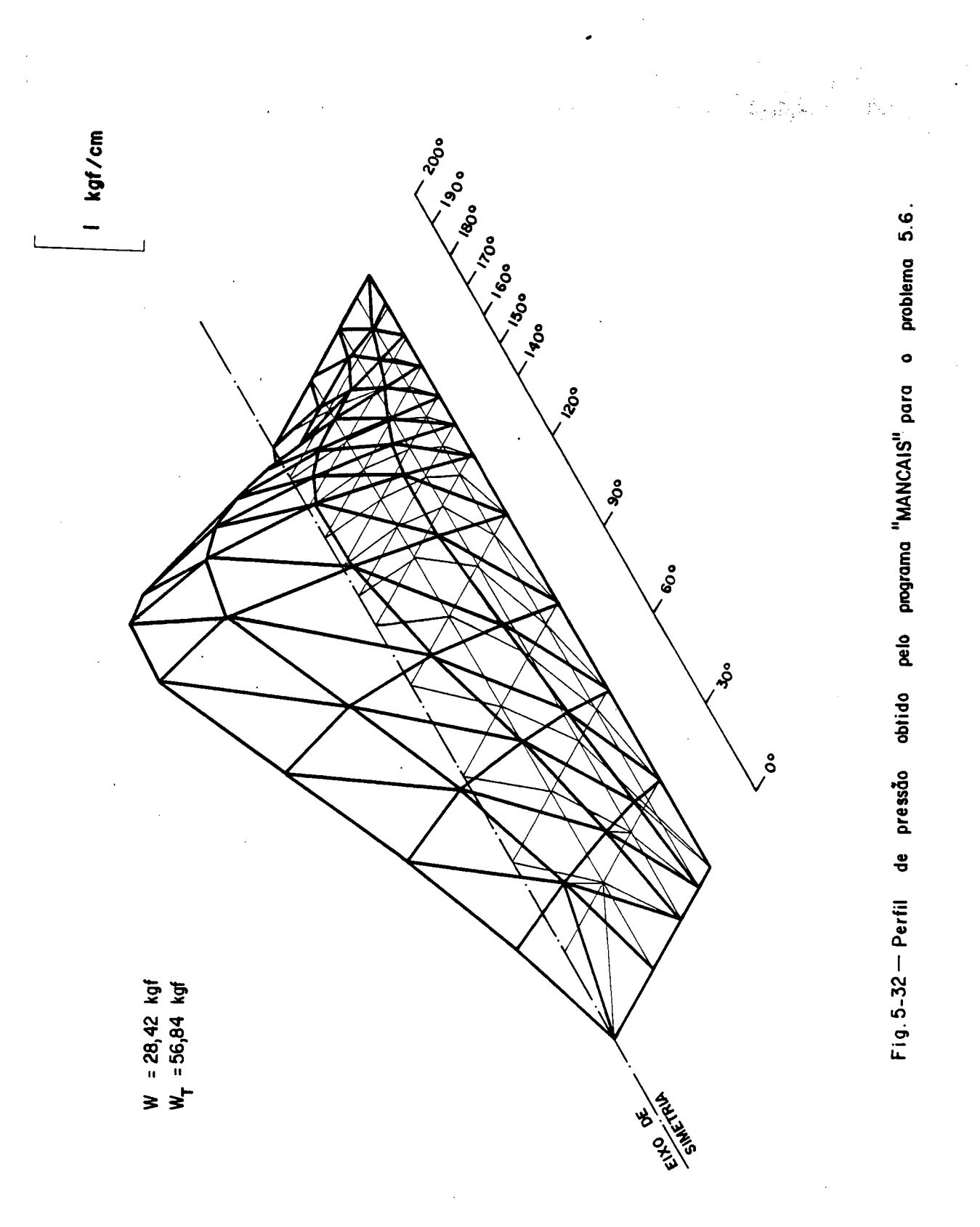

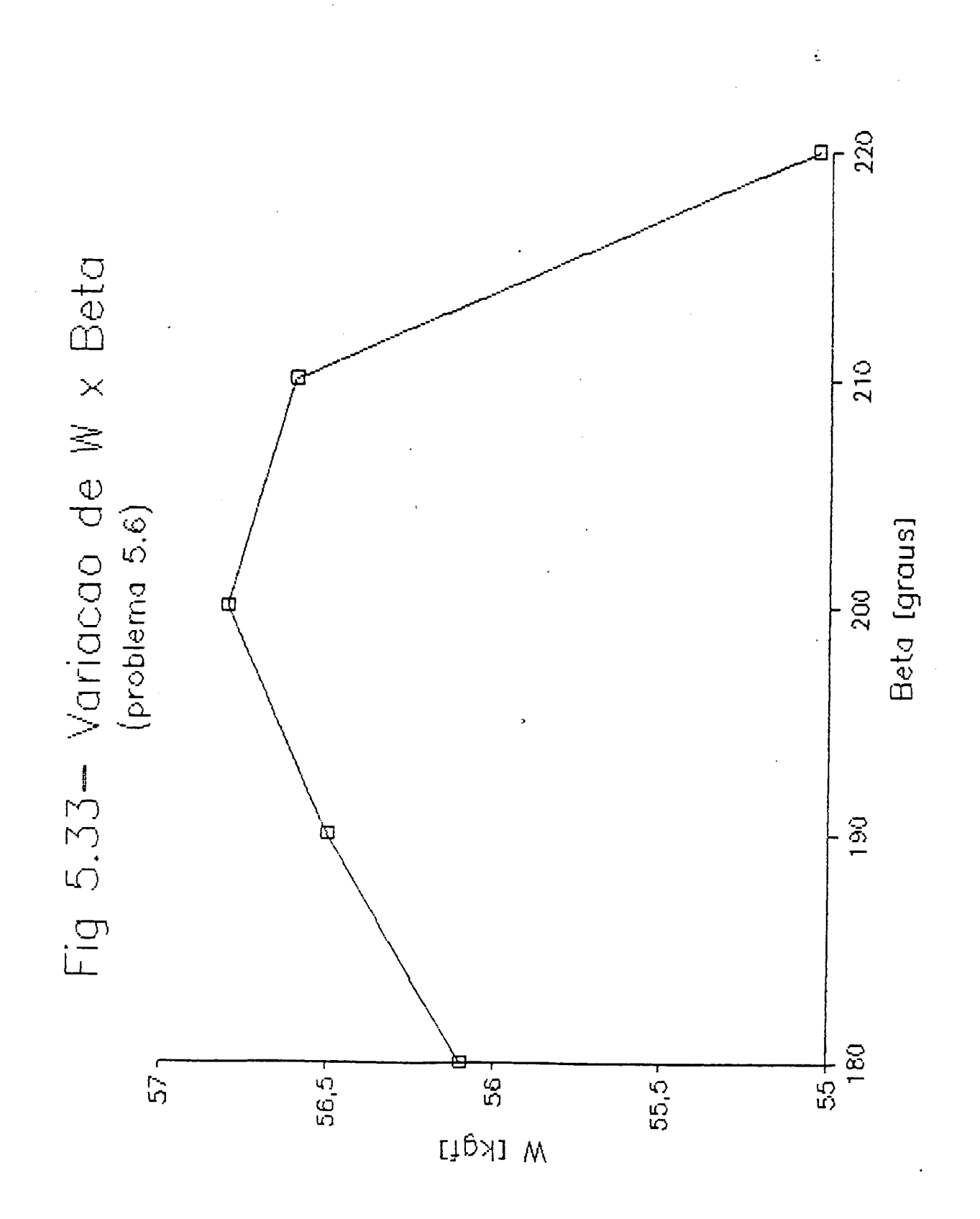

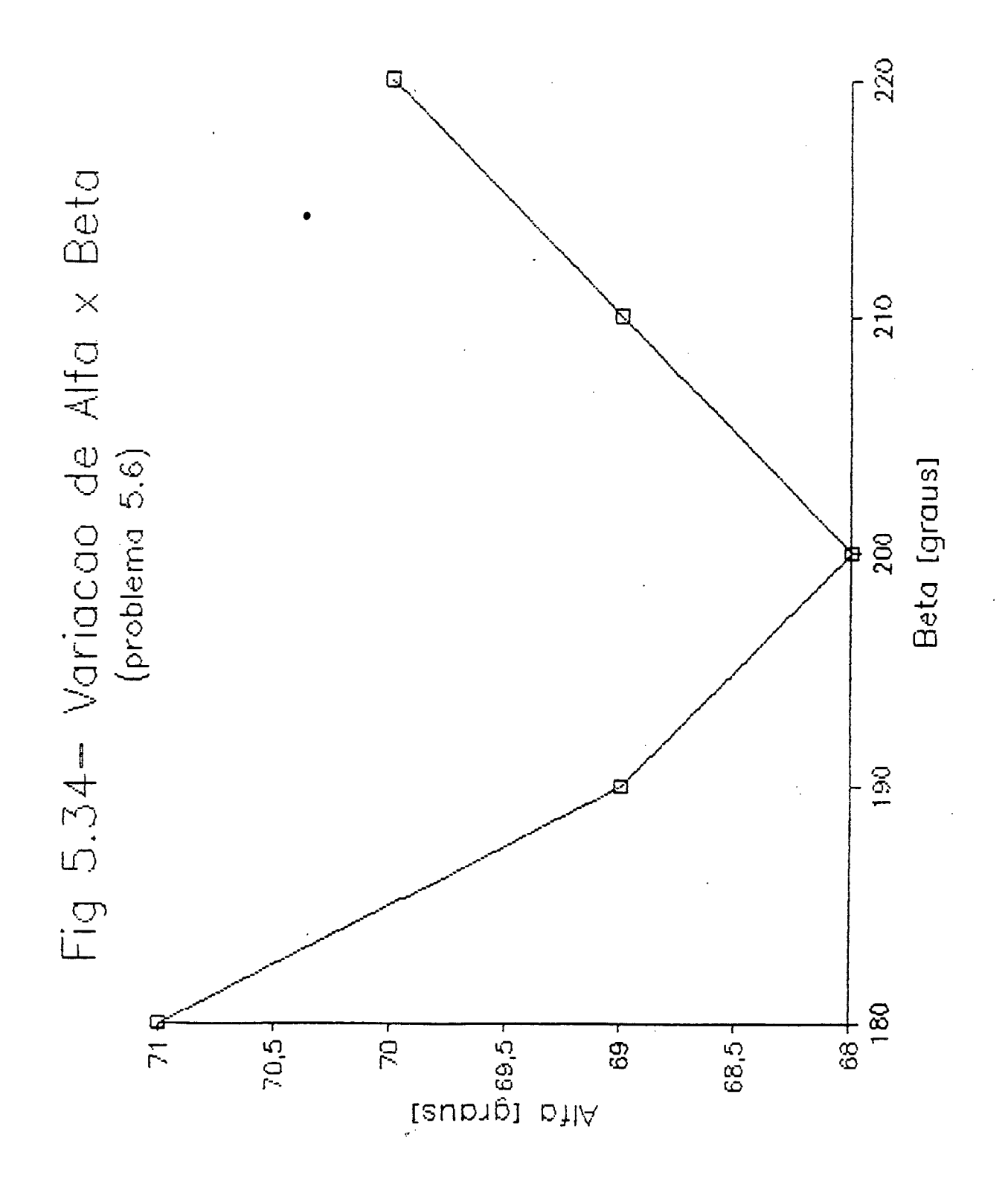

#### coNcLUsõEs

Pode-se constatar através do presente trabalho que:

- O método de elementos finitos é uma ferramenta bastante poderosa na análise dos problemas da lubrifica ção hidrostática e hidrodinâmica, simulando de forma bastante satisfatória este tipo de elemento de máqui na.
- . Apesar da ênfase dada ao estudo da lubrificação abor dada sob um aspecto isotérmico, foi indicado que método também pode vir a ser extendido à lubrificação termg dinâmica, levando-se em conta a variação da viscosidade no interior do filme lubrificante.
- O programa **MANCAIS** nesta primeira versão mostra como implementar a aplicação do M.E.F. ao fenômeno da lubrificação. Entretanto, modificações e implementa ções podem ser feitas ao mesmo visando um aumento de seu potencial de aplicação, bem como uma melhora de sua eficiência computacional.
- O usuário do programa deve refinar com mais intensidade as regiões onde o gradiente de pressão é maior, ou seja, nas regiões onde haja variação acentuada de altura de pelicula lubrificante.
- . A partir de um certo grau de refinamento da malha, o

ganho de precisão obtido não justifica - discretiz<u>a</u> ções mais acentuadas da mesma.

- A maior dificuldade no uso do programa está na mani pulação excessiva de dados, o que provoca uma dema<u>n</u> da razoável de tempo na preparaçao dos mesmos. Uma soluçao para este problema seria o acoplamento de um programa gerador de malha e um programa de aux<u>í</u> lio ao desenho.
- Apesar dos bons resultados obtidos no **Capítulo V** com as malhas apresentadas, um bom procedimento na discretização do filme é evitar a ocorrência do fe nômeno da anisotropia numérica, originada quando a orientação dos elementos é constante, como mostra a Figura 7.1.

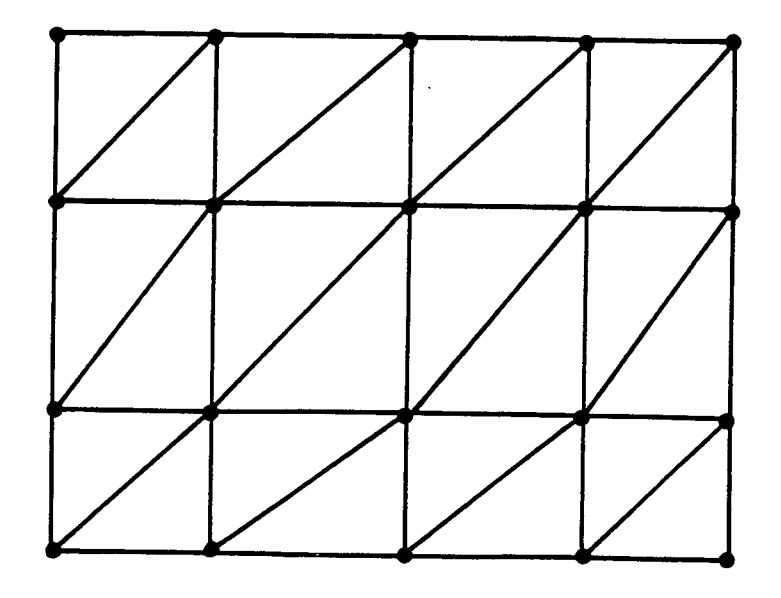

Fig. 7.1 - Malha com problema de . anisotropia numérica

Já a malha da Figura 7.2 não apresenta tal problema

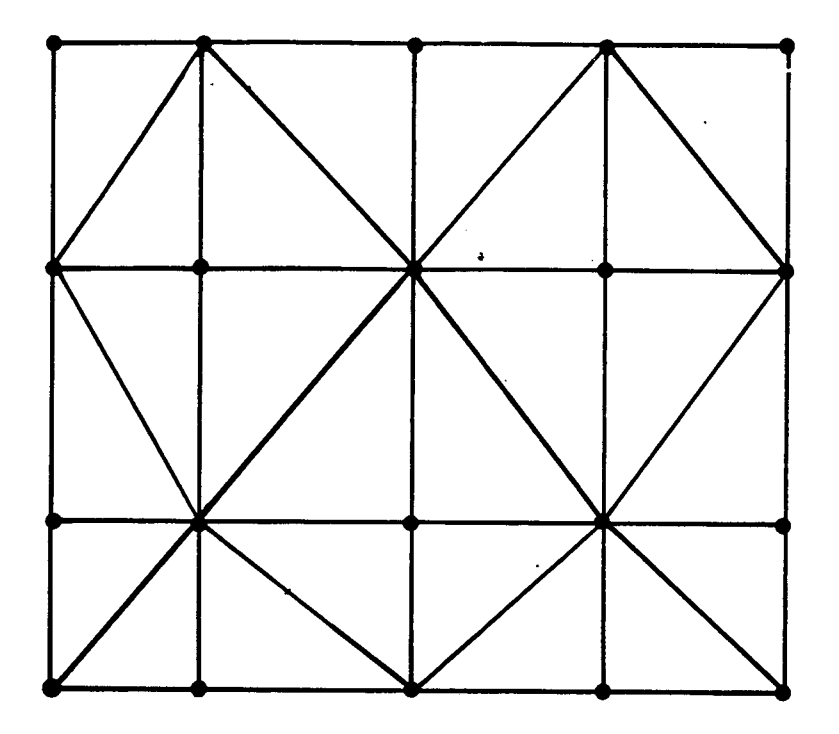

Fig. 7.2 - Malha sem problema de anisotropia numérica

- . No caso de mancais radiais plenos a maior dificulda ~ de está na definiçao dos contornos, pois, apesar dos bons resultados apresentados no Capítulo V, a abordagem do problema de fronteira livre deve ser melhor estudada.
- . Os resultados obtidos através do programa MANCAIS são bastante incentivadores, justificando assim  $\mathbf{a}$ continuação deste trabalho, seja através de um apr<u>i</u> moramento do programa adaptando-o à microcomputg ção, seja através de novas dissertações abordando esta área de aplicação do método.

#### $7.$ REFERÊNCIAS BIBLIOGRÁFICAS

#### 1. REYNOLDS, O.

"On the Theory of Lubrication and As Application to Mr. Beauchamp Tower's Experiments-Including an Experimental Determination of the viscosity of olive oil". Phil-Trans. Vol. l77(i), 1886 p. 157.

#### 2. CHUNG, T. J.

"Finite Element Analyses in Fluid Dynamics". McGraw-Hill Inc., 1978. `

#### 3. HUEBNER, K. H.

"The Finite Element Method for Engineers". John Wiley & Sons. Inc., 1975.

#### 4. DOWSON, D.

"A Generalized Reynolds Equation for Fluid-film Lubrication" . Int. J. Mech, Sei. Pergamon Press LTD, Vol. 4, p. 159-176.

#### 5. PINKUS & STERNLIGHT

"Theory of Hidrodynamic Lubrication". McGraw-Hill, 1961.

#### 6. MCCALLIAN, H.: YOUSIF, F. and LOYD, T.

"The analysis of thermal effects in a Full Journal Bearing". Transaction of the ASME, 1970, pag. 578.

#### 7. RAIMONDI, À. & BOYD, J.

"A Solution for Finite Journal Bearing and its Aplication to Analyses and Design". Transaction of ASLE, April 1956, 159-209.

#### 8. CAMERON, A.

"Principles of Lubrication". Longmans Green and Co. LTD, 1966.

#### $9.$ HUEBNER, K. H.

"Application of Finite Element Methods to Thermohydrodynamic Lubrication". International Journal for Numerical Methods in Engineering Vol.8, 1974, p. 139-165.

#### BOOKER, J. F. & HUEBNER, K. H.

"Application of Finite Element Methods to Lubrication: An Engineering Approach".

Transaction of the ASME, october 1972, p. 313-323.

#### 11. TIEU, A. K.

"Oil-Film Temperature Distribuition in a Infinitely wide Slider Bearing An Application of the Finite Element Method".

Journal Mechanical Engineering Science, Vol. 15, Nº 4, 1973, p. 311-320. .

#### 12. REDDI, M. M.

"Finite Element Solution of the Incompressible Lubrication Problem".

Transaction of the ASME, july 1969, p. 524-533.

#### 13. REDDI, M. M. & CHU, T. Y.

"Finite Element Solution of the Steady-State Compressible lubrication Problem".

Transaction of the ASME, July 1970, p. 495-503.

#### 14. ALLAN, T.

"The Application of Finite Element Analysis to Hydrodynamic On Externally Pressurised Pocket Bearings". wear. 19 (1972), p. 169-206.

#### 15. HUEBNER, K., H.

"A three-dimensional thermohydrodinamic analysis of Setor thrust bearings". Transaction of the ASLE 1973.

#### FERRAZ, D. P.

"Método de Simulação de Mancais Hidrodinâmicos de Sapatas Pivotadas". Dissertação de Mestrado, UFSC, 1980.

#### STERNLICTH, B. & MAGINNIS, F. J.

"Application of Digital Computers to Bearing Design". Transaction of the ASME, october 1957, p. 1483-1494.

#### OH, K. P. & HUEBNER, K. H.

"Solution of Elastohydrodynamic Finite Journal Bearing Problem". Transactions of the ASME, july 1973, p. 342-352.

GUNTER, E. J., NICHOLAS, J. C. & ALLAIRE, P. E. "Systems of Finite Elements for Finite Bearings". Transaction of the ASME, April 1971, p. 187-196.

#### BOOKER, J. F. & EIDELBERG, B. E.

"Application of Finite Element Methods to Lubrication: Squezze Films Betwenn Parous Surfaces". Transactions of the ASME, January 1976, p. 175-180.

CARL, T. E.

"The Experimental Investigation of a Cylindrical Journal Bearing Under Constant and Sinusoidal Looding". Proceedings, 2nd Convertion on Lubrication and Wear Institution of Mechanical Engineers, Paper 19, 1964, p. 100.

#### 22. OCONNOR & BOYD

"Standard Handbook of Lubrication Engineering". McGraw-Hill, 1968.

#### ENGEL, G. I.

"Estrutura e Redação de dissertação e Tese". Edição Autor/scD-Ac, 1982.

### 24. BACK, N.

 $\sim$ 

"Teoria da Lubrificação" U.F.S.C. 1975.

#### FULLER, D. D.

"Theory and Practice of Lubrication for Engineers" Wiley, London, 1956, p. 166.

A - FORMA GERAL DA EQUAÇÃO DE CONSERVAÇÃO DA MASSA:

$$
\frac{\partial \rho}{\partial t} + \frac{\partial (\rho.u)}{\partial x} + \frac{\partial (\rho.u)}{\partial y} + \frac{\partial (\rho.u)}{\partial z} = 0
$$
\n(A.1.1)

## B - FORMA GERAL DAS EQUAÇÕES DAS QUANTIDADES DE MOVIMENTOS (EQUAÇÕES DE NAVIER-STOKES):

Considerando um volume diferencial de fluido, fazendo-se um ba lanço das forças atuando na partícula (volume diferencial) resultam as seguintes equações:

$$
\rho \frac{DU}{Dt} = \rho \left( \frac{\partial u}{\partial t} + \frac{u \partial u}{\partial x} + \frac{\theta \partial u}{\partial y} + \frac{u \partial u}{\partial z} \right) = \rho \cdot Bx + \frac{\partial F}{\partial x} + \frac{\partial F}{\partial y} + \frac{\partial F}{\partial z}
$$
\n
$$
\rho \frac{DV}{Dt} = \rho \cdot \left( \frac{\partial \theta}{\partial t} + \frac{u \partial \theta}{\partial x} + \frac{\partial \theta}{\partial y} + \frac{u \partial \theta}{\partial z} \right) = \rho \cdot By + \frac{\partial F}{\partial x} + \frac{\partial F}{\partial y} + \frac{\partial F}{\partial z}
$$
\n
$$
\rho \frac{DV}{Dt} = \rho \cdot \left( \frac{\partial u}{\partial t} + \frac{u \partial u}{\partial x} + \frac{\partial F}{\partial y} + \frac{u \partial F}{\partial z} \right) = \rho \cdot Bz + \frac{\partial F}{\partial x} + \frac{\partial F}{\partial y} + \frac{\partial F}{\partial z}
$$
\n(A.1.2)

onde Bx, By, Bz, são os componentes da força de corpo por unidade de volume.

#### APÊNDICE II

### FORMA GERAL DA EQUAÇÃO DA ENERGIA

$$
\frac{\text{pcbDT}}{\text{Dt}} + \frac{\text{PVV}}{\text{V}} \frac{\text{Var}}{\text{dr}} - \frac{\text{SO}}{\text{d}t} \frac{\partial}{\partial x} \left( \frac{\text{K}}{\text{d}x} \right) + \frac{\partial}{\partial y} \left( \frac{\text{K}}{\text{d}y} \right) + \frac{\partial}{\partial z} \left( \frac{\text{K}}{\text{d}z} \right) + \frac{\text{U}}{\text{d}y} \left( \text{K}} \text{y, z, t} \right)
$$
 (A.2.1)

Onde:

 $Cb$  = calor específico a volume constante

K = condutividade térmica

 $T =$  temperatura

Qr = fluxo do calor de radiação

 $Q =$  calor gerado internamente

## $V = U_1^2 + b_1^2 + W_1^2$

 $\mathbf e$ 

 $\boldsymbol{\tilde{Q}}$  = função dissipação viscosa

Onde:

$$
\begin{aligned}\n\tilde{\mathcal{O}} &= \left(\frac{\partial u}{\partial y}\right)^2 + \left(\frac{\partial u}{\partial z}\right)^2 + \left(\frac{\partial u}{\partial x}\right)^2 + \left(\frac{\partial u}{\partial z}\right)^2 + \left(\frac{\partial u}{\partial y}\right)^2 \\
+ 2\left(\frac{\partial u}{\partial y}\right) \cdot \frac{\partial u}{\partial x} + \frac{\partial u}{\partial z} \cdot \frac{\partial u}{\partial y} + \frac{\partial u}{\partial x} \cdot \frac{\partial u}{\partial z}\right) \\
+ 2\left(\frac{\partial u}{\partial y}\right) \cdot \frac{\partial u}{\partial x} + \frac{\partial u}{\partial z} \cdot \frac{\partial u}{\partial y} + \frac{\partial u}{\partial x} \cdot \frac{\partial u}{\partial z}\right) \\
+ \frac{4}{3} \left[\frac{\partial u}{\partial x}\left(\frac{\partial u}{\partial x} - \frac{\partial u}{\partial y}\right) + \frac{\partial u}{\partial y}\left(\frac{\partial u}{\partial y} - \frac{\partial u}{\partial z}\right) + \frac{\partial u}{\partial z}\left(\frac{\partial u}{\partial z} - \frac{\partial u}{\partial x}\right)\right]\n\end{aligned}
$$

#### APÊNDICE III

Processo de superposição das matrizes dos elementos para formar a matriz do sistema: .

- 1. Estabelecer uma matriz nxn, nula para matriz de fluidez  $[K]$ , e um vetor (nxl), nulo para os fluxos, onde n é o nú mero total de elementos.
- 2. Iniciar com o primeiro elemento e transformar as equações dos elementos do sistema de coordenadas local para sistema global, caso estes dois sistemas não sejam coinci dentes.
- Usando a correspondência entre a numeração local e global, topologia, substituir a indexação local pela glo bal, tanto na matriz de fluidez  $[K]$  como no vetor de flu  $\mathbf{x} \circ \{ \mathbf{F} \}.$
- Inserir os termos das matrizes do elemento nos correspondentes locais nas matrizes nulas estabelecidas no item 1.
- 5. Retornar ao passo 2 repetindo o procedimento, elemen to por elemento, até que todos os elementos sejam adicig nados nas posições onde mais de um elemento possui ter mos. Os termos oriundos de cada elemento devem ser somados, o resultado deste processo de união é uma matriz de fluidez  $[K]$ nxn e um de fluxos  $\{F\}$ nxl.

#### APÊNDICE IV

#### TEOREMA DE GREEN-GAUSS

O teorema de Green-Gauss afirma que:

 $\sqrt{V \cdot \hat{n} ds} = \sqrt{\sqrt{V \cdot V}}$ dD

 $(A.4.1)$ 

V · é um vetor representando fluxo, velocidade, etc. onde: n . é um vetor normal à superfície S ds . área infinitesimal dD . volume infinitesimal Substituindo-se  $V = V(1)$ . $i(i)$  e n=n(i). $i(i)$ em  $(A.4.1)$ , tem-se que:

 $\sqrt{\frac{1}{\pi N}}$ . Vi, i dD

 $(A.4.2)$ 

onde a vírgula na equação (A.4.2) representa derivação. Se o vetor é multiplicado por um escalar  $\alpha$ , tem-se que

 $\frac{1}{\sqrt{2}}$   $\frac{1}{\sqrt{2}}$   $\frac{1}{\sqrt{2}}$ 

 $(A.4.3)$ 

 $\iint_S \alpha \text{Vinids} = \iiint_D (\alpha \text{Vi}, \text{id}D = \iint_D \alpha \text{Vi}, \text{id}D + \iiint_D \text{Vi}\alpha, \text{id}D$ 

finalmente:

 $\iiint_{D} dV_{i,i} dD = \iiint_{S} dV \text{inids} - \iiint_{D} V i \alpha_{i,i} dD$ 

 $(A.4.5)$ 

 $(A.4.4)$ 

ou

#### 'APÊNDICE <sup>V</sup>

#### TOPOLOGIA DO SISTEMA

Quando se discretiza o contínuo, que no caso da equação de Reynolds (3-32) é a película do lubrificante, divide-se o mesmo em sub-domínios ou elementos.

Estes elementos, por sua vez, possuem pontos caracteristicos, denominados nós.

Todas as considerações a respeito dos nós podem ser feitas levando-se em consideração dois sistemas de indexação distintos, que são: sistema de indexação local e sistema de indexação global.

O sistema de indexação local varia de l até o número de nós do elemento, que no caso do elemento triângulo-linear A.5.l, varia de1à3.

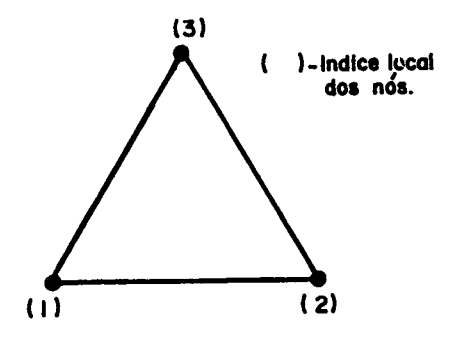

×.

Fig. A.5.1 - Sistema de Indexação Local de Nós

~

Já no sistema de indexação global os indices dos nós podem variar de 1 até o número de nós total do sistema. A Figura A.5.2 mostra um contínuo dividido em 8 elementos, possuindo ao todo <sup>9</sup> nós, mostrando sua indexação global.

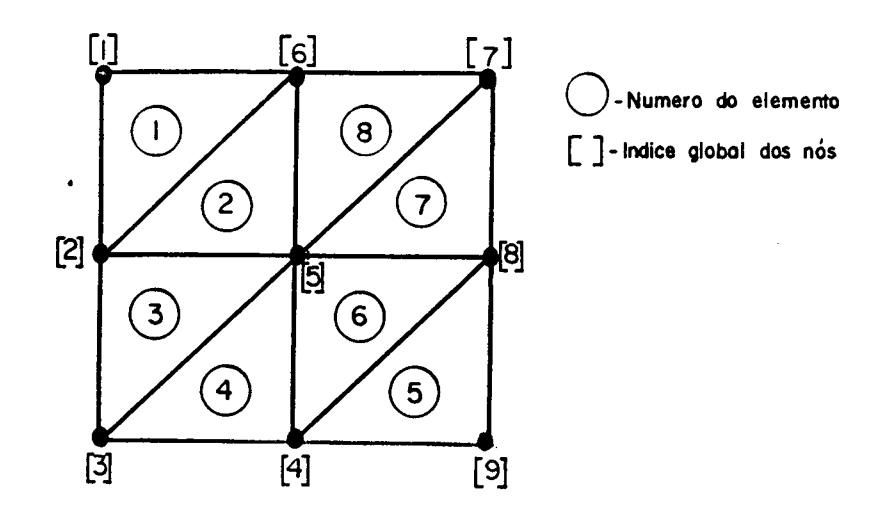

Fig. A.5.2 - Exemplo de um Sistema de Indexação Global de Nós

Para cada nó do sistema existe um índice local e um indice global, por exemplo, o elemento 6 da figura A.5.2 está definido globalmente pelos índices 4, 5 e 8 e localmente pelos índices 1, 2 e 3. A correspondência entre a indexação global e local de cada elemento chama-se de "Topologia do Sistema".

Superpondo-se a indexação local e global para o exemplo da figura A.5.2 tem-se a figura A.5.3 que define completamente a Topo logia do Sistema.

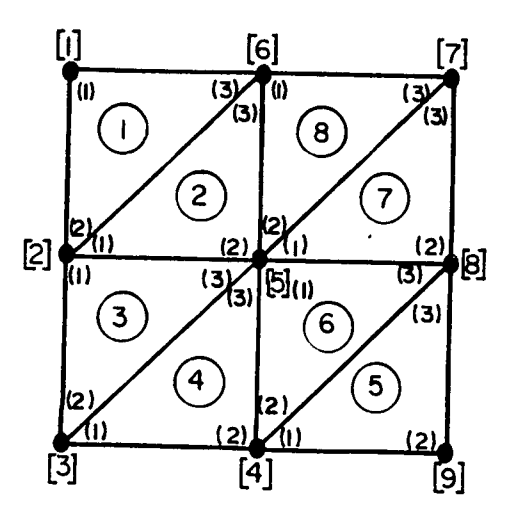

Número do elemento Indice global dos nós Indice local dos nós

Fig. A. 5.3 - Superposição de Indexação Local e Global (Topologia)

A Figura A.5.3 pode ser resumida na Tabela A.5.l, abaixo:

, . \_. ‹\_

 $\sim$ 

 $\sim 10^{-11}$ 

 $\sim$ 

 $\ddot{\phantom{a}}$ 

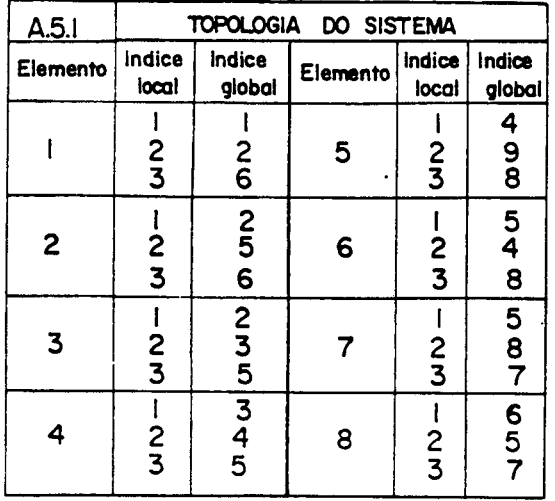

A topologia deve ser definida para que se possa estabelecer <sup>a</sup>interdependência entre os elementos do sistema.

 $\hat{\mathcal{A}}$ 

 $\sim 10^7$ 

#### APÊNDICE VI

### FUNÇÕES DE INTERPOLAÇÃO E INTEGRAIS CARACTERÍSTICAS (ELEMENTO TRIÂNGULO-LINEAR)

Pode-se usar para o desenvolvimento das funções de interpola ção do elemento triângulo-linear o conceito de "coordenadas natu rais".

As coordenadas naturais  $L_1$ ,  $L_2$ ,  $L_3$ , de um ponto qualquer no interior de um elemento triângulo-linear, figura  $A.6.1,$ são tais que, as coordenadas cartesianas deste ponto podem ser li nearmente relacionadas com este novo sistema de coordenadas pelas sequintes equações:

 $x = L_1 x_1 + L_2 x_2 + L_3 x_3$ 

#### $(A, 6, 1)$

# $y=L_1y_1 + L_2y_2 + L_3y_3$

e as coordenadas  $L_1$ ,  $L_2$ ,  $L_3$  devem, ainda, obedecer a seguin te relação

$$
L_1 + L_2 + L_3 = | \t\t (A.6.2)
$$

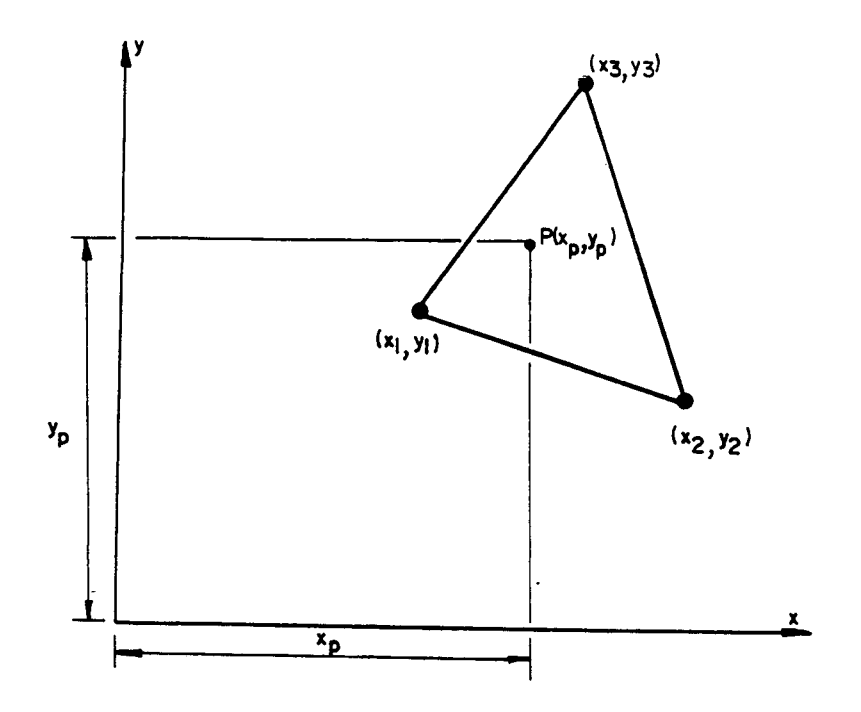

Fig. A.6.1 - Ponto qualquer  $P(x, y)$  no interior de um elemento triângulo-linear

Pode-se notar pela equação A.6.2 que somente duas coordena das são linearmente independentes, assim como no sistema cartesiano original.

Isolando os termos  $L_1, L_2, L_3$  das equações A.6.1 e A.6.2 tem-se que:

$$
L_1 = \frac{1}{2A} \cdot (at + bx + cy)
$$

$$
L_2 = \frac{1}{2A} (a_2 + b_2x + c_2y)
$$

 $(A.6.3)$  $L_3 = \frac{1}{2A} \cdot (a_3 + b_3x + c_3y)$ 

A = 
$$
\begin{vmatrix} 1 & x_1 & y_1 \\ 1 & x_2 & y_2 \\ 1 & x_3 & y_3 \end{vmatrix}
$$
 = area do elemento triangular

e

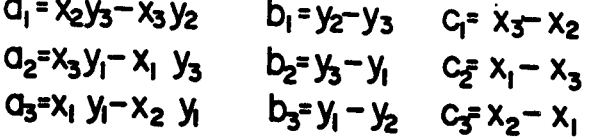

As coordenadas naturais  $L_1$ ,  $L_2$ ,  $L_3$ , são funções de interpolação do elemento considerado, pois no nó 1 tem-se que L2= 0, L3=0 e LI=1 ; no nó 2 tem-se que LI=0, L3=0 e L2=1  $e$ no nó 3 L<sub>1</sub>=0, L<sub>2</sub>=0 e L3=1.

Interpretando-se uma função  $\emptyset$  , como função  $\mathsf{L}_1$  ,  $\mathsf{L}_2$  $\ddot{e}$ L<sub>3</sub>, ao invés de x, y, a diferenciação desta função é tal que:

> $\frac{1}{100}$   $\frac{1}{100}$   $\frac{1$  $(A.6.4)$  $\frac{1}{2}$   $\frac{1}{2}$   $\frac{1}{2}$

onde,

$$
\frac{\partial L}{\partial x} = \frac{bi}{2A} \quad \text{e} \quad \frac{\partial L}{\partial y} = \frac{ci}{2A} \quad \text{i = 1,2,3} \tag{A.6.5}
$$
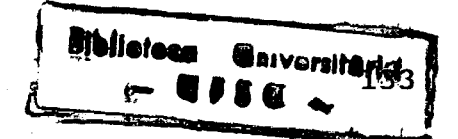

Há também uma fórmula bastante conveniente para integração das coordenadas de área sobre o domínio do elemento triângulo-line ar, que é:

$$
\int_{A} \mathsf{L}_{1}^{(\alpha)} \cdot \mathsf{L}_{2}^{(\beta)} \cdot \mathsf{L}_{3}^{(\delta)} \cdot dA = \frac{\alpha! \cdot \beta! \cdot \delta! \cdot 2A}{(\alpha + \beta + \delta + 2)!}
$$
 (A.6.6)

que pode ser colocada na forma da tabela A.6.1

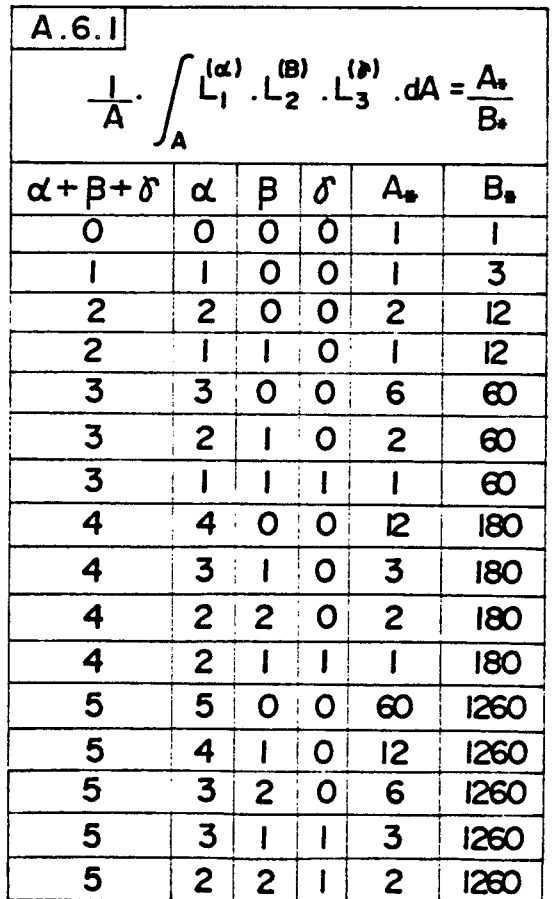

Uma das grandes vantagens do uso do elemento triângulo-linear na discretização dos domínios é` exatamente devida ao fato de não haver necessidade do uso de métodos numéricos para cálculo das integrais, que aparecem no cálculo das matrizes de Fluidez dos ele mentos.

Como desvantagens, o elemento triângulo-linear faz com que a malha utilizada possua um refinamento muito grande, quando compara do com um elemento de maior grau, para o mesma precisão; como con sequência disso a manipulação de dados é muito maior, possibili tando uma maior ocorrência de erros, por parte do usuário.

#### A P Ê N D I C E VII

### INTRODUÇÃO DAS CONDIÇÕES DE CONTORNO

Após o processo de obtenção da matriz de fluidez dos elementos e sua superposição, para a obtenção de matrizes de fluidez globais do sistema, a equação resultante toma a seguinte forma:

$$
\left[\text{K}\right]^{nn\text{.}nn} \left\{\text{p}\right\}^{nn} = \left\{\text{Q}\right\}^{nn} \tag{A.7.1}
$$

onde

nn.nn ĺΚÌ · Matriz de Fluidez do Sistema

 $\left\{ \mathbf{b}\right\}$ uu · Vetor das Pressões nos nós do Sistema

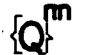

· Vetor dos Fluxos dos dois Sistemas

A matriz  $\left[\textbf{K}\right]$ <sup>nn.nn</sup> obtida é uma matriz do tipo banda, simétrica e "singular". Para se eliminar esta singularidade se faz necessária a introdução das condições de contorno de pressão e fluxo.

Um meio de modificar a equação A.7.1, de maneira a introdu zir estas condições, pode ser efetuado modificando alguns termos da diagonal da matriz  $[K]$ <sup>nn.nn</sup> e do vetor  $\{Q_i^m$ , método este sugerido por Payne e Irons [3].

Para um entendimento mais fácil do método, será considerado o número total de nós da malha igual a 5, logo a equação A.7.1 as sume a seguinte forma:

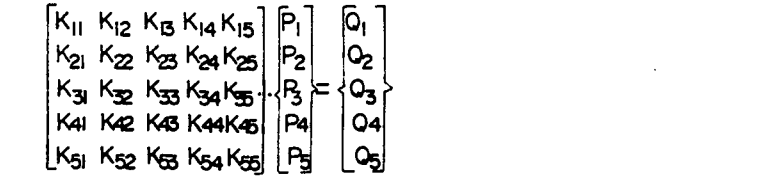

 $(A.7.2)$ 

Considerou-se ainda que as pressões nos nós 1 e 3 são conhe cidas, assim:

$$
R = R^{n} \qquad \qquad e \qquad \qquad R_{3} = R_{3}^{n} \qquad \qquad (A.7.3)
$$

De acordo com o método, os elementos da diagonal da matriz  $\kappa$ , associados com as pressões nodais especificadas (1 e 3), devem ser multiplicados por um número bastante grande, por exemplo 1 x 10<sup>15</sup>, e mais, os termos associados do vetor  $\{Q\}$  devem ser substituidos pelo produto da pressão especificada, por Kii  $_{\tt as}$ sociado e o mesmo número bastante grande escolhido, assim, a equa ção A.7.2 para as condições de contorno A.7.3 fica:

$$
\begin{array}{ll}\nK_{11} & 10^{15} & K_{12} & K_{13} & K_{14} & K_{15} \\
K_{21} & K_{22} & K_{23} & K_{24} & K_{25} \\
K_{31} & K_{32} & K_{33} & 0 \\
K_{41} & K_{42} & K_{43} & K_{44} & K_{45} \\
K_{51} & K_{52} & K_{53} & K_{54} & K_{55} \\
K_{52} & K_{53} & K_{54} & K_{55} \\
\end{array}\n\quad\n\begin{array}{ll}\n\begin{bmatrix}\nP_1 & R_1 & 10^{15} \\
Q_2 & R_3 & 0 \\
Q_3 & R_4 & 0 \\
Q_4 & Q_5 & 0\n\end{bmatrix}\n\end{array}\n\tag{A.7.4}
$$

Para provar que este procedimento dá os resultados esperados considera-se a primeira equação:

$$
K_{II} \cdot 10^{15} \cdot P_{I} + K_{I2} \cdot P_{I2} + K_{I3} \cdot P_{I3} + K_{I4} \cdot P_{I4} = P_{I}^{*} \cdot K_{II} \cdot 10^{15}
$$
 (A.7.5)

como K<sub>II</sub>. 10<sup>15</sup> > Kij para j = 2,3,4 , logo para todos os propósitos práticos tem-se que:

$$
P_i = P_i^{\mathbf{A}} \tag{A.7.6}
$$

confirmando a condição imposta em A.7.3.

Através do sistema modificado A.7.4 obtêm-se as pressões des conhecidas. Para o cálculo dos fluxos deve-se voltar às equações Q riginais A.7.1.

O método descrito acima, apesar de não ser o único, traz bons resultados, e é facilmente implementado em um programa computacional e por isso foi o escolhido para a introdução das condi ções de contorno no programa "Mancais", apesar de trazer embutido uma pequena imprecisão.

APÉNDICE-VIII

 $\mathcal{A}^{\mathcal{A}}$ 

 $\hat{\mathcal{L}}$ 

138

 $\frac{1}{\sqrt{2}}$ 

```
FILE: MANCAIS1 FORTRAN A1 -CMS HIGH- * *
```
 $\star$ 

×

×

 $\ast$ 

¥

 $\frac{1}{2}$ 

 $\ast$ 

₩

Ņ.

¥

¥.

¥

₩

X.

¥.

×

¥

X.

¥

×

×

)E

×

N.

×

۱É

K

ų.

ŀ

ţ.

```
139
\mathbf{M}MANCAIS
                                               VERSAO 1.0
                                                         *MAN
*MAN
  PROGRAMA PARA SIMULAÇÃO DE MANCAIS HIDROSTATICOS E HIDRODINÂMICOS
\ast*MAN*MANATRAVÉS DO METODO DE ELEMENTOS FINITOS
                                                         *MAN
                                                         *MANELABORADO POR : SÉRGIO LUIZ SABEDOTTI
                                                         *MAN
                                                         *MAN
*MAN
* OBJETIVO:
                                                         *MAN
                                                        *MAN
   ESTUDO DA LUBRIFICAÇÃO COM FLUIDOS CONSIDERADOS INCOMPRESSÍVEIS
                                                        *MAN
                                                        *MAN
   TRATADA SOBRE UM ASPECTO ISOTÉRMICO ATRAVÉS DO M.E.F
                                                        *MAN
                                                        *MAN*MAN
      ELEMENTO UTILIZADO: ELEMENTO TRIANGULO-LINEAR
                                                        *MAN
                                                        *MAN
*MAN
         LISTA DAS PRINCIPAIS VARIAVEIS DE ENTRADA
                                                        *MAN
                                                        *MAN
*MAN
       TCASO >
                                                        *MAN
       ICASO
            \rightarrow*MAN
       SCASO
             \rightarrow*MAN
      ACASO
              \rightarrow*MAN
               > VARIAVEIS DE DEFINIÇÃO DO TIPO DE PROBLEMA
      XCASO.
                                                        *MAN
      YCASO
              ⇒
                                                        *MAN
      BCASO
                                                        *MAN
      HCASO
            →
                                                        HAN*
      VCASO \rightarrow*MAN
                                                        *MAN
                                                        *MAN
   NE - NUMERO DE ELEMENTOS DO SISTEMA
                                                        HAM*
   NN - NUMERO DE NOS DO SISTEMA
                                                        *MAN
   NNPE - NUMERO DE NOS ONDE A PRESSAO E ESPECIFICADA
                                                        *MAN
   MI - VISCOSIDADE DO LUBRIFICANTE
                                                        *MAN
   XG - COORDENADA NA DIRECAO X DO NO CONSIDERADO
                                                        *MAN
   YG - COORDENADA NA DIRECAO Y DO NO CONSIRERADO
                                                        *MAN
   NP - NO ONDE A PRESSÃO E CONHECIDA
                                                        *MAN
   PNP - PRESSAO CONHECIDA NO NO NP
                                                        *MAN
   NF - NO ONDE O FLUXO E CONHECIDO
                                                        *MAN<sub>'</sub>
   FNF - FLUXO CONHECIDO NO NO NF
                                                        *MAN
   N0(I,J) - NO J DO ELEMENTO I*MAN
   H(I) - ALTURA DO FILME PARA O NO I
                                                        *MAN
   HE(I) - ALTURA DO FILME PARA O ELEMENTO I
                                                        *MAN
   UX(I) - VELOCIDADE NA DIREãAO X (NO I)
                                          -1
                                                        *MAN
   UY(I) - VELOCIDADE NA DIREãAO X (NO I)
                                                        *MAN
   BX(I) - FORCA DE CORPO NA DIRECAO X (NO I)
                                          \frac{1}{2}ACÕES
                                                        *MAN
```
BY(I) - FORCA DE CORPO NA DIRECAO Y (NO I) -36  $\mathbf{I}$ NODAIS  $*$ MAN HP(I) - ESMAGAMENTO DO FILME FLUIDO (NO I) ₩  $\mathbf I$ \*MAN VD(I) - VELOCIDADE DE DIFUSAO DO FLUXO (NO I)  $\star$  $\Box$  $MAM$  $\mathbf{H}$  $*$ MAN PARA MANCAIS HIDRODINAMICOS COM SAPATAS AFUSELADAS  $\ast$  $*MAN$  $\ast$ \*MAN  $\ast$ H0 - ALTURA MINIMA DO FILME  $*$ MAN Hi - ALTURA MAXIMA DO FILME ₩  $*MAN$ B1 - COMPRIMENTO DA REGIÃO AFUSELADA  $\star$ \*MAN BT - COMPRIMENTO TOTAL DA SAPATA  $\frac{1}{2}$ \*MAN  $\star$  $*$ MAN  $\star$ PARA MANCAIS RADIAIS \*MAN  $\star$ **\*MAN**  $R1 - RAIO DO EIXO$  $\ast$ \*MAN  $\ast$ R2 - RAIO DO MANCAL \*MAN EX - EXCENTRICIDADE DO EIXO EM RELAÇÃO AO MANCAL ðŀ. \*MAN NER - NUMERO DE NOS QUE ESTAO EM REBAIXOS ₩ \*MAN  $\ast$ NROT - ROTAÇÃO DO EIXO **HAM\***  $\ast$ \*MAN PARA MANCAIS HIDROSTATICO CONTROLE DE PRESSÃO  $\mathbf{M}$ \*MAN  $\ast$ \*MAN ¥. AB - AREA DA BOLSA **HAM\*** 4é PB - PRESSAO DE ALIMENTACAO \*MAN ¥. \*MAN PARA MANCAIS HIDROSTATICOS COM CONTROLE DE FLUXO ðŀ \*MAN Af. \*MAN NNBF - NUMERO DE NOS SITUADOS NA BOLSA DE LUBRIFICANTE  $\ast$ \*MAN AB - AREA DA BOLSA DE LUBRIFICANTE ðŀ \*MAN ¥ FAL - FLUXO CONHECIDO \*MAN NOF - NO ONDE O FLUXO E CONHECIDO ÷. \*MAN ₩ **\*MAN** ÷. \*MAN × PROGRAMA PRINCIPAL **HAM\*** ¥ **\*MAN\*** COMMON / CASO/TCASO, ICASO, SCASO, ACASO, XCASO, YCASO, BCASO, HCASO, VCASOMAN COMMON / NUM/NE, NN, NNPE, NNFE, NER, NNBF **MAN** COMMON /S1/ XG, YG, HE, HR, R1, R2, EX, AB, BETA, MI, FAL, PB, NECR, NFE, NO, NPEMAN COMMON /S2/ CARGA, CARGB, CARME, TCARGA, WH, WV, WT, XAP, YAP **MAN** COMMON /S3/ H, FE, P, NROT **MAN** COMMON /S4/ BX, BY, HP, UX, UY, VD, H0, H1, B1, BT **MANG** INTEGER TCASO, XCASO, YCASO, BCASO, HCASO, VCASO, SCASO, ACASO MAN REAL\*4 MI, XAP, YAP, NROT **MAN** KP(3,3), KUX(3,3), KUY(3,3), KBX(3,3), KBY(3,3), KHP(3,3) REAL\*4 MANO KVD(3,3),KPS(120,120),P(120),TCARGA,FT(120),FD(120) REAL\*4 MANG H(120), FDUX(3), FDUY(3), FDBX(3), FDBY(3), FDHP(3), FDVD(3) MANG REAL\*4

140

```
141
```
FTDA(3), HL(3), A(3), B(3), C(3), FE(120), FAS(120) REAL\*4 MAN CARGA, CARGB, CARME, WH. WV, WT, KPS1(120.120) REAL\*4 MAN DIMENSION NPE(120), NFE(120), NECR(120), HR(120), NOF(120) MAN DIMENSION UX(120), UY(120), BX(120), BY(120), HP(120), VD(120) MAN DIMENSION NO(120,3), HE(120), XG(120), YG(120), XCL(3), YCL(3), N(3) MAŃ \*\*\*\*\*\*\*\*\*\*\*\*\*\*\*\*\*\*\* LEITURA DOS DADOS \*\*\*\*\*\*\*\*\*\*\*\*\*\*\*\*\*\*\*\*\*\*\* MAN READ(1,1000)TCASO, ICASO, SCASO, ACASO, XCASO, YCASO, BCASO, HCASO, VCASO MAN READ(1,1009)NE, NN, NNPE MAN NNFE=NN-NNPE MAN DO 6666 III = 1, NN MAN  $FAS(III) = 0.$ MAN  $FD(III) = 0.$ MAN DO 6666 JIJ = 1.NN MAN 6666 KPS(III, JIJ) = 0. MAN READ(1,1001)MI **MAN** READ(1,1002)(I,XG(I),YG(I),II=1,NN) MAN READ(1,1003)(I,NO(I,1),NO(I,2),NO(I,3),II=1,NE) MAN DO  $i$   $I = i$ , NNPE MAN READ(1,1004)NP.PNP MAN  $NPE(I)=NP$ MAN  $1$  P(NPE(I))=PNP MAN DO  $2 I=1.$  NNFE **MAN** READ(1,1004)NF, FNF MAN  $NFE(I) = NF$ MAN  $2$  FE(NFE(I))=FNF MAN  $IF(TCAS0-1)3, 4, 3$ MAN 4 READ(1,1005)R1,R2,EX,NER,NR0T MAN  $IF(NER-1)5,6,6$ MAN 6 READ(1,1006)(I,NECR(I),HR(NECR(I)),II=1,NER) MAN 5 DO 3000 I=1, NN MAN UX(I)=6.283185\*R1\*NR0T MAN 3000 H(I)=R2-Ri+EX\*C0S(XG(I)/Ri) MAN IF(NER-1)3010,3050,3050 MAN 3050 DO 3010 I=1, NN MAN  $HER1 = \emptyset$ MAN DO 3020 J=1, NER MAN 3020 IF(I.EQ.NECR(J))HER1=HR(NECR(J)) MAN  $H(I)=H(I)+HERI$ MAN 3010 CONTINUE MAN GO TO 18 MAN 3 IF(ICASO-1)8, 9, 10 MAN 8 IF(SCAS0-i)11,12,12 MAN 11 READ(1,1002)NNBF, AB, FAL MAN READ(1,1006)(I,NOF(I),II=1,NNBF) MAN GO TO 9 MAN 12 READ(1,1005)AB, PB MAN 9  $READ(I, 1007)$  (K,  $HE(K)$ ,  $KK=1$ ,  $NE$ ) MAN GO TO 7 MAN 10. IF(ACAS0-1)13,14,14 MAN 13 READ(1,1008)H0, H1, B1, BT MAN DO 15  $I=1$ , NN MAN  $IF(XG(I)-B1)16,17,17$ MAN 16 H(I)=H0+((B1-XG(I))\*(H1-H0))/B1 MAN GO TO 15 MAN  $17 H(I)=HQ$ MAN

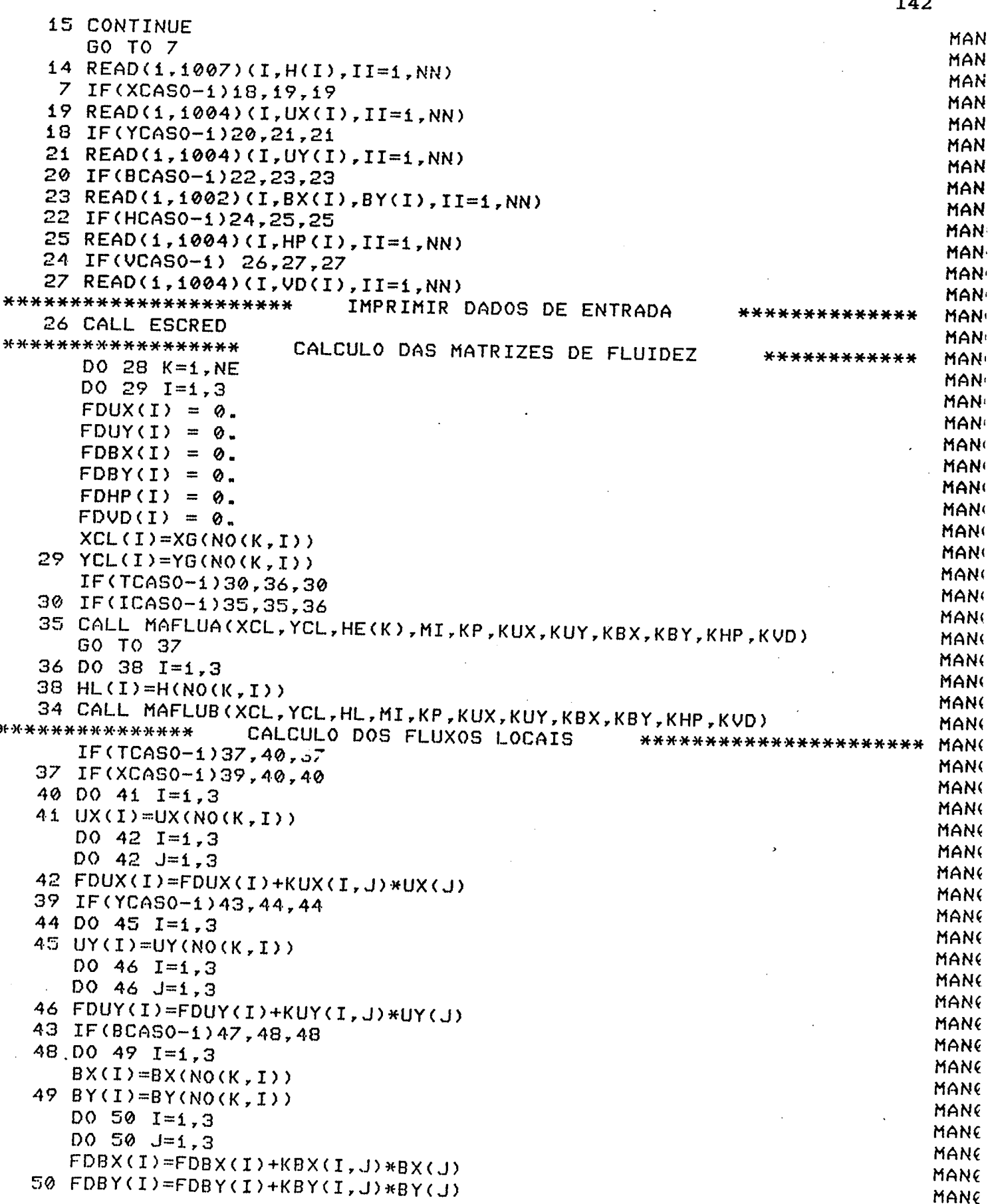

 $142$ 

 $\hat{\boldsymbol{\theta}}$ 

if

¢

 $\ddot{\phantom{a}}$ 

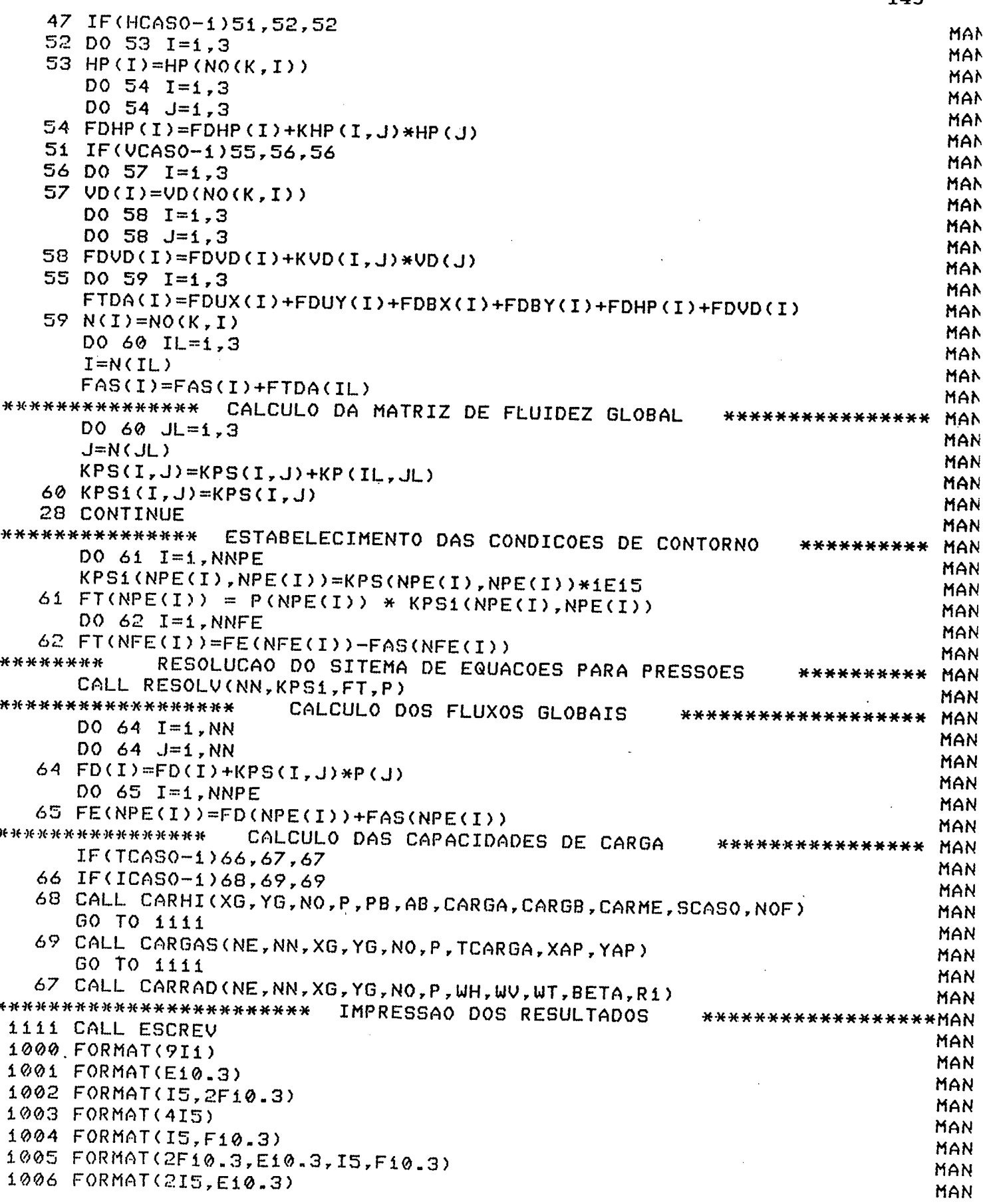

143

 $\sim 10^{-1}$ 

 $\mathcal{A}^{\mathcal{A}}$  .

 $\overline{a}$ 

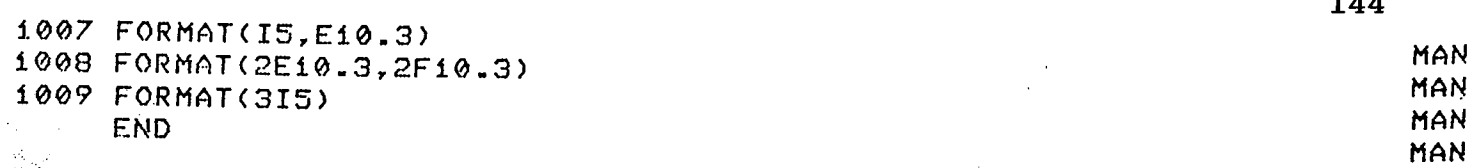

 $\mathcal{L}^{\text{max}}_{\text{max}}$  and  $\mathcal{L}^{\text{max}}_{\text{max}}$ 

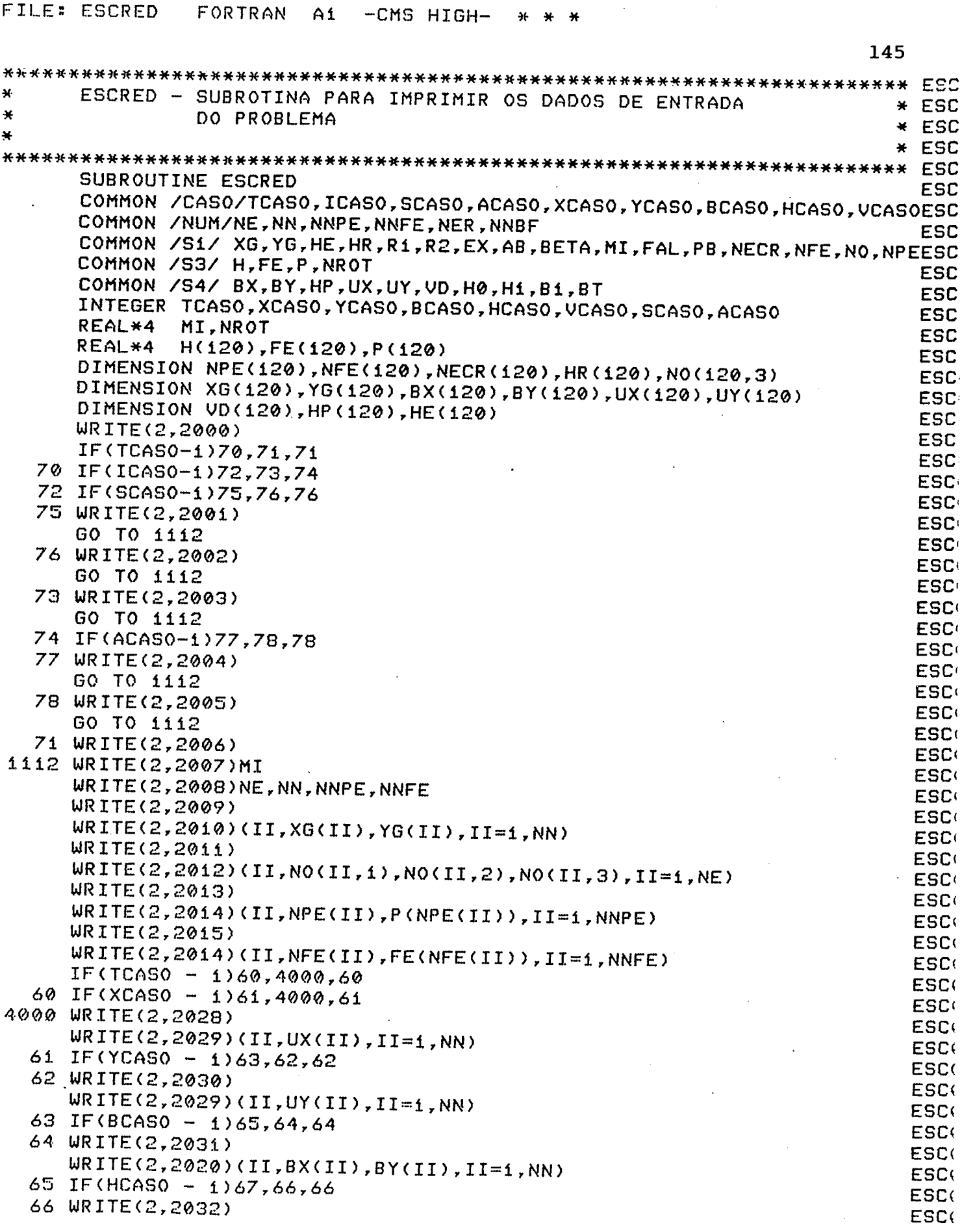

 $\mathcal{L}^{\mathcal{L}}(\mathcal{L}^{\mathcal{L}})$  and  $\mathcal{L}^{\mathcal{L}}(\mathcal{L}^{\mathcal{L}})$  . Then the contribution of  $\mathcal{L}^{\mathcal{L}}$ 

 $\mathcal{L}^{\mathcal{L}}(\mathcal{L}^{\mathcal{L}})$  and  $\mathcal{L}^{\mathcal{L}}(\mathcal{L}^{\mathcal{L}})$  and  $\mathcal{L}^{\mathcal{L}}(\mathcal{L}^{\mathcal{L}})$  and  $\mathcal{L}^{\mathcal{L}}(\mathcal{L}^{\mathcal{L}})$ 

**Contract** 

 $\mathcal{A}(\mathcal{A})$  and  $\mathcal{A}(\mathcal{A})$ 

 $\sim 10^{-1}$ 

 $\label{eq:2.1} \mathcal{L}^{\text{max}}_{\text{max}}(\mathbf{r},\mathbf{r}) = \mathcal{L}^{\text{max}}_{\text{max}}(\mathbf{r},\mathbf{r})$ 

i.

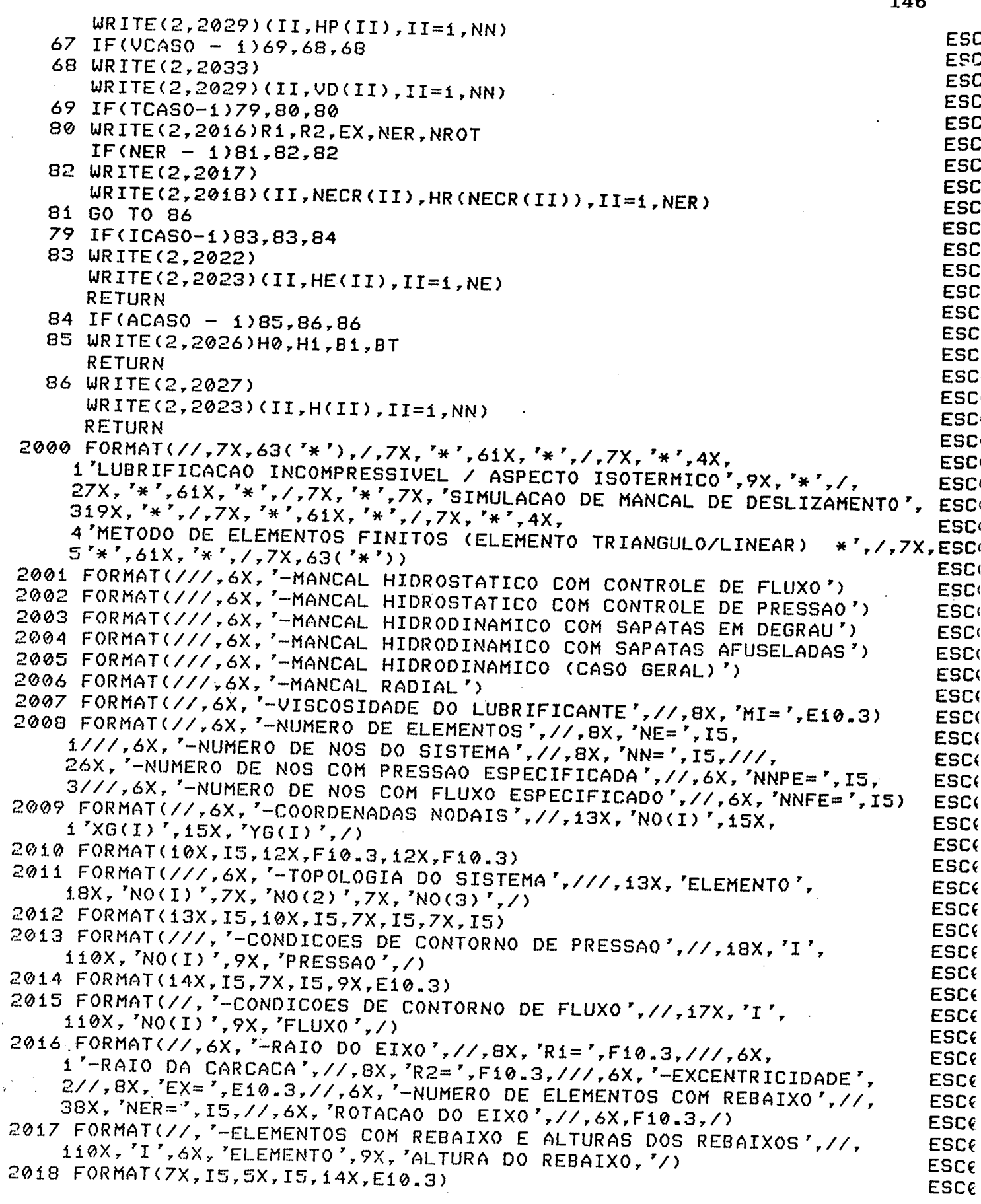

 $1AC$ 

 $\bar{z}$ 

2020 FORMAT(11X, I5, 10X, F10.3, 10X, F10.3) ESC<sub>(</sub> 2022 FORMAT(//,6X,'-DISTRIBUICAO DAS ALTURAS DE FILME (POR ELEMENTO)', ESC<sub>6</sub> 1//,13X, 'ELEMENTO',15X, 'ALTURA DE FILME',/) ESC<sub>6</sub> 2023 FORMAT(15X, I5, 22X, E10.3) **ESC** 2026 FORMAT(///,6X,'-DIMENSOES DA SAPATA AFUSELADA',//,6X, **ESC**  $1'$ -ALTURA MINIMA DO FILME',//,8X,'H0 = ',E10.3,///,6X,<br>2'-ALTURA MAXIMA DO FILME',//,8X,'H1 = ',E10.3,///,6X, ESC<sub>(</sub> **ESC(** 3'-COMPRIMENTO DA REGIAO AFUSELADA', //, 8X, 'Bi = ', F10.3, ///, 6X, ESC<sub>6</sub> 4'-COMPRIMENTO TOTAL DA SAPATA', //, 8X, 'BT = ', F10.3) ESC( 2027 FORMAT(///,6X, '-DISTRIBUICAO DAS ALTURAS DE FILME (POR NO)',//, ESC<sub>6</sub>  $116X, 'NO(1) ', 21X, 'ALTURA DE FILME ', /)$ **ESCK** 2028 FORMAT(///, 6X, '-VELOCIDADE NA DIRECAO X ', **ESCK**  $1//, 15X, 'NO(I)', 18X, 'UX', /)$ **ESC(** 2029 FORMAT(13X, I5, 16X, F10.3) **ESCO** 2030 FORMAT(///,6X,'-VELOCIDADE NA DIRECAO Y '. **ESCK** 1//,15X, 'NO(I)',18X, 'UY',/)<br>2031 FORMAT(///,6X, '-FORCAS DE CORPO',//,13X, **ESCK ESCK**  $i$ 'NO(I)',  $i$ 4X, 'BX',  $i$ 8X, 'BY', /) **ESCC** 2032 FORMAT(///,6X, '-ESMAGAMENTO DO FILME',//,15X, 'NO(I)',18X, 'HP',/) **ESC** 2033 FORMAT(///,6X,'-VELOCIDADE DE DIFUSAO',//,15X,'NO(I)',18X,'VD',/) ESC( **END ESC(** 

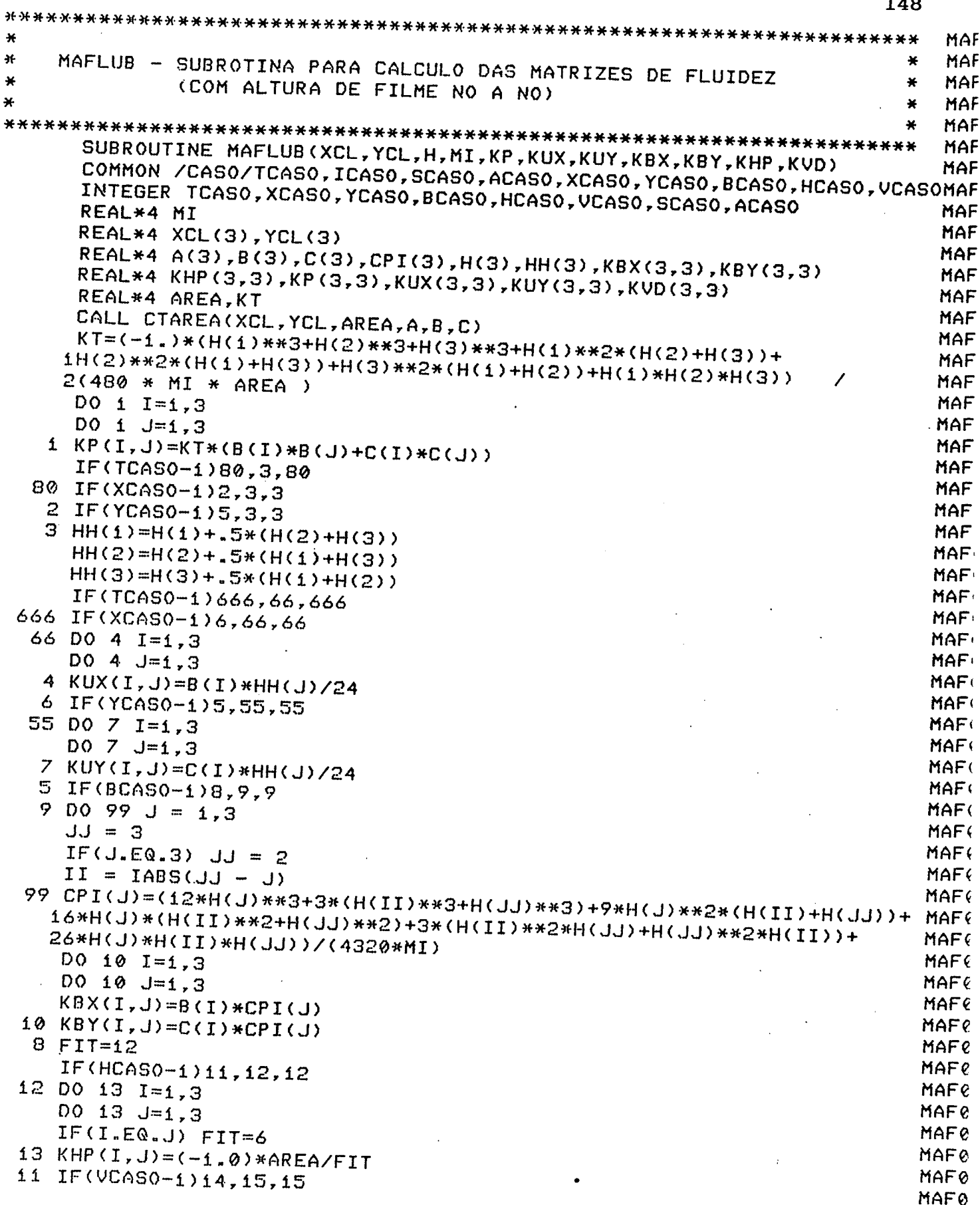

 $\overline{a}$ 

 $\sim 10$ 

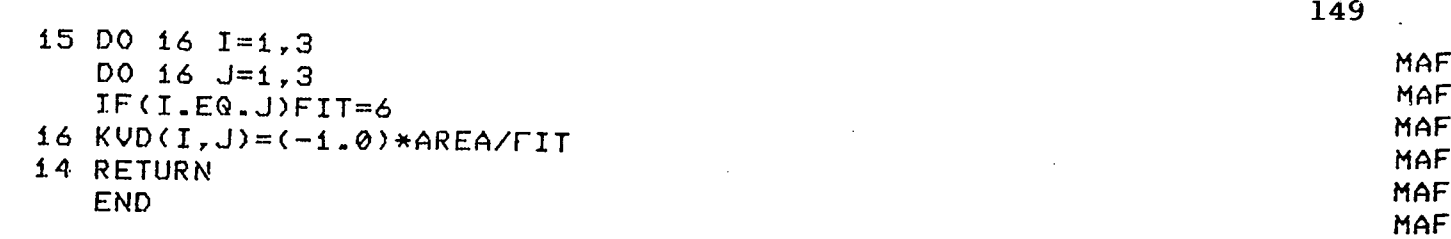

 $\sim 10^{-10}$ 

 $\label{eq:2.1} \mathcal{L}(\mathcal{L}^{\text{max}}_{\mathcal{L}}(\mathcal{L}^{\text{max}}_{\mathcal{L}})) \leq \mathcal{L}(\mathcal{L}^{\text{max}}_{\mathcal{L}}(\mathcal{L}^{\text{max}}_{\mathcal{L}}))$ 

 $\sim$   $\sim$ 

 $\mathbb{R}^2$ 

 $\sim$ 

l,

```
ī5ū
```
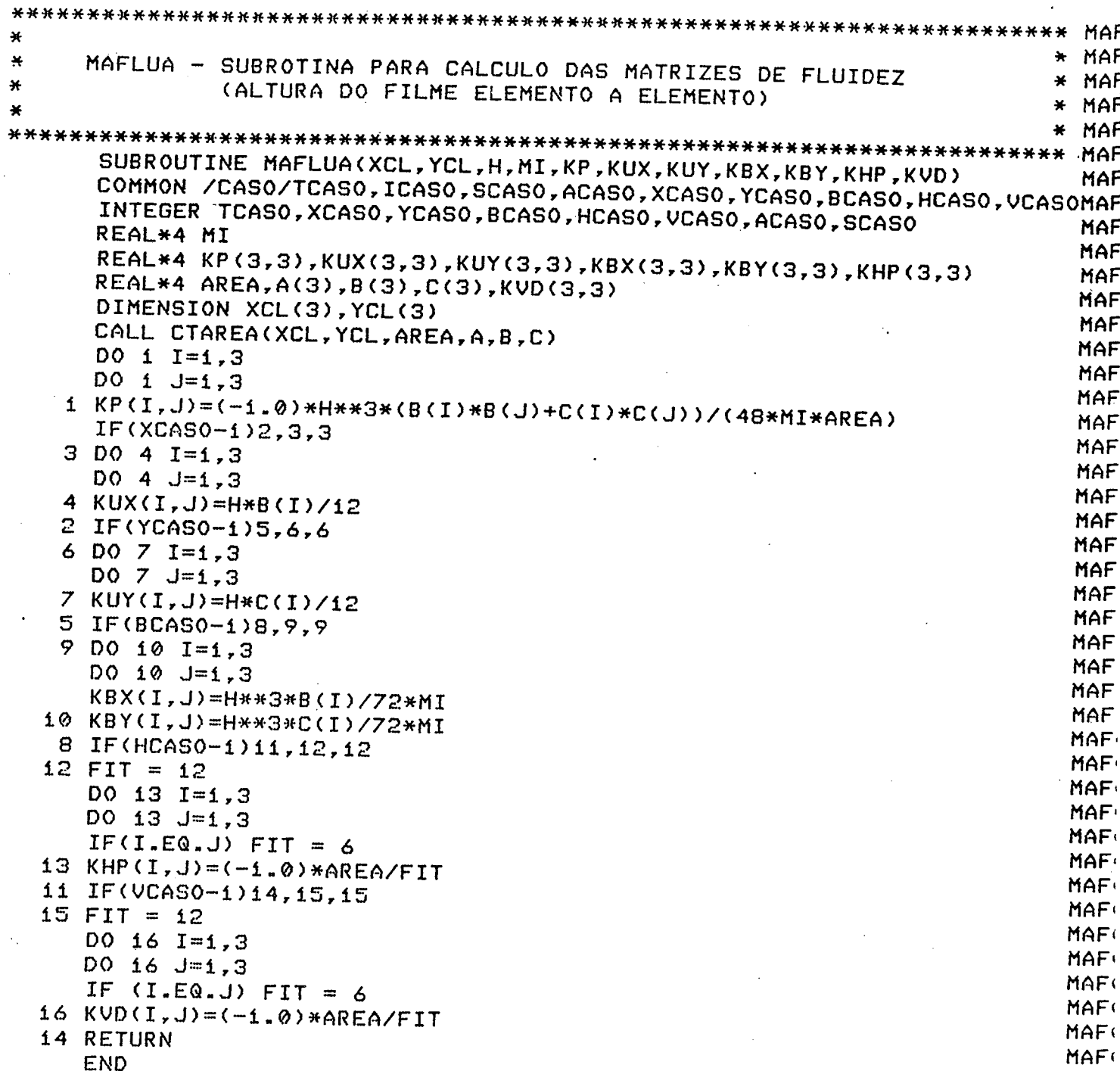

 $\hat{\boldsymbol{\cdot} }$ 

 $\ddot{\phantom{a}}$ 

MAFC

 $\frac{1}{2}$  ,  $\frac{1}{2}$ 

 $\mathcal{L}$ 

 $\ddot{\phantom{0}}$ 

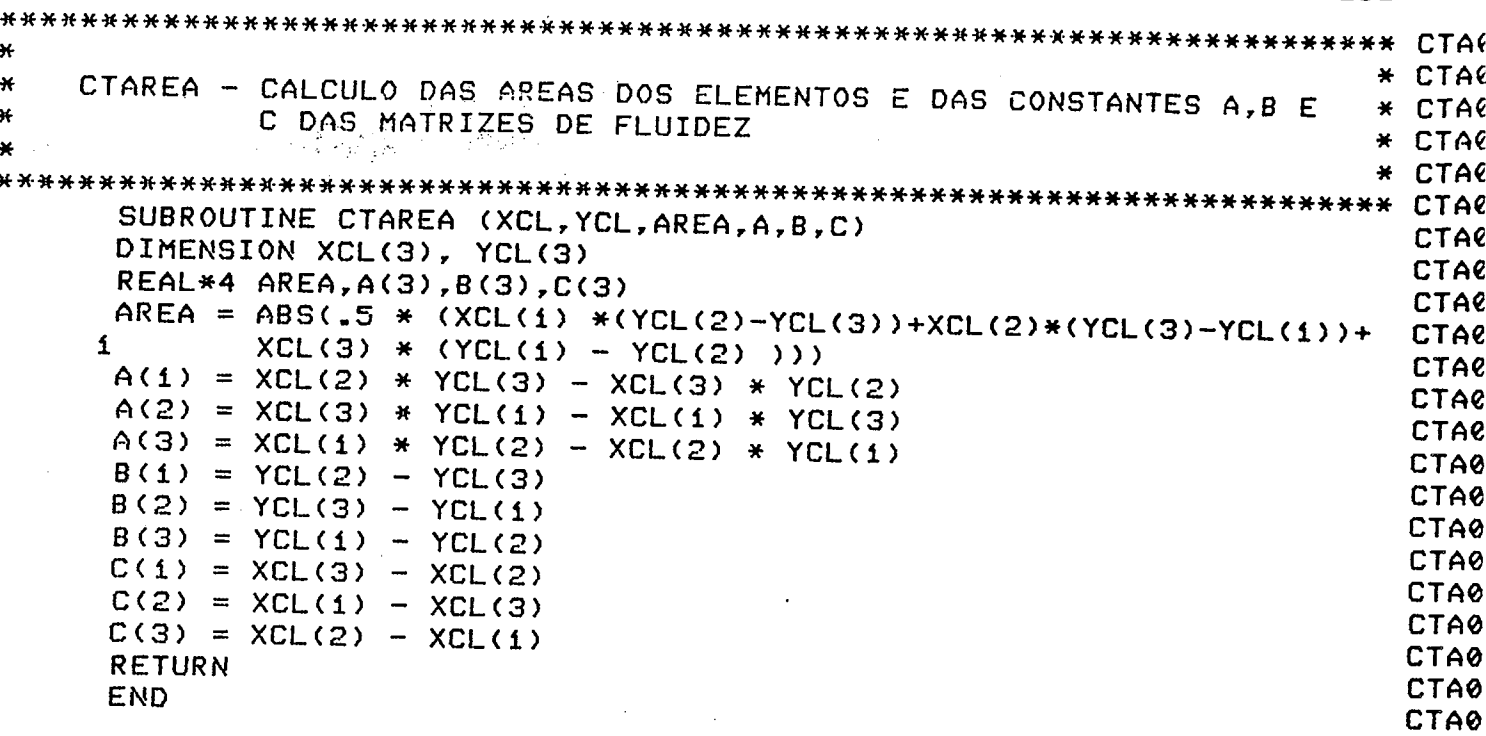

 $\overline{\phantom{a}}$ 

 $\Delta \phi$ 

151

 $\sim 20$ 

```
* RESO
            SUBROTINA QUE RESOLVE O SISTEMA DE EQUAÇOES DO TIPO
۱Ė
    RESCLV-
                                                         * RES0
                   KP(I,J)*P(J)=FT(I).RESC
            UTILIZANDO O METODO DE "GAUSS"
                                                         * RESE
                                                         * RES\epsilonSUBROUTINE RESOLV(NN, KP, FT, P)
                                                           RES6
    REAL*4 KP(120,120), MAI, P(NN), FT(NN), TAM, AMAI, FTMAI, RAZAO
                                                           RESC
C**** SELECIONAR A K-ESIMA LINHA COMO PIVO ************************** RESE
    DO 400 K = 1, NN
                                                           RESC
***** ENCONTRAR O MAIOR VALOR EM MODULO DE KP(I,J) ******************* RESE
    MAT = ABS(KP(K,K))RESC
    IMAI = KRESE
    DO 100 I = K, NNRESC
       TAM = ABS(KP(I,K))RESC
       IF(TAM.LT.MAI) GO TO 100
                                                           RESC
       MAT = TAMRESC
       IMAI = IRESC
 100 CONTINUE
                                                           RESC
IF(K.EQ.IMAI) GO TO 1000
                                                           RESE
    DO 200 J = K, NN
                                                           RESC
    AMAI = KP(IMAI, J)RES¢
   KPCIMAI, J) = KP(K, J)RESC
 200 KP(K, J) = AMAI
                                                           RESC
    FTMAI = FT(IMAI)
                                                           RESC
    FT(IMAI) = FT(K)RESC
    FT(K) = FTMAIRESC
1000 CONTINUE
                                                           RESC
IF(KP(K,K).EQ.0) GO TO 600
                                                           RESC
.********************** DESOCOPLAR O SISTEMA *************************** RESE
    DO 400 I = 1, NNRESC
       IF(I.EQ.K) GO TO 400
                                                           RESC
      RAZAO = KP(I,K) / KP(K,K)RESC
      DO 300 J = K, NN
                                                           RESC
         KP(I,J) = KP(I,J) - RAZAO * KP(K,J)300
                                                           RESC
      FT(I) = FT(I) - RAZAO * FT(K)RESC
 400 CONTINUE
                                                           RESE
*********************** RESOLVER O SISTEMA DESACOPLADO ****************** RESE
    DO 500 K = 1, NN
                                                           RESC
500
      P(K) = FT(K) / KP(K.K)RESE
    RETURN
                                                           RESE
RESC
600 WRITE (2,601)
                                                           RESE
601 FORMAT(10X, 'MATRIZ SINGULAR')
                                                           RESC
    DO 700 I = 1.NNRESC
      P(I) = \emptyset.
700.RESE
    RETURN
                                                           RESC
    END
                                                           RESE
```
152

 $\boldsymbol{\beta}$ 

 $\sim$   $\sim$ 

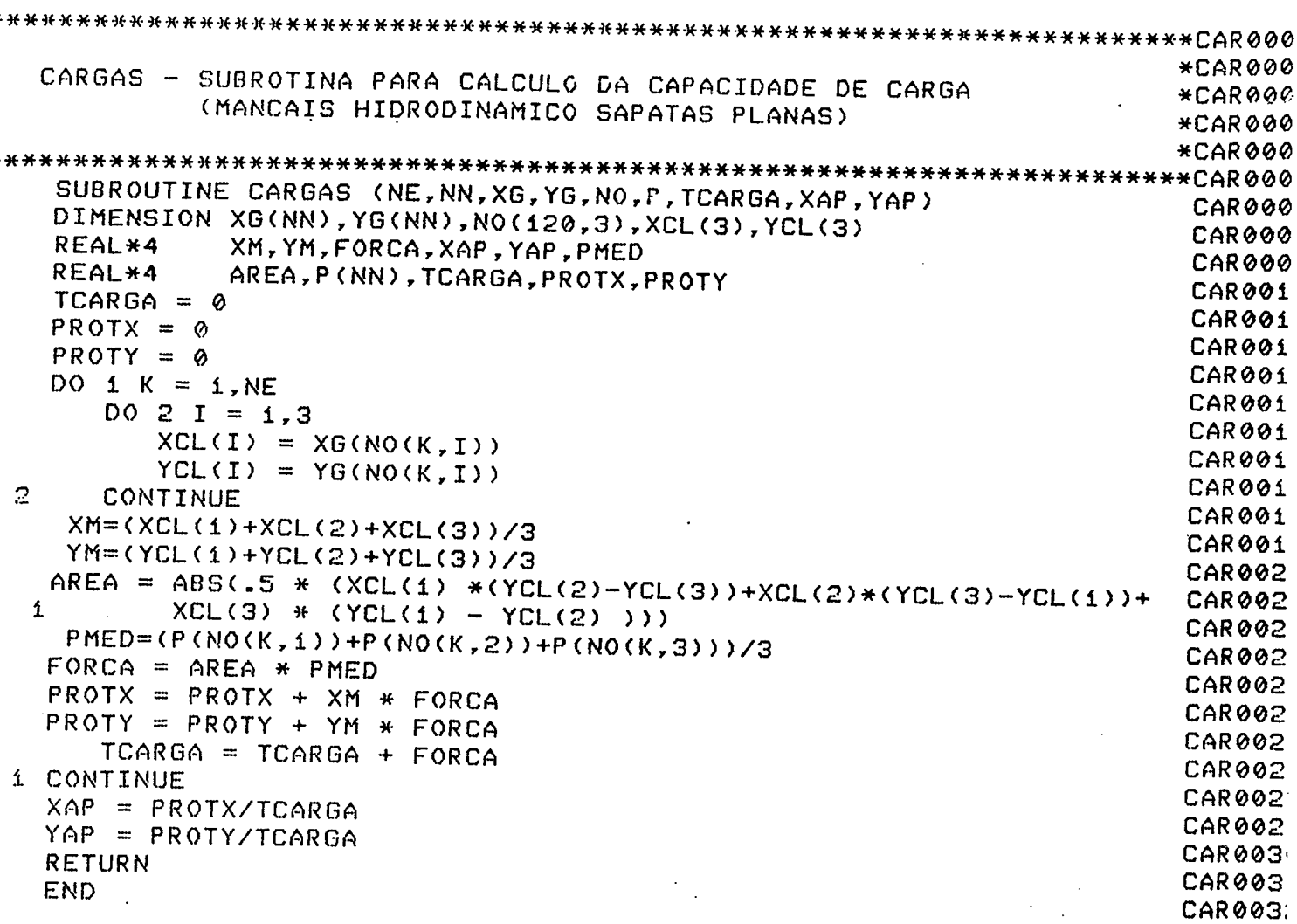

 $\mathcal{L}^{\mathcal{L}}(\mathcal{L}^{\mathcal{L}})$  and  $\mathcal{L}^{\mathcal{L}}(\mathcal{L}^{\mathcal{L}})$  and  $\mathcal{L}^{\mathcal{L}}(\mathcal{L}^{\mathcal{L}})$  $\sim 10^7$ 

 $\mathcal{L}^{\mathcal{L}}(\mathcal{L}^{\mathcal{L}})$  . The contribution of  $\mathcal{L}^{\mathcal{L}}$ 

 $\sim 800$ 

 $\overline{\mathbf{z}}$ 

₩

 $\ast$ 

¥

```
CAR
                                                                             CAR
                                                                          ¥
      CARRAD - SUBROTINA PARA CALCULO DA CAPACIDADE DE CARGA
                                                                             CAR
                                                                          ₩
                E ANGULO DE ATUACAO DA CARGA (MANCAIS RADIAIS)
                                                                             CAR
                                                                          \starCAR
                                                                          \bulletCAR
      SUBROUTINE CARRAD(NE, NN, XG, YG, NO, P, WH, WV, WT, BETA, R1)
                                                                             CAR
      DIMENSION XG(NN), YG(NN), NO(120, 3), XCL(3), YCL(3), A(3), B(3), C(3)
                                                                             CAR
      REAL*4 AREA, PME, WH, WV, WT, P(NN), BETA
                                                                             CAR
      REAL*4
                 XM, YM, FORCA
                                                                             CAR
      DO 45 I = 1, NN
                                                                             CAR
      IF (P(I).LT.0.0) THEN
                                                                             CAR
      P(I) = 0.0CAR
      END IF
                                                                             CAR
   45 CONTINUE
                                                                             CAR
      WH=0.0CAR
      WU = 0.0CAR
      DO i K=1, NECAR
      DO 2 I=1,3CAR<sup>®</sup>
      XCL(T)=XG(NO(K,T))CAR<sup>®</sup>
      YCL(I)=YG(NO(K,I))CAR<sup>(</sup>
   2 CONTINUE
                                                                             CAR
       XM=(XCL(i)+XCL(2)+XCL(3))/3
                                                                             CAR<sup>1</sup>
       YM=(YCL(1)+YCL(2)+YCL(3))/3
                                                                             CAR<sup>(</sup>
     AREA = ABS(.5 * (XCL(1) *(YCL(2)-YCL(3))+XCL(2)*(YCL(3)-YCL(1))+
                                                                             CAR<sup>(</sup>
     1
             XCL(3) * (YCL(1) - YCL(2) )))
                                                                             CAR<sup>(</sup>
       PHED = (P (NO(K, 1)) + P (NO(K, 2)) + P (NO(K, 3))) / 3CAR<sup>(</sup>
     FORCA = AREA * PMED
                                                                             CAR
     WH= WH-FORCA * SIN(XM/R1)
                                                                            CAR
     WV= WV-FORCA * COS(XM/R1)
                                                                             CAR<sup>(</sup>
   1 CONTINUE
                                                                            CAR(
     WT=(WH**2+WV**2)**.5
                                                                            CAR
     BETA=ATAN(WH/WV)
                                                                            CAR
     BETA=180*BETA/3.1416
                                                                            CAR<sup>(</sup>
     RETURN
                                                                            CAR<sup>(</sup>
     END
                                                                            CAR(
```
154

.

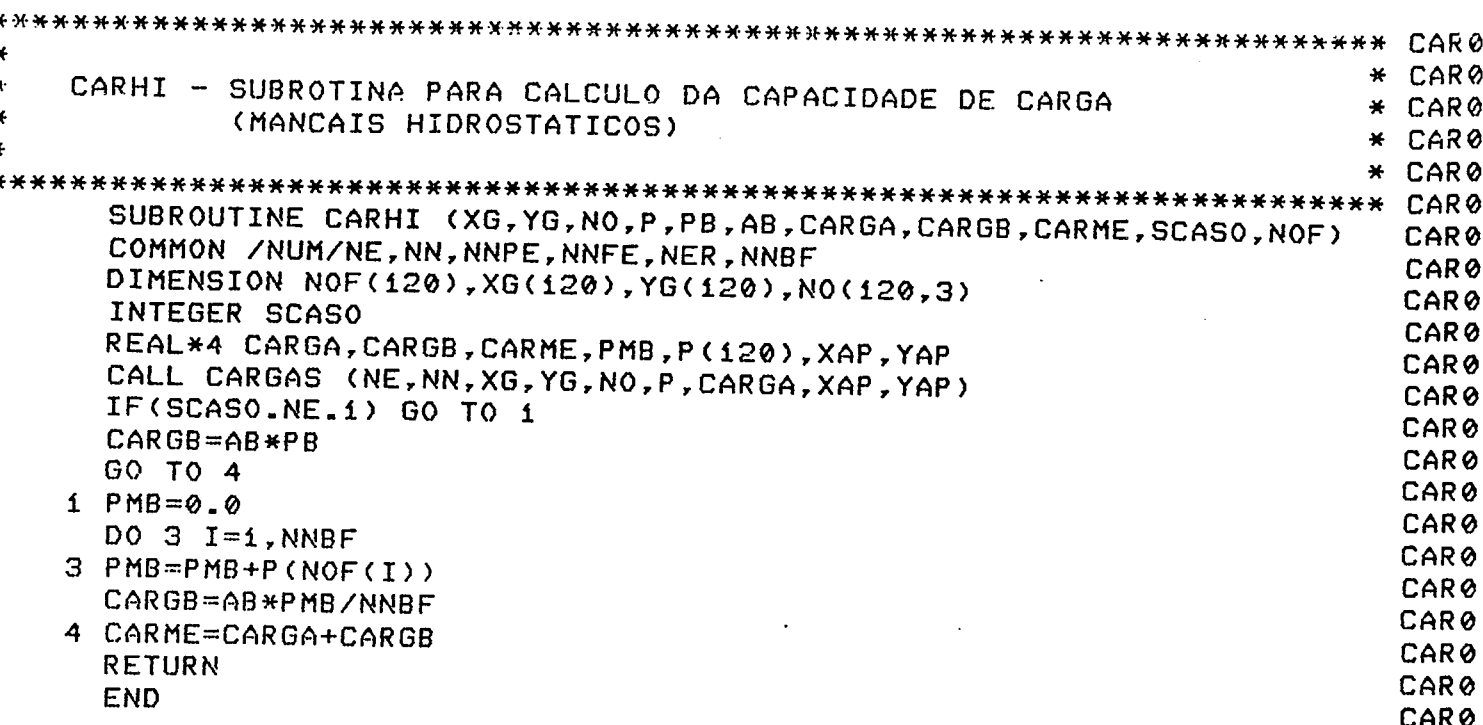

```
ESC
\starESC
    ESCREV - SUBROTINA PARA IMPRESSAO DOS RESULTADOS DO PROBLEMA
\starESC
                                                                         \ast\pmb{\times}ESC
                                                                         \frac{1}{2}ESC
      SUBROUTINE ESCREV
                                                                            ESC
      COMMON /CASO/TCASO, ICASO, SCASO, ACASO, XCASO, YCASO, BCASO, HCASO, VCASOESC
      COMMON /NUM/NE, NN, NNPE, NNFE, NER, NNBF
                                                                            ESC
      COMMON /S1/ XG, YG, HE, HR, R1, R2, EX, AB, BETA, MI, FAL, PB, NECR, NFE, NO, NPEESC
      COMMON /S2/ CARGA, CARGB, CARME, TCARGA, WH, WV, WT, XAP, YAP
                                                                            ESC
      COMMON /S3/ H, FE, P, NROT
      COMMON /S4/ BX, BY, HP, UX, UY, VD, H0, H1, B1, BT
                                                                            ESC
                                                                            ESC
      INTEGER TCASO, XCASO, YCASO, BCASO, HCASO, VCASO, SCASO, ACASO
                                                                            ESC
      REAL*4
              MI,NROT
                                                                            ESC
      REAL*4
              CARGA, CARGB, CARME, TCARGA, WH, WV, WT
                                                                            ESC
      REAL*4 P(120), FE(120), H(120)
                                                                            ESC
      DIMENSION NPE(120), NFE(120), NECR(120), HR(120), NO(120, 3), HE(120)
                                                                            ESC
      DIMENSION XG(120), YG(120)
                                                                            ESC
      WRITE(2,2019)
                                                                            ESC
      WRITE(2,2020)(II, P(II), FE(II), II=1, NN)
                                                                            ESC
      IF(TCAS0 - 1)2, 1, 1ESC
    1 WRITE(2,2021)WH, WV, WT, BETA
                                                                            ESC
      RETURN
                                                                            ESC
    2 IF(ICAS0 - 1)3,6,6ESC
   3 IF(SCAS0 - 1)4, 5, 5ESC
    4 WRITE(2,2024)AB, FAL, CARGA, CARGB, CARME
                                                                            ESC
      RETURN
                                                                            ESC
    5 WRITE(2,2025)AB, PB, CARGA, CARGB, CARME
                                                                            ESC
      RETURN
                                                                            ESC
   6 WRITE(2,2026)TCARGA
                                                                            ESC
     WRITE(2,2030)XAP, YAP
                                                                            ESC.
      RETURN
                                                                            ESC<sup>®</sup>
2019 FORMAT(///,6X,'-PRESSOES E FLUXOS EXTERNOS',//,15X,'NO',13X,
                                                                            ESC
     1 'PRESSAO', 11X, 'FLUXO EXTERNO', /)
                                                                            ESC<sup>®</sup>
2020 FORMAT(11X, I5, 10X, F11.5, 10X, F11.5)
                                                                            ESC<sup>®</sup>
2021 FORMAT(//,'-CAPACIDADE DE CARGA',//,8X,'A-CARGA HORIZONTAL',
                                                                            ESC
    1//,iiX,'WH=',Fii.5,///,8X,'B-CARGA VERTICAL',//,iiX,'WV=',Fii.5,
    2//,8X, 'C-CARGA TOTAL', //, 11X, 'WT=', F11.5, ///, 6X,
                                                                            ESC<sub>'</sub>
                                                                            ESC
    3'-POSICAO DA CARGA', //, 8X, 'BETA(graus) =', Fii.5)
2024 FORMAT(//, 6X, '-AREA DA(S) BOLSA(S)',//, 8X, 'AB=',Fii.5,//,6X,
                                                                            ESC
    1'-FLUXO DE ALIMENTACAO DA(S) BOLSA(S)',//,8X,'FAL=',Fii.5,//,6X,
                                                                            ESC
                                                                           ESC(
    2'-CAPACIDADE DE CARGA DA REGIAO DISCRETIZADA', //, 8X, 'CARGA=',
    3F11.5,//,6X, -CAPACIDADE DE CARGA DA(S) BOLSA(S) ,//,8X,
                                                                            ESC
                                                                           ESC
    4'CARGB=',Fii.5,//,6X,'-CAPACIDADE DE CARGA (TOTAL)',//,8X,
                                                                           ESC
    5 CARME=", F11.5)
                                                                           ESC(
2025 FORMAT(//,6X, '-AREA DA(S) BOLSA(S)',//,8X, 'AB=',F11.5,//,6X,
                                                                           ESC<sub>(</sub>
    1'PRESSAO DE ALIMENTACAO DA(S) BOLSA(S)',//,8X,'PB=',F11.5,//,6X,
                                                                           ESC(
    2'-CAPACIDADE DE CARGA DA REGIAO DISCRETIZADA',//,8X, CARGA='
                                                                           ESC(
    3Fii.5,//,6X,'-CAPACIDADE DE CARGA DA(S) BOLSA(S)',//,8X,
                                                                           ESC(
    4'CARGB=',Fii.5,//,6X,'CAPACIDADE DE CARGA (TOTAL)',//,8X,<br>5'CARME=',Fii.5)
                                                                           ESCO
                                                                           ESC(
2026 FORMAT(//,6X,'-CAPACIDADE DE CARGA DA SAPATA',//,8X,'TCARGA=',
                                                                           ESC(
    1F11.5ESCC
2030 FORMAT(//,6X,'-CENTRO DE PRESSAO ',//,8X,'XAP = ',
                                                                           ESC(
    1F11.3, 77.8X, 79AP = 7.511.3ESCC
```
156

END

# APENDICE-IX

 $\frac{1}{2} \frac{1}{2} \frac{1}{2} \frac{1}{2} \frac{1}{2} \frac{1}{2}$ 

MANUAL DO USUÁRIO DO PROGRAMA "MANCAIS" (versão 1.0)

Com o objetivo de facilitar o uso do programa "Mancais" foi desenvolvido este manual o qual traz informações sobre a utilização do programa bem como, descreve a sequência e forma de en trada dos dados necessários ã execução do mesmo.

#### 1. UTILIZAÇÃO DO PROGRAMA

O programa "Mancais" possibilita a avaliação de desempenho de mancais hidrostáticos e hidrodinâmicos, permitindo ao pro jetista prever de forma qualitativa e quantitativa, o desempenho de seus projetos antes mesmo de iniciar a experimentação práti ca.

Devido ao caráter isotérmico adotado na formulação do programa, ele é útil principalmente na fase de ante-projeto, possibilitando uma análise comparativa de projetos alternativos, as sim como a verificação da influência da geometria das sapatas, pre sença de canais de distribuição de lubrificante e condições operacionais no desempenho dos mancais em desenvolvimento.

Antes de se partir para a aplicação do programa, devese fazer um levantamento das condições operacionais que se deseja simular bem como, levantar as condições de contorno aplicáveis ao caso a ser analisado.

Após isto, inicia-se a discretização do contínuo ,<br>dividindo-se o mesmo em sub-domínios ou elementos, localizando e em sub-domínios ou elementos, localizando e enumerando estes elementos e respectivos nós.

Através da experiência o projetista deve prever as re giões em que a malha deve ser mais ou menos refinada, proporcionan do desse modo resultados mais representativos.

O programa "Mancais", nesta primeira versão, trabalha exclusivamente com elementos triângulo-lineares, por isso deve-se refinar o melhor possivel a região a ser estudada.

Deve-se refinar de forma mais acentuada as regiões on de o gradiente de pressãoémais intenso, como é o caso das bordas

das sapatas, regiões mais estreitas do filme fluido e regiões de variação brusca de altura da película.

Após estas definiçoes parte-se para o levantamento dos registros de dados requeridos, nas formas pré-estabelecidas pelo programa,conforme é descrito a seguir.

Neste ponto é bom lembrar que quando o problema é simé trico, não é necessária a discretização de todo o contínuo, podendo-se discretizar somente o trecho necessário.

#### 2. LEVANTAMENTO DOS DADOS DE ENTRADA

Devido à grande quantidade de dados requeridos por um programa que utiliza o método de elementos finitos, os mesmos de vem ser fornecidos na forma de "pacote", ou seja, um conjunto de registros contendo todos os dados necessários à execução do progra ma, pois a forma iterativa de entrada de dados seria de pouca efi cácia.

O conjunto dos registros de dados deve ser fornecido na ordem e no formato pré-estabelecidos pelo programa.

Como o programa "Mancais" foi desenvolvido visando <sup>a</sup> simulação do desempenho de vários tipos de mancais, a seqüência de entrada de dados para cada tipo é,na maior parte das vezes, co mum. Entretanto, dependendo do tipo considerado, alguns registros podem ser diferentes e serão vistos individualmente na sequência apresentadas a seguir:

## A. REGISTRO DE DEFINIÇÃO DO TIPO DE PROBLEMA

<sup>O</sup>primeiro conjunto de dados que deve ser fornecido ao programa define o tipo de mancal a ser analisado, bem como,algumas condições operacionais do mesmo.

Este primeiro conjunto de dados é formado através de um registro de O9 dígitos, cujo formato é visto na Figura 1.

160

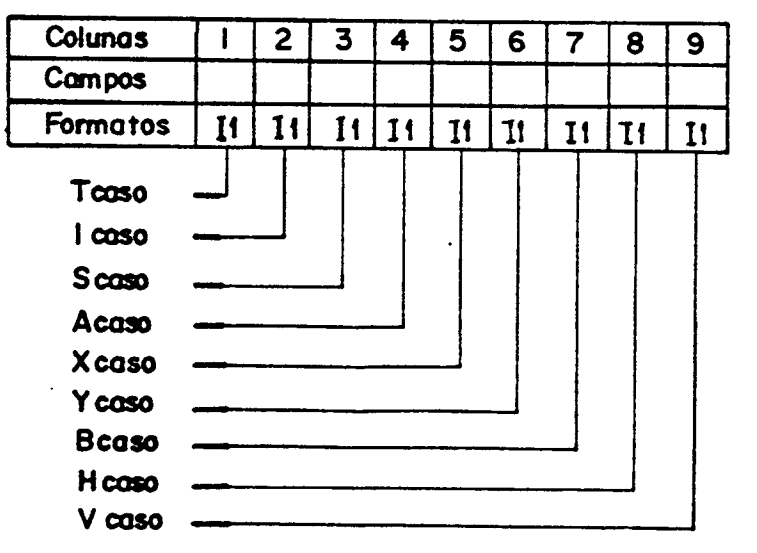

## Fig. 1 - Formato do registro de especificação do tipo de problema

Após uma análise detalhada do programa, percebe-se que qualquer tipo de mancal pode ser analisado, entretanto, para facilitar a entrada de dados para alguns problemas padrões, foram cria dos dentro da estrutura do programa certos procedimentos que dimi a quantidade de dados requeridos.

>

Estes tipos padrões de mancais, são definidos pelos O4 digitos iniciais (TCASO, ICASO, SCASO, ACASO), as opções podem ser escolhidas analisando-se a Figura 2, onde se percebe 07 tipos de mancais que podem ser analisados pelo programa, os quais são:

A - Mancais planos hidrostáticos com controle de fluxo

<sup>B</sup>- Mancais planos hidrostáticos com controle de pressão

- C Mancais planos hidrodinâmicos com sapatas em  $de$ graus
- D Mancais planos hidrodinâmicos com sapatas planas afuseladas
- E Mancais planos hidrodinâmicos Caso geral
- F Mancais radiais hidrostáticos
- G Mancais radiais hidrodinâmicos

Através de uma análise dos registros de entrada de dados do Caso E, percebe-se que através dele pode-se simular vários tipos de mancais, pois os dados referentes a velocidades, alturas de filme etc., devem ser introduzidos individualmente nó a nó.

Os cinco dígitos seguintes (XCASO, YCASO, BCASO, HCASO, VCASO) determinam de forma qualitativa as condições operacionais dos mancais e devem ser especificados de acordo com a Tabela 1.

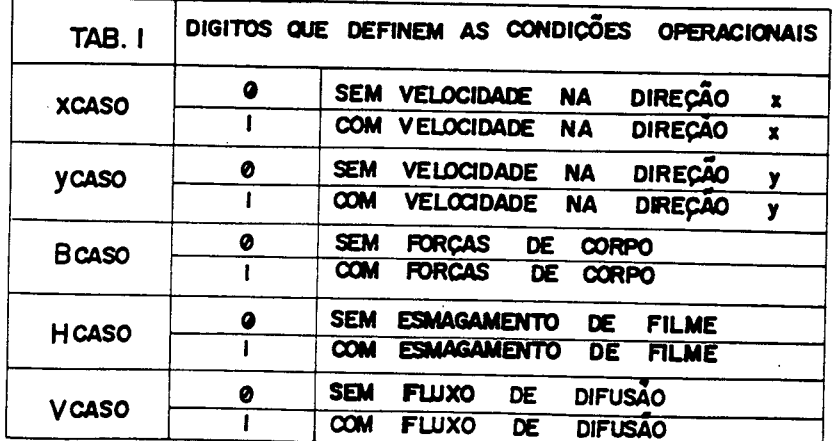

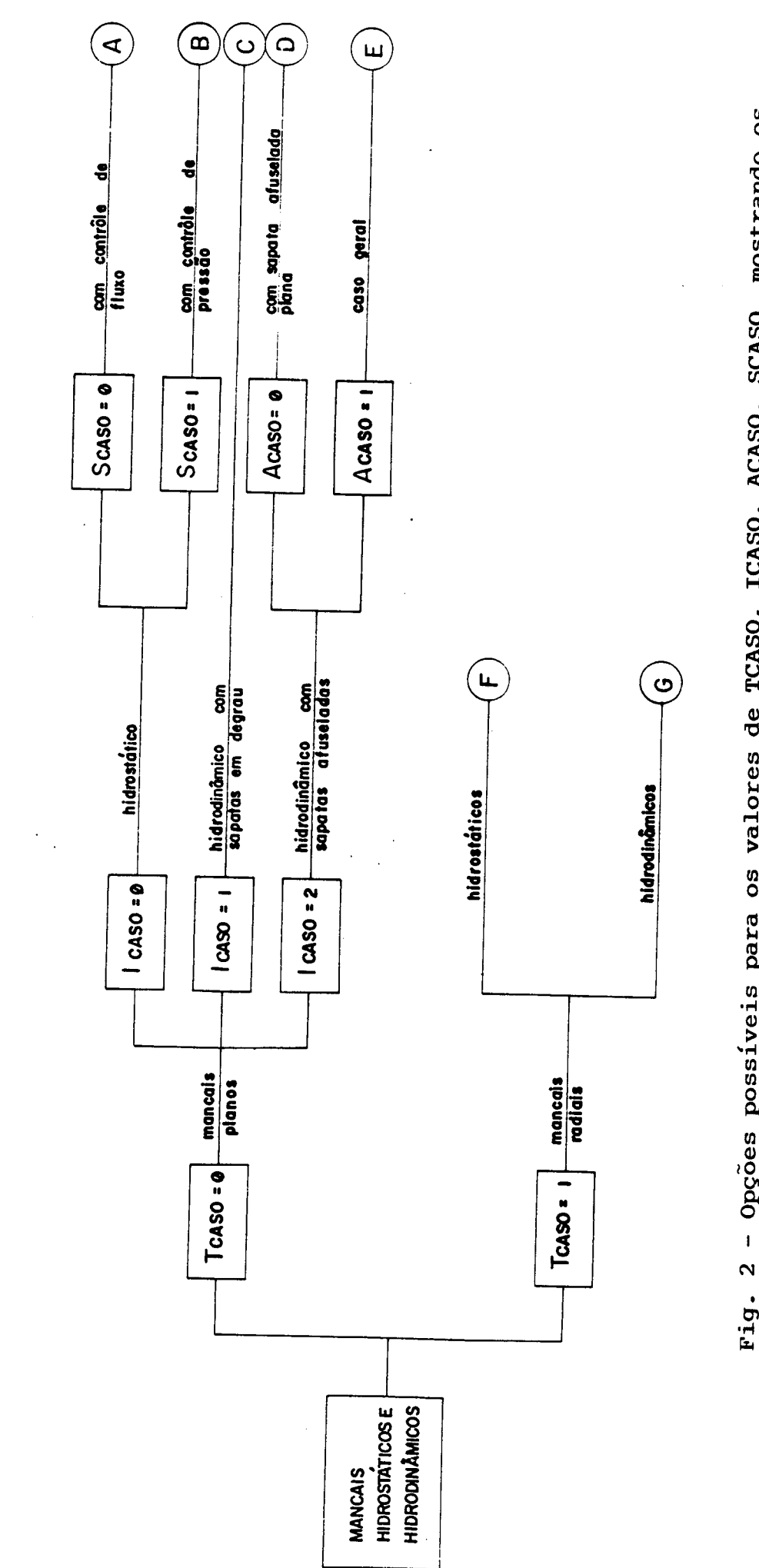

,

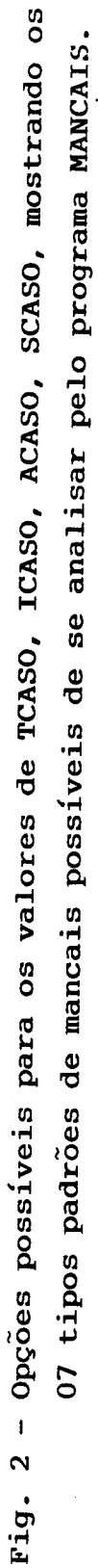

Por exemplo, para um mancal plano do tipo sapata  $em$ degrau com velocidades relativas somente na direção principal X, sem forças de corpo, sem velocidades de difusão e sem ocorrência do esmagamento de filme, o primeiro registro de dados seria:

## $01001000000$

Após o registro com a definição do tipo de problema, deve-se fornecer um segundo registro contendo o número de elemen tos da malha, número de nós e número de nós onde a pressão é pre viamente conhecida.

Este registro tem o formato especificado na Figura 3.

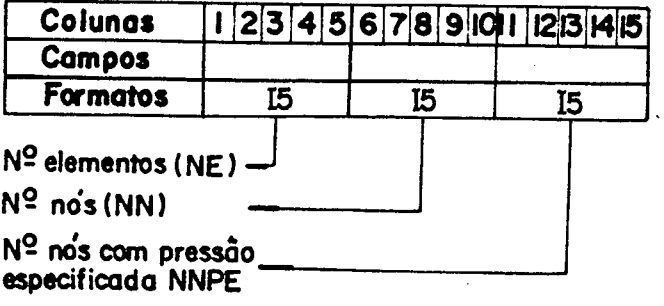

Deve-se observar que NN = NNPE + NNFE, onde NNFE é o número,de nós onde O fluxo global é especificado. Por exemplo, uma malha contem 120 elementos e 80 nós, dos quais 24 tem suas pres sões nodais conhecidas, consequentemente, em 56 nós são conhecidos os fluxos globais; então, o registro correspondente seria:

 $120$ |  $80$ | 24

O próximo registro a ser fornecido ao programa deve conter a viscosidade efetiva do fluido lubrificante, este registro deve ser formatado segundo a Figura 4 a seguir:

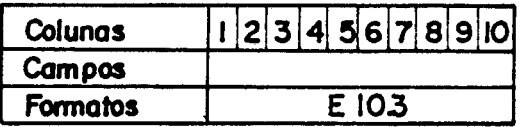

#### Fig. 4 - Formato do registro de entrada da viscosidade

Por exemplo, se a viscosidade do fluido considerado <sup>é</sup> igual a l (unidade de viscosidade), o registro correspondente seria:

## $|0|0|0|0|E|+|0|$

Após estes dados iniciais deve-se fornecer um conjunto de NN registros contendo as coordenadas nodais  $X$  e $Y$ , obedecen do o formato da Figura 5.

165

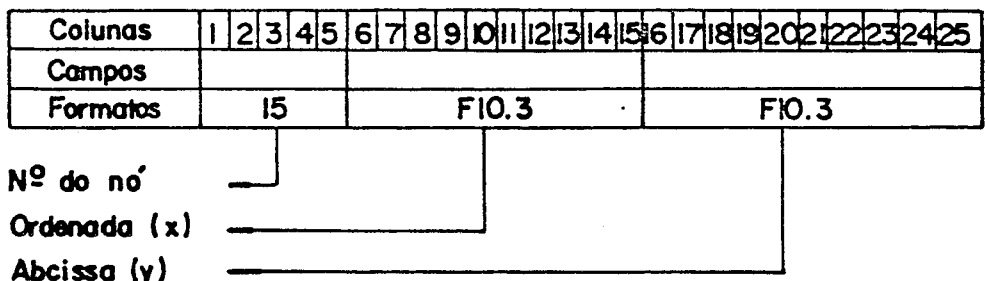

#### Fig. 5 - Formato dos registros das coordenadas nodais

Por exemplo, se o nó 25 estivesse nas coordenadas  $X =$ 5.000 e  $Y = 2.000$ , o registro correspondente seria:

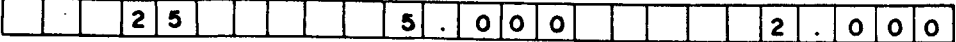

Após as coordenadas nodais, deve-se introduzir os regis tros que definem a topologia do sistema, os NE registros devem con ter: número do elemento, número global do nó correspondente ao nó local 1, número global do nó correspondente ao nó local 2 e o núme ro global do nó correspondente ao nó local 3, de acordo com o for mato especificado na Figura 6.

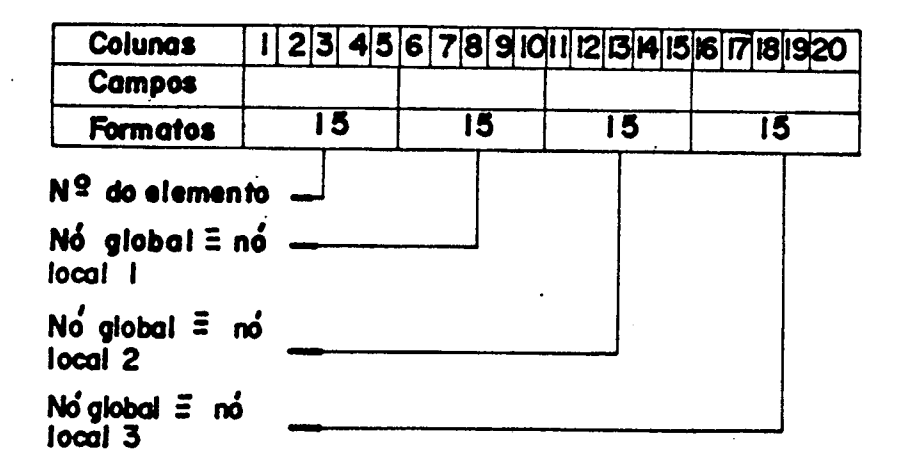

## ~ Fig. 6 - Forunto dos registros de introduçao da topologia do sistem

Por exemplo, para o elemento representado na Figura 7.

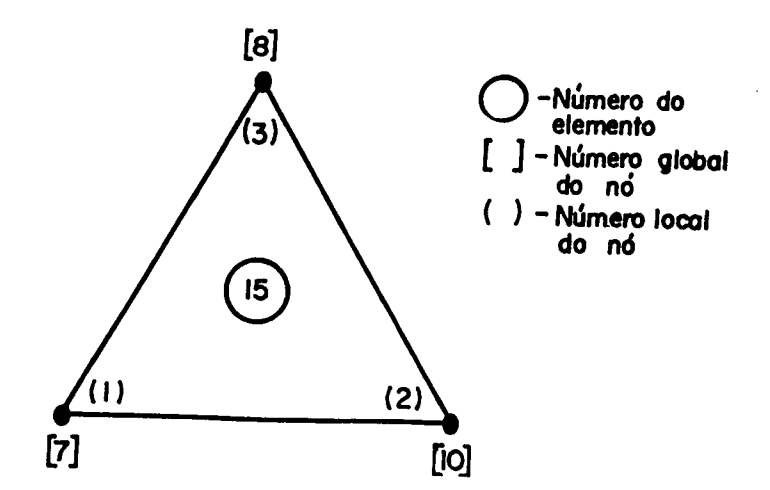

O registro correspondente a sua topologia seria:

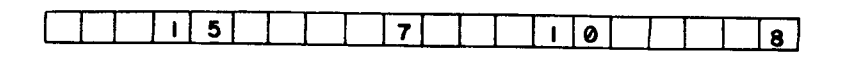

Após os registros correspondentes à topologia do siste ma, são introduzidos os regisros contendo as condições de contorno de pressão. Deve-se fornecer um conjunto contendo NNPE registros, sendo que cada registro deve conter: número do nó onde a pressão conhecida e o respectivo valor da mesma, de acordo com o formato <u>a</u> presentado na Figura 8.

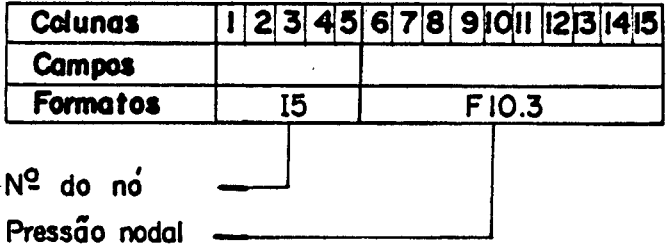

## Fig.  $8$  - Formato dos registros contendo as condições de contorno de pressão

/

Supondo, por exemplo, que o nó de número 65 estivesse no contorno de uma sapata a ser analisada e que a pressão fosse nula, o registro correspondente à condição de contorno de' pressão neste nÓ, seria:
o | J  $\bullet$ || $\bullet$ || $\bullet$ |

Após este conjunto de dados,deve-se fornecer NNFE (= NN - NNPE) registros correspondentes às condições de contorno de fluxo, estas são introduzidas com o formato da Figura 9.

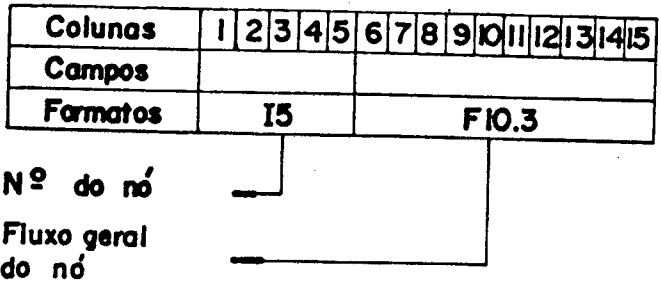

## Fig. 9 - Formato de registros contendo as condições de contorno de fluxo

Por exemplo, se no nó 25 o fluxo global fosse nulo o registro correspondente seria:

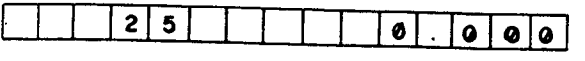

Após estes dados iniciais, comuns a todos os tipos de problemas, a sequência de registro de dados difere, variando con forme o tipo de mancal.

Para facilitar, a seqüência a seguir foi individualiza da, tornando-se comum nos últimos registros de entradas de dados.

#### A - MANCAIS HIDROSTÁTICOS COM CONTROLE DE FLUXO

Para o caso de mancais hidrostáticos que operam  $com$ controle de fluxo, o próximo registro a ser introduzido deve  $con$ ter: o número de nós contidos nos contornos das bolsas de alimenta ção do lubrificante, área das bolsas de alimentação contidas na re gião modelada, de acordo com o formato especificado na Figura 10.

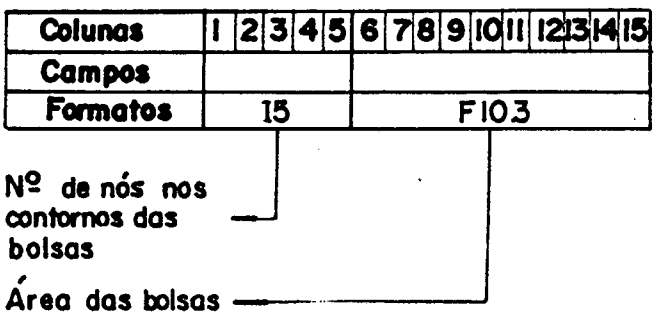

#### Fig. 10 - Formato do registro contendo NNBF e AB

Após este registro, são introduzidos NNBF registros con tendo os números dos nós situados no contorno das bolsas de acordo com o formato especificado na Figura 11.

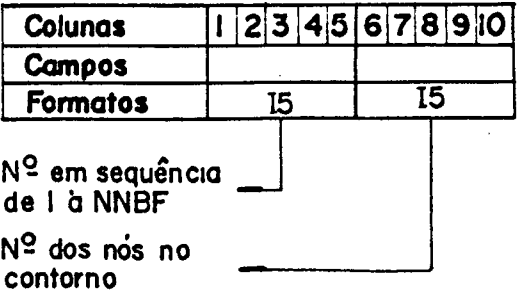

Fig. 11 - Formato dos registros contendo os nós situados nos contornos de bolsas de alimentação de mançais hidrostáticos com controle de fluxo

Para o exemplo esquemático mostrado na Figura 12 este conjunto de dados seria:

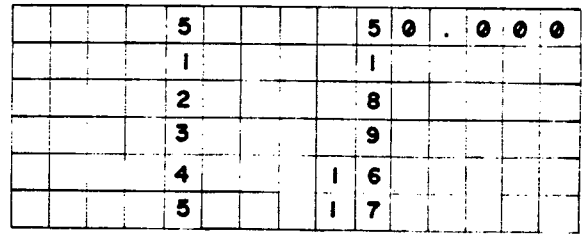

 $\sim$   $\mu$ 

 $\sim 10^{-11}$ 

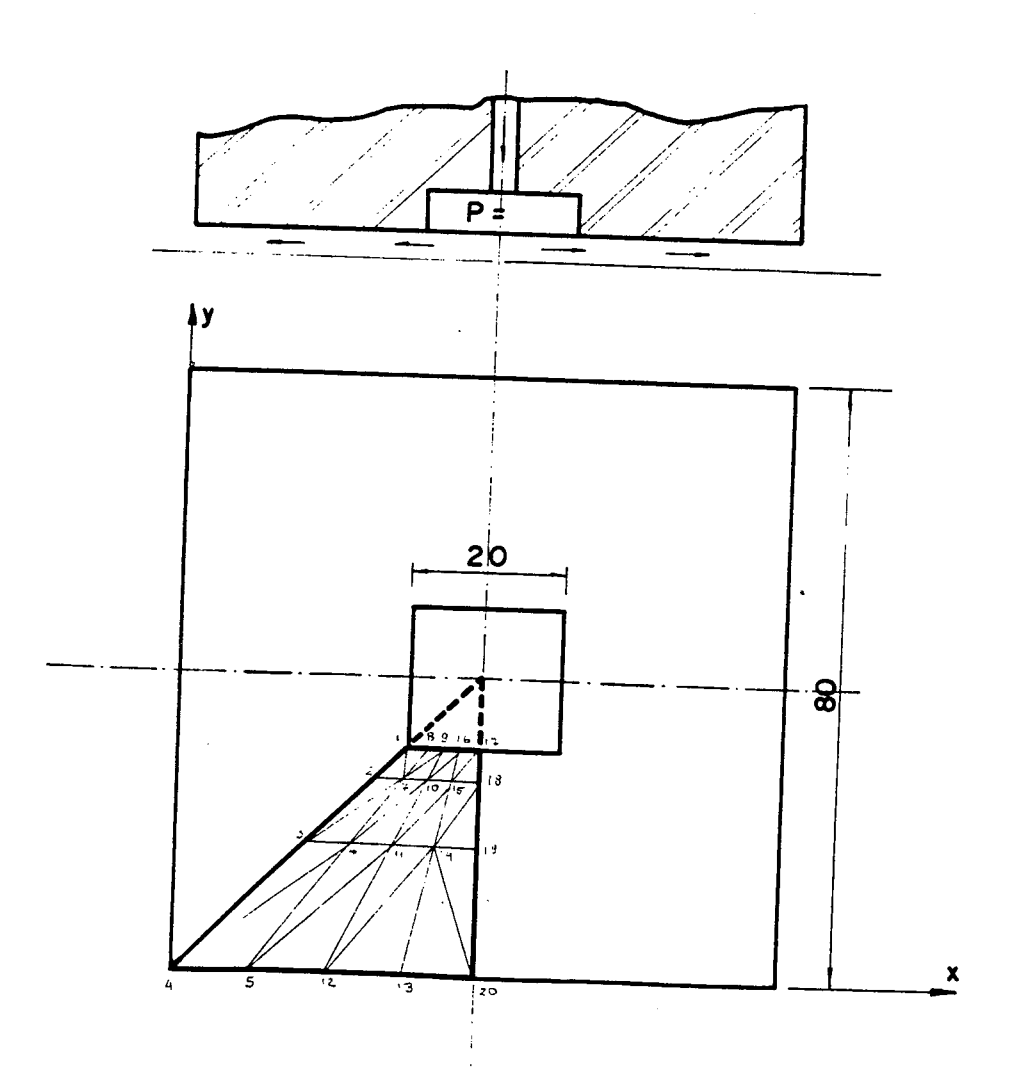

Fig. 12 - Exemplo de mancal hidrostático com 1/4 da sapata discretizada

#### B - MANCAIS HIDROSTÁTICOS COM CONTROLE DE PRESSÃO

Para o caso de mançais hidrostáticos com controle de pressão, o registro seguinte deve conter a área das bolsas de ali mentação, dentro do domínio considerado, bem como a pressão de ali mentação das bolsas, seguindo o formato estabelecido pela Figura 13.

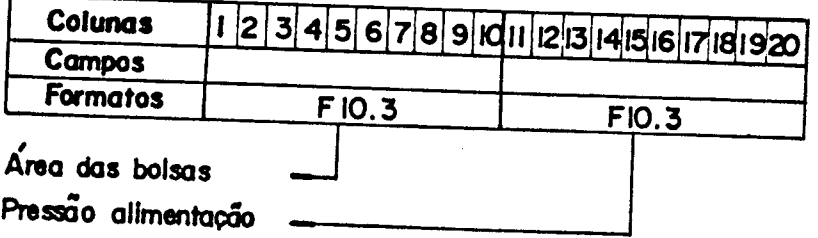

### Fig. 13 - Formato dos registros contendo (AB) e (PB) para mancais hidrostáticos com controle de pressão

Se, por exemplo, a área das bolsas dentro do domínio considerado fosse igual a 5 (unidades de área) e a pressão de ali mentação fosse igual a 10 (unidades de pressão), o registro corres pondente teria a seguinte forma:

la løl al  $5. |0000$ 

Tanto para mancais hidrostáticos com controle de fluxo como para o caso de mancais com controle de pressão, o próximo con junto de dados a ser introduzido deve conter as alturas de pelícu la de elemento a elemento, seguindo o mesmo formato mostrado na Fi gura 15.

#### C - MANCAL HIDRODINÃMICO COM SAPATAS EM DEGRAUS

Os mancais hidrodinâmicos com sapatas em degrau são aqueles em que a altura do filme fluido é constante em trechos da sapata. Na Figura 14 pode-se ver exemplos de sapatas em degrau.

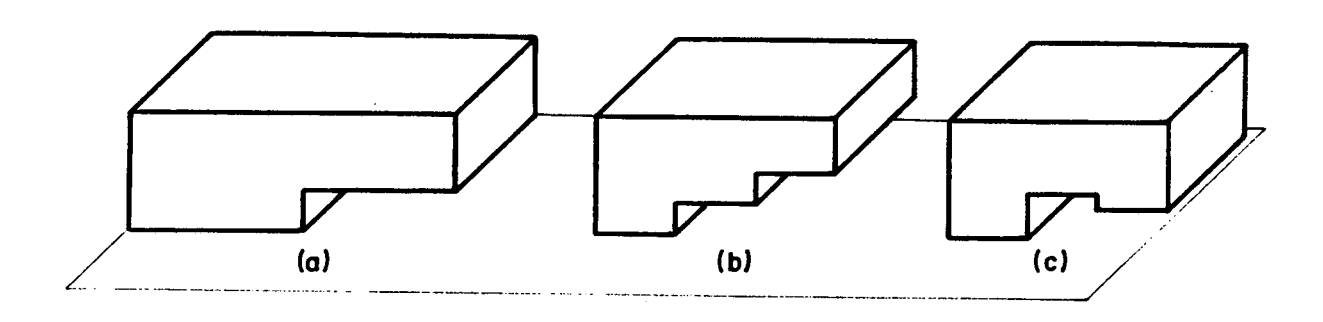

#### Fig. 14 - Alguns tipos de sapatas em degrau  $(a)$ ,  $(b)$ ,  $(c)$ .

Neste caso, as alturas de filme devem ser fornecidas e lemento a elemento, e nenhum elemento deve possuir nós em trechos com alturas de filme diferentes.

Para este tipo de problema os NE registros devem con ter as alturas de filme fluido em cada elemento, no formato especi ficado na Figura 15.

| <b>Colunas</b>            |    |  |  |  |  |              |  |  |  |  |  |  | I 23 4 5 6 7 8 9 10 11 2 13 14 15 |  |
|---------------------------|----|--|--|--|--|--------------|--|--|--|--|--|--|-----------------------------------|--|
| Campos                    |    |  |  |  |  |              |  |  |  |  |  |  |                                   |  |
| <b>Formatos</b>           | 15 |  |  |  |  | <b>EIO.3</b> |  |  |  |  |  |  |                                   |  |
| Nº do elemento            |    |  |  |  |  |              |  |  |  |  |  |  |                                   |  |
| Altura do filme<br>fluido |    |  |  |  |  |              |  |  |  |  |  |  |                                   |  |

Fig. 15 - Formato dos registros de entrada de alturas de filme fluido para mancais com sapatas em degrau

Por exemplo, o modelo apresentado na Figura 16 teria as seguintes especificações de altura de filme:

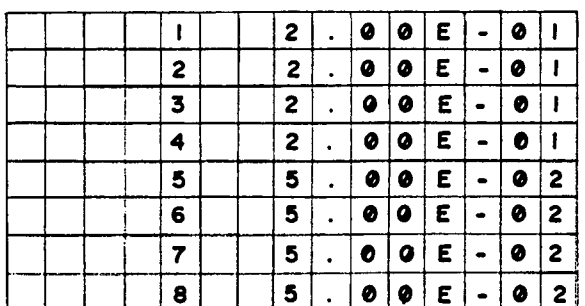

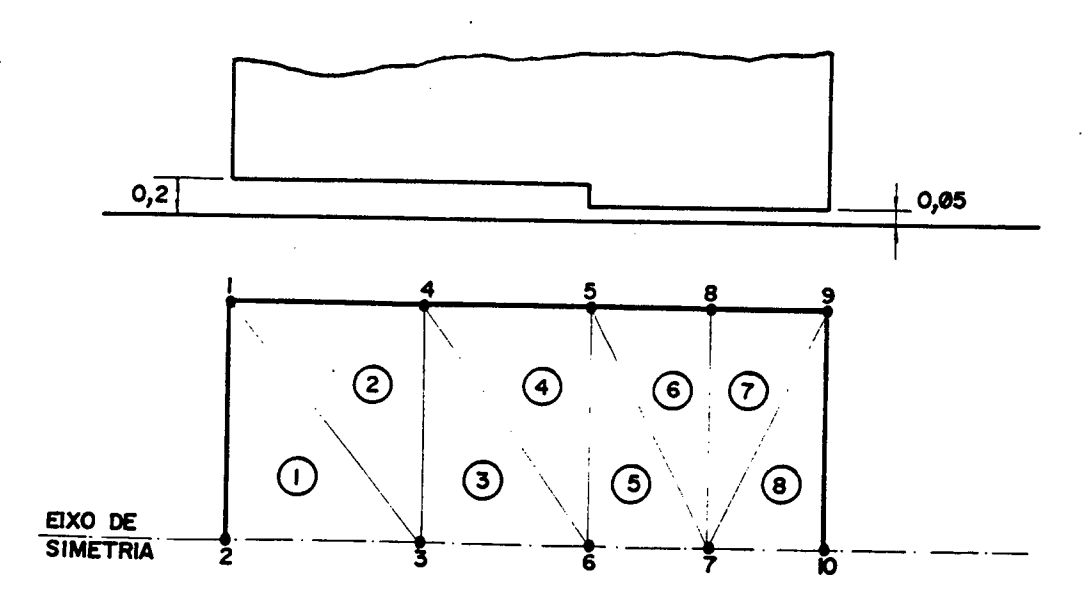

Fig. 16 - Exemplo de uma sapata em degrau discretizada (foi modelada somente a metade da sapata, por questões de simetria)

#### D - MANCAIS HIDRODINÂMICOS PLANOS COM SAPATAS AFUSELADAS

Para este tipo de sapata,o programa possui internamente um procedimento para o cálculo das alturas de filme fluido todos os nós, bastando para tal introduzir um registro contendo em altura mínima de filme HO, altura máxima de filme H| , comprimento do trecho afuselado  $B_{\parallel}$ , comprimento total da sapata  $B_T$ , con forme Figura 17.

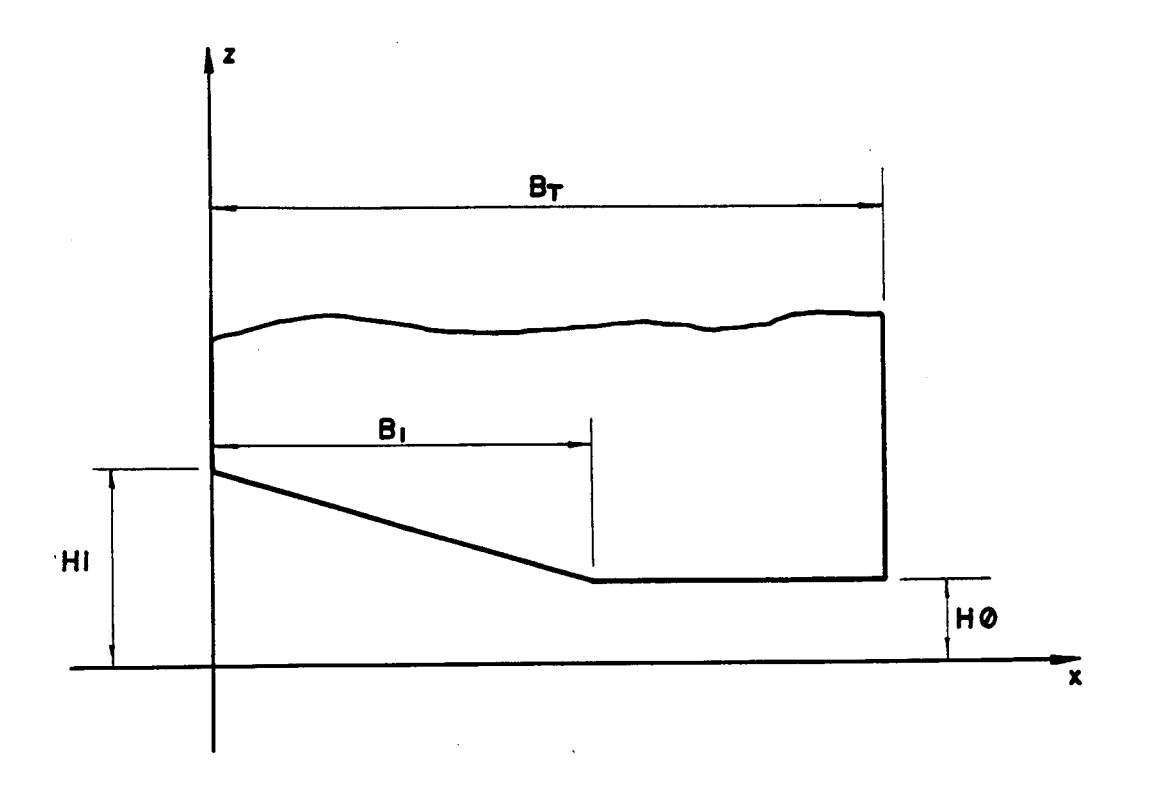

## Fig. 17 - Dimensões genéricas de uma sapata plana afuselada

Estes dados devem fazer parte de um registro com formato especificado na Figura 18, a seguir.

175

 $\circ$ 

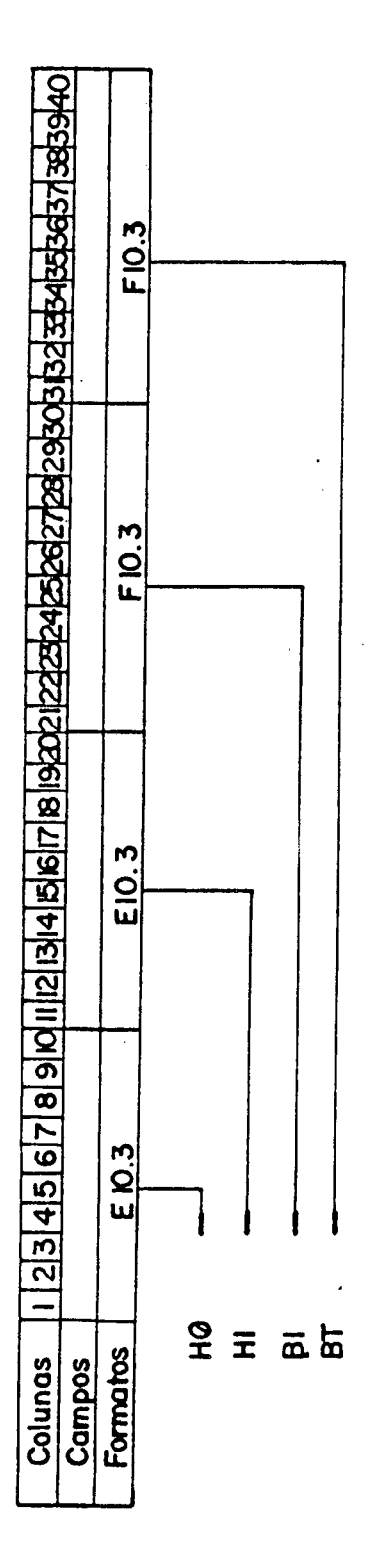

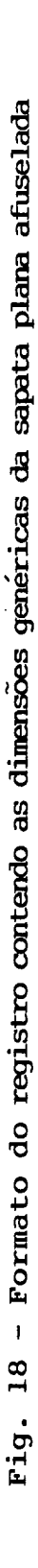

Supondo que, H0=604, HI=5004, BI=10cm e Br=15cm , o registro correspondente seria:

#### $\boxed{0}$   $\boxed{6000E - 04$   $\boxed{0}$   $500E - 03$  $\Box$  $|0|.|15|0|$

caso a unidade de comprimento adotada fosse o metro.

## E - MANCAIS HIDRODINÂMICOS PLANOS COM SAPATA QUALQUER (Caso Geral)

Neste caso, as alturas de filme são introduzidas nó  $\mathbf{a}$ nó, admitindo assim qualquer perfil de sapata.

Logo, para este tipo de problema, os próximos NN regis tros devem conter as alturas nodais com o formato mostrado na Figu ra 19.

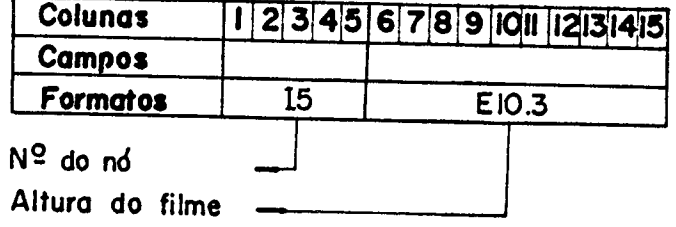

Fig. 19 - Formato de entrada de altura de filme para o caso geral

O restante dos registros são comuns a outros tipos de problemas e serão vistos posteriormente.

#### F - MANCAIS RADIAIS HIDROSTÁTICOS E HIDRODINÂMICOS

Para o caso dos mancais radiais, o próximo registro deve conter o raio do eixo, raio do mancal, excentricidade e, caso o mancal possua canais de distribuição de lubrificante, deve-se  $in$ troduzir também número de elementos que estão na região do rebaixo e, por último, a rotação do eixo, de acordo com o formato mostrado na Figura 20.

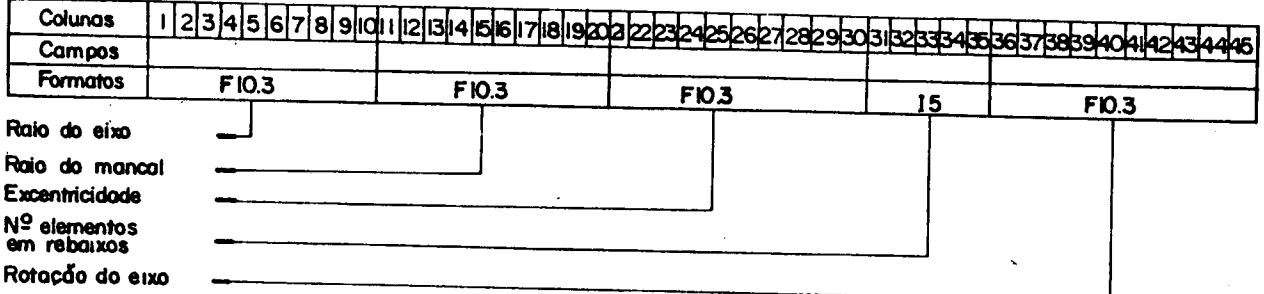

Fig. 20 - Formato de entrada de  $RI$ ,  $R2$ ,  $NER$ ,  $Ex$  e NROT para Mancais Radiais

É importante observar que, neste caso, o sistema de coor denadas deve ser posicionado obrigatoriamente com  $x = 0$ , coinci dentemente com a reta que une os centros do mancal e do eixo, ou seja, no ponto oposto onde a altura de película é mínima, como po de ser esquematicamente mostrado na Figura 21.

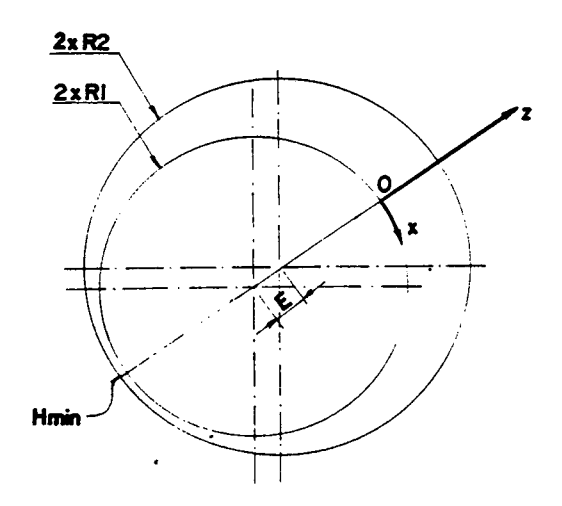

## Fig. 21 - Posição do sistema de referência para o caso de mancais radiais plenos

O mesmo procedimento deve ser adotado para mancais radiais parciais como o exemplo da Figura 22.

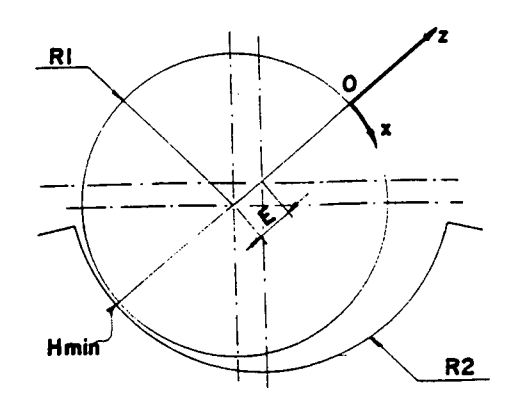

## F ig. 22 - Posição do sistema de referência para mancais radiais parciais

Quando existem canais de distribuição de flubrifican tes, ou seja, NER  $\neq$  0, deve-se fornecer, também, as alturas dos rebaixos para os NER elementos seguindo o formato mostrado na Fi gura 23, que são os últimos registros de dados para este tipo . de problema.

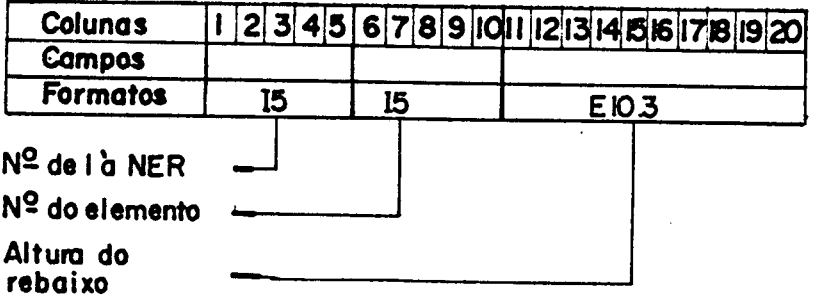

### Fig. 23 - Formato dos registros contendo dados dos rebaixos para mancais radiais

Os próximos registros de entrada de dados são comuns <sup>a</sup> todos os tipos de mancais possíveis de se simular através do pro grama, exceto o caso de mancais radiais, e referem-se às "ações" nodais, possiveis de serem simuladas, que são: velocidade de opera ção, forças de corpo, esmagamento do filme fluido e velocidade de difusão.

De acordo com as opções feitas no primeito registro de entrada de dadas (xcAso, YcAso, BcAso, HcAso e YcAso), devem ser introduzidas nó a nó, as "ações" nodais, como segue:

Se a opção XCASO for l, ou seja, há velocidade relativa na direção **X**, deve-se introduzir NN registros contendo as ve locidades relativas na direção  $x$ , em cada nó; o formato de en trada destas velocidades está especificado na Figura 24.

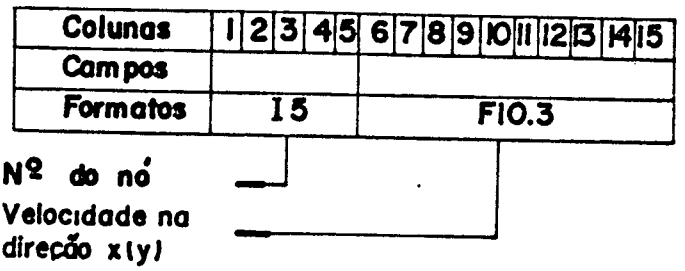

Fig. 24 - Forma do registro de entradas das velocidades nodais na direção XIV).

Para o caso de XCASO = <sub>0</sub> , nenhum registro deve ser <u>a</u> dicionado.

As mesmas considerações são válidas para velocidades relativas na direção  $Y$ , ou seja, para o caso de YCASO = 1, de ve-se fornecer NN registros com os valores das velocidades relati vas na direção  $Y$  , obedecendo o mesmo formato especificado na Fi gura 24.

Após os registros de entradas das velocidades nodais I devem ser adicionados os registros correspondentes às forças de corpo; caso sejam significativas (BCASO = l ). Para tal.são introduzidos NN registros, cujo formato é especificado na Figura 25.

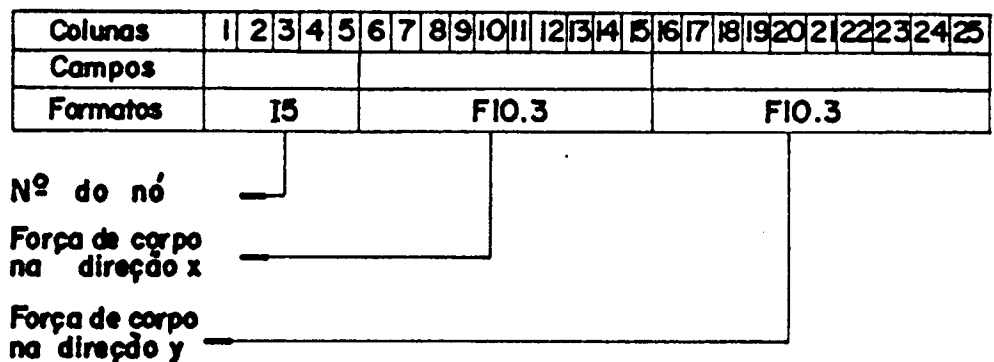

## Fig. 25 - Formato dos registros de entrada das forças de corpo BX e BY

Caso BCASO = O , nenhum registro correspondente às forças de corpo deve ser adicionado.

Para o caso de se considerar o fenômeno de esmagamento do filme lubrificante  $\hbar \neq 0$  , ou seja, HCASO = 1, deve-se intro duzir NN registros contendo nó a nó, o valor do esmagamento do filme, conforme formato especificado na Figura 26.

Para o caso de não se considerar este fenômeno (HCASO = 0 ) nenhum registro referente deve ser introduzido.

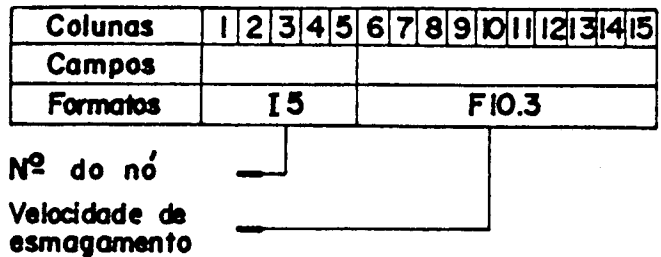

### Fig. 26 - Formato do registro de entrada das velocidades de esmagamento de filme

Para o caso de mancais com superfícies porosas onde existe um fluxo de difusão do fluido lubrificante para o interior do corpo do mancal (VCASO =  $1$ ), deve-se introduzir NN registros contendo nó a nó, o valor da velocidade de difusão, seguindo o for mato especificado na Figura 27.

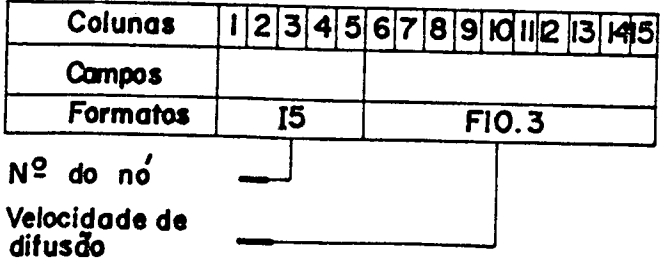

Para o caso do fenômeno de difusão não ser considerado (VCASO = 0), nenhum registro deve ser adicionado.

Através de todos os registros definidos anteriormente, tem-se a especificação completa de um problema a ser executado pe lo programa, vê-se, que como a quantidade de dados necessários é grande, qualquer engano ou esquecimento de um registro condena com pletamente a execução.

Para que a montagem dos registros de entradas de dados fique mais clara, será desenvolvido a seguir um exemplo típico des te procedimento.

#### $3.$ EXEMPLO DE APLICAÇÃO

Considerando-se a sapata afuselada cuja geometria é apresentada na Figura 28 e os dados abaixo relacionados, determi nou-se através do programa "Mancais", a capacidade de carga,  $per$ fil de pressão e centro de pressão da mesma, desprezando-se ou tros efeitos que não os devidos à velocidade relativa das superfi cies.

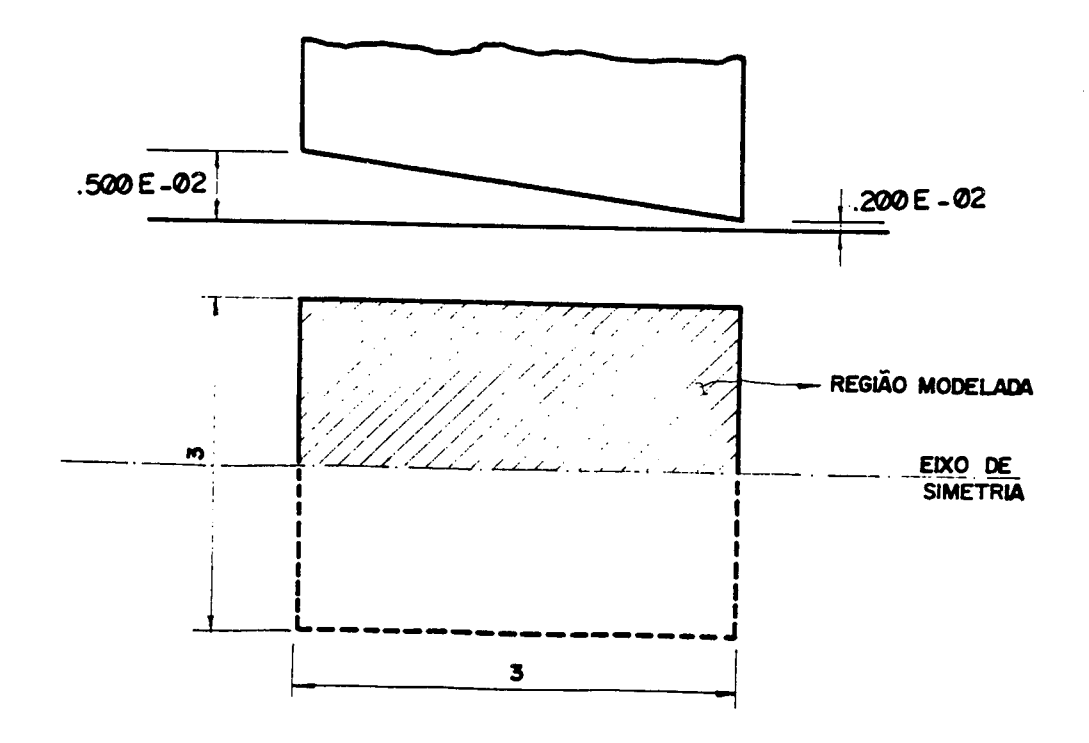

Fig. 28 - Exemplo de uma sapata plana afuselada simulada pelo programa "Mancais"

DADOS DO PROBLEMA: .

 $\mathcal{L}^{\text{max}}$ 

. Viscosidade do lubrificante (SW)

化对某人 计

$$
U = 0.6 \cdot 10^5
$$
 lb/s. in

. Velocidade da sapata na direção X.Y

$$
\sqrt{x} = 600 \text{ in/s} \qquad \sqrt{y} = 0
$$

. Alturas máximas e mínimas do filme

 $H_i = 0.5$ .  $10^{2}$ in

 $H_{\bar{\mathbf{g}}}$  0,2.  $10^{2}$ m

. Comprimento total, do trecho afuselado e›largura da sapata

 $B_T$ = 3in  $B_i = 3$ in

 $L = 3$ in

De posse de todos os dados necessários à simulação da operação da sapata, Figura 28, o filme fluido foi discretizado. Devido à simetria do problema somente metade da sapata foi considera da.

A malha escolhida está representada na Figura 29, onde se pode perceber que o refinamento está mais acentuado na - região onde se espera um maior gradiente de pressão.

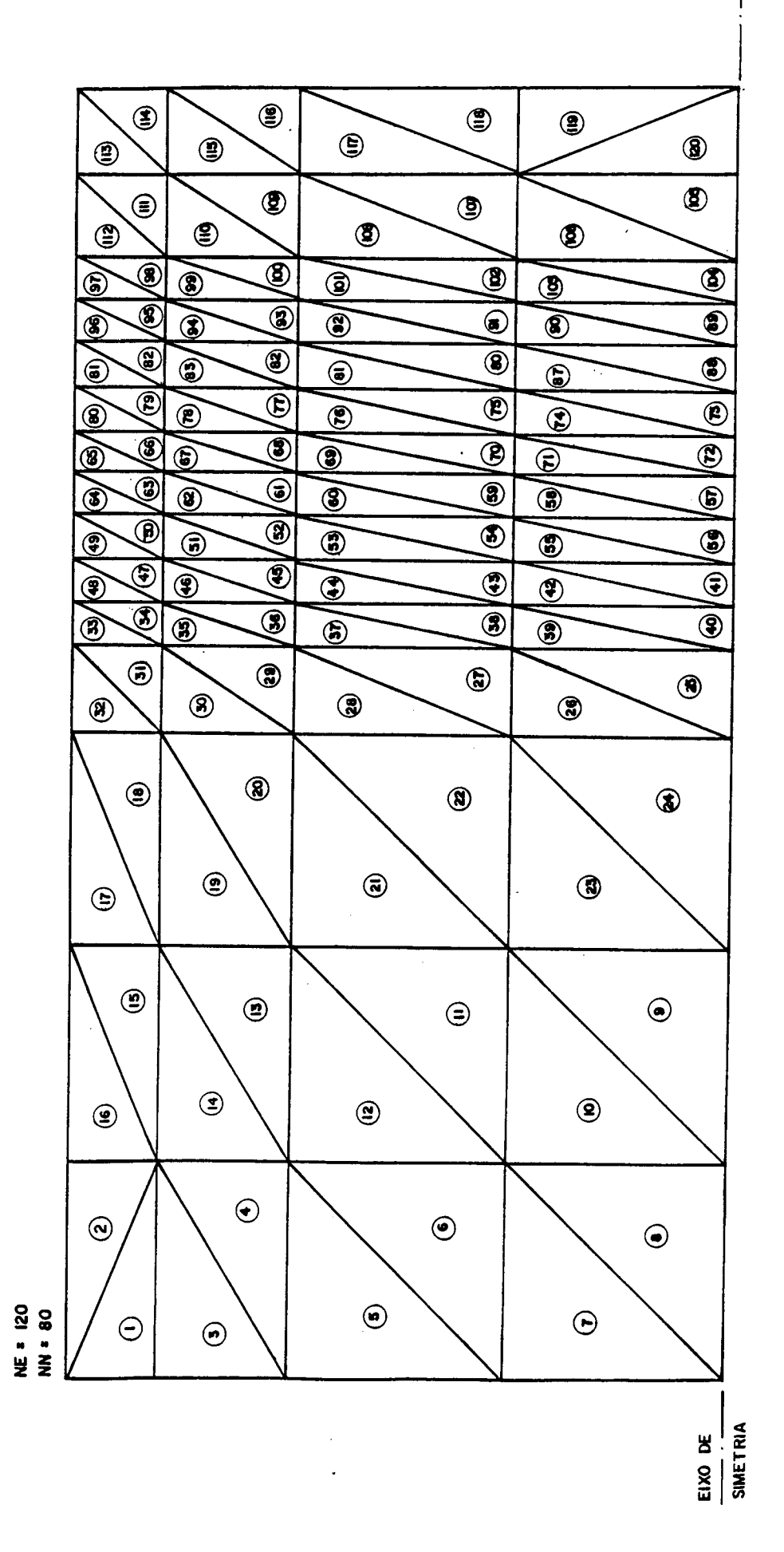

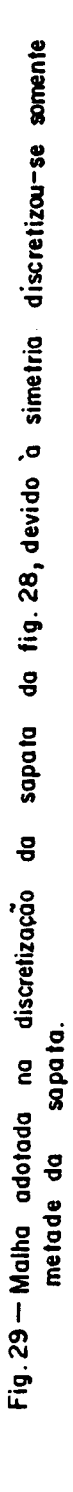

Da Figura 29,tem-se que a malha possui 120 elementos <sup>e</sup> 80 nós, aplicando as condições de contorno adequados constatou-se que a pressão nula devia ser especificada em 24 nós, já nos 56 nós res tantes o fluxo global poderia ser igualado a zero.

Seguindo os procedimentos descritos neste manual o con junto dos registros de dados levantados formaram o arquivo de en trada listado no final.

Executando-se o programa obtiveram-se os resultados, . tam bém listados a seguir, com os quais pôde-se construir o perfil de pressão mostrado na Figura **30,** onde percebe-se que a malha adotada foi adequada.

O arquivo de saida do programa contem:

- . Tipo de problema
- . Viscosidade do lubrificante
- . Número de elementos
- . Número de nós
- . Número de nós com pressoes especificadas
- . Número de nós com fluxos especificados
- . Coordenadas nodais
- . Topologia do sistema
- . Condições de contorno
- . Ações nodais
- . Dimensões da sapata
- . Pressões e fluxos extremos
- . Capacidade de carga

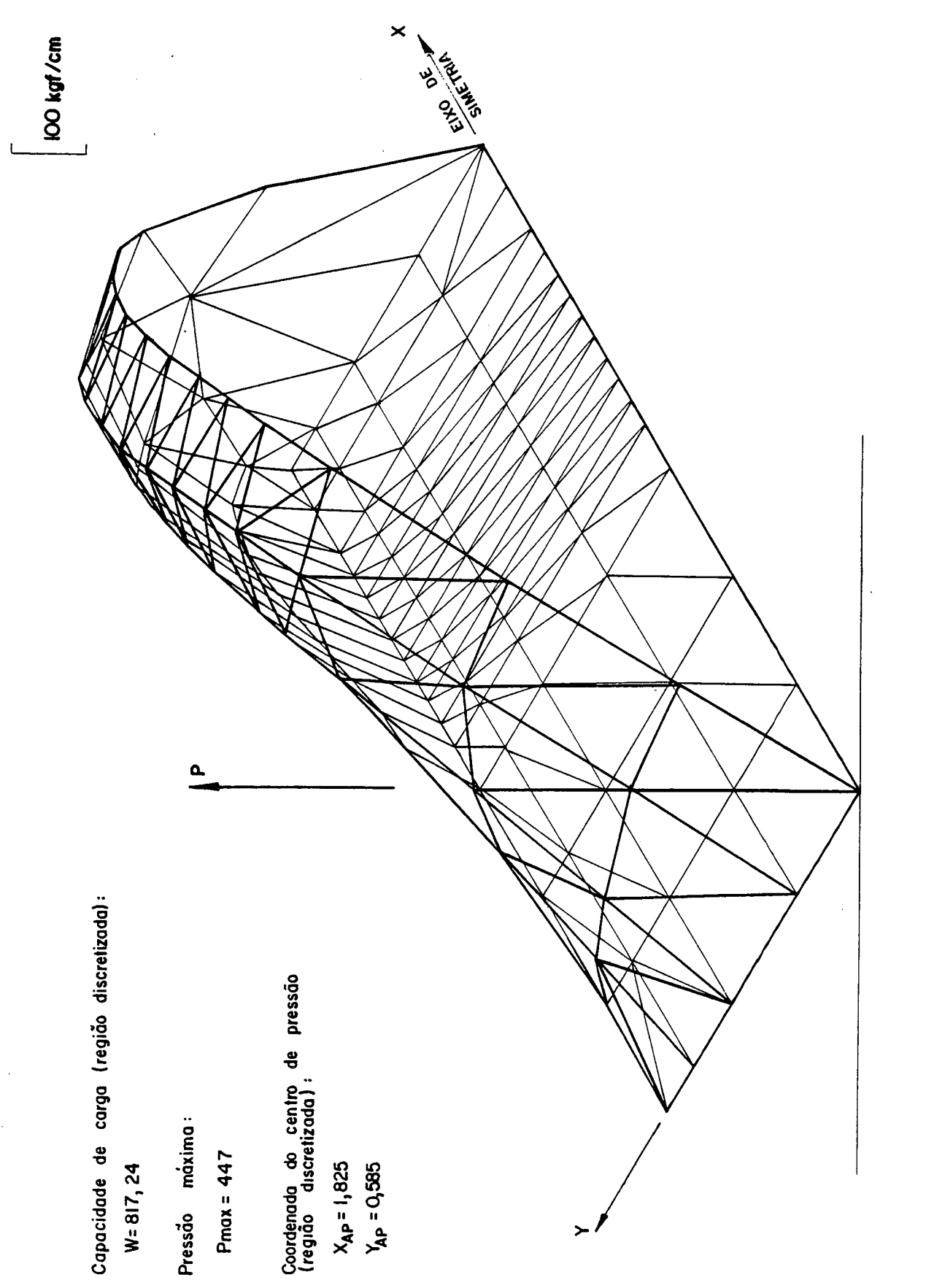

 $\bar{\chi}$ 

Deve~se lembrar que a capacidade de carga e o centro de pressão correspondente, dizem respeito somente à região discr<u>e</u> tizada. -

Neste caso a capacidade de carga é igual ao dobro da obtida pelo programa e a ordenada YAP não tem validade, pois  $\circ$ centro de pressão está sobre o eixo de simetria, logo:

 $W_T$ = 2. I carga = 1634,48 lb

×AP‹nau.›= XAP = 1.825 in

YAP= 0,585 in

 $YAP$ (REAL) =  $\theta$ 

onde:

W<sub>T</sub> . Capacidade de carga da sapata

TCARGA . Capacidade de carga da região discretizada

×ÀPGE1L)~Ordenada real do centro de pressão

XÀP -Ordenada do centro de pressão da região discretizada

YAP (REAL) Abcissa real do centro de pressão da sapata

YÂP 'Abcissa do centro de pressão da região discretizada

 $\mathcal{H}$   $\mathcal{H}$   $\mathcal{H}$ 

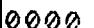

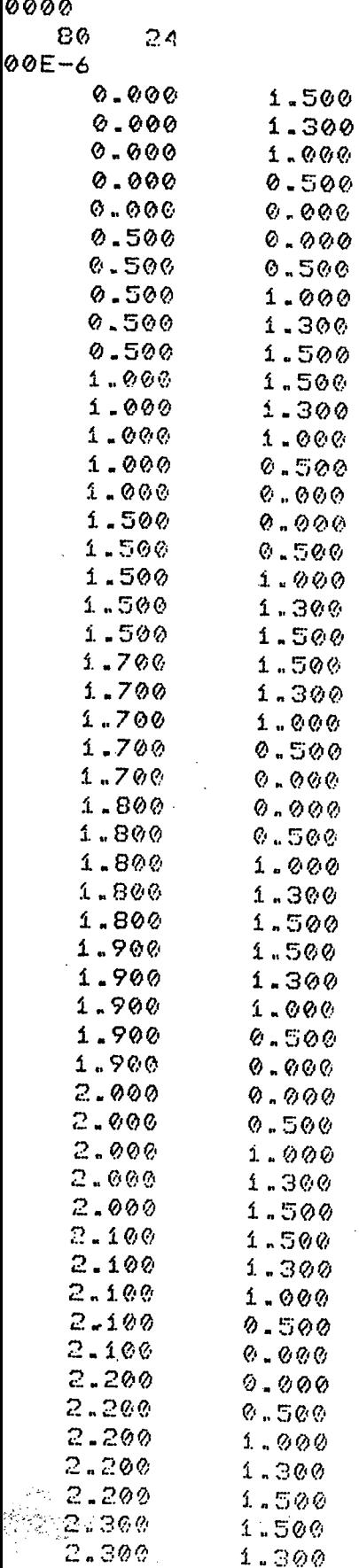

 $1.300\,$ 

 $\bar{z}$ 

 $\mathcal{A}^{\mathcal{A}}$ 

 $\mathcal{L}_{\mathcal{A}}$ 

 $\ddot{\phantom{a}}$ 

 $\sim$   $\sim$ 

-CMS HIGH- $\mathbf{H}^{\pm}$  $\mathbf{a}$  $\ddot{ }$ 

 $\mathcal{A}$ 

in.

 $\mathcal{L}^{\text{max}}_{\text{max}}$  and  $\mathcal{L}^{\text{max}}_{\text{max}}$ 

 $\mathcal{L}^{\text{max}}_{\text{max}}$  and  $\mathcal{L}^{\text{max}}_{\text{max}}$ 

 $\mathcal{L}^{\text{max}}_{\text{max}}$  and  $\mathcal{L}^{\text{max}}_{\text{max}}$ 

 $\label{eq:2.1} \frac{1}{\sqrt{2}}\left(\frac{1}{\sqrt{2}}\right)^{2} \left(\frac{1}{\sqrt{2}}\right)^{2} \left(\frac{1}{\sqrt{2}}\right)^{2} \left(\frac{1}{\sqrt{2}}\right)^{2} \left(\frac{1}{\sqrt{2}}\right)^{2} \left(\frac{1}{\sqrt{2}}\right)^{2} \left(\frac{1}{\sqrt{2}}\right)^{2} \left(\frac{1}{\sqrt{2}}\right)^{2} \left(\frac{1}{\sqrt{2}}\right)^{2} \left(\frac{1}{\sqrt{2}}\right)^{2} \left(\frac{1}{\sqrt{2}}\right)^{2} \left(\$ 

 $\sim 400$ 

 $\mathcal{L}^{\text{max}}_{\text{max}}$  , where  $\mathcal{L}^{\text{max}}_{\text{max}}$ 

 $\mathcal{L}(\mathcal{L}(\mathcal{L}))$  . The set of  $\mathcal{L}(\mathcal{L})$  and  $\mathcal{L}(\mathcal{L}(\mathcal{L}))$ 

 $\sim 10$ 

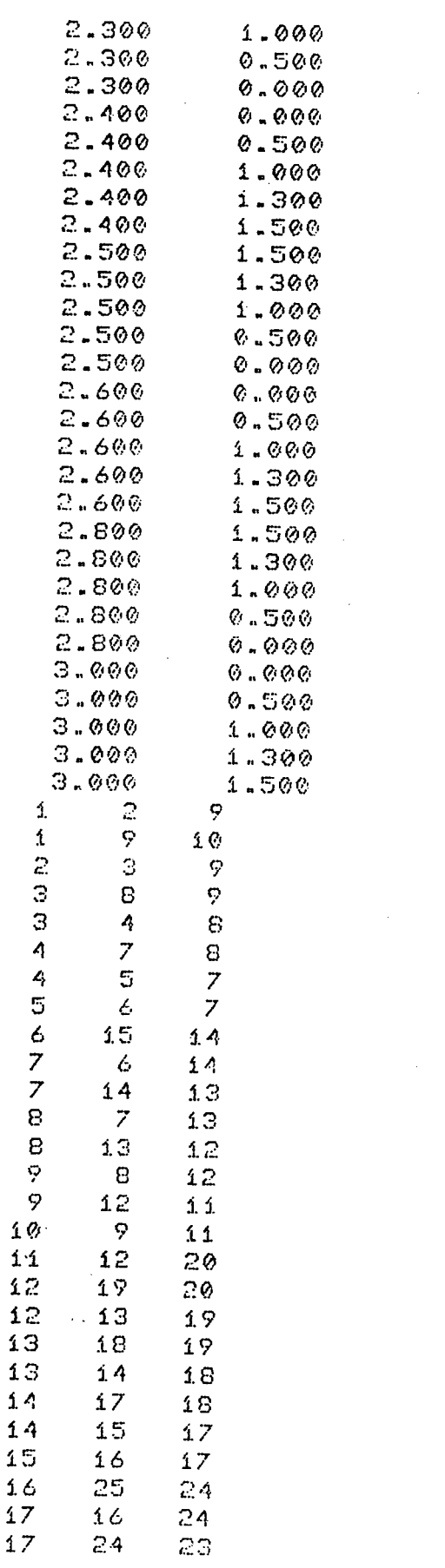

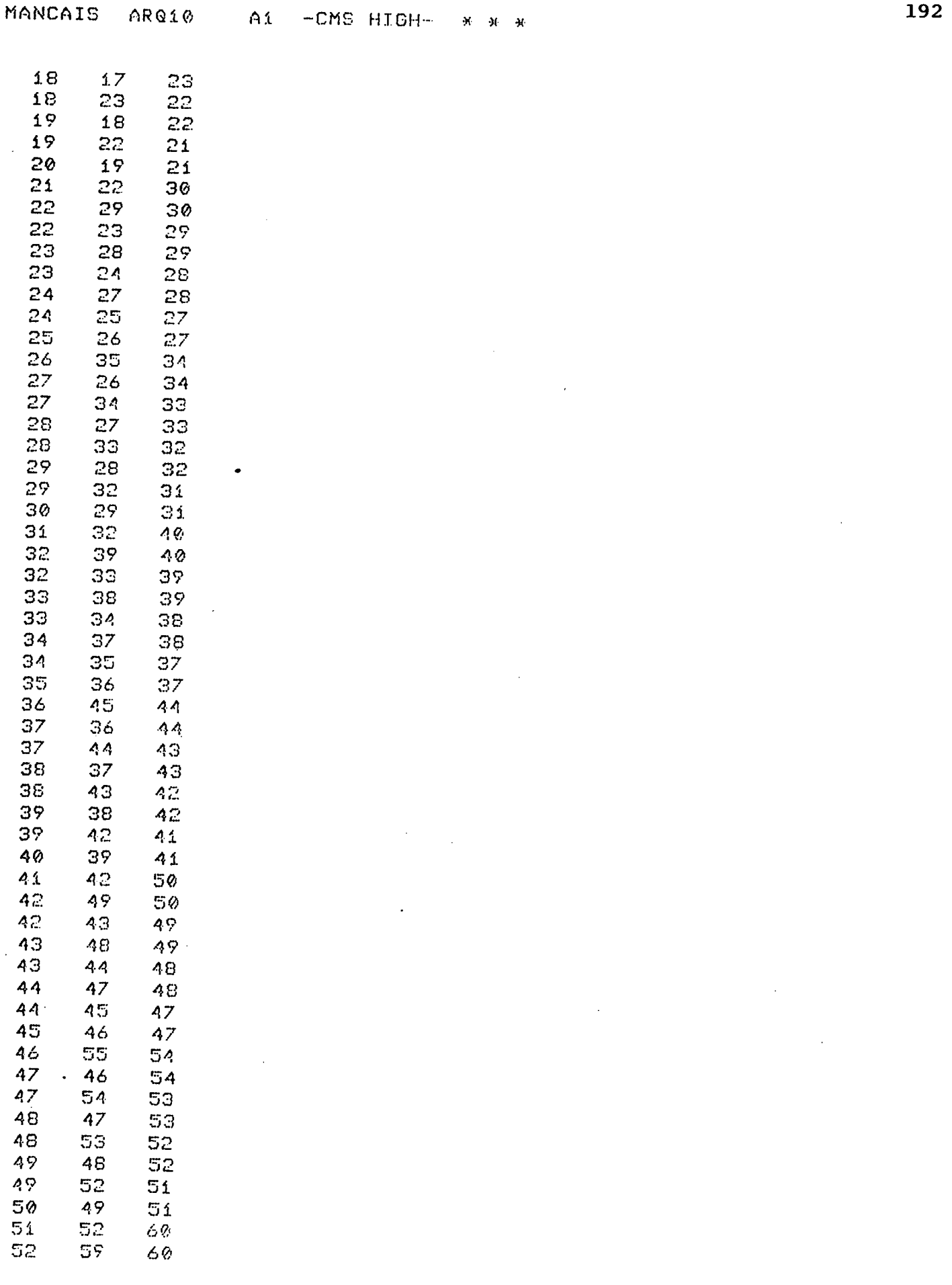

 $\sim 10^{-10}$ 

 $\sim$   $\sim$ 

 $\bar{\lambda}$ 

 $\bar{A}$ 

**ARASA**  $\Delta$ **CHO UTOU** 

 $\overline{a}$ 

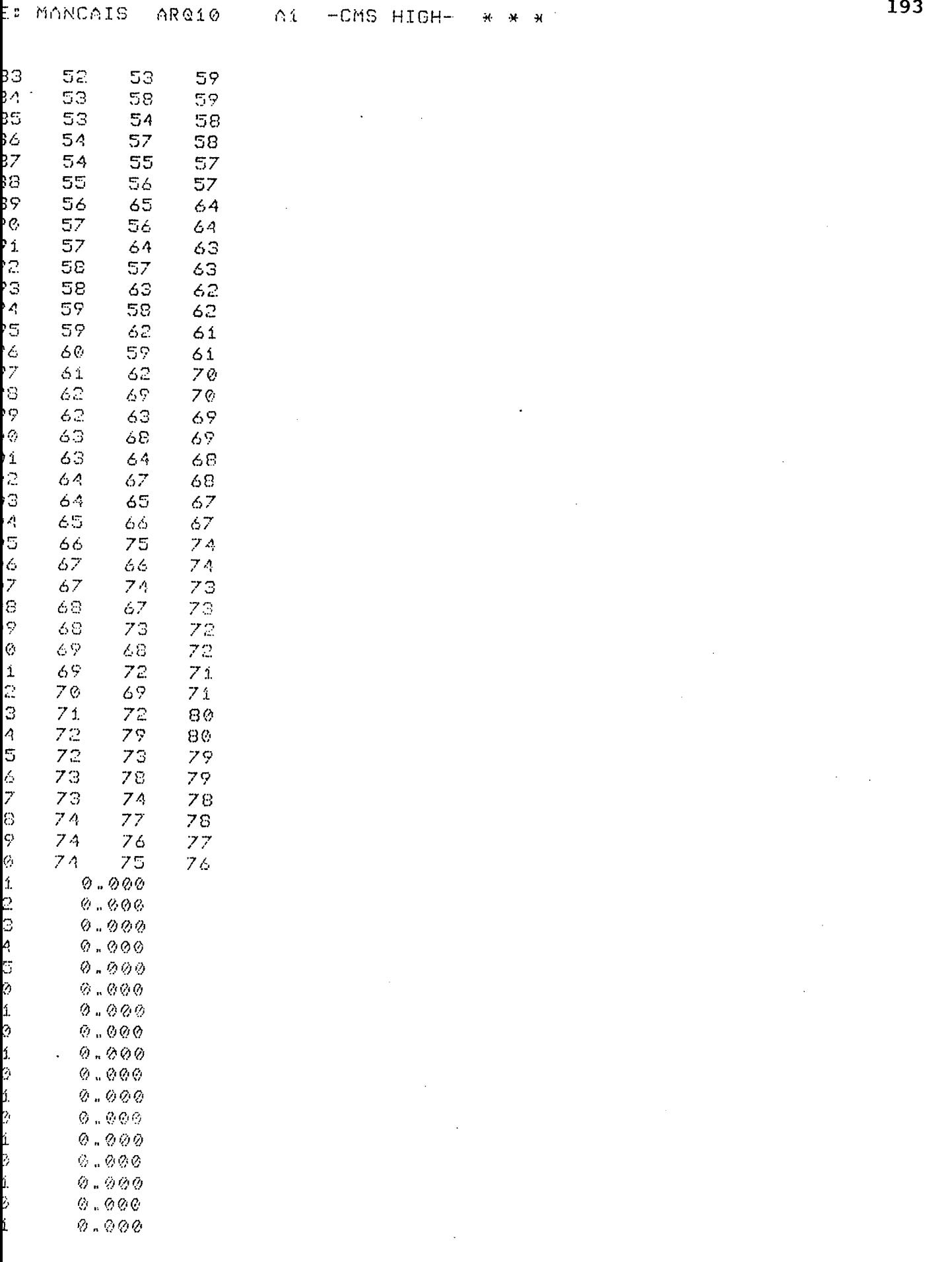

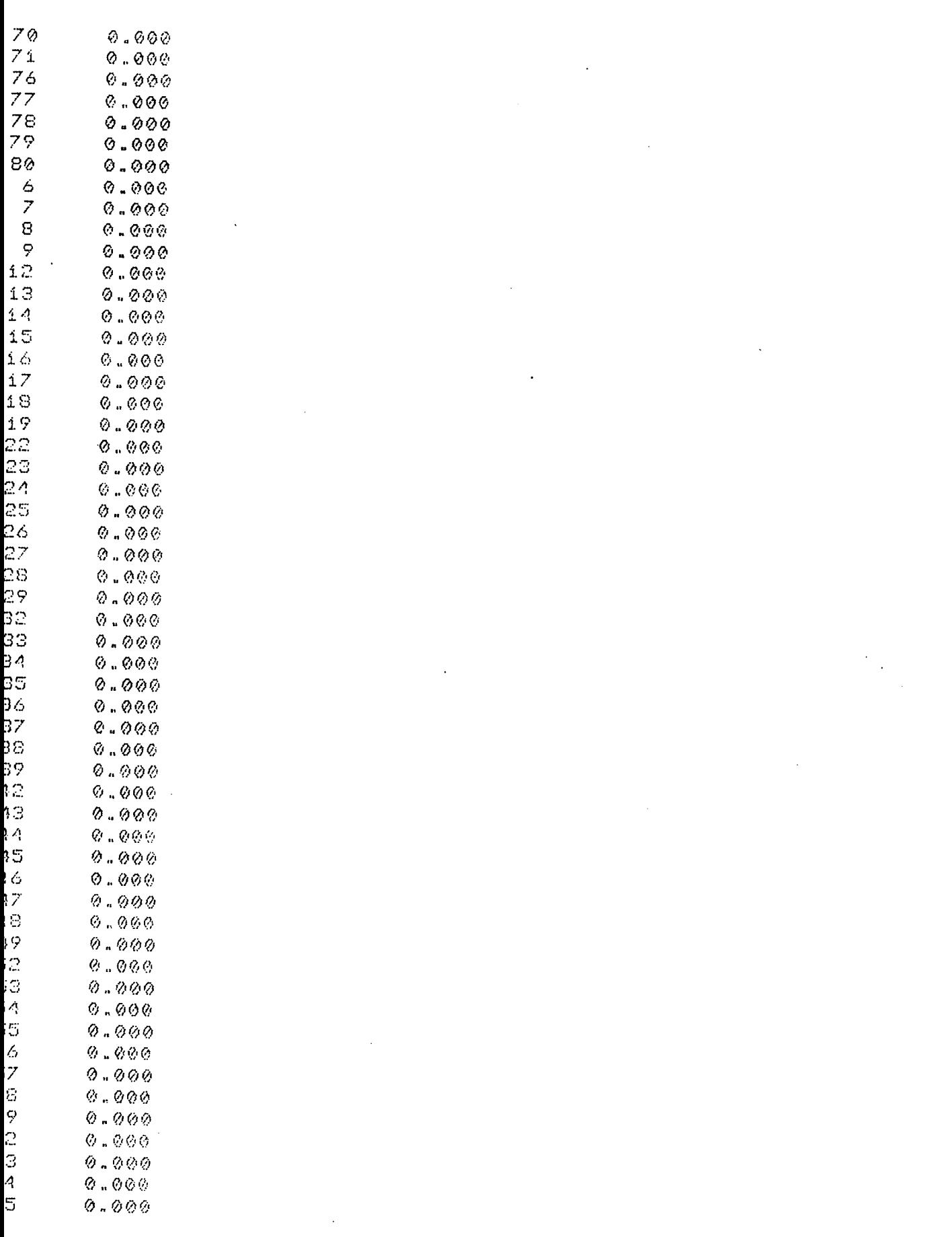

 $\sim$ 

LE: MANCAIS ARQ10 A1 -CMS HIGH- \* \* \*

 $\sim 10^{-1}$ 

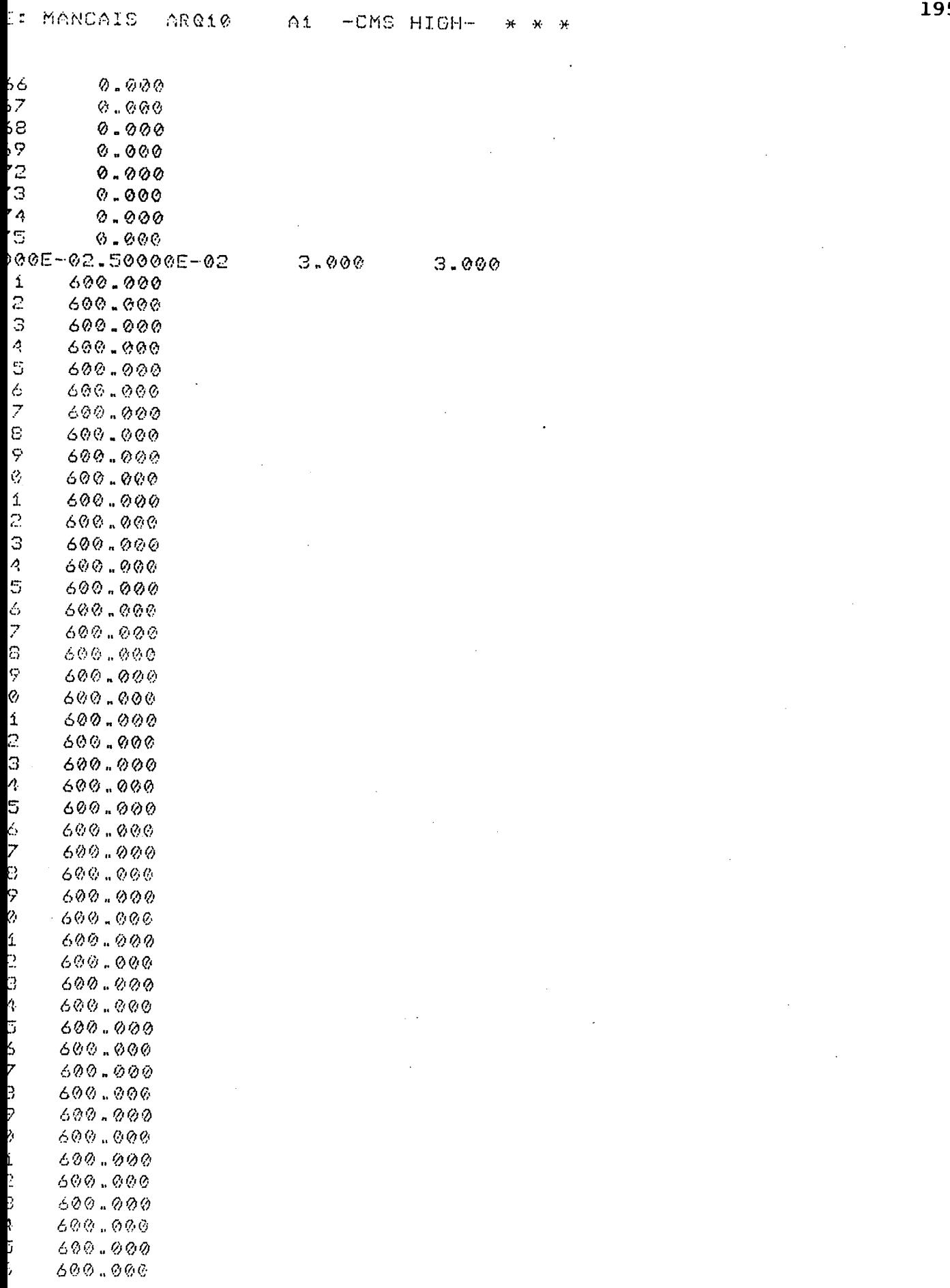

195

 $\mathcal{A}^{\mathcal{A}}$ 

 $\bar{\gamma}$ 

 $\label{eq:2.1} \frac{1}{\sqrt{2}}\int_{0}^{\infty}\frac{1}{\sqrt{2\pi}}\left(\frac{1}{\sqrt{2\pi}}\right)^{2}d\mu_{\rm{max}}\left(\frac{1}{\sqrt{2\pi}}\right).$ 

 $\mathcal{L}^{\text{max}}_{\text{max}}$  and  $\mathcal{L}^{\text{max}}_{\text{max}}$ 

 $\mathcal{L}^{\text{max}}_{\text{max}}$  and  $\mathcal{L}^{\text{max}}_{\text{max}}$ 

 $\mathcal{L}^{\text{max}}_{\text{max}}$ 

 $\mathcal{L}(\mathcal{A})$  and  $\mathcal{L}(\mathcal{A})$ 

 $\sim 100$  km s  $^{-1}$ 

 $\mathcal{L}^{\mathcal{L}}(\mathcal{L}^{\mathcal{L}})$  and  $\mathcal{L}^{\mathcal{L}}(\mathcal{L}^{\mathcal{L}})$  and  $\mathcal{L}^{\mathcal{L}}(\mathcal{L}^{\mathcal{L}})$  and  $\mathcal{L}^{\mathcal{L}}(\mathcal{L}^{\mathcal{L}})$ 

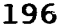

 $\mathcal{L}^{\text{max}}_{\text{max}}$  and  $\mathcal{L}^{\text{max}}_{\text{max}}$ 

 $\sim$ 

 $\sim 10^6$ 

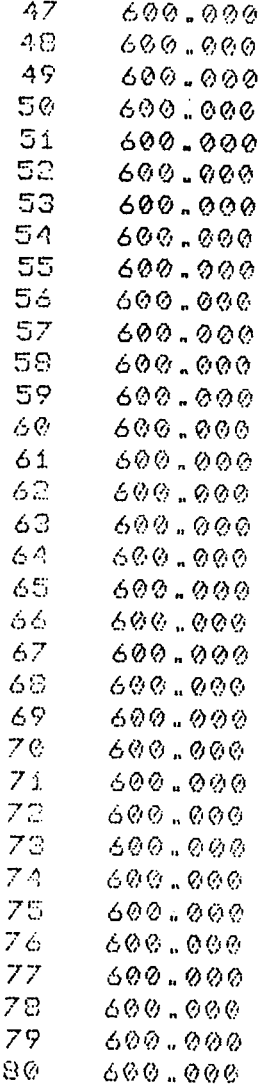

 $\ddot{+}$ LUBRIFICACAO INCOMPRESSIVEL / ASPECTO ISOTERMICO  $\pmb{\vphantom{1}}$ ₩  $\star$  $\mathbf{H}$ SIMULACAO DE MANCAL DE DESLIZAMENTO  $\mathbf{H}$ ¥  $\mathbf{H}$ × METODO DE ELEMENTOS FINITOS (ELEMENTO TRIANGULO/LINEAR)  $\frac{1}{2}$  $\star$ ¥. 

-MANCAL HIDRODINAMICO COM SAPATAS AFUSELADAS

-VISCOSIDADE DO LUBRIFICANTE

MI= 0.600E-05

-NUMERO DE ELEMENTOS

NE= 120

-NUMERO DE NOS DO SISTEMA

 $\therefore$  NN= 80

-NUMERO DE NOS COM PRESSAO ESPECIFICADA

 $NNPE =$  24

-NUMERO DE NOS COM FLUXO ESPECIFICADO

NNFE= 56

-COORDENADAS NODAIS

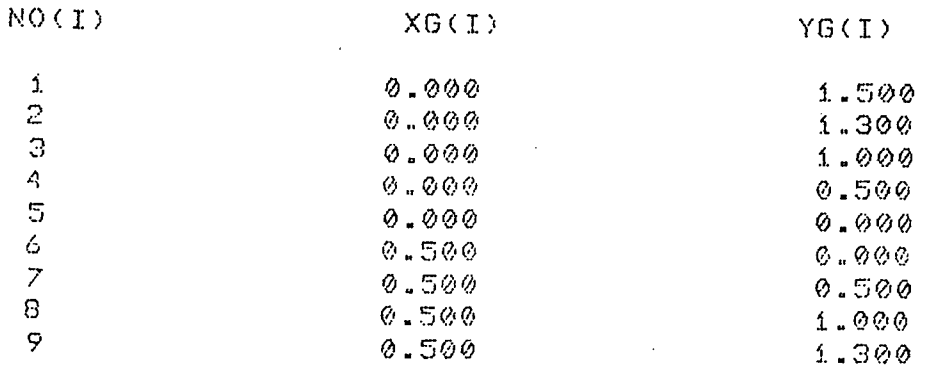

 $\mathcal{L}_{\text{eff}}$ 

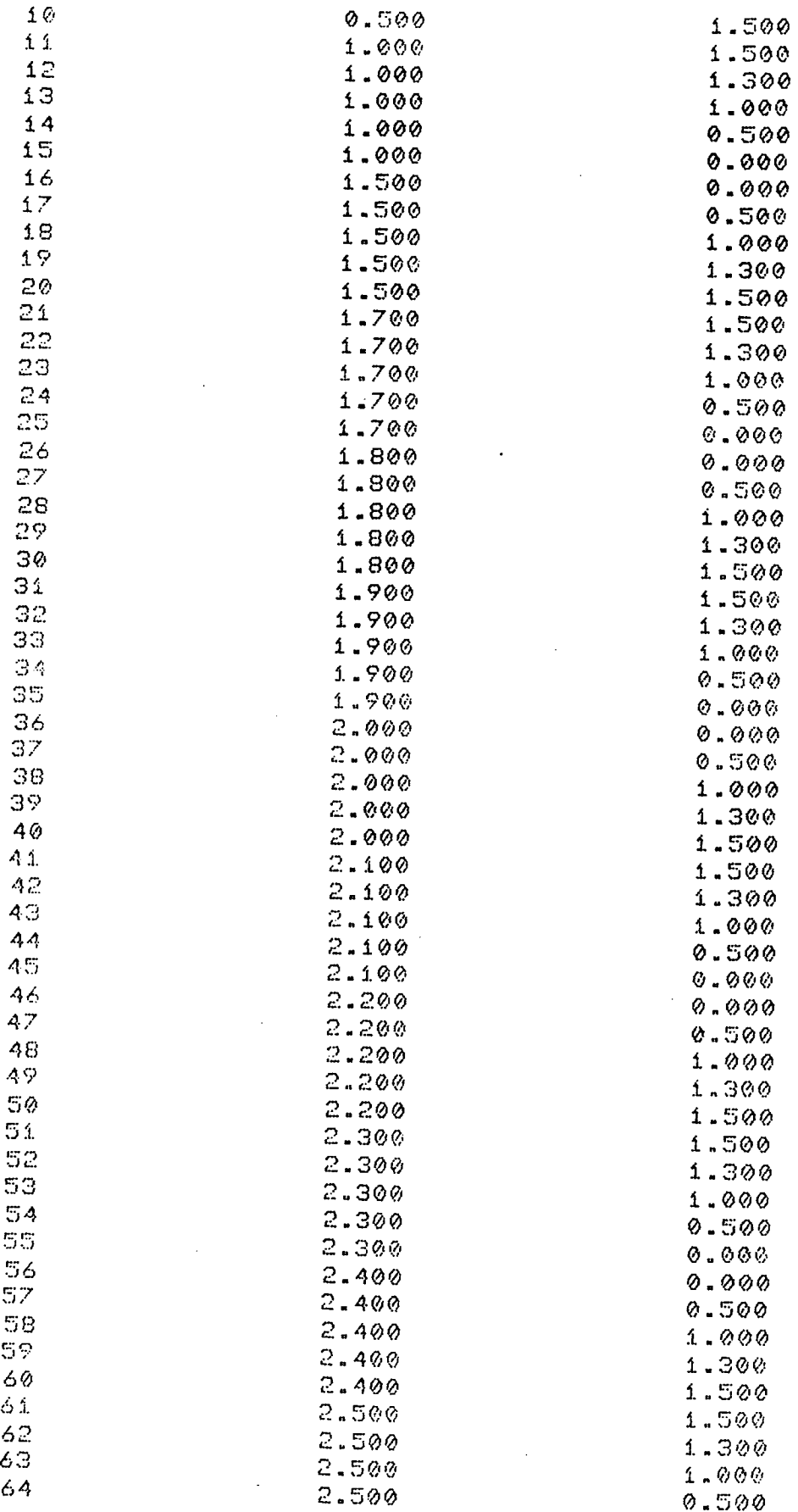

 $\sim$ 

 $\ddot{\phantom{a}}$ 

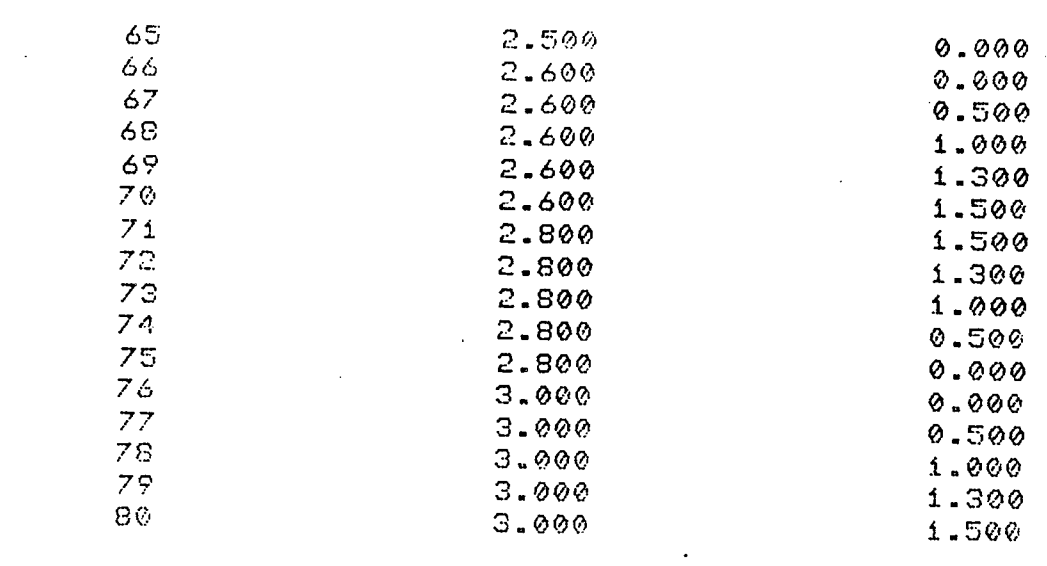

# -TOPOLOGIA DO SISTEMA

 $\hat{\mathcal{A}}$ 

 $\sim 10^{-1}$ 

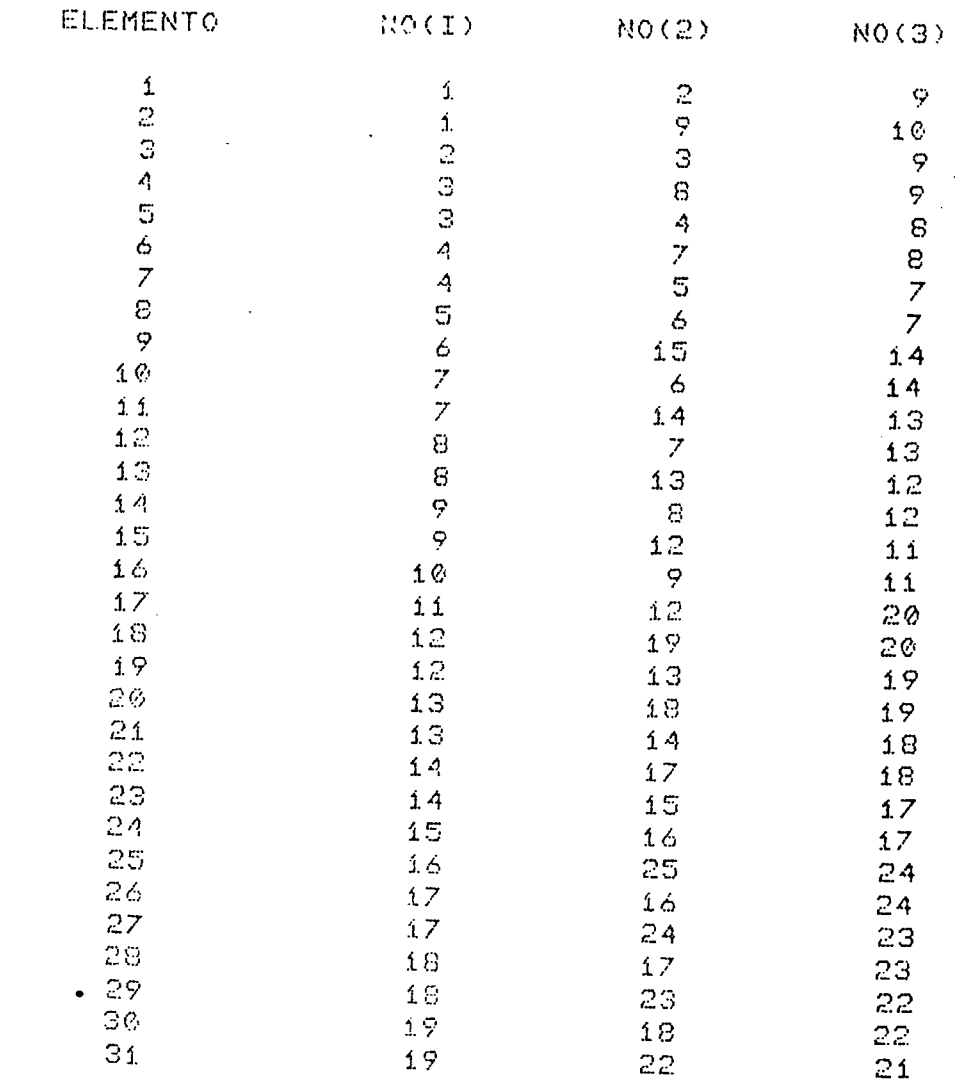

199

 $\mathcal{A}$ 

J.

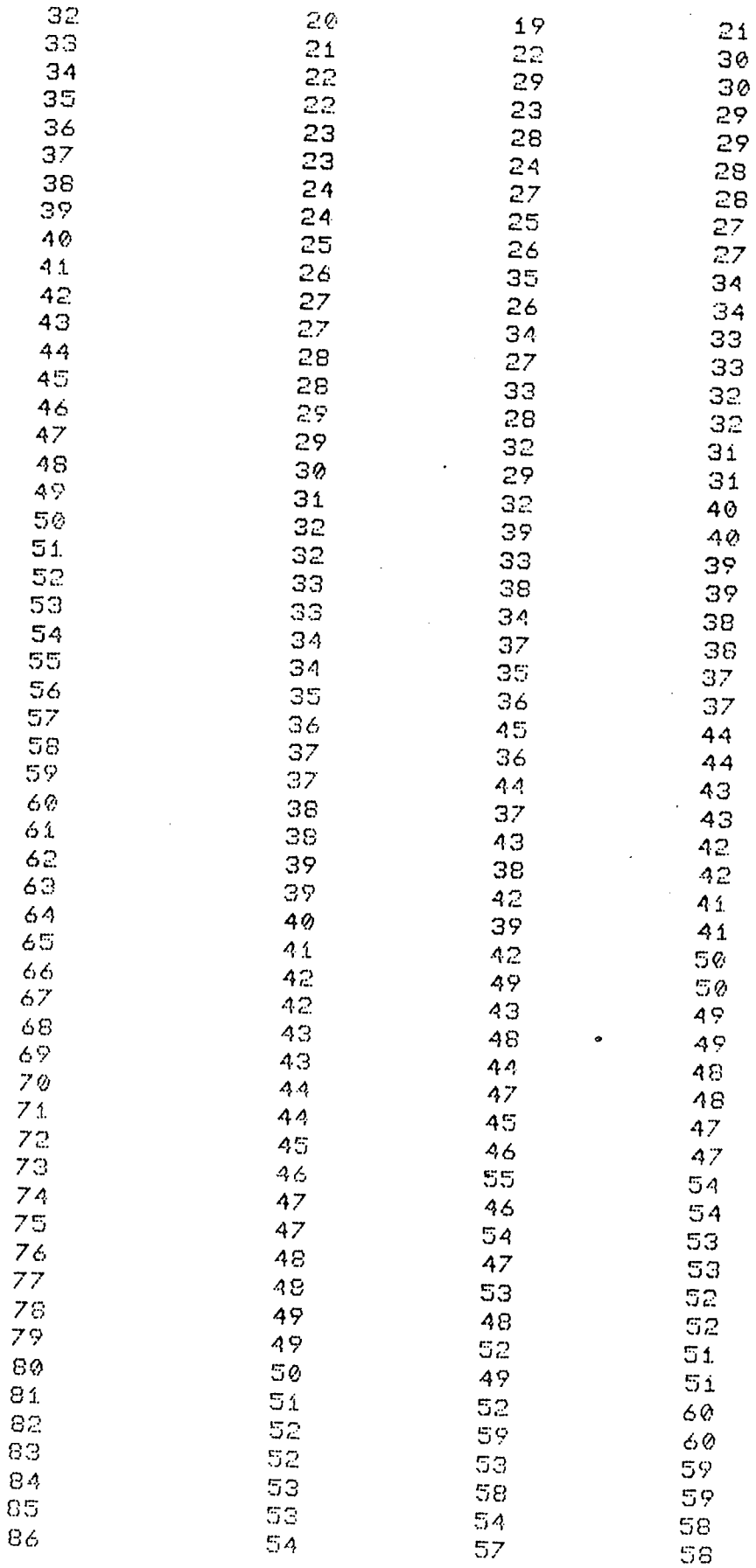

 $\overline{a}$ 

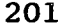

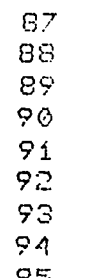

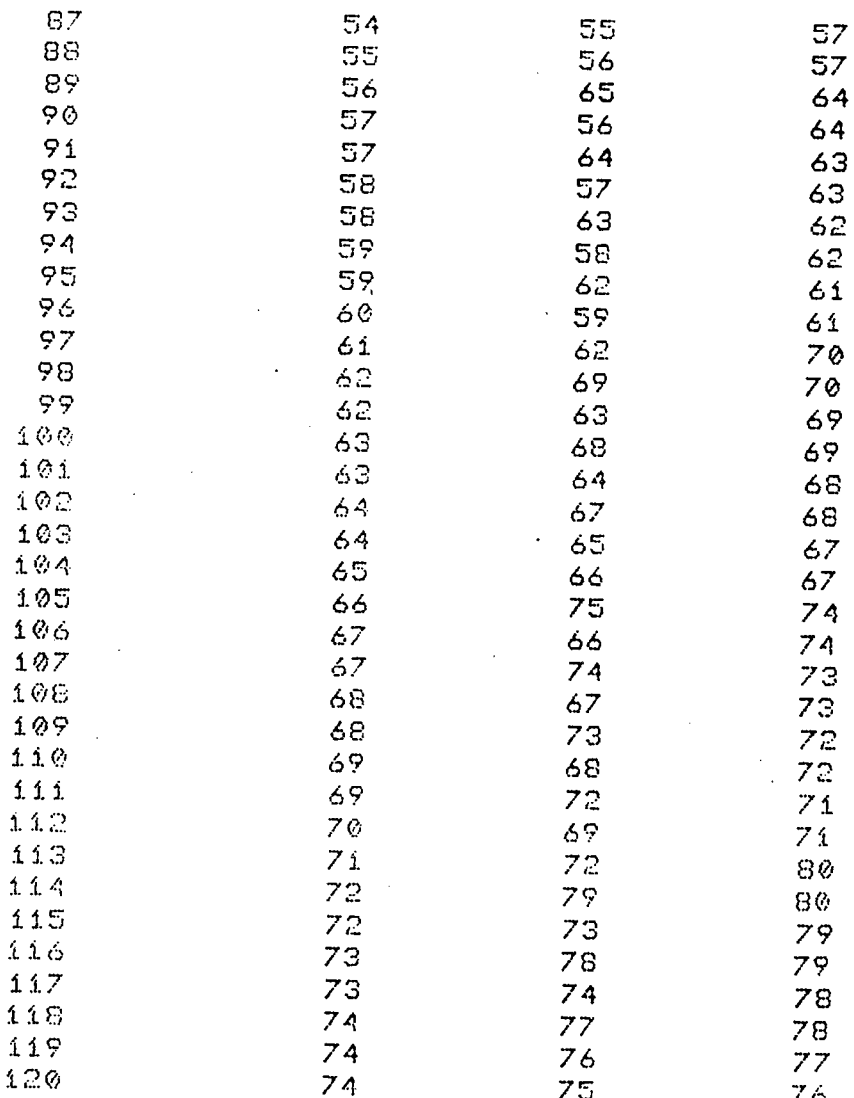

# NDICOES DE CONTORNO DE PRESSAO

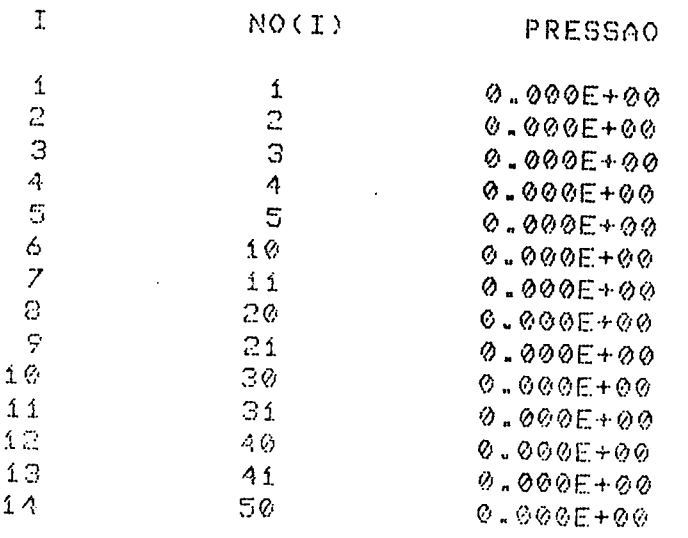

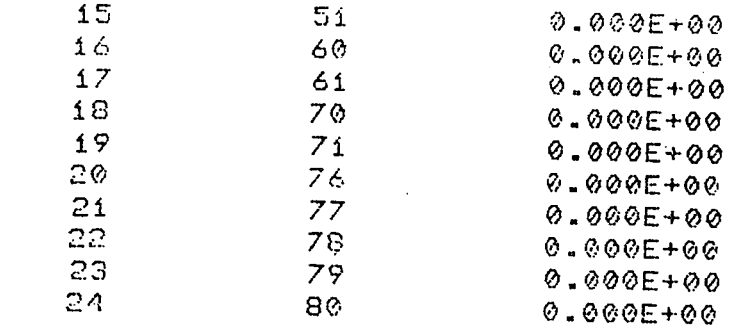

# ONDICOES DE CONTORNO DE FLUXO

 $\sim 10$ 

 $\mathbb{Z}$ 

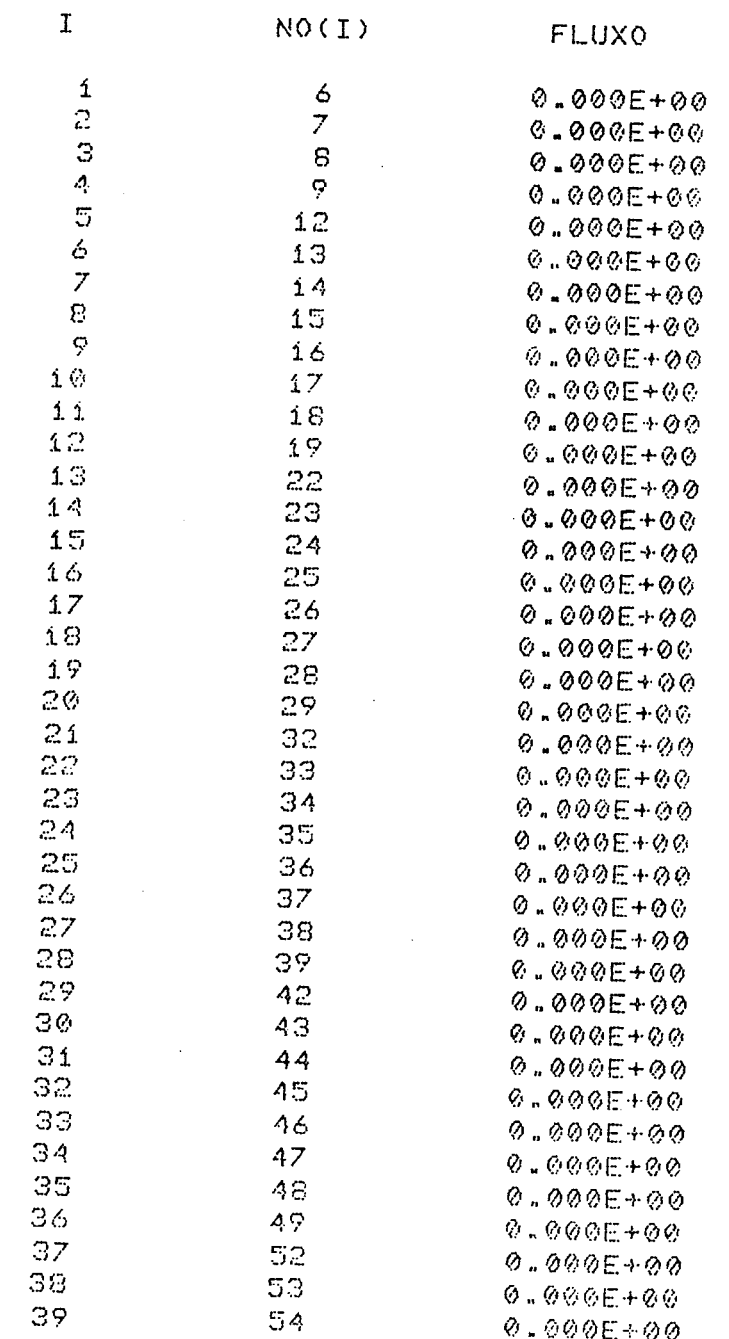

 $\mathcal{L}(\mathcal{A})$  .

 $\hat{\mathcal{E}}$ 

 $\mathcal{L}$ 

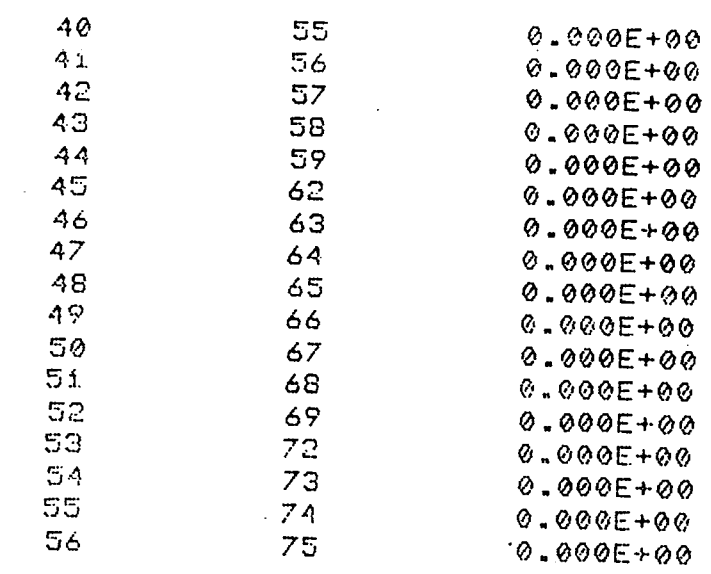

# -VELOCIDADE NA DIRECAO X

 $\ddot{\phantom{a}}$ 

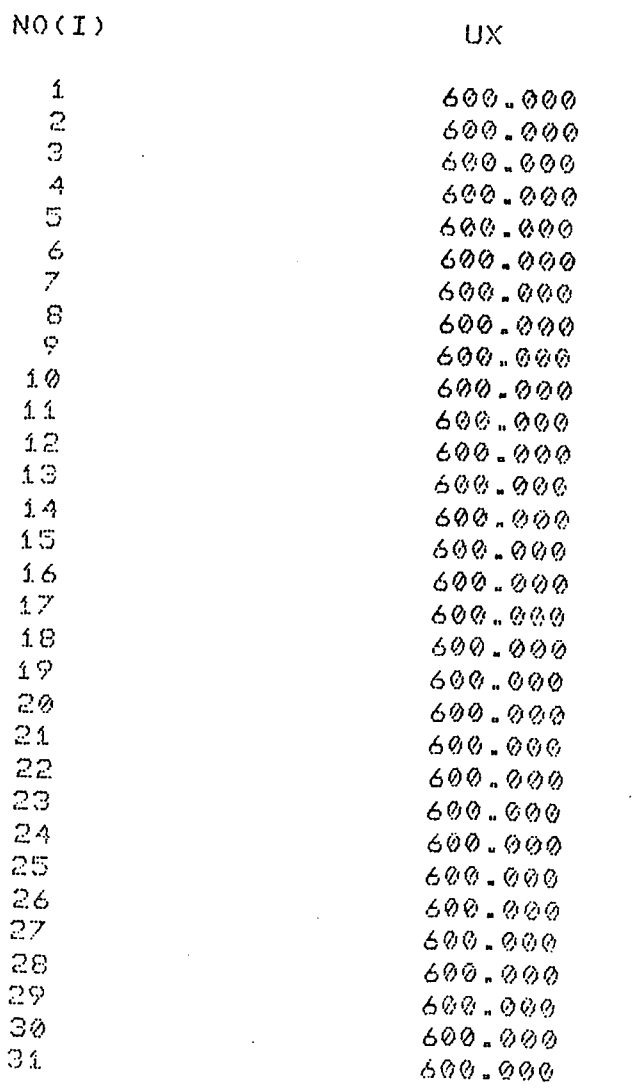

 $\hat{\mathcal{A}}$ 

 $\mathcal{L}_{\rm{max}}$ 

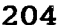

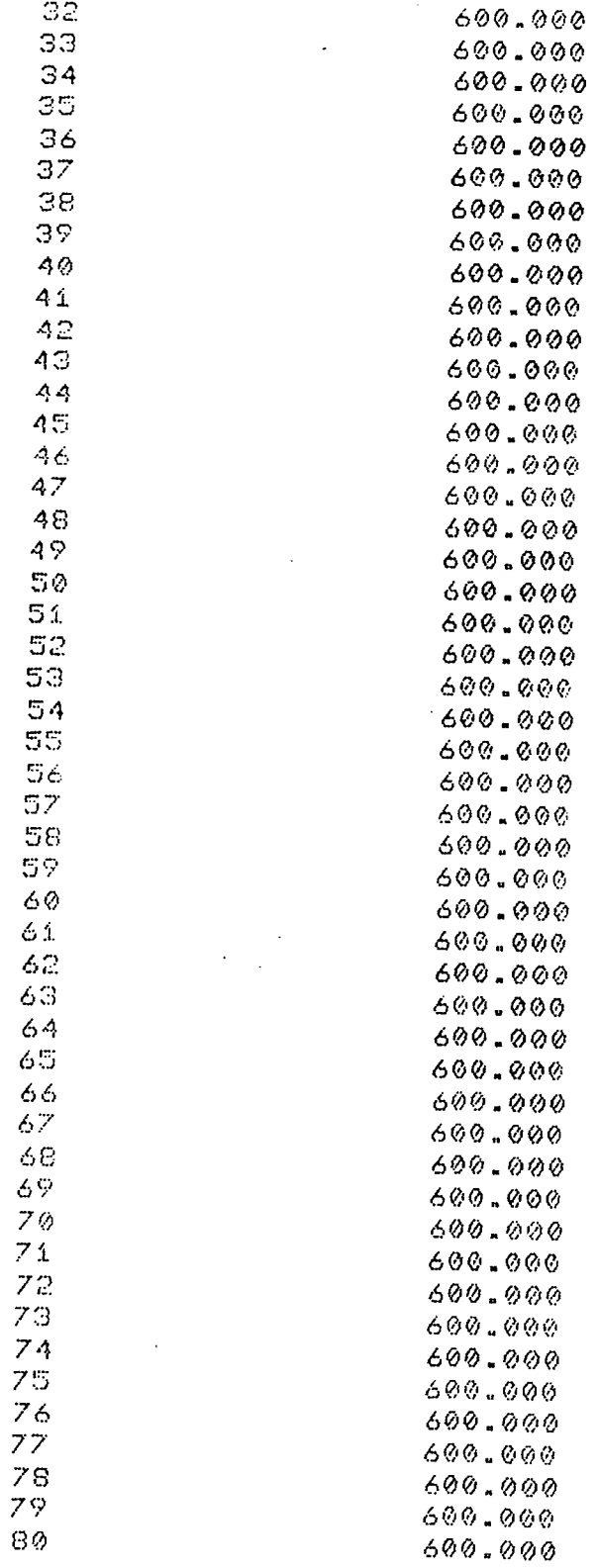

# -DIMENSOES DA SAPATA AFUSELADA

-ALTURA MINIMA DO FILME
$H0 = 0.200E-02$ 

-ALTURA MAXIMA DO FILME

 $H1 = 0.500E - 02$ 

-COMPRIMENTO DA REGIAO AFUSELADA

 $B1 = 3.000$ 

-COMPRIMENTO TOTAL DA SAPATA

 $BT = 3.000$ 

# -PRESSOES E FLUXOS EXTERNOS

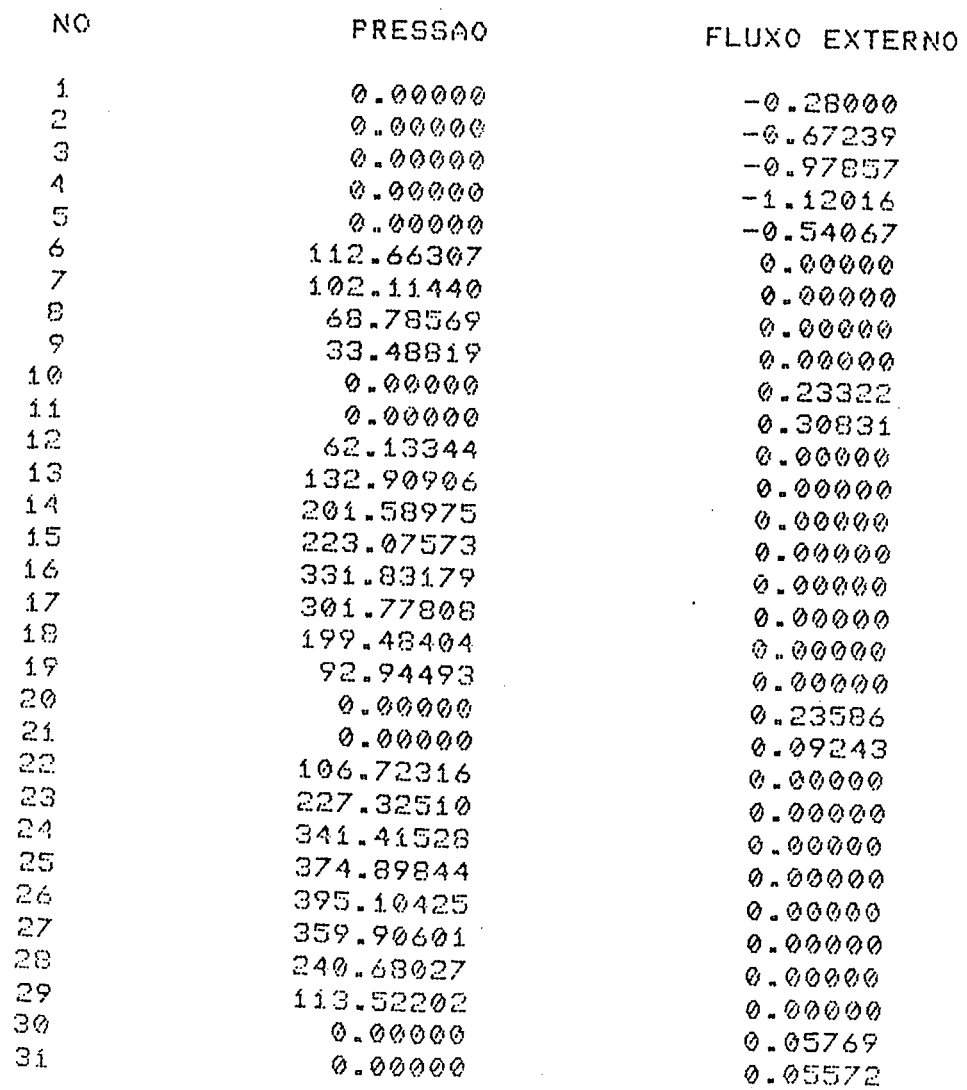

 $\sim 10^6$ 

 $\sim$  .

32

33

34

35

36

37

38

39

40

 $41$ 

42

 $43$ 

 $44$ 

 $25$ 

46

 $47$ 

48

 $49$ 

50

 $51$ 

52

53

54

55

56

57

58

 $\mathbb{S} \mathbb{S}$ 

60

61

62

63

 $64$ 

65

66

67

68

69

 $70$ 

 $71$ 

72

73

 $74$ 

 $75$ 

76

77

78

79

80

120.11089 0.00000 253.30391  $0.00000$ 376.83008 0.00000 413.28784  $0.00000$ 428.70532  $0.00000$ 391.51904 0.00000 264.77759 0.00000 126.33885  $0.00000$ 0.00000 0.05340  $0.00000$ 0.05073 131.97701  $0.00000$ 274.52612  $0.00000$ 403.10962  $0.00000$ 440.38110 0.00000 447.04028  $0 - 00000$ 410.48291  $0.00000$ 281.76660  $0.00000$ 136.69310  $0.00000$  $0.00000$ 0.04770  $0.00000$  $0.04430$ 140.00845  $0.00000$ 285.43042  $0.00000$ 412.19897  $0.00000$ 447.02759  $0.00000$ 438.19214  $0.00000$ 406.40430  $0.00000$ 284.06201  $0.00000$ 141.23151  $0.00000$  $0.00000$ 0.04050  $0.00000$ 0.03627 139.35268 0.00000 275.67212  $0.00000$ 390.71899  $0.00000$ 417.73755  $0.00000$ 382.01367  $0.00000$ 362.09473  $0.00000$ 257.53735  $0.00000$ 132.87543  $0.00000$  $0.00000$  $0.04477$  $0.00000$  $0.04112$ 98.04062  $0.00000$ 179.57567  $0.00000$ 250.90950  $0.00000$ 237.41078  $0.00000$  $0.00000$ 0.40015

 $0.77404$ 

0.59970

 $0.34790$ 

0.12800

 $\star$  $\mathcal{H}$ 

-CAPACIDADE DE CARGA DA SAPATA

 $0.00000$ 

0.00000

 $0.00000$ 

<u>9.00000</u>

TCARGA= 817.24097 -CENTRO DE PRESSAO

 $XAP =$ 1.825

 $YAP =$ 0.585

#### AP ANDICE-X

208

## ARQUIVO DE ENTRADA PARA<br>PROBLEMA 5.2  $\Box$

 $\hat{\mathcal{L}}_{\text{eff}}$ 

 $\frac{1}{2}$  ,  $\frac{1}{2}$  ,

ina<br>Salah <mark>K</mark>apa<sub>g</sub>an Lampur

209

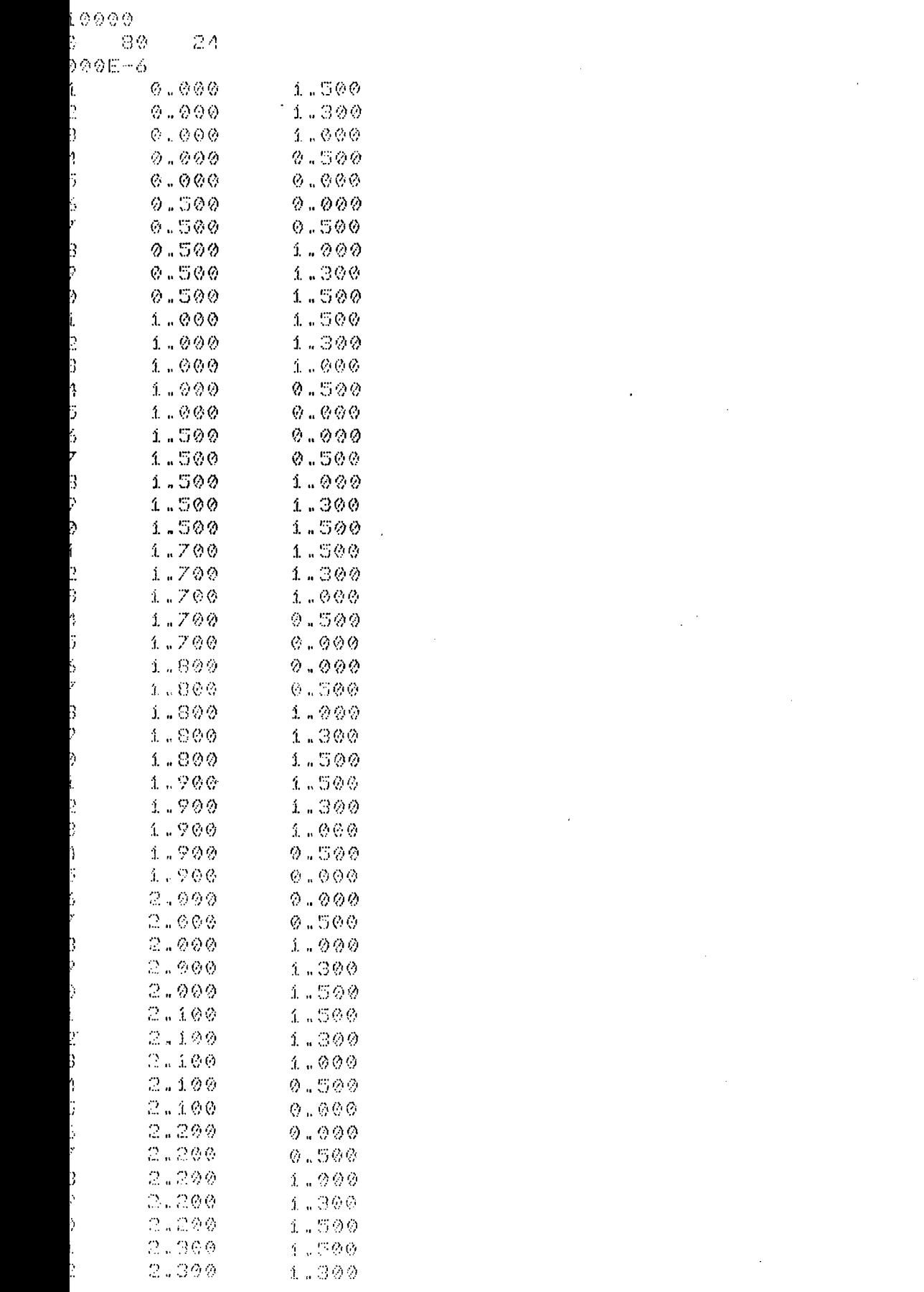

 $\sim$   $\sim$ 

 $\hat{f}(\hat{f})$  , and the sequence of the  $\hat{f}$ 

 $\bar{z}$ 

 $\bar{\beta}$ 

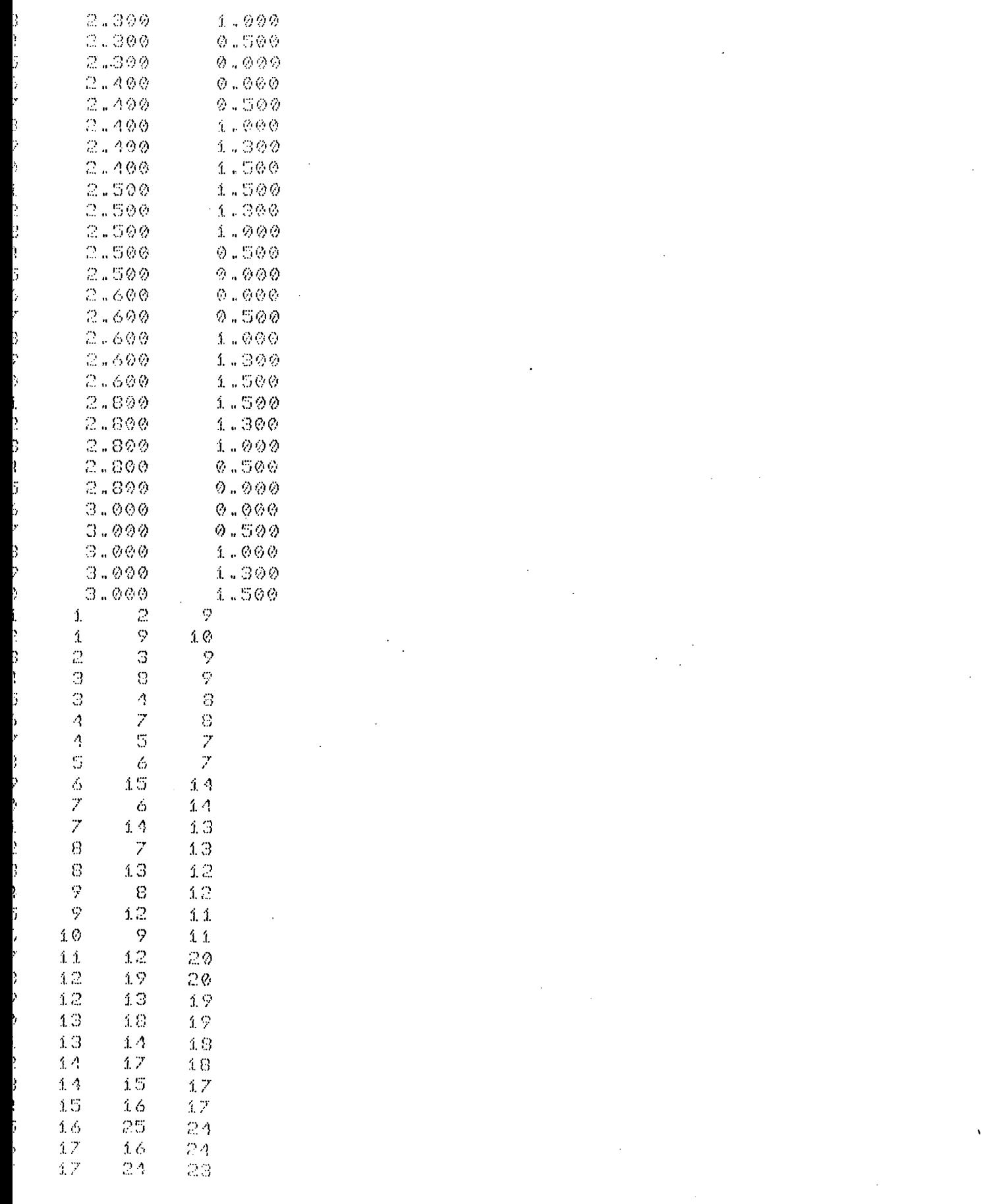

 $\sim$ 

 $\mathcal{A}_\mathrm{c}$ 

 $\sim 10^{-10}$ 

 $\mathcal{A}^{\mathcal{A}}$ 

MANCAIS ARQ10 A1 -CMS HIGH- \* \* \*

 $211$ 

 $\hat{\mathbf{v}}$ 

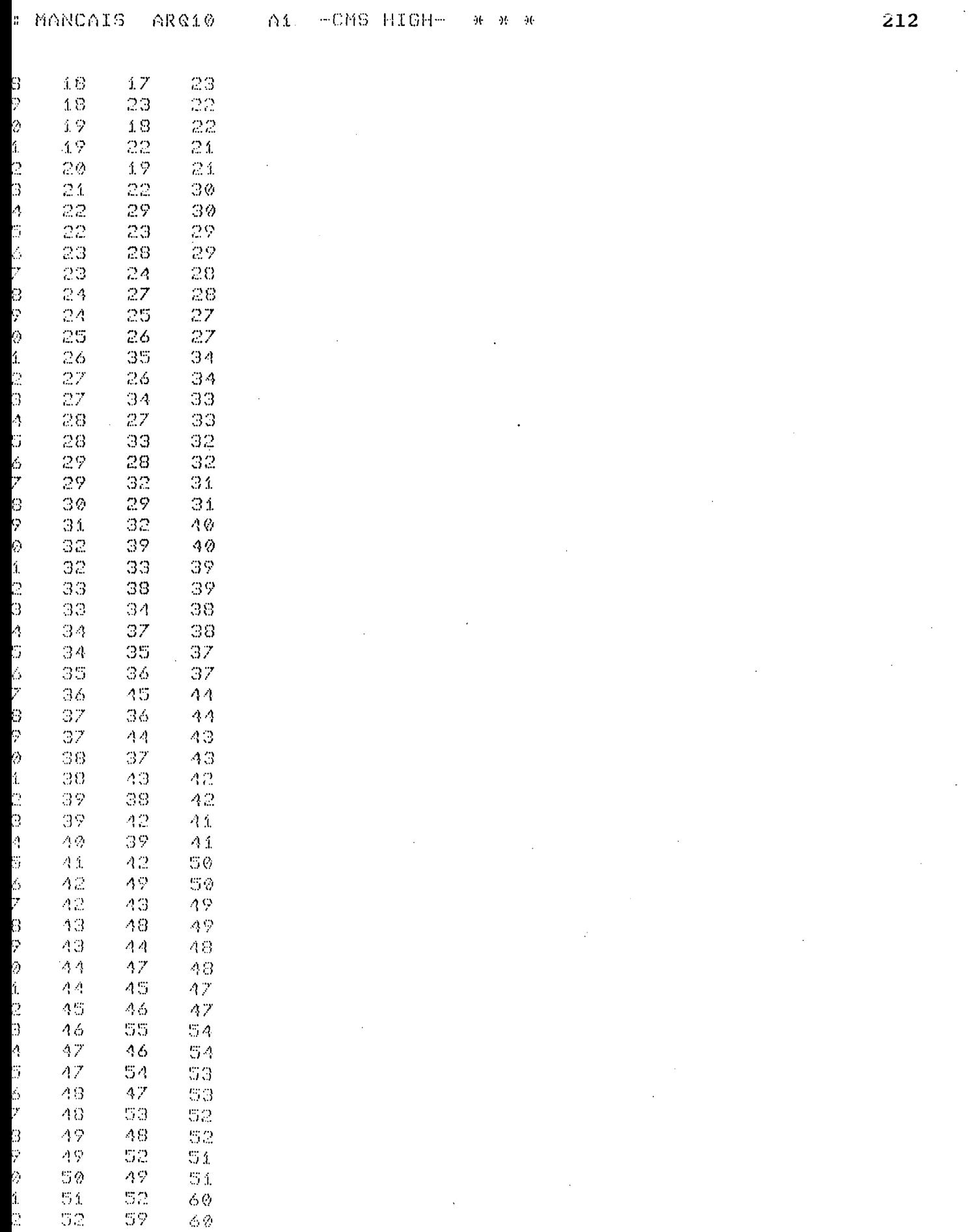

 $\sim$ 

 $\bar{z}$ 

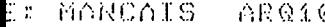

 $-CMS$  HIGH-  $\theta$   $\theta$   $\theta$ 

 $\ddot{\phantom{0}}$ 

 $\ddot{\phantom{1}}$ 

 $\hat{\boldsymbol{\theta}}$ 

 $\cdot$ 

 $\bullet$ 

 $\frac{1}{2}$ 

l,

 $\hat{\boldsymbol{\epsilon}}$ 

 $\sim$ 

l,

 $\bar{z}$ 

 $\cdot$ 

213

 $\ddot{\phantom{0}}$ 

 $\hat{\boldsymbol{\cdot}$ 

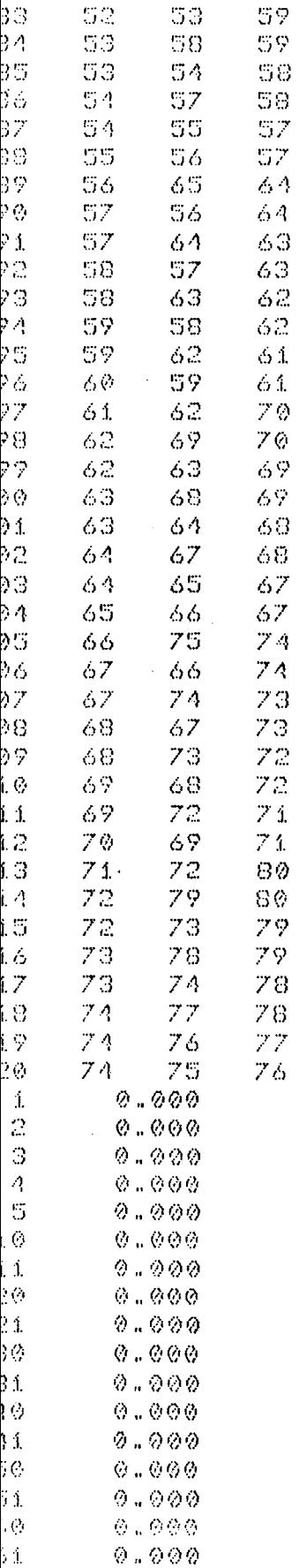

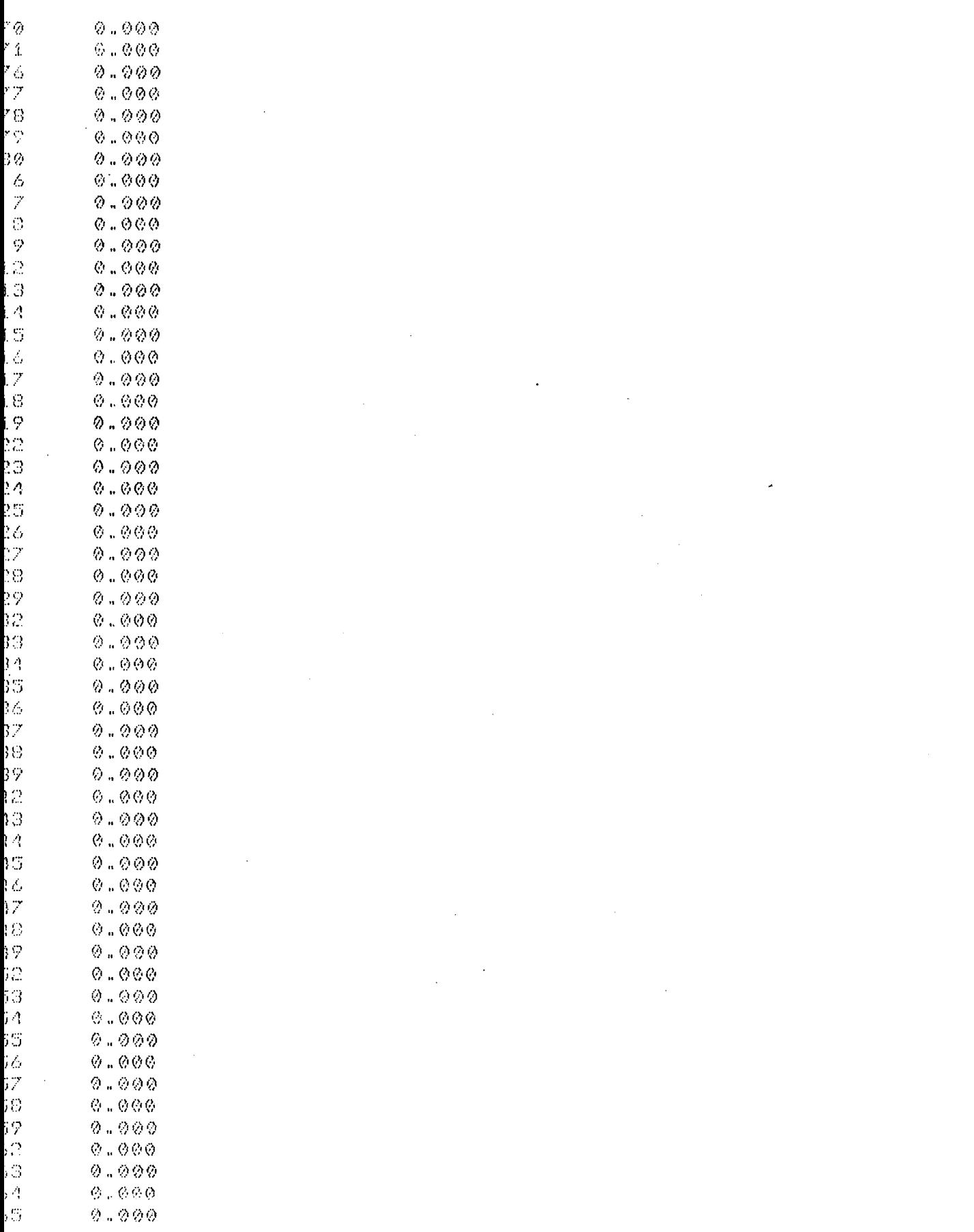

 $\mathcal{A}^{\mathcal{A}}$ 

 $214$ 

E: MANCAIS ARQ10 A1 -CMS HIGH- \* \* \*

 $\bar{\gamma}$ 

 $\mathcal{A}_\mathrm{c}$ 

 $\sim 10^{-10}$ 

 $\mathcal{A}^{\mathcal{A}}$ 

 $\mathbb{Z}^2$ 

 $\bar{\beta}$ 

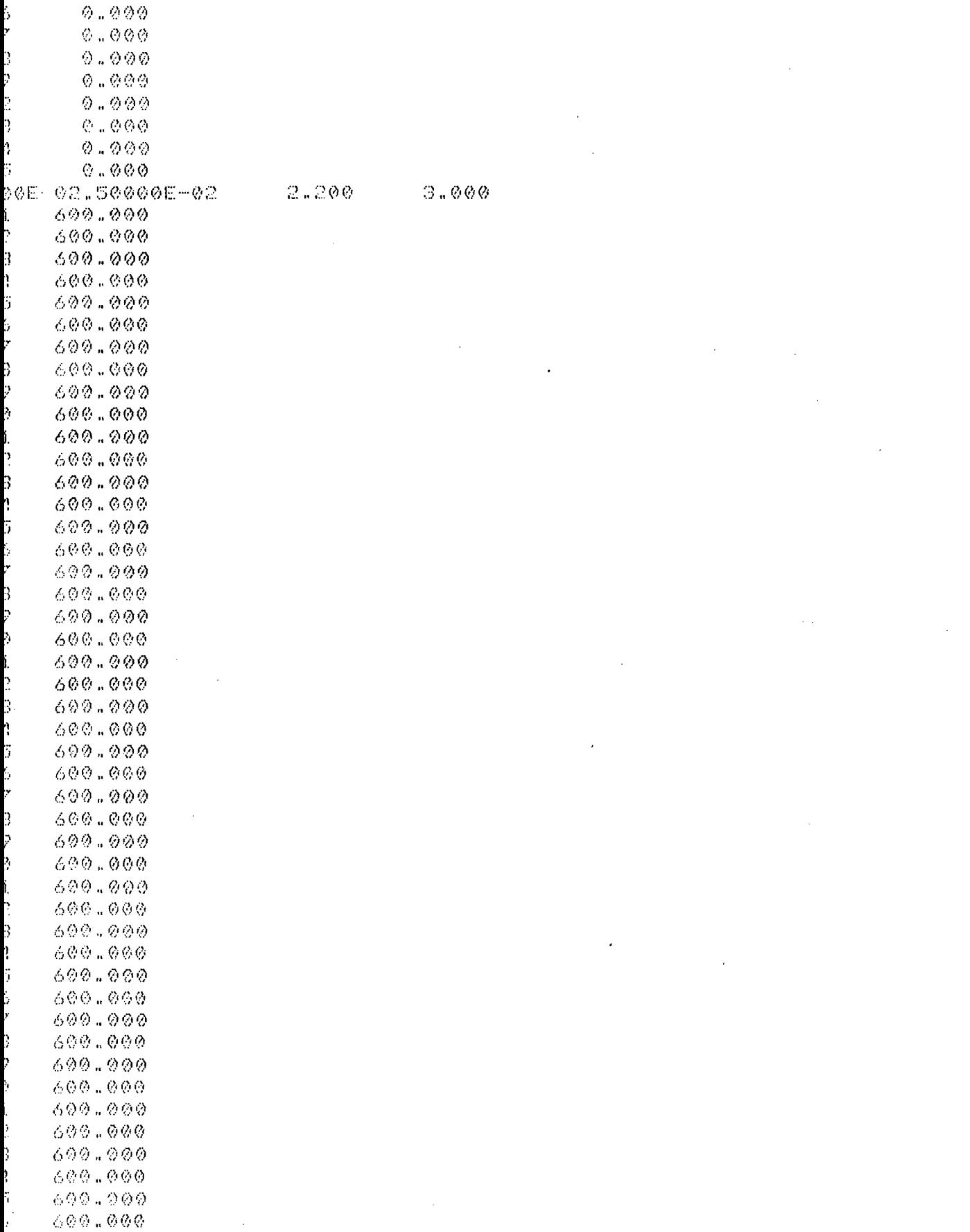

 $\sqrt{2}$ 

 $\ddot{\phantom{a}}$ 

 $\frac{1}{2}$ 

 $\frac{1}{2}$ 

 $\mathcal{A}^{\text{max}}_{\text{max}}$  and  $\mathcal{A}^{\text{max}}_{\text{max}}$ 

 $\bar{\bar{z}}$ 

 $\hat{\mathcal{L}}$ 

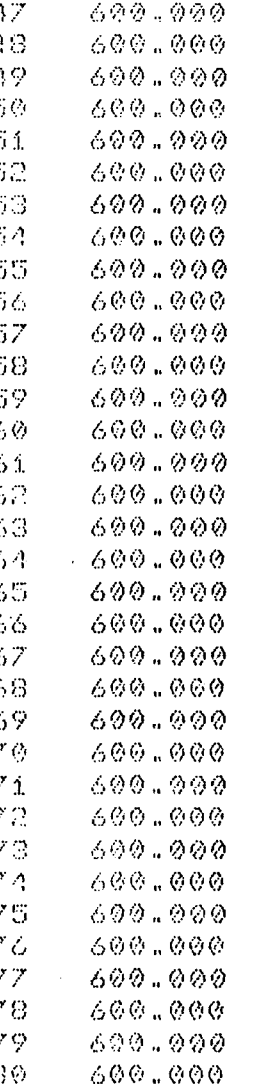

# ARQUIVO DE SAÍDA PARA O<br>PROBLEMA 5.2

 $\label{eq:2.1} \mathcal{L}^{\text{max}}_{\text{max}}(\mathbf{r},\mathbf{r}) = \mathcal{L}^{\text{max}}_{\text{max}}(\mathbf{r},\mathbf{r})$ 

 $\sim 10^{-10}$ 

 $\mathcal{L}^{\text{max}}_{\text{max}}$  ,  $\mathcal{L}^{\text{max}}_{\text{max}}$ 

 $\bar{z}$ 

 $\sim 10$ 

 $\sim 10^{-11}$ 

 $\sim 10$ 

 $\mathcal{L}_{\mathcal{A}}$ 

 $\sim 10^7$ 

 $\bullet$ 

 $\mathcal{L}^{\text{max}}_{\text{max}}$ 

 $\sim$   $\sim$ 

 $\bar{\mathcal{F}}$ 

 $\sim 10^{-1}$ 

 $\ddot{\phantom{a}}$ 

 $\sim$   $\sim$ 

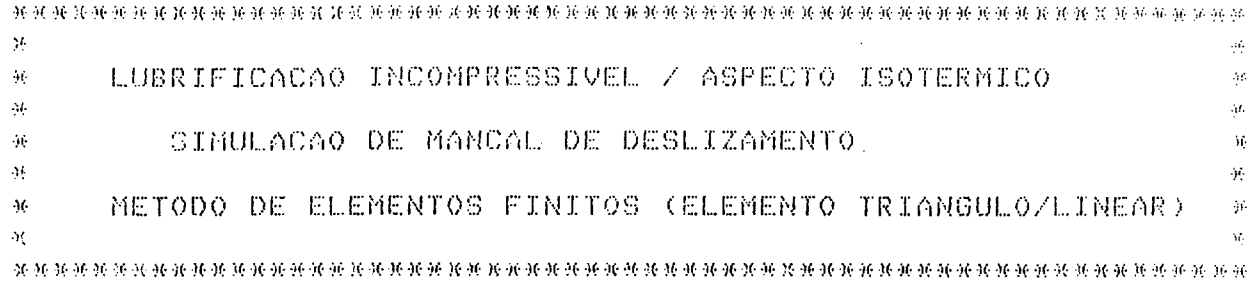

 $\ddot{\phantom{a}}$ 

-MANCAL HIDRODINAMICO COM SAPATAS AFUSELADAS

-VISCOSIDADE DO LUBRIFICANTE

MI= 0.600E-05

-NUMERO DE ELEMENTOS

NE= 120

-NUMERO DE NOS DO SISTEMA

**NN= 80** 

-NUMERO DE NOS COM PRESSÃO ESPECIFICADA

 $\sim$   $\sim$ 

 $MNE = 24$ 

-RUMERO DE NOS COM FLUXO ESPECIFICADO

NNFE-1 56  $\sim$ 

-COORDENADAS NODAIS

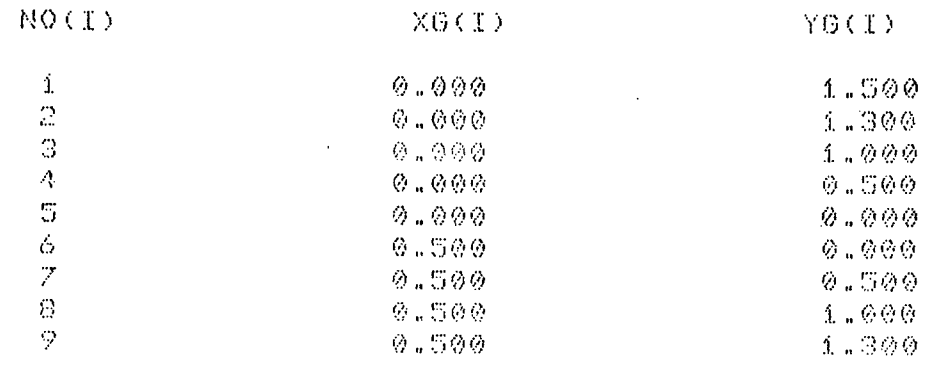

 $\sim 10$ 

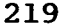

 $\sim$ 

 $\mathcal{L}^{\text{max}}_{\text{max}}$ 

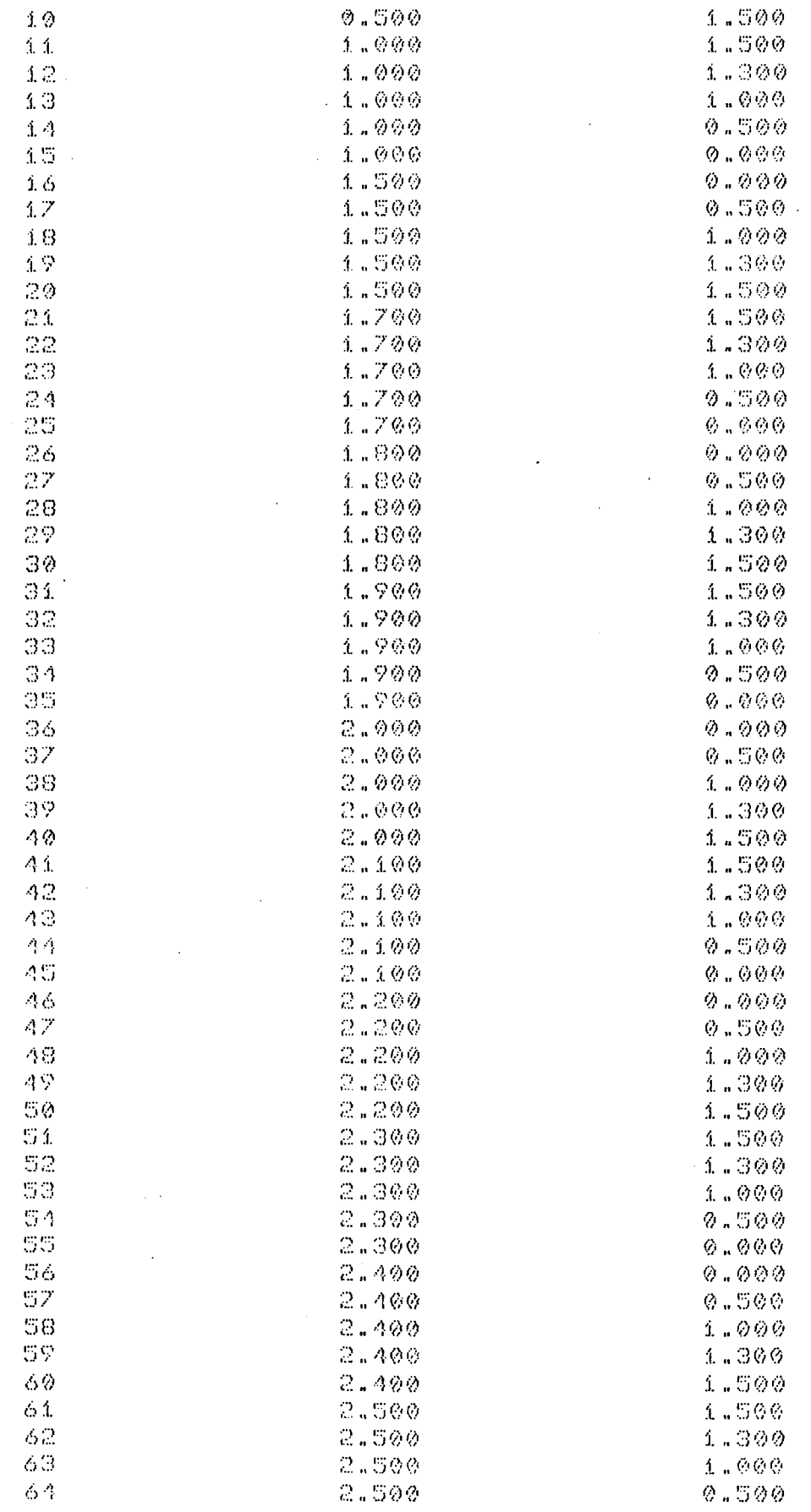

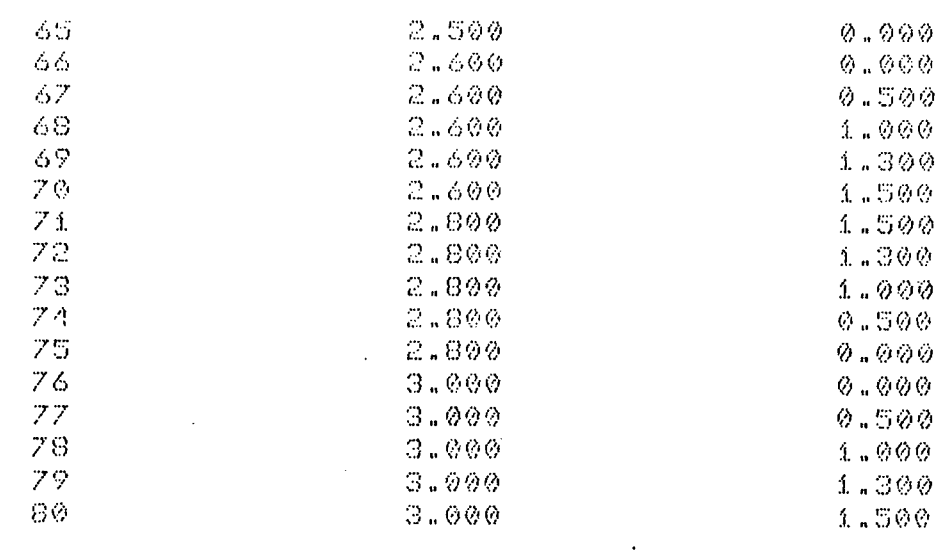

#### -TOPOLOGIA DO SISTEMA

 $\sim$ 

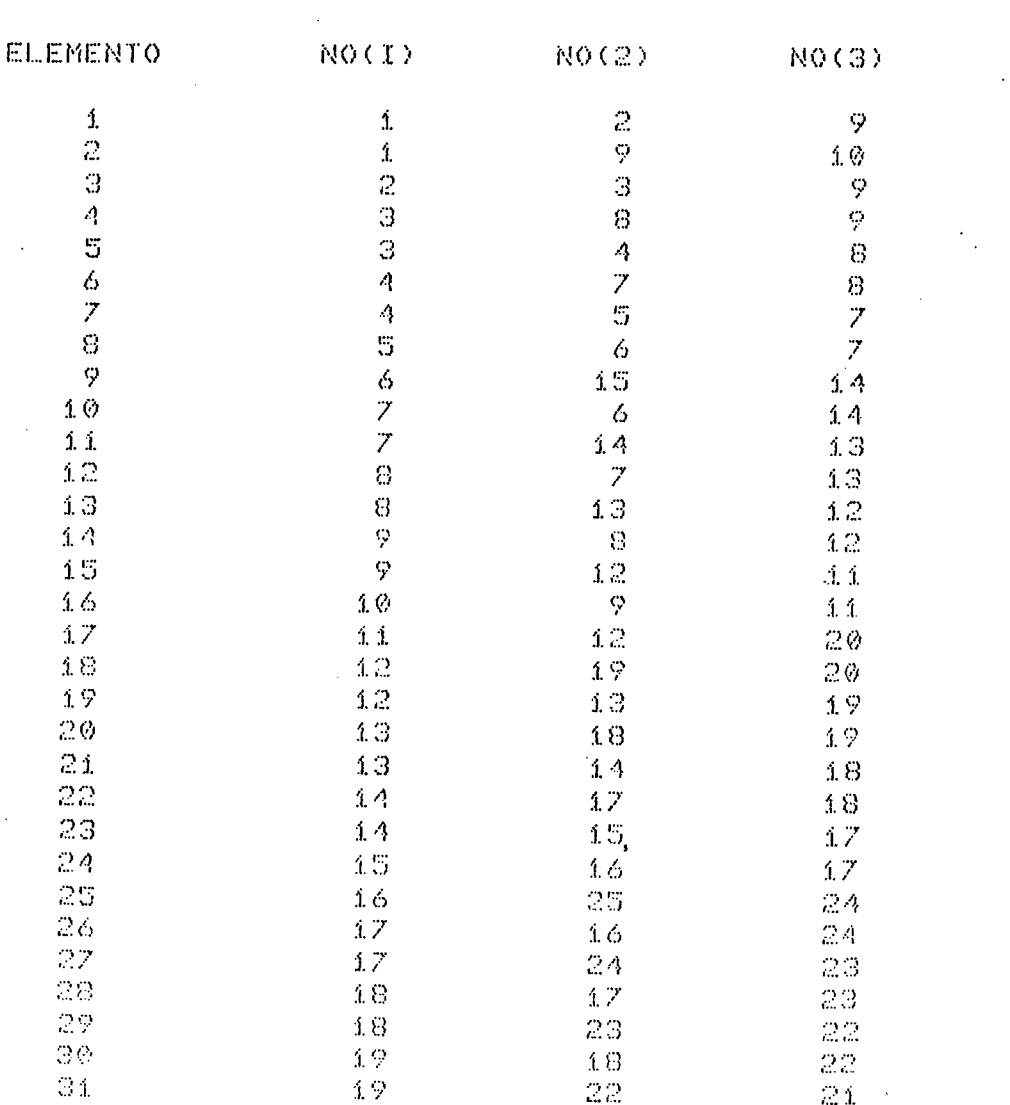

 $\sigma_{\rm{max}}$ 

 $\mathcal{A}$ 

 $\mathcal{L}^{\text{max}}_{\text{max}}$ 

 $\ddot{\phantom{a}}$ 

221

 $\sim 10$ 

 $\mathcal{L}^{\text{max}}_{\text{max}}$  and  $\mathcal{L}^{\text{max}}_{\text{max}}$ 

 $\mathcal{L}^{\text{max}}_{\text{max}}$  and  $\mathcal{L}^{\text{max}}_{\text{max}}$ 

 $\sim 10^{-1}$ 

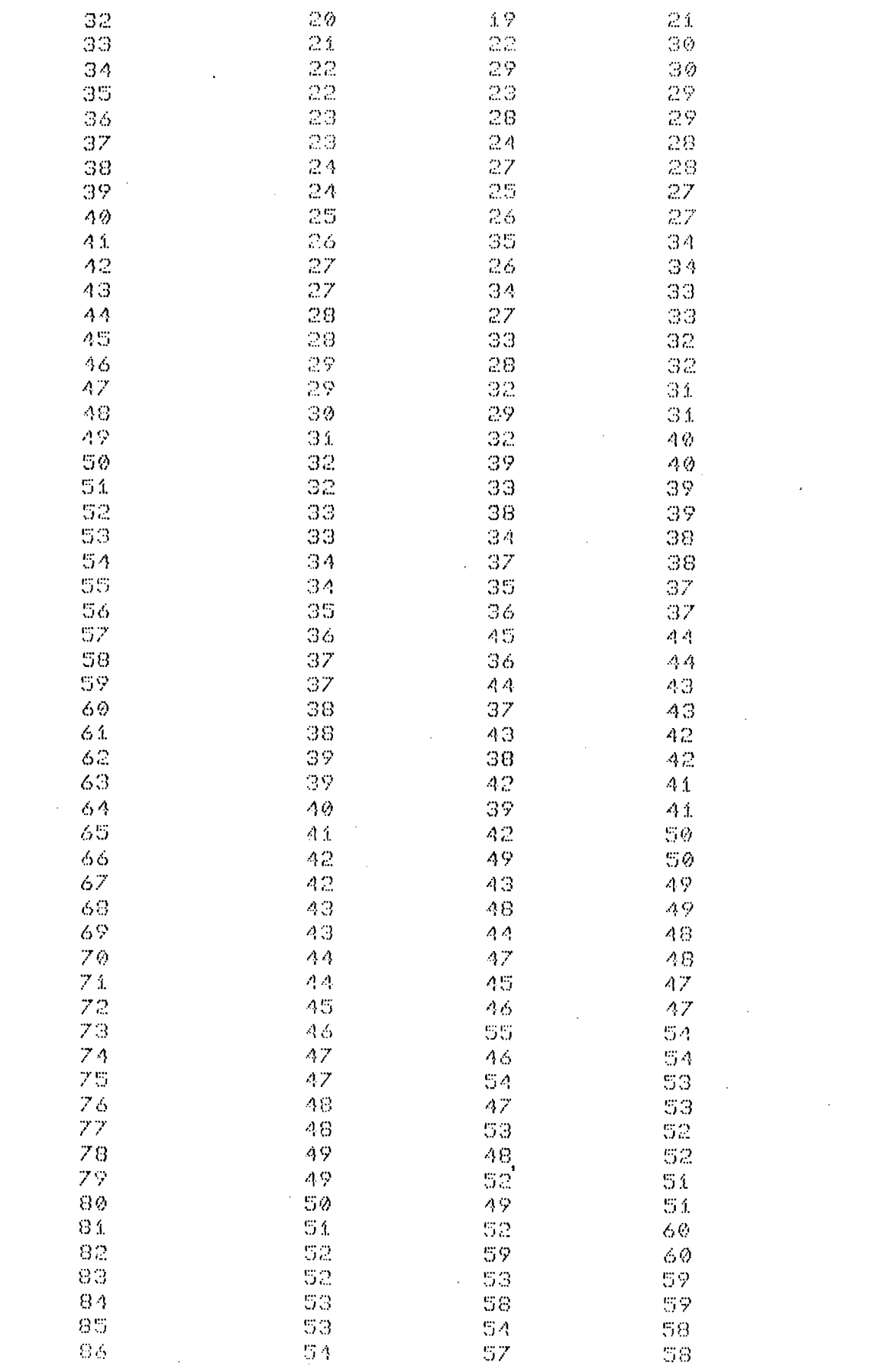

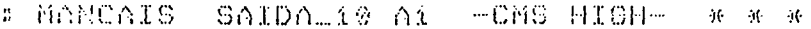

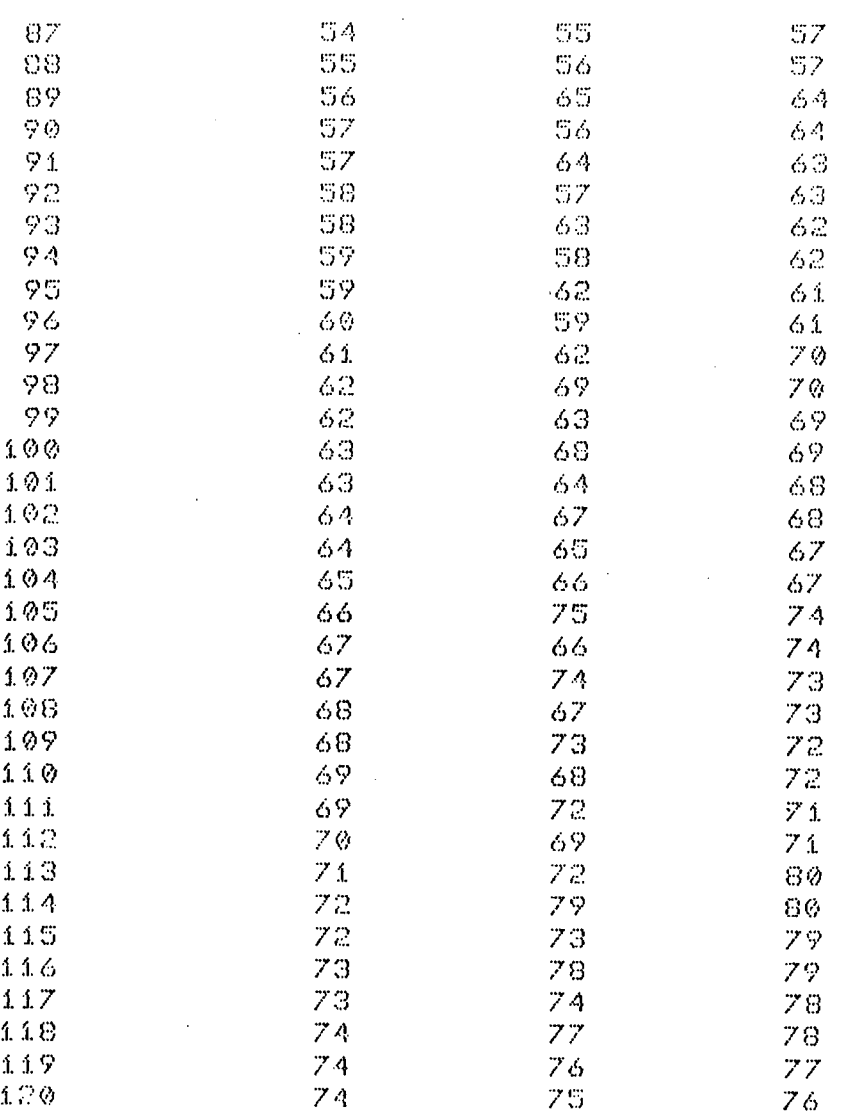

## DICOES DE CONTORNO DE PRESSAO

 $\bar{z}$ 

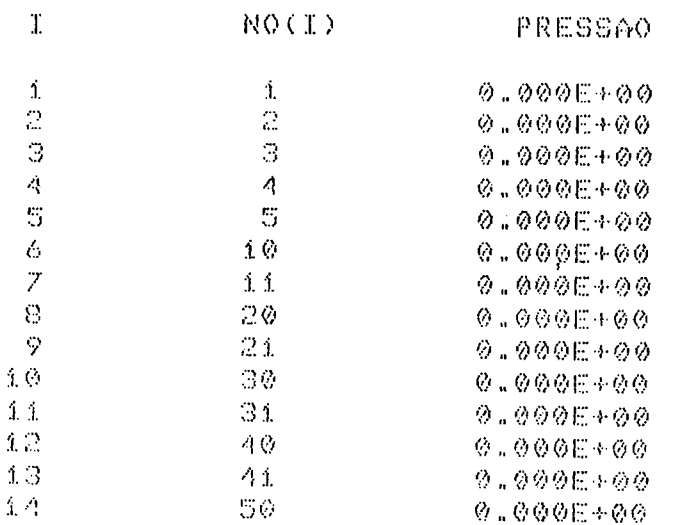

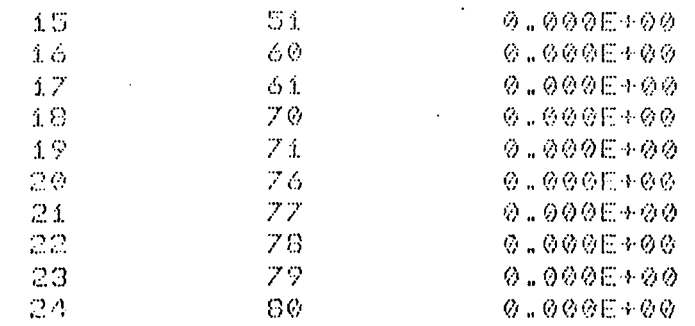

 $\sim 10^{-11}$ 

 $\sim$   $\sim$ 

## DICOES DE CONTORNO DE FLUXO

 $\sim 10^7$ 

 $\epsilon$ 

 $\mathcal{L}^{\text{max}}_{\text{max}}$ 

 $\mathcal{L}^{\text{max}}_{\text{max}}$ 

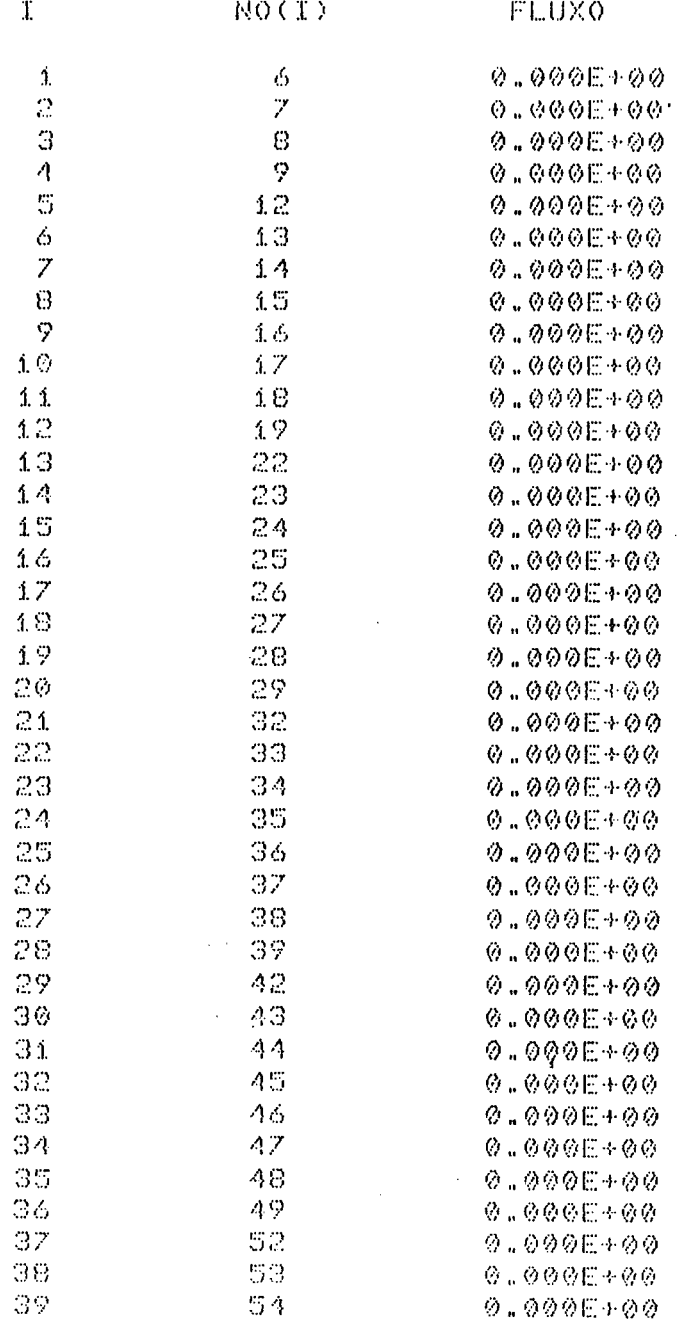

 $\sim$   $\sim$ 

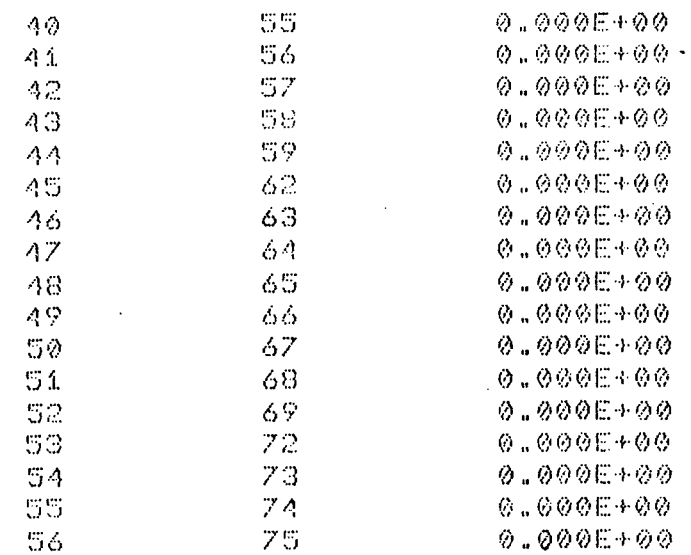

#### -VELOCIDADE NA DIRECAO X

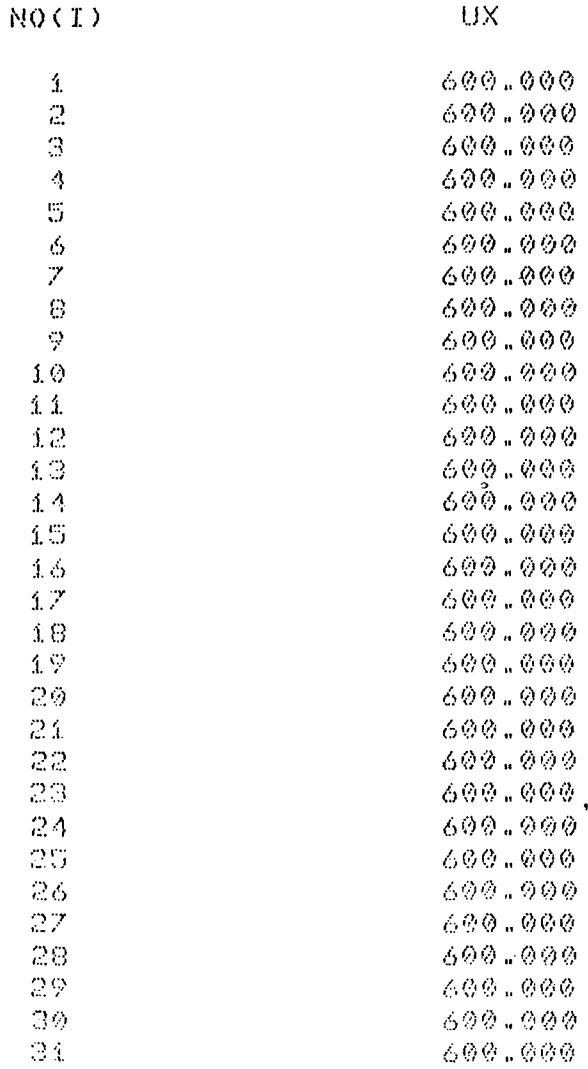

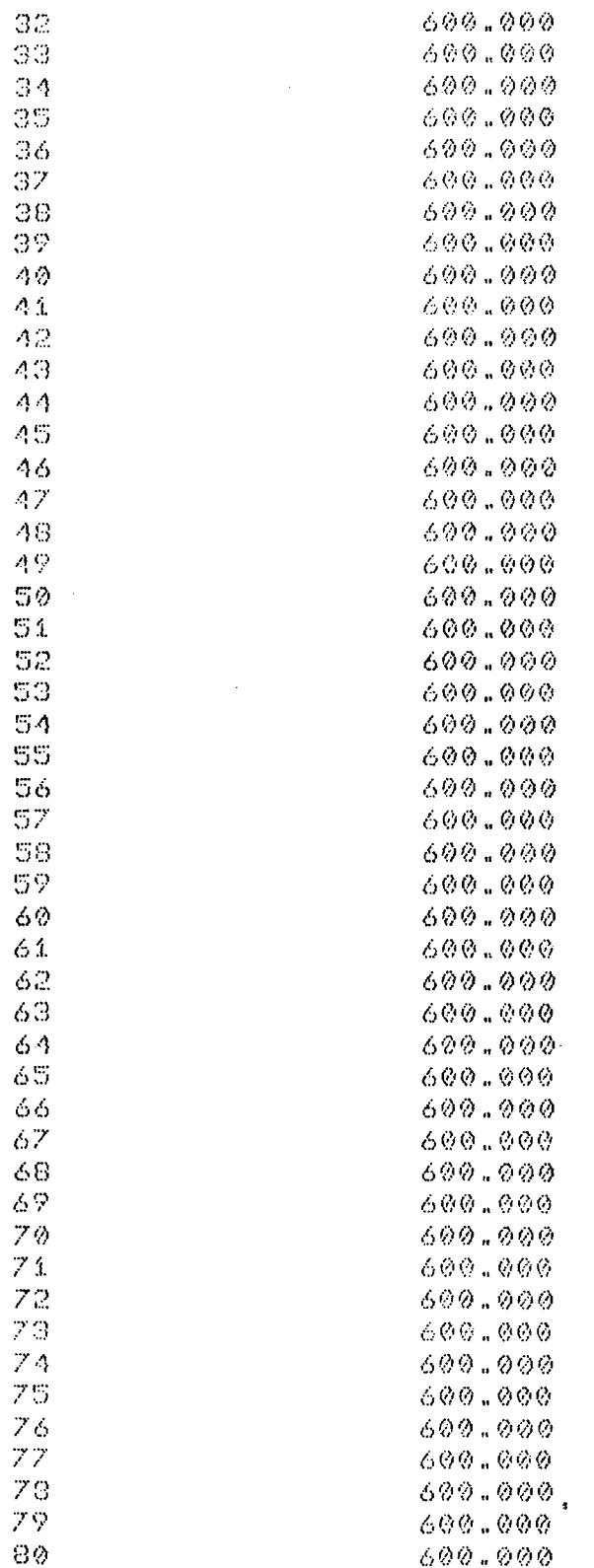

# -DIMENSOES DA SAPATA AFUSELADA

-AUTURA MINIMA DO FILME

 $\ddot{\phantom{0}}$ 

 $\bar{\gamma}$ 

 $\hat{\mathcal{A}}$ 

 $H9 = 0.200E - 0.2$ 

- GLTURA MAXIMA DO FILME

 $H1 = 0.500E - 02$ 

-COMPRIMENTO DA REGIAO AFUSELADA

 $B1 = 2.290$ 

#### -COMPRIMENTO TOTAL DA SAPATA

 $BT = 3.000$ 

 $\mathbb{Z}^2$ 

#### -PRESSOES E FLUXOS EXTERNOS

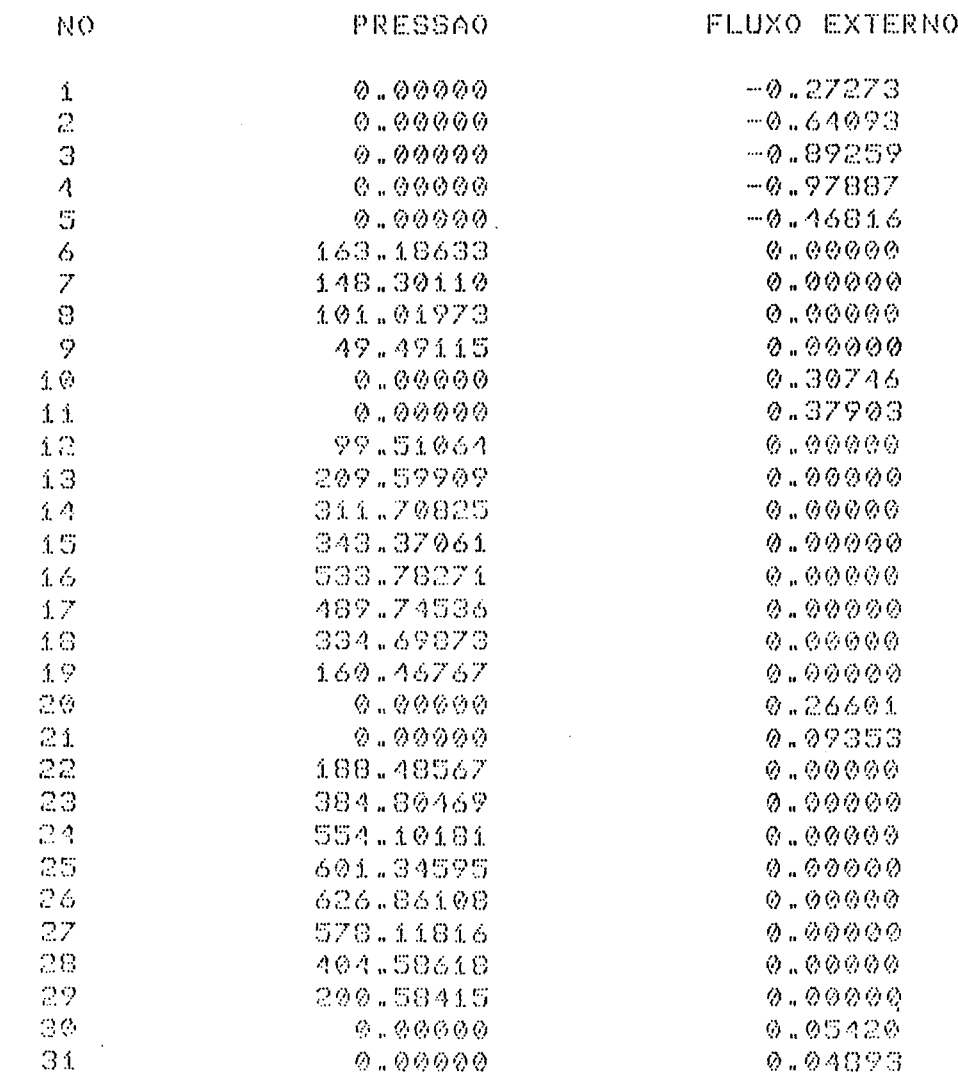

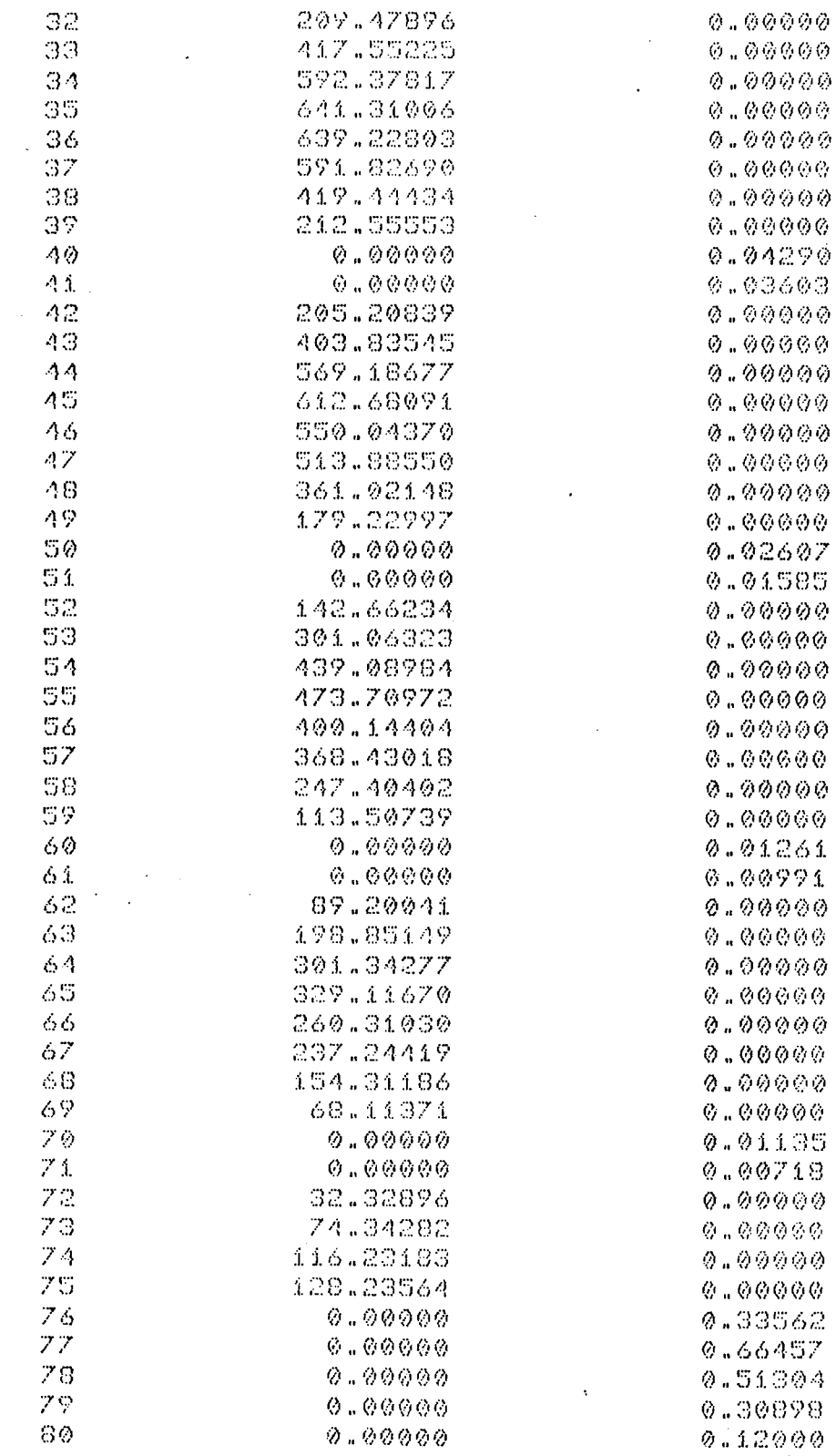

## -COPACIDADE DE CARGA DA SAPATA

 $\bar{z}$ 

 $\sim$ 

TCARGA® 1055.19189

 $\hat{\mathcal{A}}$ 

 $\ddot{\phantom{a}}$ 

 $\bar{\epsilon}$ 

-CENTRO DE PRESSÃO

 $XAP = m$  $1.667$ 

 $Y \wedge P = 0$   $9.584$ 

## ARQUIVO DE ENTRADA PARA O PROBLEMA 5.3

 $\ddot{\phantom{0}}$ 

229

 $\sim$   $\sim$ 

 $\hat{\mathcal{A}}$ 

 $\overline{a}$ 

230

 $\mathcal{A}^{\mathcal{A}}$ 

 $\ddot{\phantom{a}}$ 

 $\sim$   $\sim$ 

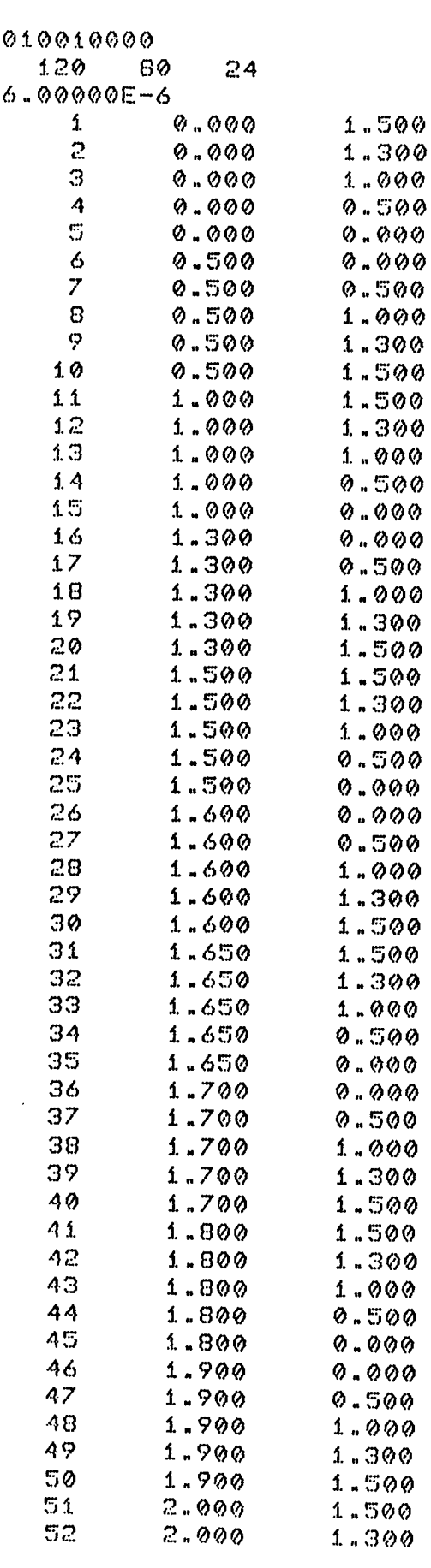

231

÷,

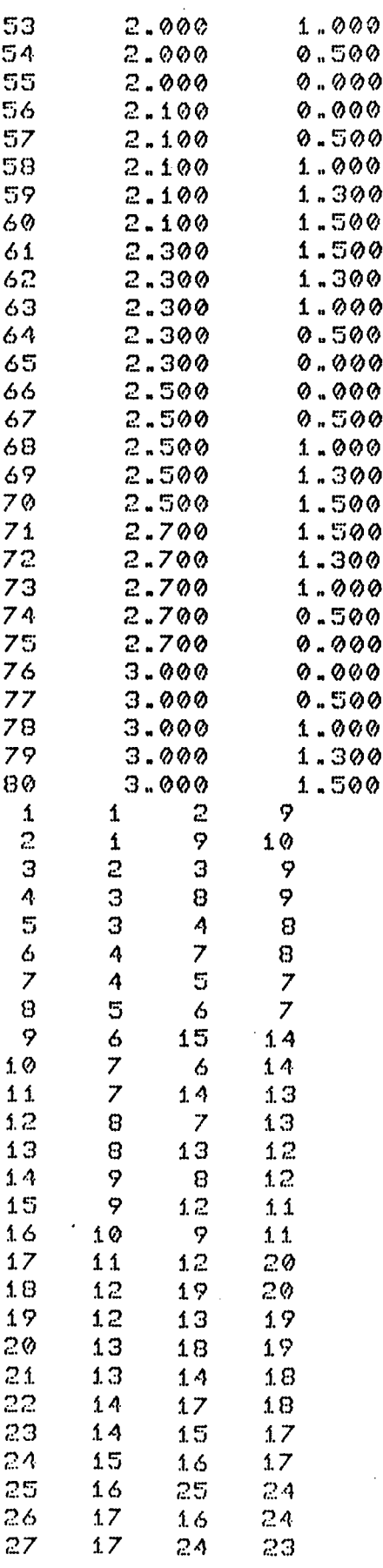

 $\ddot{\phantom{0}}$ 

 $\hat{\mathbf{v}}$ 

 $\alpha$ 

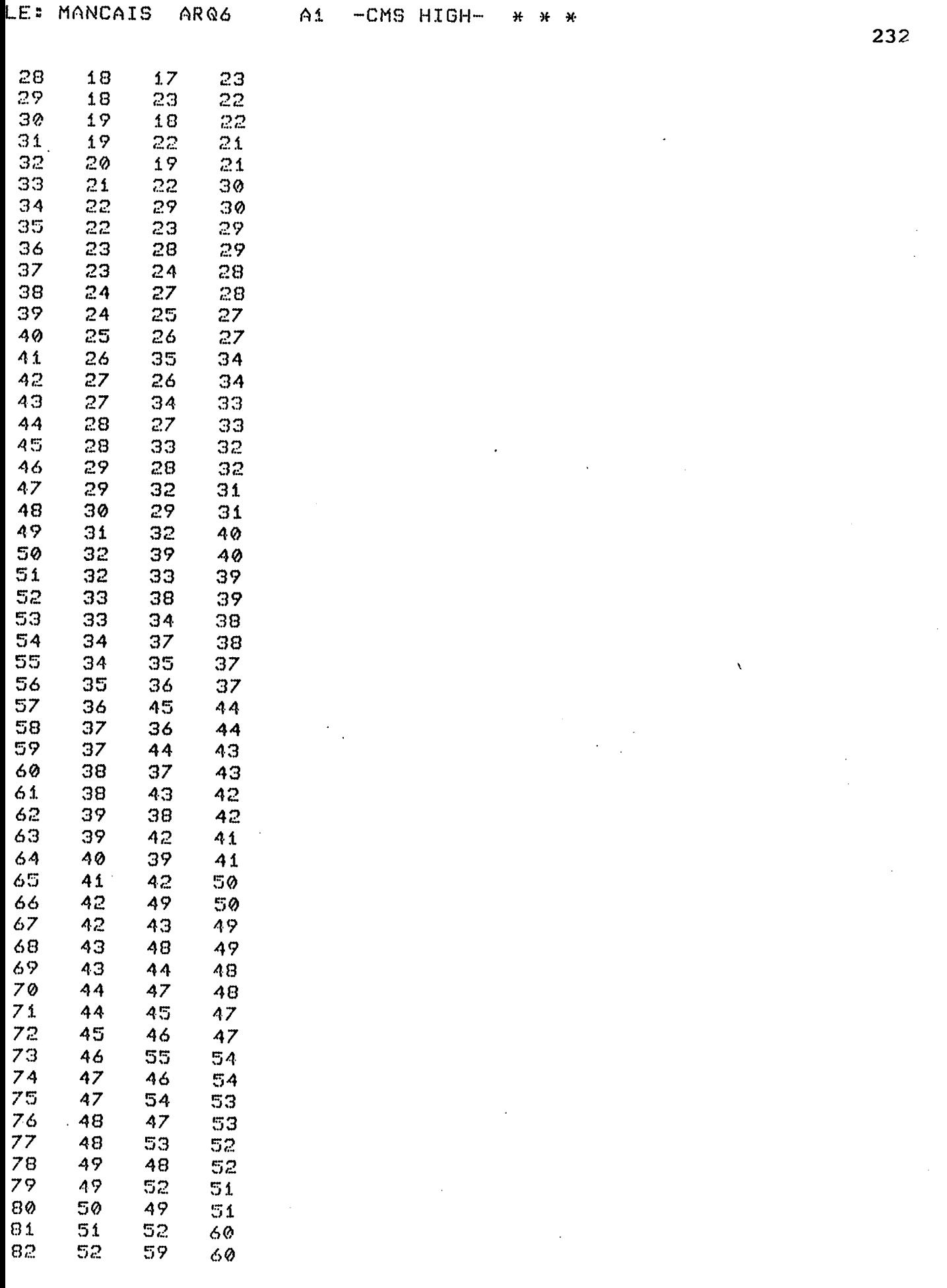

 $\mathcal{L}^{\text{max}}_{\text{max}}$  and  $\mathcal{L}^{\text{max}}_{\text{max}}$ 

 $\mathcal{L}_{\text{max}}$ 

 $\frac{1}{2}$ 

 $\mathcal{L}(\mathcal{A})$  .

 $\ddot{\phantom{0}}$ 

 $\sim$ 

t,

 $\bar{z}$ 

 $\hat{\mathcal{L}}$ 

233-Validiotoca Manueralidade

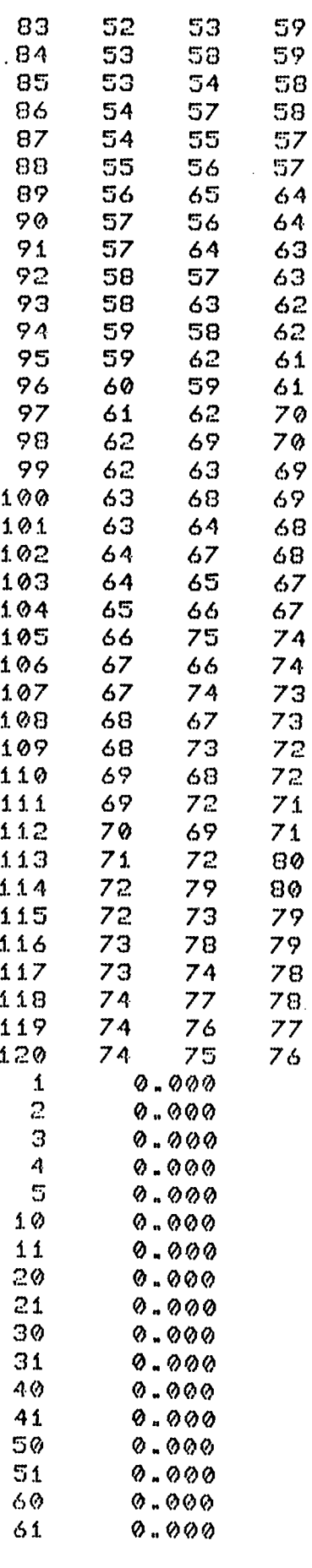

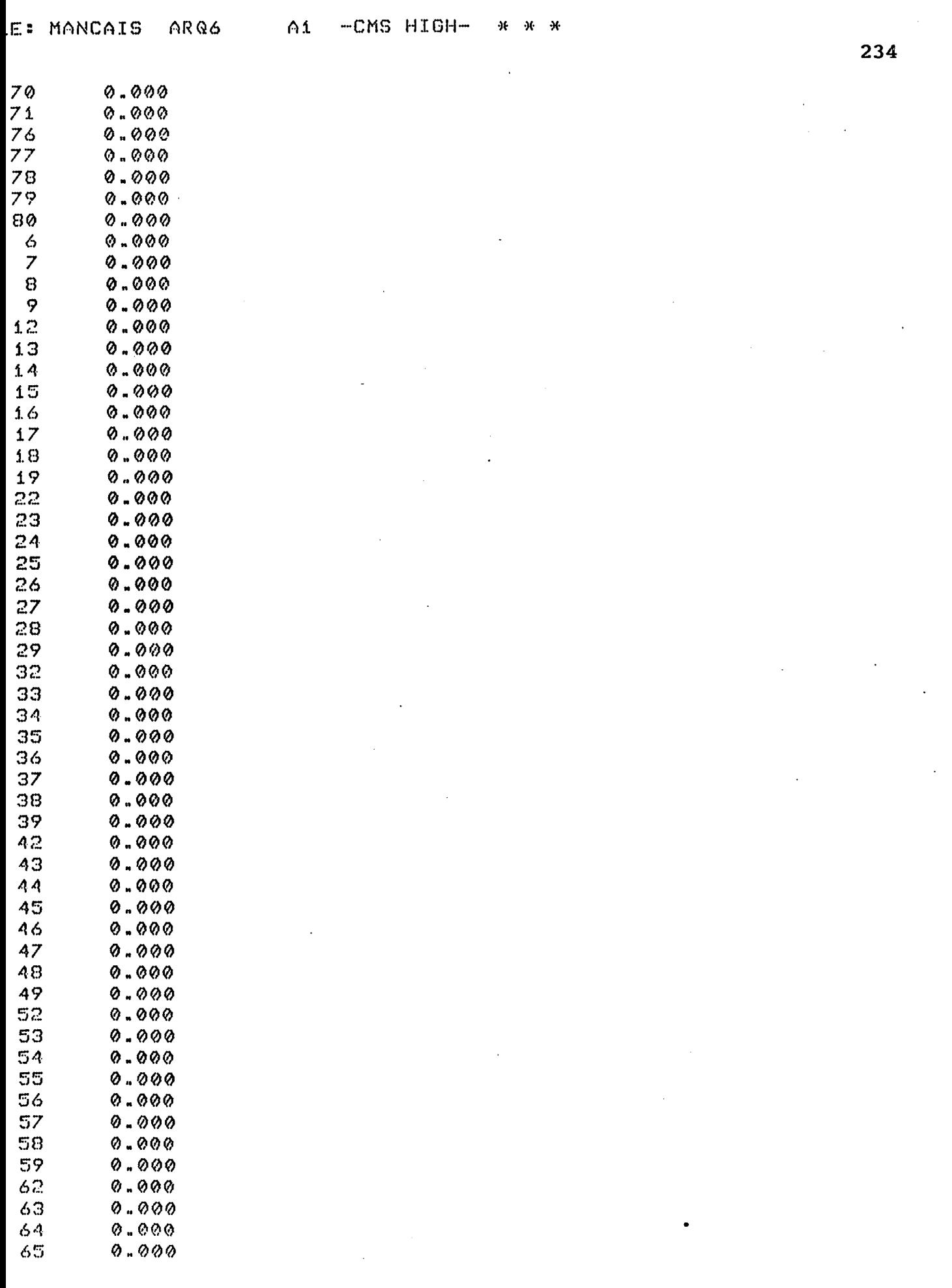

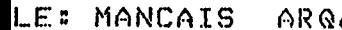

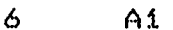

-CMS HIGH- $*$   $*$  $\mathcal{H}$ 

 $\mathcal{L}^{\text{max}}_{\text{max}}$  and  $\mathcal{L}^{\text{max}}_{\text{max}}$ 

 $\mathcal{L}^{\mathcal{L}}(\mathcal{L}^{\mathcal{L}})$  and  $\mathcal{L}^{\mathcal{L}}(\mathcal{L}^{\mathcal{L}})$  and  $\mathcal{L}^{\mathcal{L}}(\mathcal{L}^{\mathcal{L}})$ 

 $\sim$ 

 $\sim 10$ 

 $\label{eq:2.1} \frac{1}{\sqrt{2}}\int_{0}^{\pi}\frac{1}{\sqrt{2}}\left(\frac{1}{\sqrt{2}}\right)^{2}d\mu_{\rm{eff}}\,d\mu_{\rm{eff}}$ 

235

 $\hat{\boldsymbol{\beta}}$ 

 $\sim$ 

 $\label{eq:2.1} \frac{1}{\sqrt{2\pi}}\sum_{i=1}^n\frac{1}{\sqrt{2\pi}}\left(\frac{1}{\sqrt{2\pi}}\right)^2\left(\frac{1}{\sqrt{2\pi}}\right)^2\left(\frac{1}{\sqrt{2\pi}}\right)^2\left(\frac{1}{\sqrt{2\pi}}\right)^2.$ 

 $\bar{\beta}$ 

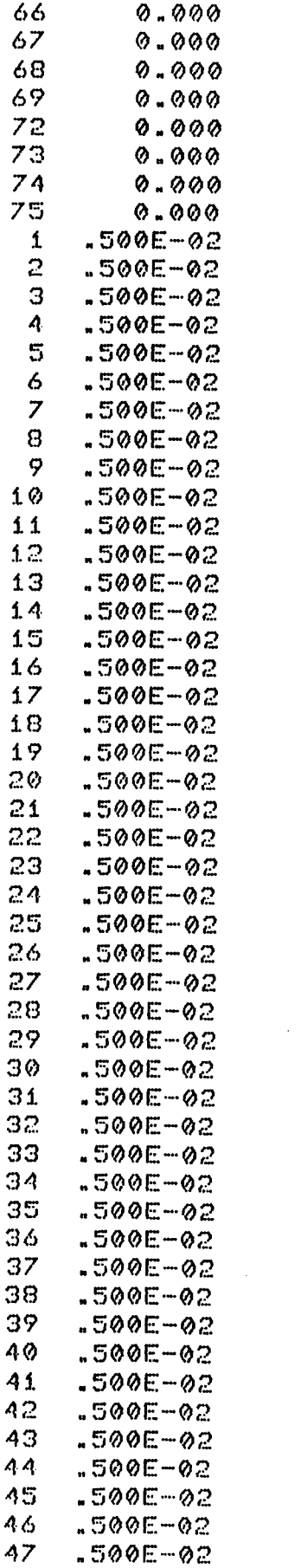

 $\sim$ 

 $\sim 10^{11}$  km  $^{-1}$ 

 $\mathcal{L}^{\text{max}}_{\text{max}}$ 

 $\ddot{\phantom{a}}$ 

 $\mathcal{A}(\mathbf{r})$ 

 $\mathbb{Z}_2$ 

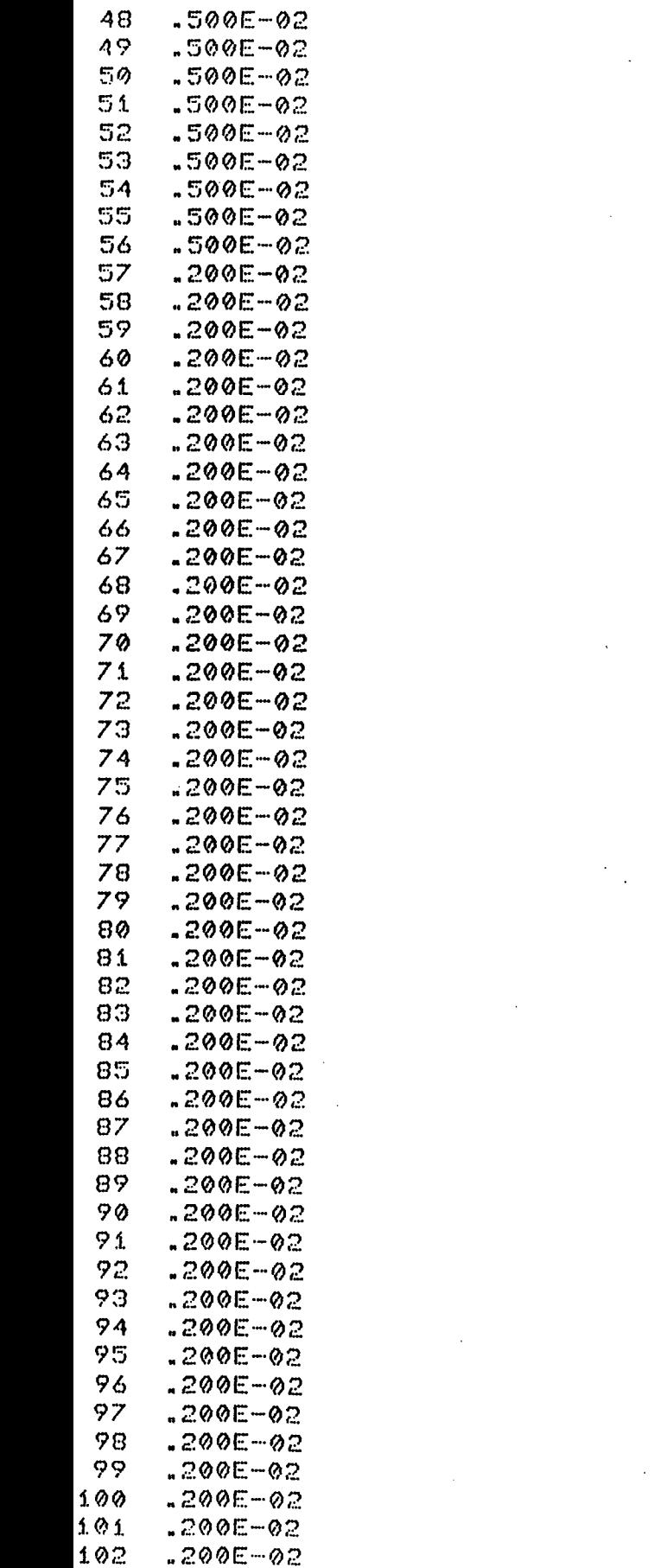

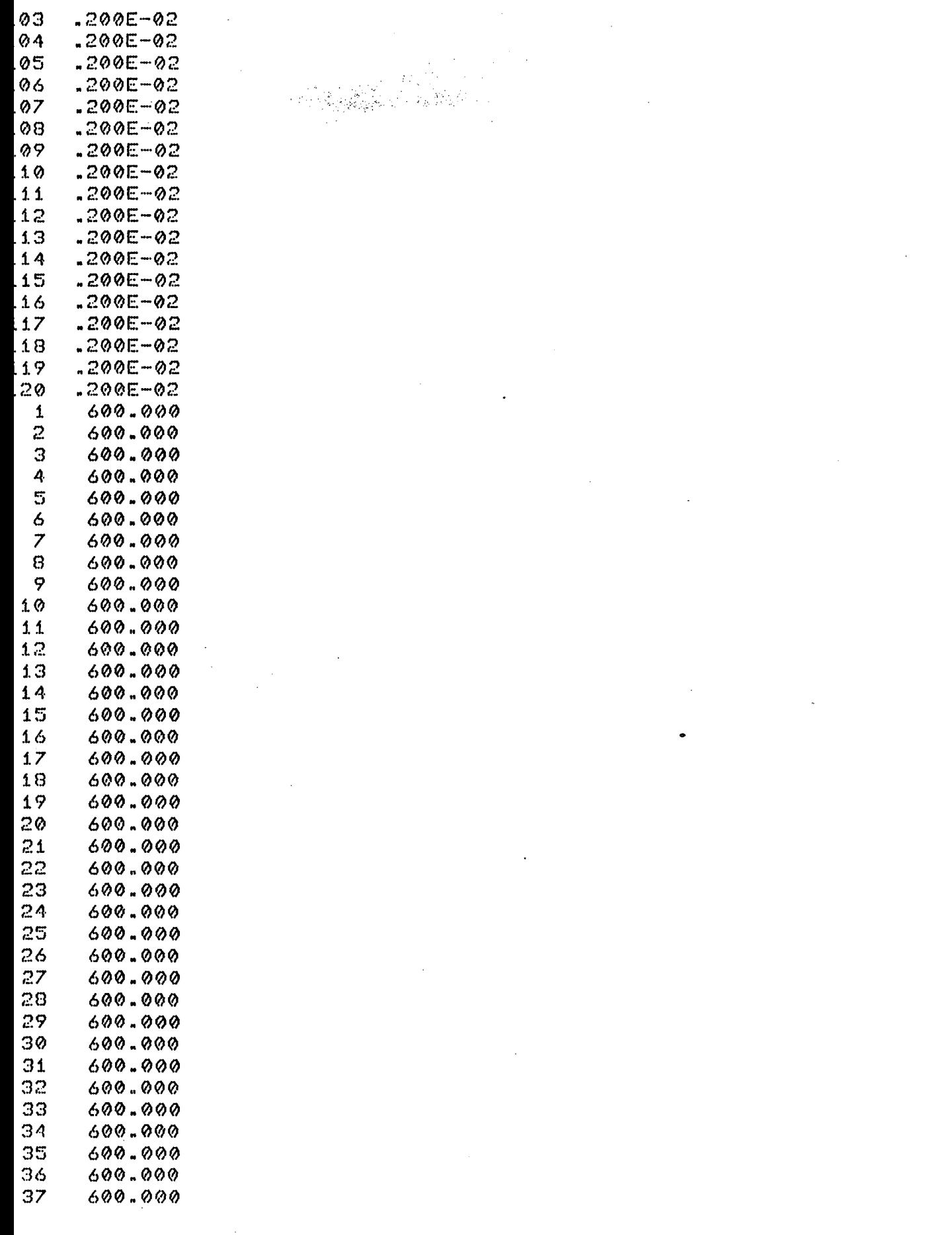

 $\sim 10^{11}$  km  $^{-1}$ 

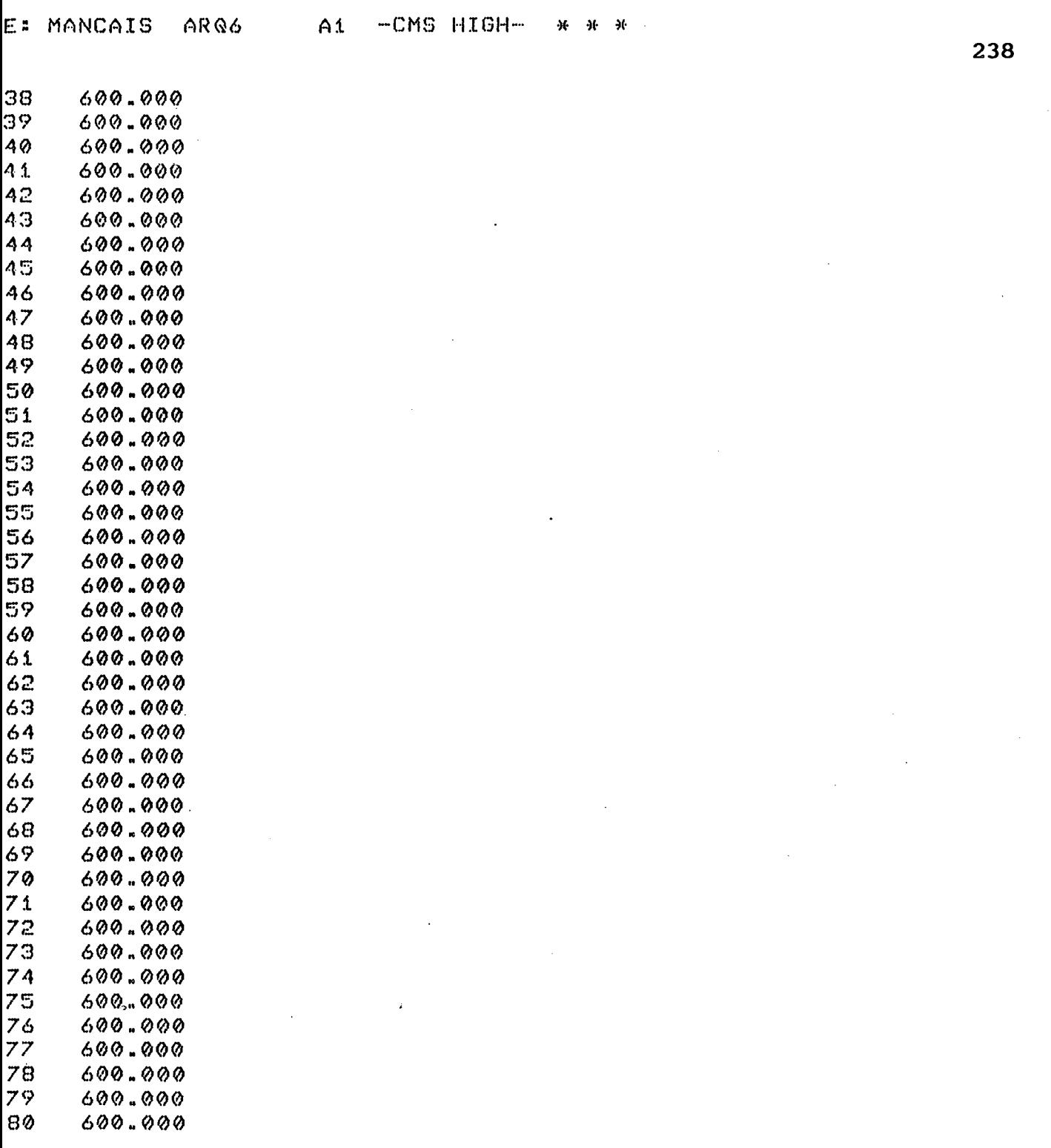

 $\label{eq:2.1} \mathcal{L}(\mathcal{L}) = \mathcal{L}(\mathcal{L}) = \mathcal{L}(\mathcal{L}) = \mathcal{L}(\mathcal{L}) = \mathcal{L}(\mathcal{L})$ 

 $\mathcal{L}^{\text{max}}_{\text{max}}$ 

 $\frac{1}{2}$ 

#### ARQUIVO DE SAÍDA PARA  $\Box$ PROBLEMA 5.3

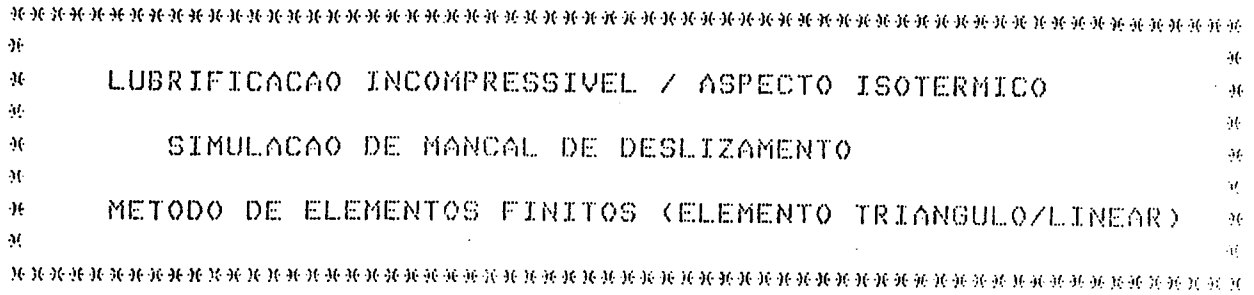

-MANCAL HIDRODINAMICO COM SAPATAS EM DEGRAU

-VISCOSIDADE DO LUBRIFICANTE

MI= 0.600E-05

-NUMERO DE ELEMENTOS

 $NEE = 120$ 

-NUMERO DE NOS DO SISTEMA

NN= 80

-NUMERO DE NOS COM PRESSAO ESPECIFICADA

 $NNPE = 24$ 

-NUMERO DE NOS COM FLUXO ESPECIFICADO

 $\mathcal{L}_{\mathcal{A}}$ 

NNFE= 56

-COORDENADAS NODAIS

NO(I)

YG(I)

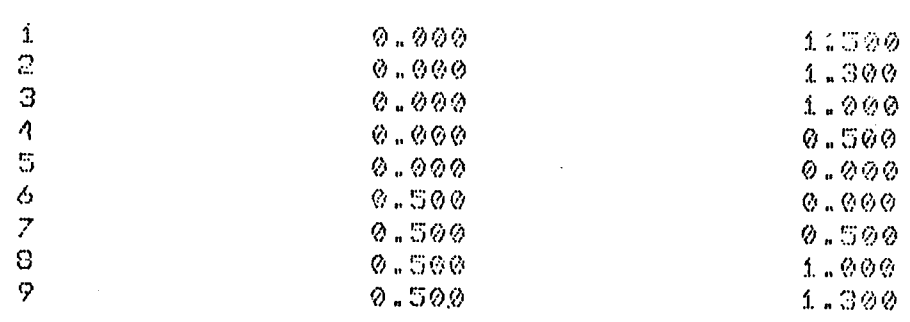

 $XG(T)$
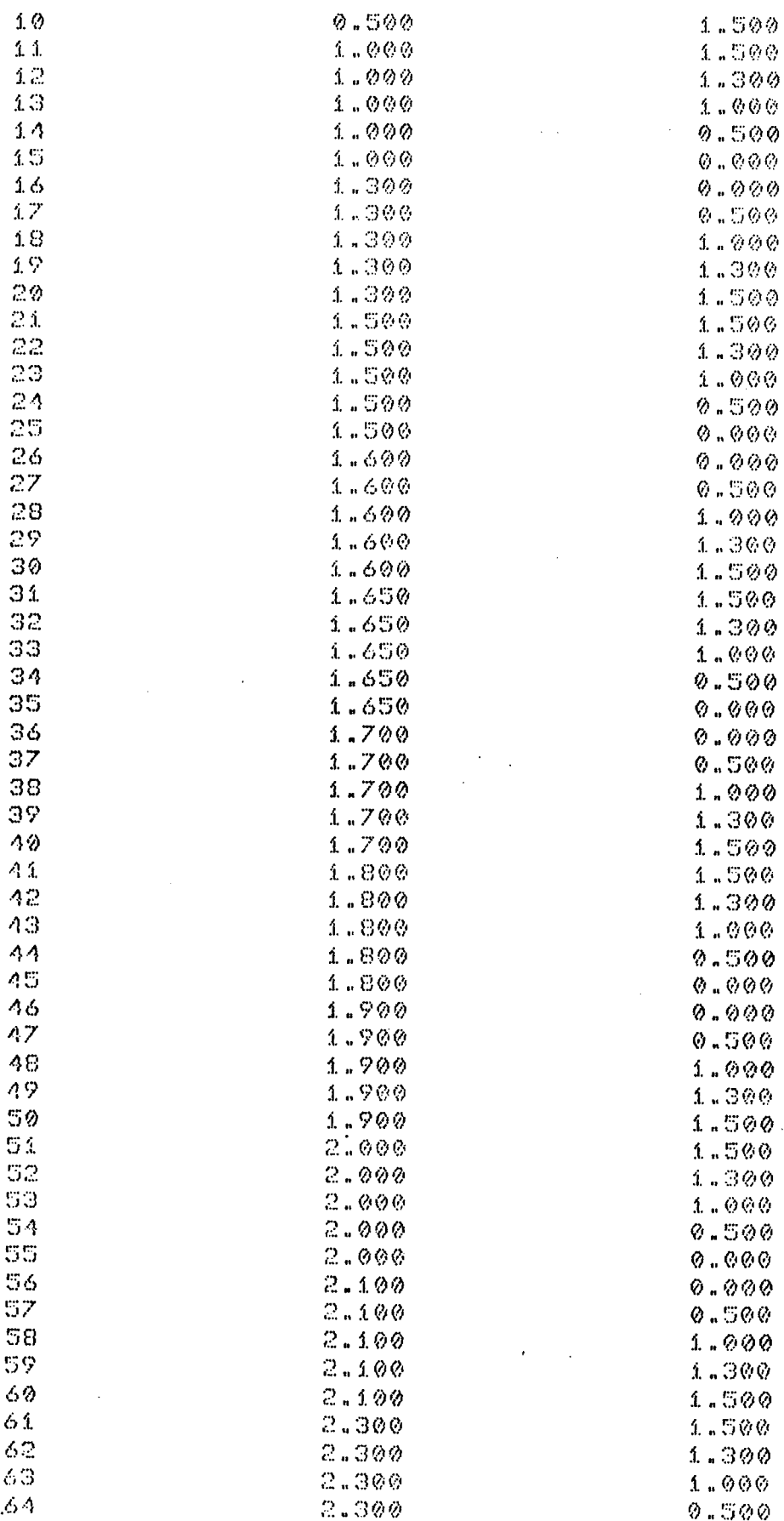

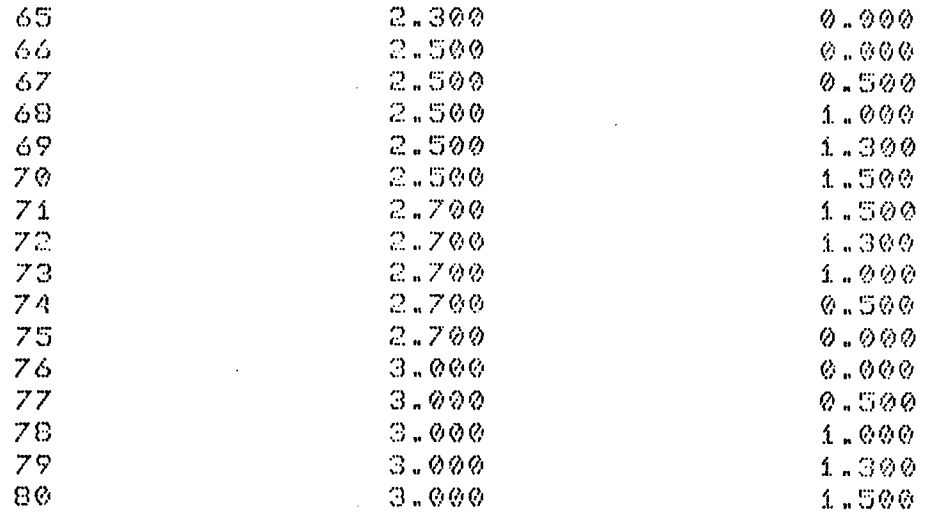

## -TOPOLOGIA DO SISTEMA

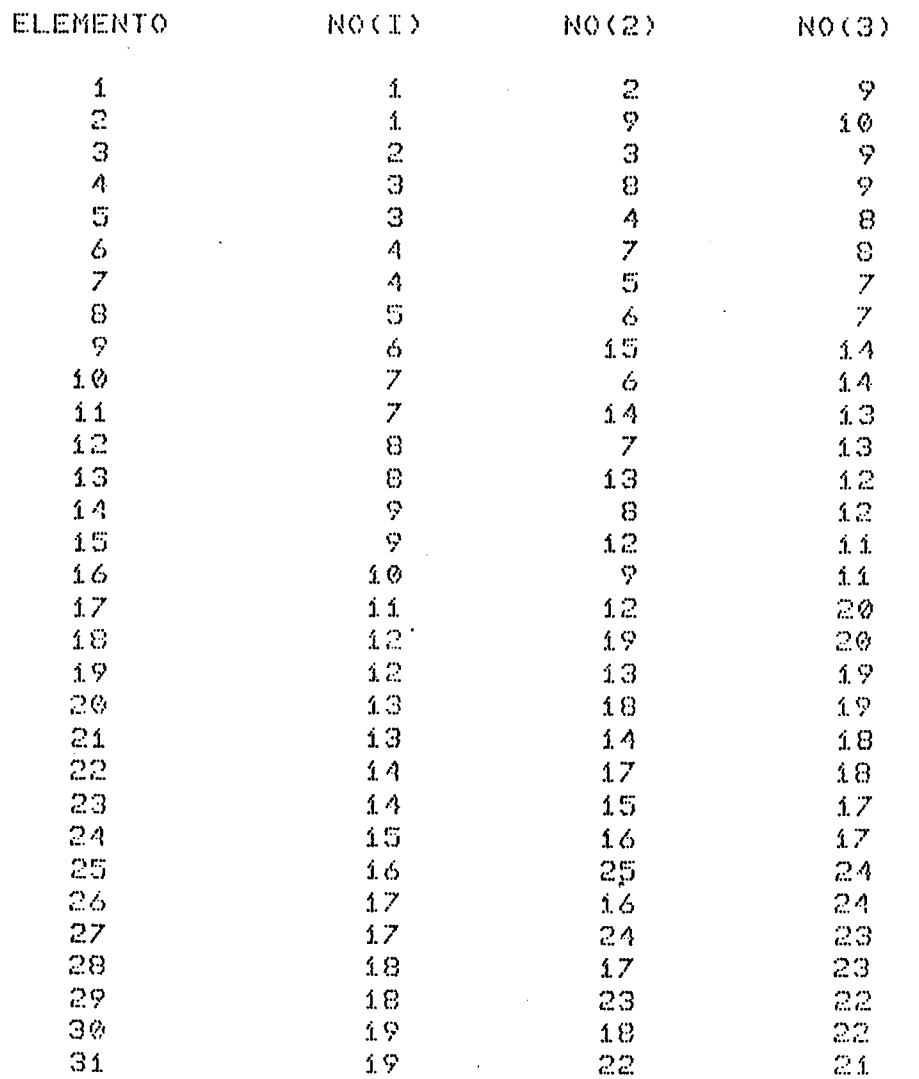

242

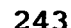

 $\frac{1}{2}$ 

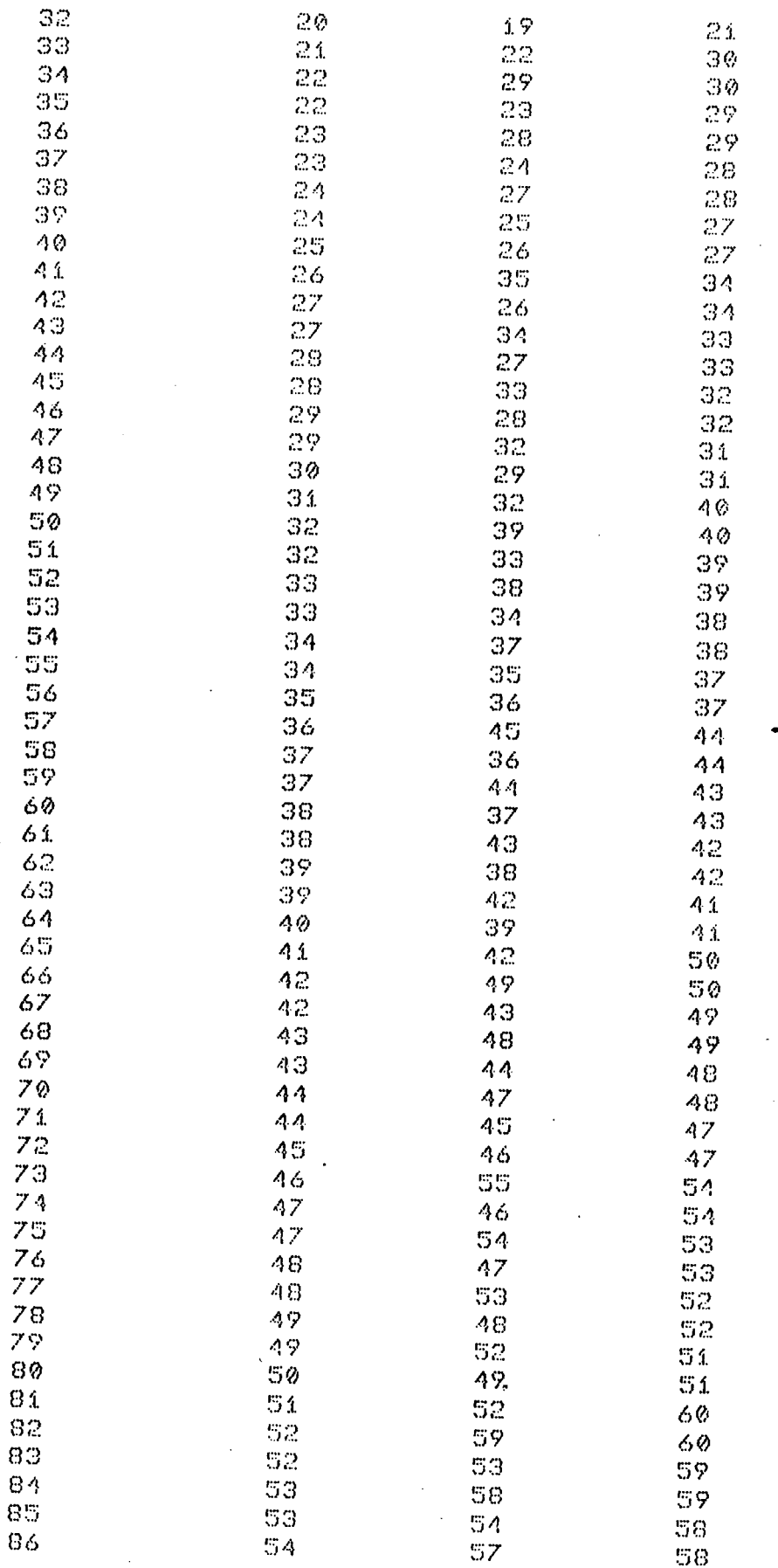

 $\sim$ 

 $\mathcal{L}$ 244

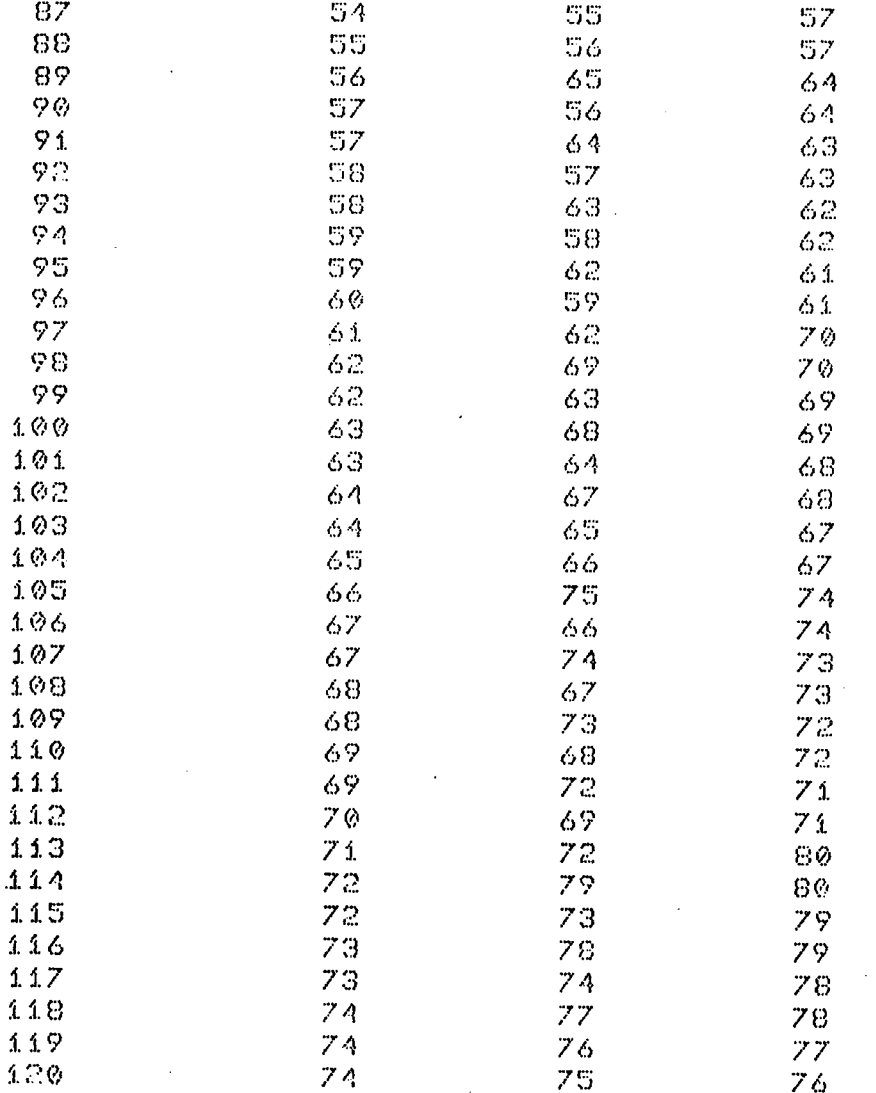

# DICOES DE CONTORNO DE PRESSAO

 $\ddot{\phantom{0}}$ 

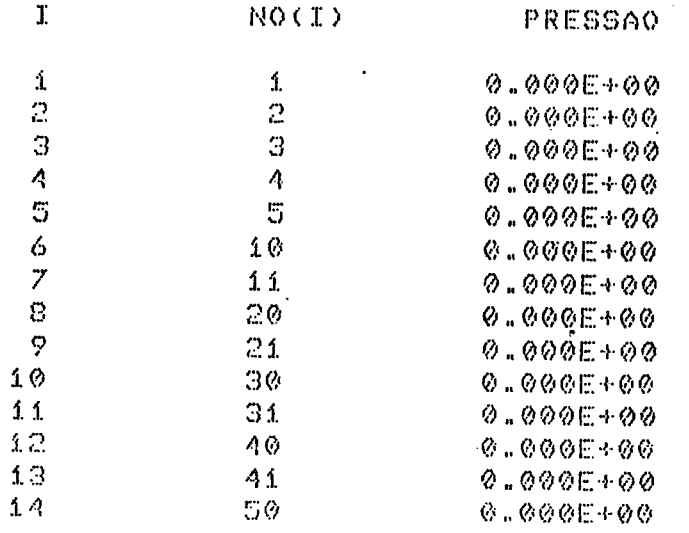

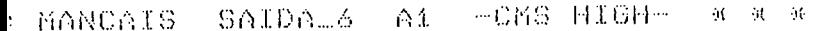

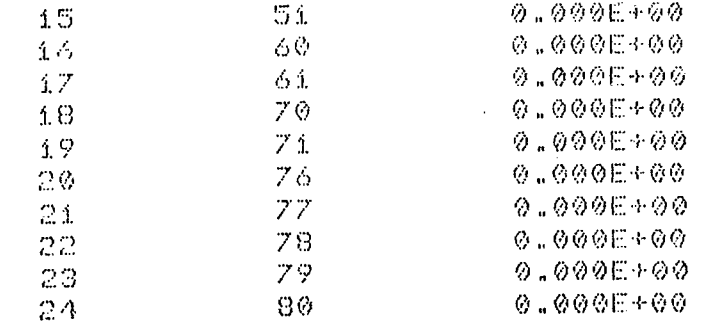

# DICOES DE CONTORNO DE FLUXO

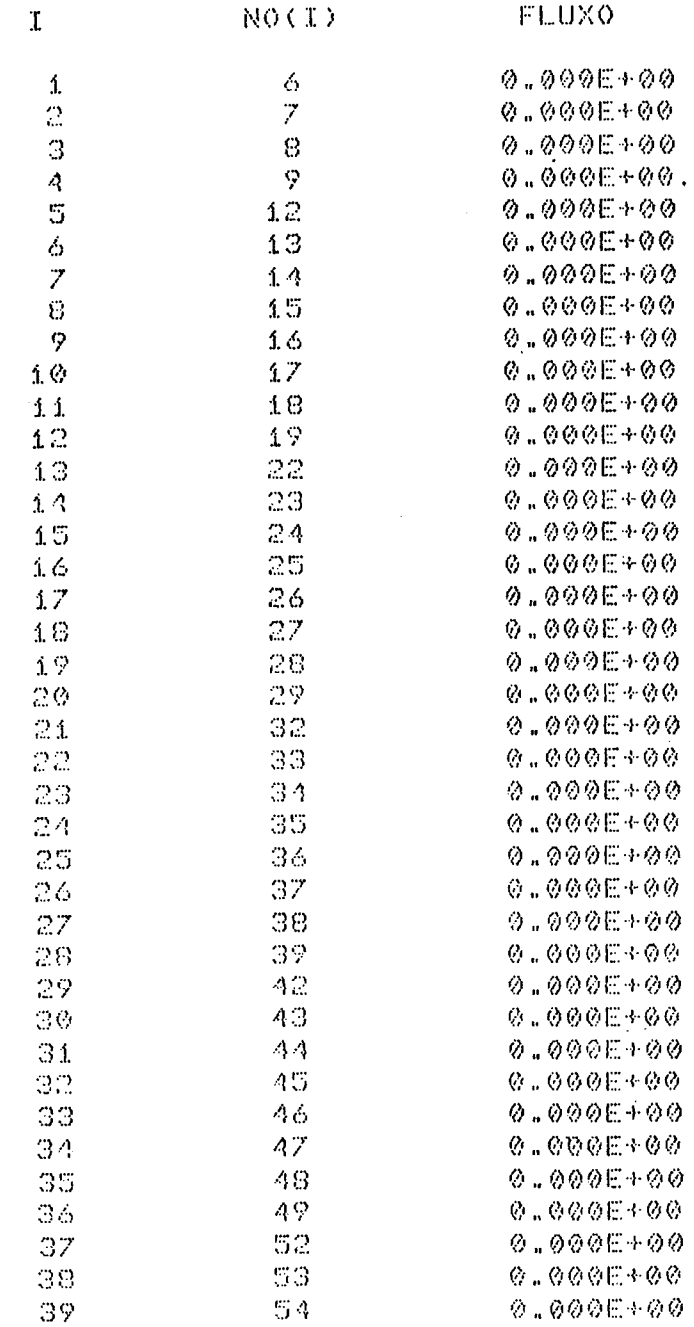

 $\sim 10^7$ 

 $\bar{z}$ 

 $\sim$ 

245

 $\bar{\mathcal{A}}$ 

 $\hat{\mathcal{A}}$ 

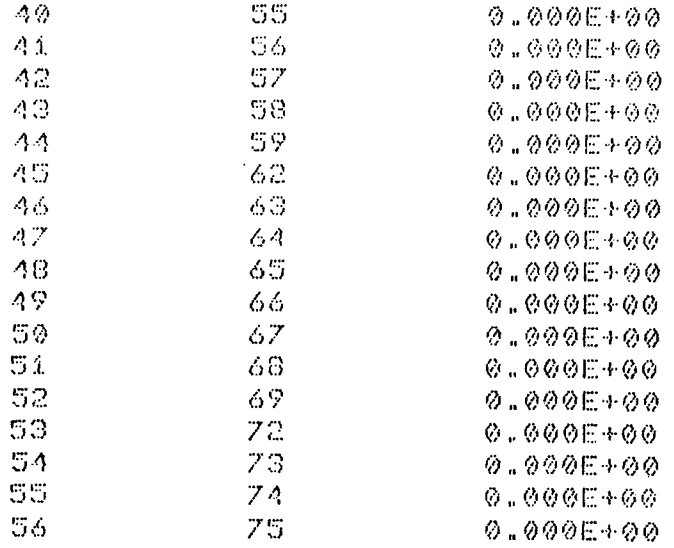

 $\sim$   $\sim$ 

## -VELOCIDADE NA DIRECAO X

 $\bar{\lambda}$ 

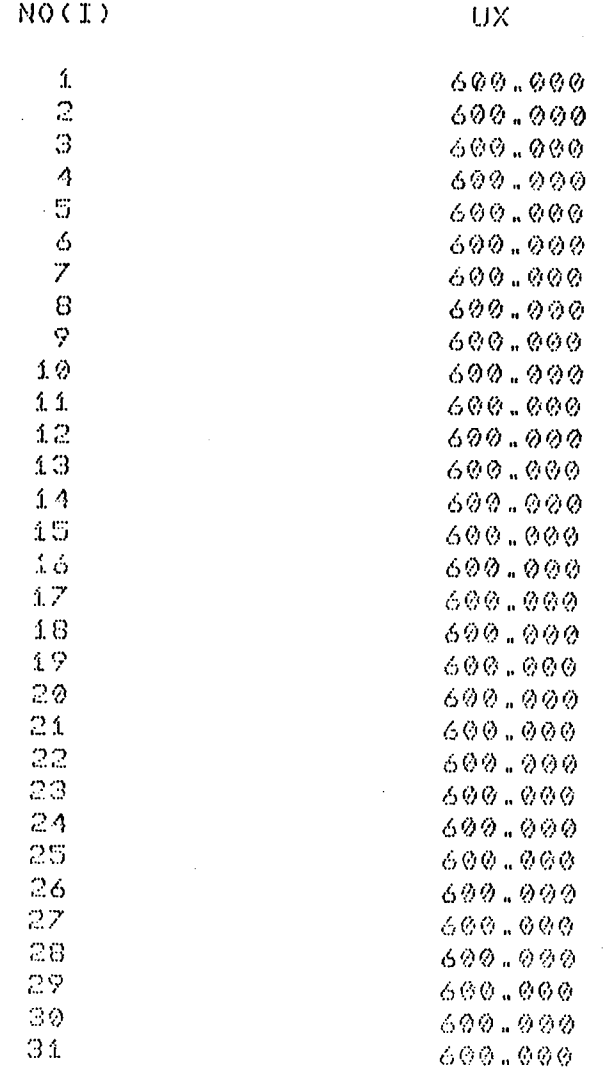

 $\hat{\mathcal{A}}$ 

 $\sim 400$ 

 $\Delta \sim 1$ 

 $\sim 10$ 

 $\mathcal{A}^{\mathcal{A}}_{\mathcal{A}}$  and  $\mathcal{A}^{\mathcal{A}}_{\mathcal{A}}$  and  $\mathcal{A}^{\mathcal{A}}_{\mathcal{A}}$ 

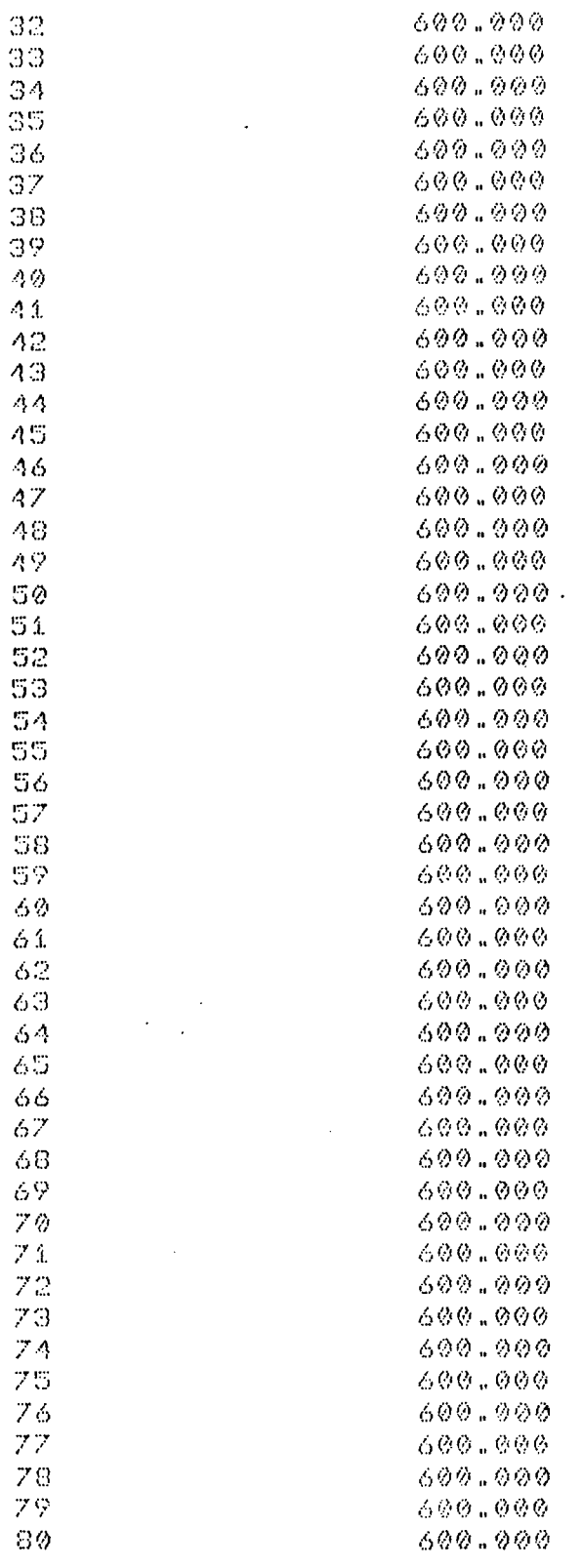

-DISTRIBUICAO DAS ALTURAS DE FILME (POR ELEMENTO)

ELEMENTO

ALTURA DE FILME

 $\mathbf{r}$ 

 $\mathbf{m}$  $\sim$ 

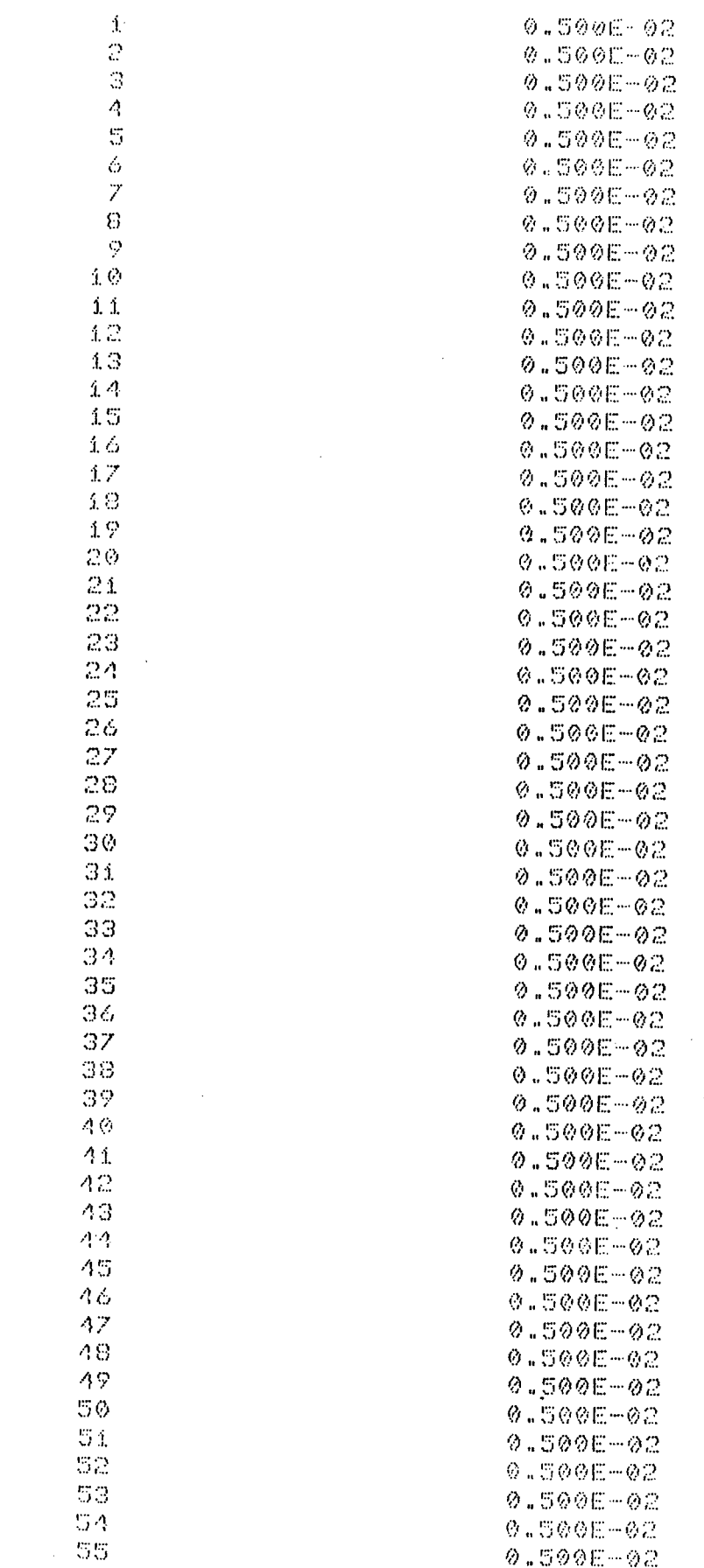

 $\hat{\boldsymbol{\beta}}$ 

 $\sim 10$ 

 $\frac{1}{\lambda}$ 

249

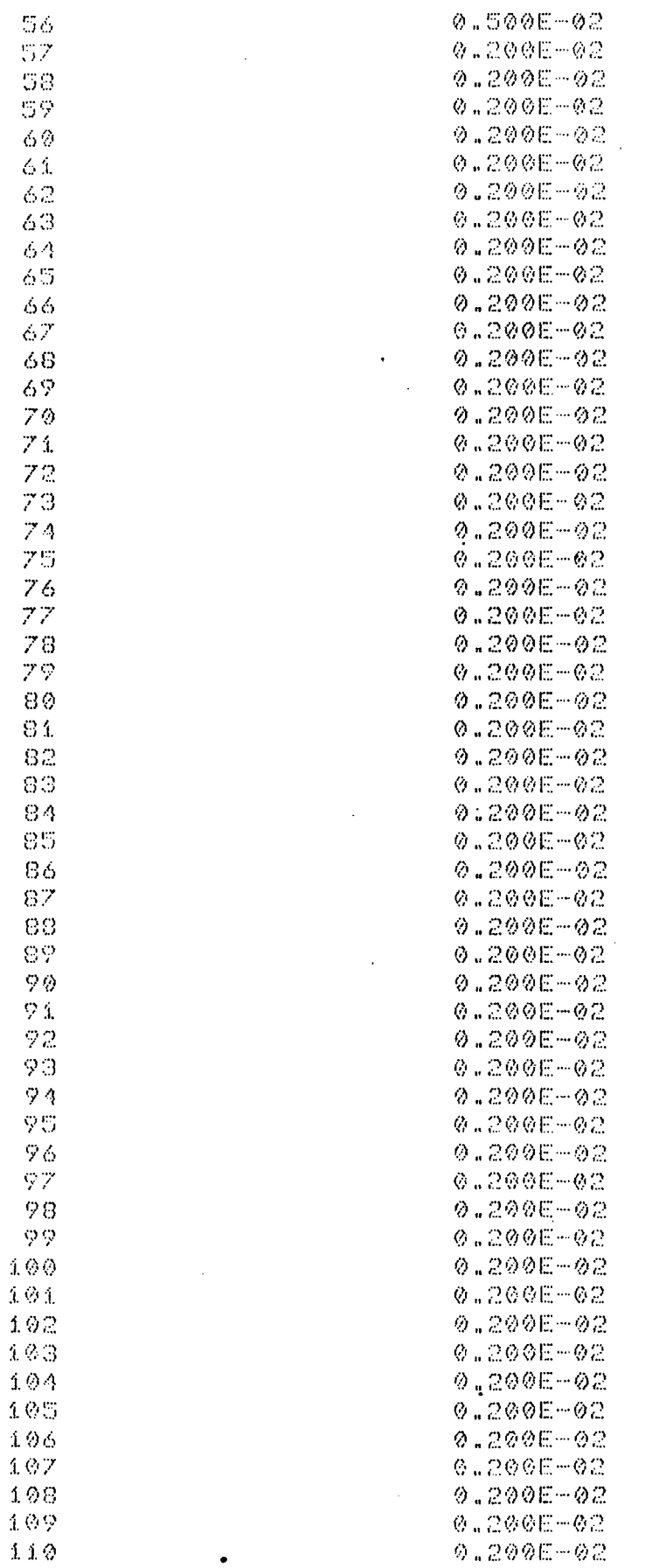

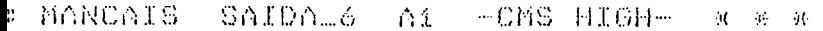

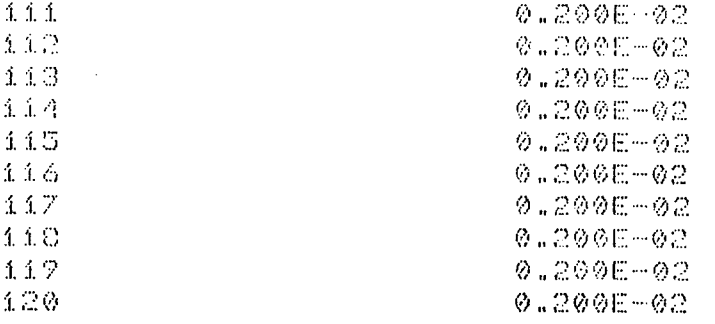

 $\mathcal{L}^{\text{max}}_{\text{max}}$ 

## -PRESSOES E FLUXOS EXTERNOS

 $\sim$ 

 $\sim$ 

 $\sim 10^{-1}$ 

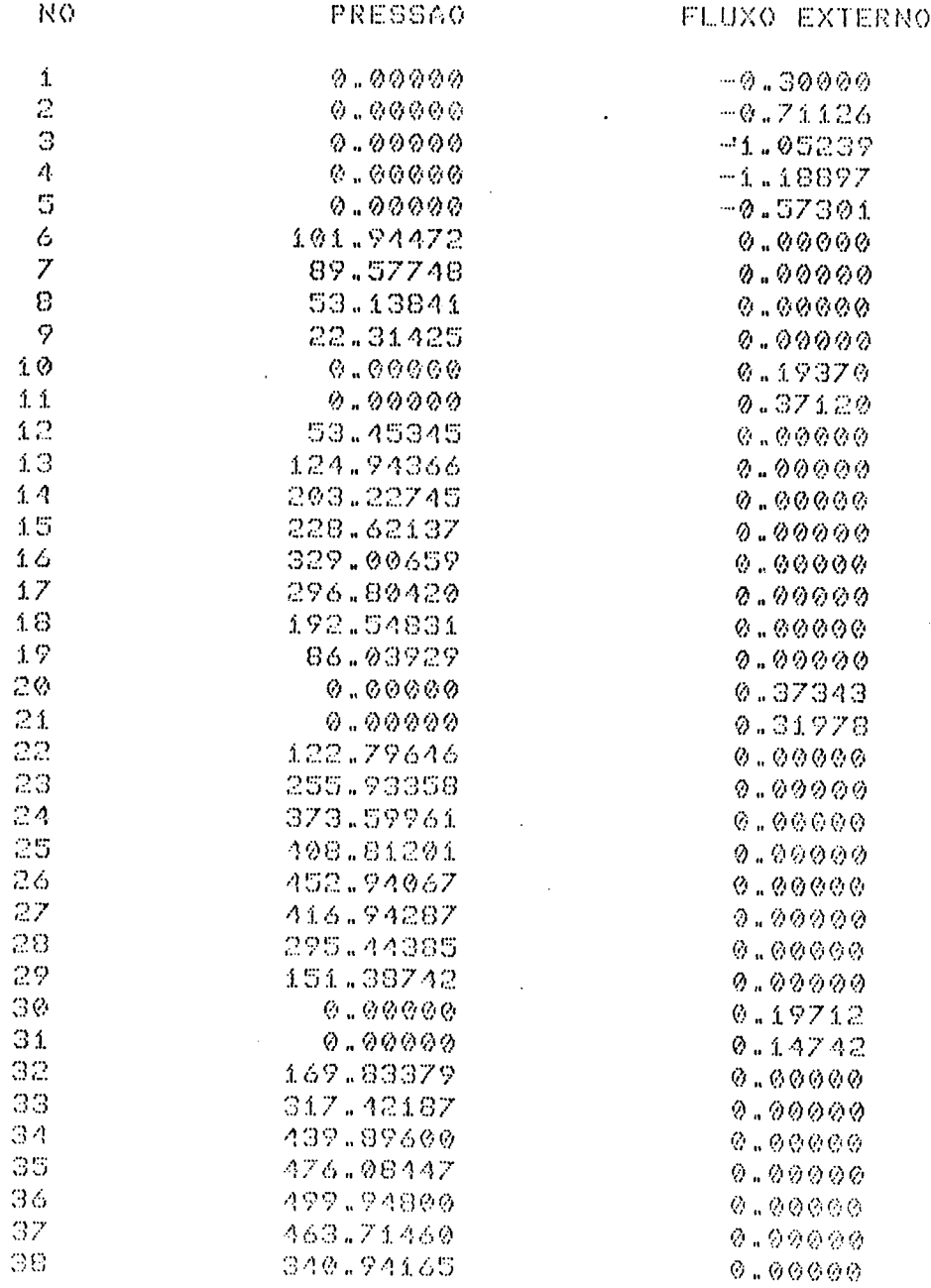

250

 $\bar{z}$ 

J.

 $96 - 96 = 96$ 

 $Q_0, Q_0, Q_0, Q_0$ 0.27393 0.01682  $0.00000$  $0.00000$ 0.00000  $@. @ @ @ @ @. @.$  $0.00000$  $@. @ @ @ @ @. @. @.$  $0.00000$  $Q_1, Q_2, Q_3, Q_5$ 0.01359  $0.0114$  $0.00000$  $0.00000$  $0.00000$  $0.00000$  $0.00000$  $0.00000$  $0.00000$  $0.00000$ 0.01381  $0.01270$  $0.00000$  $0.00000$  $0.00000$  $@$  .  $@@@@@$  $0.00000$  $0.00000$  $0.00000$  $0.00000$ 0.00836 0.00593  $0.00000$  $@.00000$  $0.00000$  $Q = Q Q Q Q Q Q$ 0.31725 0.63062 0.49491 0.30395  $0.12000$ 

 $\hat{\boldsymbol{\cdot}$ 

 $\overline{\phantom{a}}$ 

251

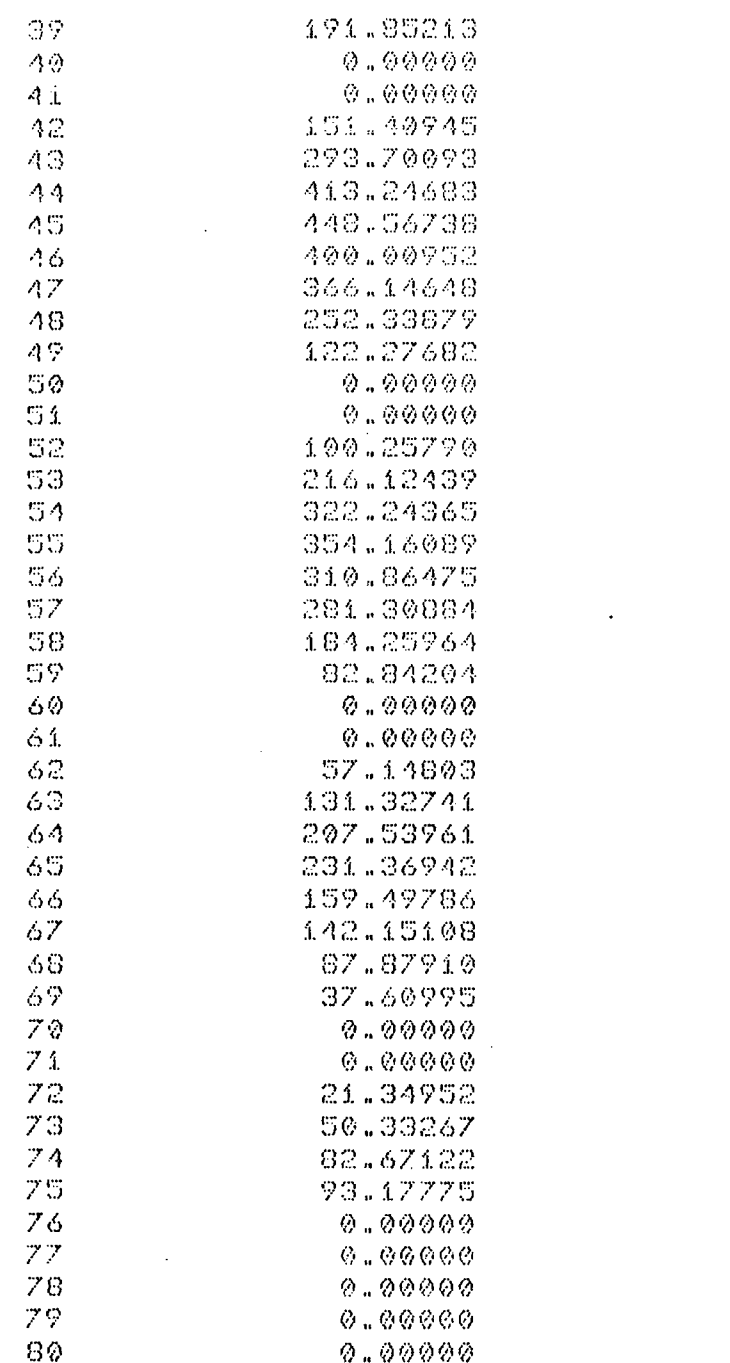

#### -CAPACIDADE DE CARGA DA SAPATA

TCARGA= 653.85376

## -CENTRO DE PRESSAO

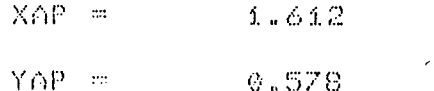

 $\sim$  .

 $\mathcal{L}_{\text{eff}}$ 

 $\ddot{\phantom{a}}$ 

 $\sim 10^{-1}$ 

 $\mathcal{L}^{\text{max}}_{\text{max}}$ 

 $\sim 10^{-1}$  $\mathcal{L}_{\mathcal{A}}$ 

## ARQUIVO DE ENTRADA PARA O PROBLEMA 5.4

 $\label{eq:2.1} \begin{split} \frac{d\mathbf{r}}{d\mathbf{r}}&= \frac{1}{2}\left(\mathbf{r}^2-\mathbf{r}^2\right) \mathbf{r}^2\mathbf{r}^2\mathbf{r}^2\mathbf{r}^2\mathbf{r}^2\mathbf{r}^2\mathbf{r}^2\mathbf{r}^2\mathbf{r}^2\mathbf{r}^2\mathbf{r}^2\mathbf{r}^2\mathbf{r}^2\mathbf{r}^2\mathbf{r}^2\mathbf{r}^2\mathbf{r}^2\mathbf{r}^2\mathbf{r}^2\mathbf{r}^$  $\mathcal{L}_{\text{eff}}$ 

 $\sim$   $\alpha$ 

 $\mathcal{L}_{\mathrm{eff}}$ 

 $\sim$   $\sim$ 

 $\bar{\alpha}$ 

 $\hat{\mathcal{A}}$ 

 $\sim$ 

 $\bar{\gamma}$ 

÷,

 $\ddot{\phantom{a}}$ 

 $\ddot{\phantom{0}}$ 

 $20111000$ 

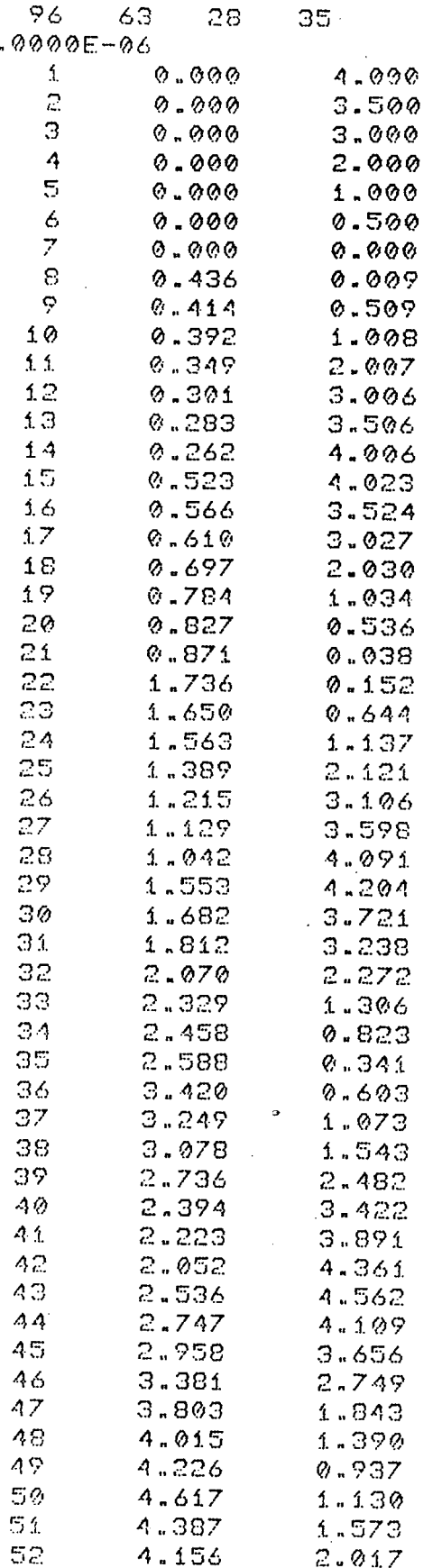

 $\cdot$ 

 $\bar{\mathcal{A}}$ 

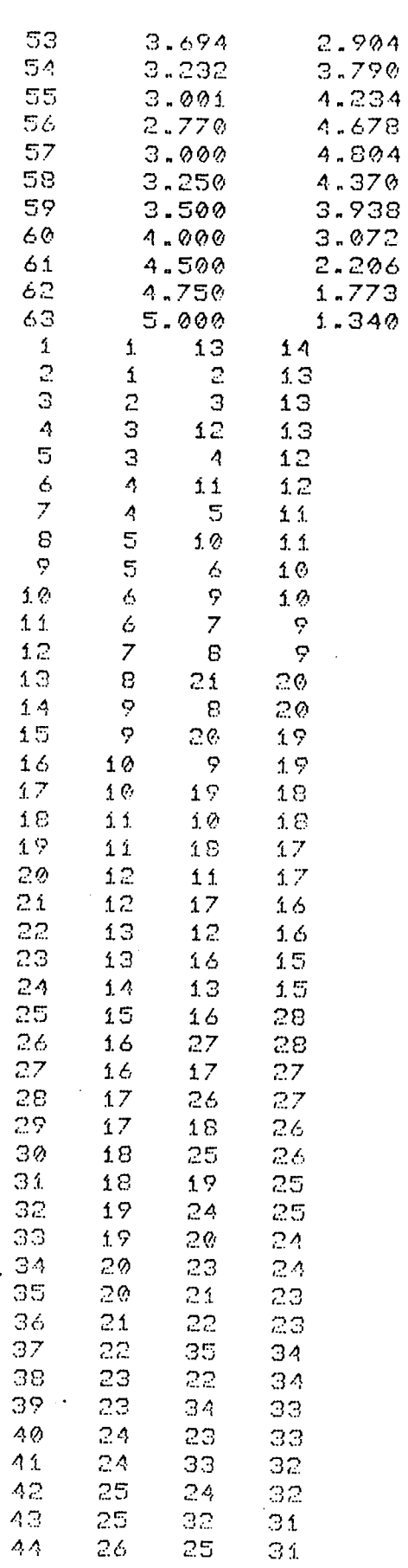

ILE: MONCAIS

 $\land$  R $\odot$  9

 $\Delta\hat{x}$ 

 $\mathcal{A}$ 

 $\bar{L}$ 

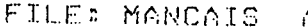

ARQ9 A1 -CMS HIGH- $H$   $H$   $H$ 

 $\mathcal{L}^{\mathcal{L}}(\mathcal{L}^{\mathcal{L}}(\mathcal{L}))$ 

 $\mathcal{L}_{\text{max}}$ 

 $\sim$   $\sim$ 

 $\sim 10^{-1}$ 

 $\mathcal{L}_{\text{max}}$  ,  $\mathcal{L}_{\text{max}}$ 

 $\mathcal{L}_{\text{eff}}$ 

 $\mathcal{L}^{\text{max}}_{\text{max}}$  and  $\mathcal{L}^{\text{max}}_{\text{max}}$ 

 $\mathcal{L}^{\text{max}}_{\text{max}}$  , where  $\mathcal{L}^{\text{max}}_{\text{max}}$ 

 $\label{eq:2.1} \frac{1}{\sqrt{2}}\left(\frac{1}{\sqrt{2}}\right)^{2} \left(\frac{1}{\sqrt{2}}\right)^{2} \left(\frac{1}{\sqrt{2}}\right)^{2} \left(\frac{1}{\sqrt{2}}\right)^{2} \left(\frac{1}{\sqrt{2}}\right)^{2} \left(\frac{1}{\sqrt{2}}\right)^{2} \left(\frac{1}{\sqrt{2}}\right)^{2} \left(\frac{1}{\sqrt{2}}\right)^{2} \left(\frac{1}{\sqrt{2}}\right)^{2} \left(\frac{1}{\sqrt{2}}\right)^{2} \left(\frac{1}{\sqrt{2}}\right)^{2} \left(\$ 

 $\label{eq:2.1} \frac{1}{\sqrt{2}}\left(\frac{1}{\sqrt{2}}\right)^{2} \left(\frac{1}{\sqrt{2}}\right)^{2} \left(\frac{1}{\sqrt{2}}\right)^{2} \left(\frac{1}{\sqrt{2}}\right)^{2} \left(\frac{1}{\sqrt{2}}\right)^{2} \left(\frac{1}{\sqrt{2}}\right)^{2} \left(\frac{1}{\sqrt{2}}\right)^{2} \left(\frac{1}{\sqrt{2}}\right)^{2} \left(\frac{1}{\sqrt{2}}\right)^{2} \left(\frac{1}{\sqrt{2}}\right)^{2} \left(\frac{1}{\sqrt{2}}\right)^{2} \left(\$ 

255

 $\hat{\boldsymbol{\gamma}}$ 

 $\frac{1}{2} \sum_{i=1}^{n} \frac{1}{2} \sum_{j=1}^{n} \frac{1}{2} \sum_{j=1}^{n} \frac{1}{2} \sum_{j=1}^{n} \frac{1}{2} \sum_{j=1}^{n} \frac{1}{2} \sum_{j=1}^{n} \frac{1}{2} \sum_{j=1}^{n} \frac{1}{2} \sum_{j=1}^{n} \frac{1}{2} \sum_{j=1}^{n} \frac{1}{2} \sum_{j=1}^{n} \frac{1}{2} \sum_{j=1}^{n} \frac{1}{2} \sum_{j=1}^{n} \frac{1}{2} \sum_{j=1}^{n$ 

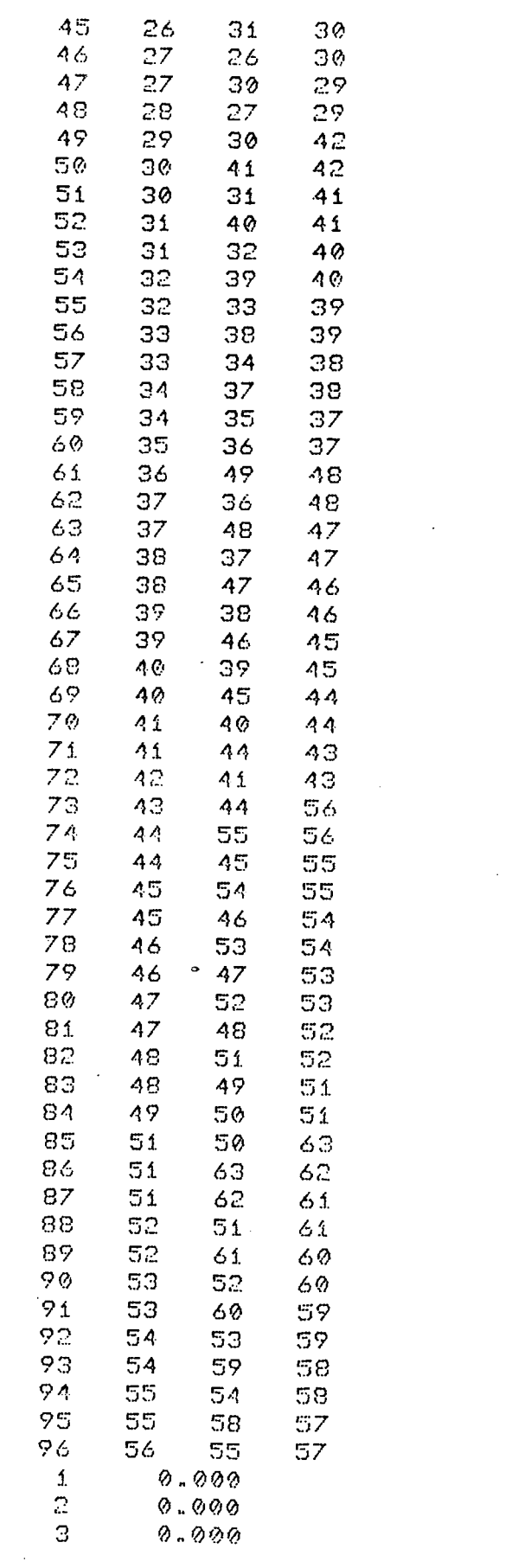

 $\mathcal{L}^{\text{max}}_{\text{max}}$ 

 $\ddot{\phantom{a}}$ 

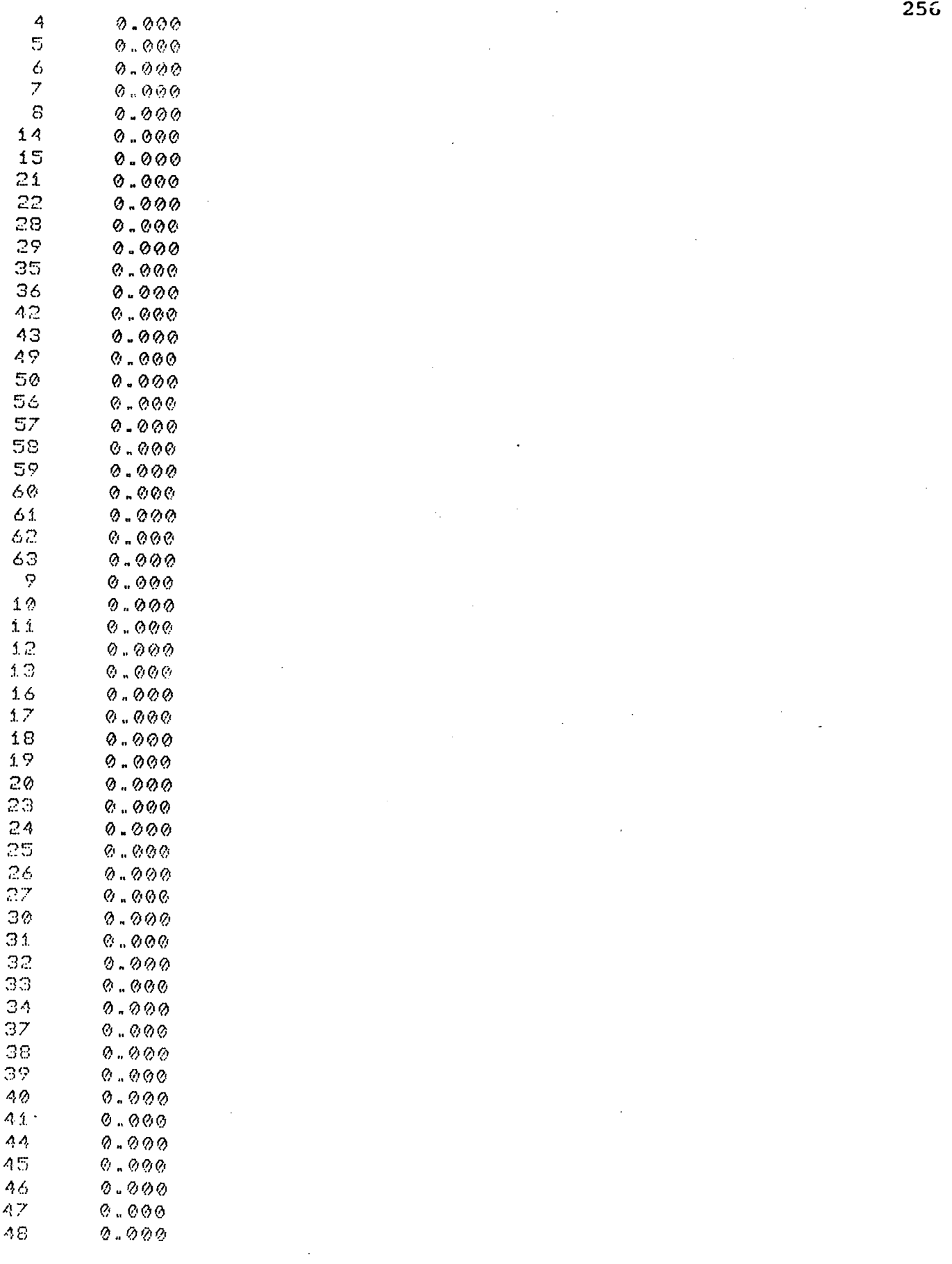

 $\mathcal{O}(\mathcal{A})$  . The  $\mathcal{O}(\mathcal{A})$ 

 $\mathcal{L}^{\text{max}}_{\text{max}}$ 

 $\sim 10^{-1}$ 

 $\mathcal{L}(\mathcal{L}(\mathcal{$ 

 $\mathcal{L}_{\text{max}}$  ,  $\mathcal{L}_{\text{max}}$ 

 $\ddot{\phantom{a}}$ 

256

 $\mathcal{L}^{\text{max}}_{\text{max}}$  and  $\mathcal{L}^{\text{max}}_{\text{max}}$ 

 $\overline{\phantom{0}}$ 

 $\sim$ 

 $\hat{\mathcal{L}}$ 

-CMS HIGH- $+ - +$  $\rightarrow$ 

257

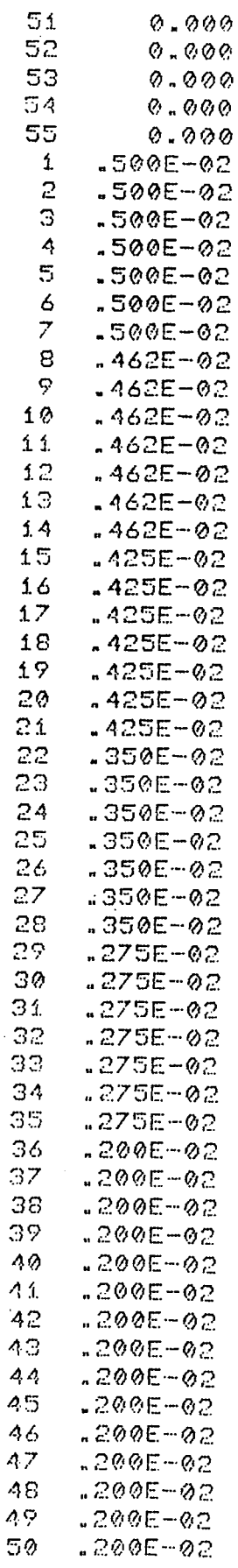

 $-200E - 02$ 

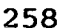

 $\mathcal{L}^{\mathcal{L}}$ 

 $\hat{\mathcal{L}}$ 

 $\mathcal{A}^{\pm}$ 

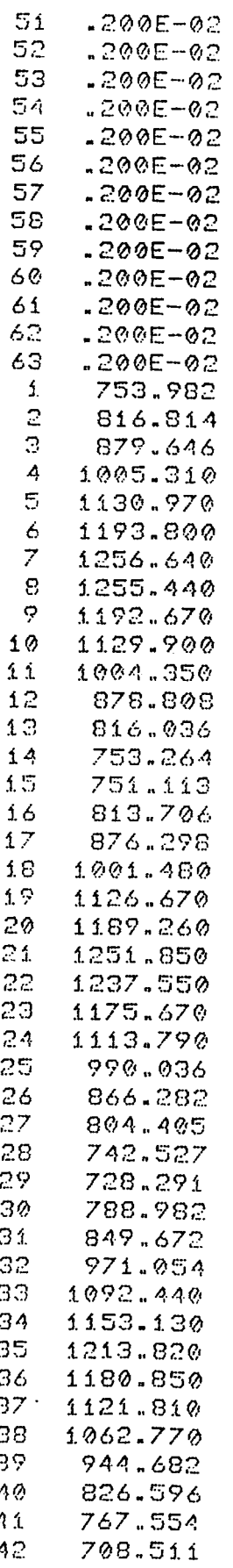

 $\sim$ 

 $\ddot{\phantom{a}}$ 

 $\mathbb{Z}$ 

 $\sim 10^{-11}$ 

 $\sim 10^{-11}$ 

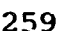

 $\label{eq:2.1} \mathcal{L}^{\text{max}}_{\text{max}}(\mathcal{L}^{\text{max}}_{\text{max}}(\mathcal{L}^{\text{max}}_{\text{max}}))$ 

 $\sim 1$ 

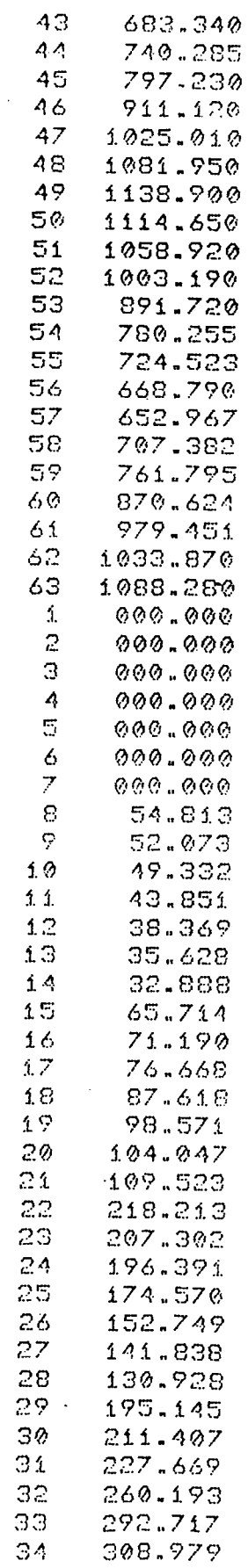

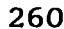

 $\bullet$ 

 $\hat{\mathcal{L}}$ 

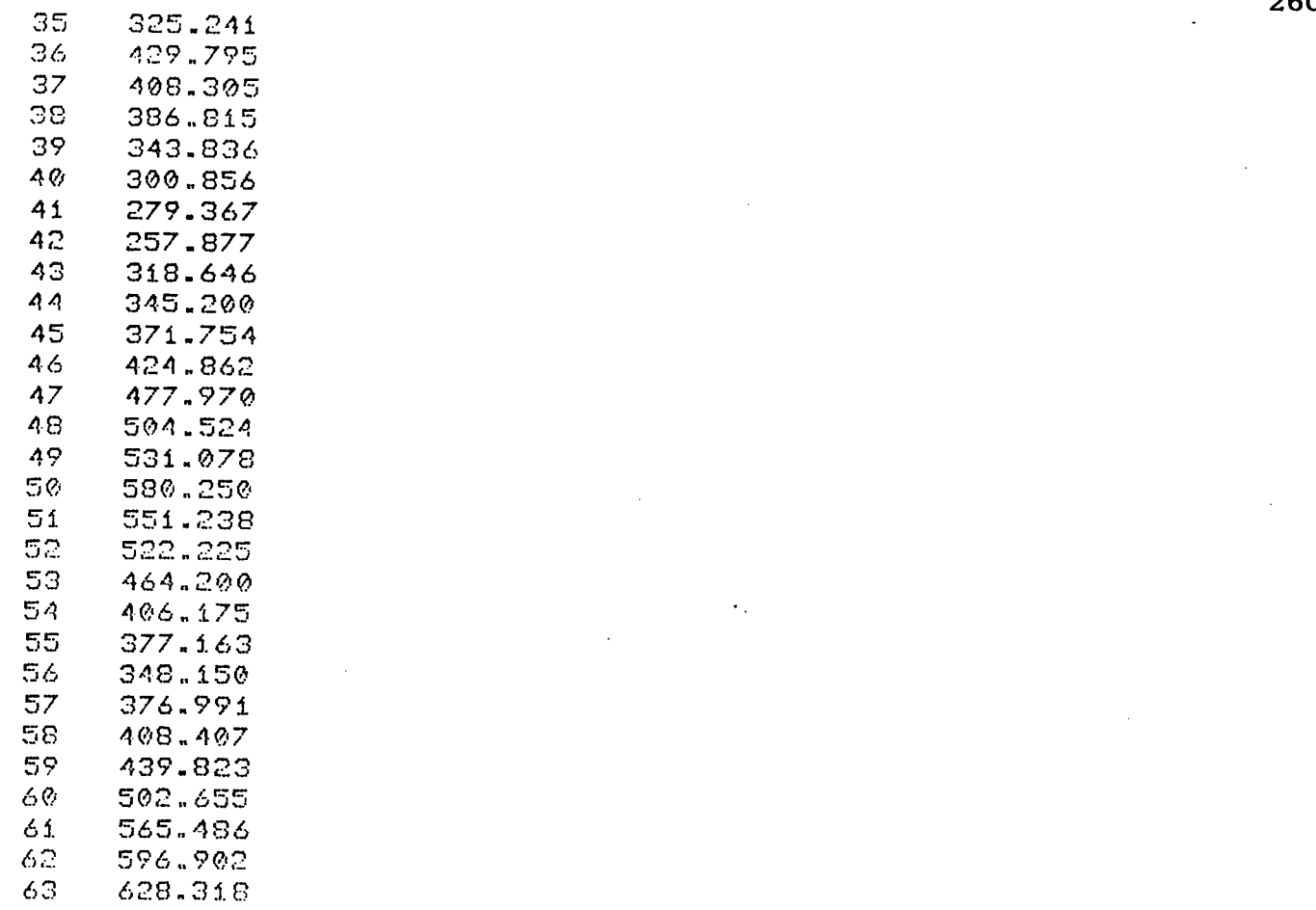

 $\mathcal{L}^{\text{max}}_{\text{max}}$  and  $\mathcal{L}^{\text{max}}_{\text{max}}$ 

 $\mathcal{L}^{\text{max}}_{\text{max}}$ 

 $\mathcal{L}_{\text{max}}$ 

 $\epsilon$ 

 $\ddot{\phantom{a}}$ 

 $\sim 10$ 

 $\sim$   $\sim$ 

# ARQUIVO DE SAÍDA PARA O<br>PROBLEMA 5.4

٩f ¥ LUBRIFICACAO INCOMPRESSIVEL / ASPECTO ISOTERMICO  $\mathfrak{H}(\mathbb{C})$  is:  $\star$  $\rightarrow$ ₩  $\star$ SIMULACAO DE MANCAL DE DESLIZAMENTO ₩  $\mathbf{H}$ ¥ METODO DE ELEMENTOS FINITOS (ELEMENTO TRIANGULO/LINEAR)  $\ast$  $\mathbf{x}$ ¥ 

-MANCAL HIDRODINAMICO (CASO GERAL)

-VISCOSIDADE DO LUBRIFICANTE

 $MI = 0.100E - 05$ 

-NUMERO DE ELEMENTOS

NE= 96

-NUMERO DE NOS DO SISTEMA

NN= 63

-NUMERO DE NOS COM PRESSAO ESPECIFICADA

NNPE= 28

-NUMERO DE NOS COM FLUXO ESPECIFICADO

NNFE= 35

## -COORDENADAS NODAIS

NO(I)

#### $XG(I)$

 $\bullet$ 

 $YG(I)$ 

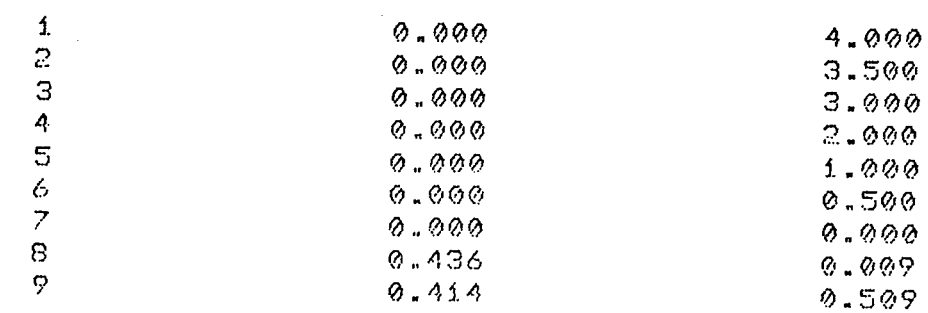

 $\bar{\beta}$ 

 $\bar{z}$ 

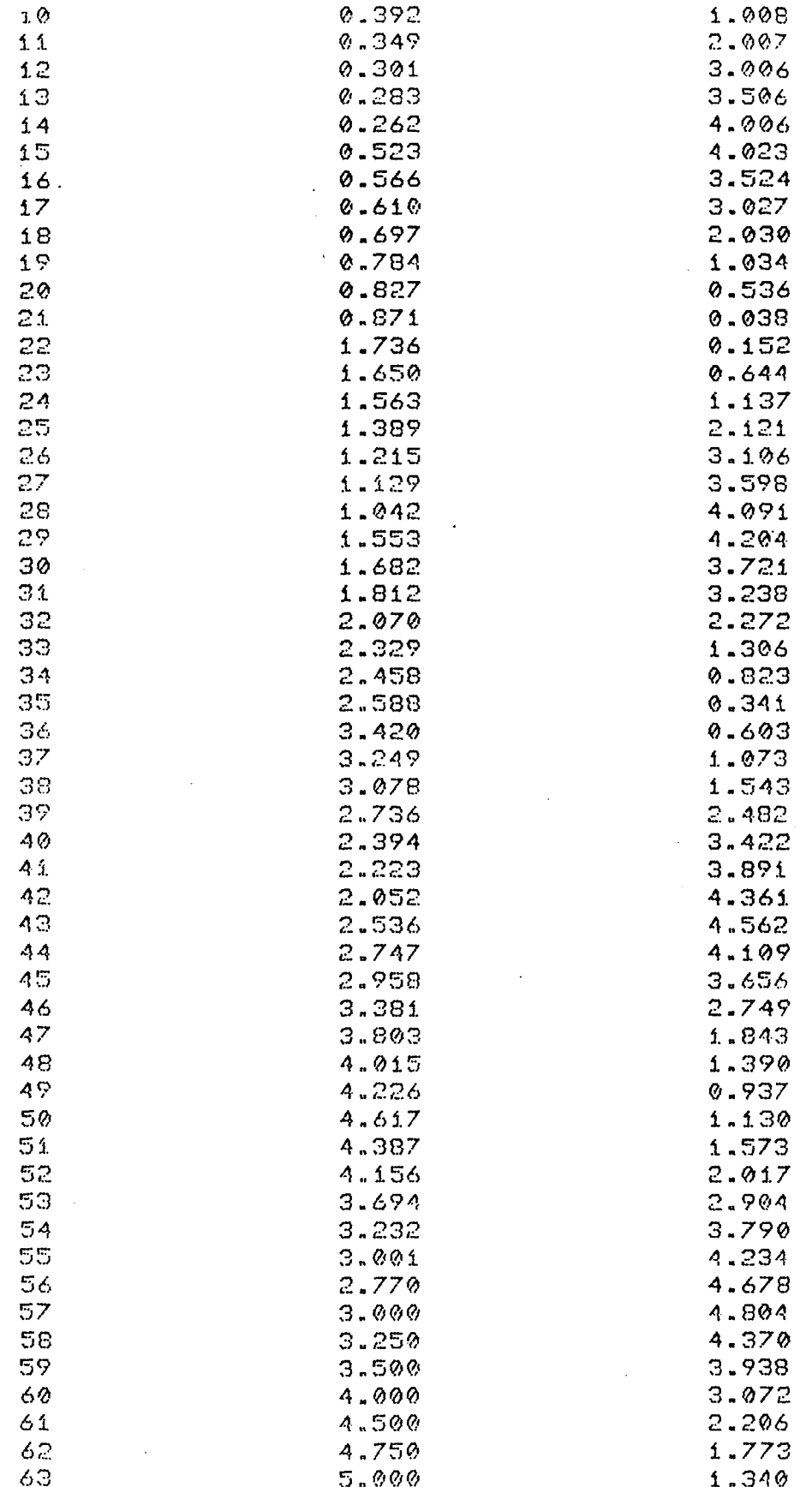

## -TOPOLOGIA DO SISTEMA

 $\sim$ 

 $\bar{\star}$ 

 $\lambda$ 

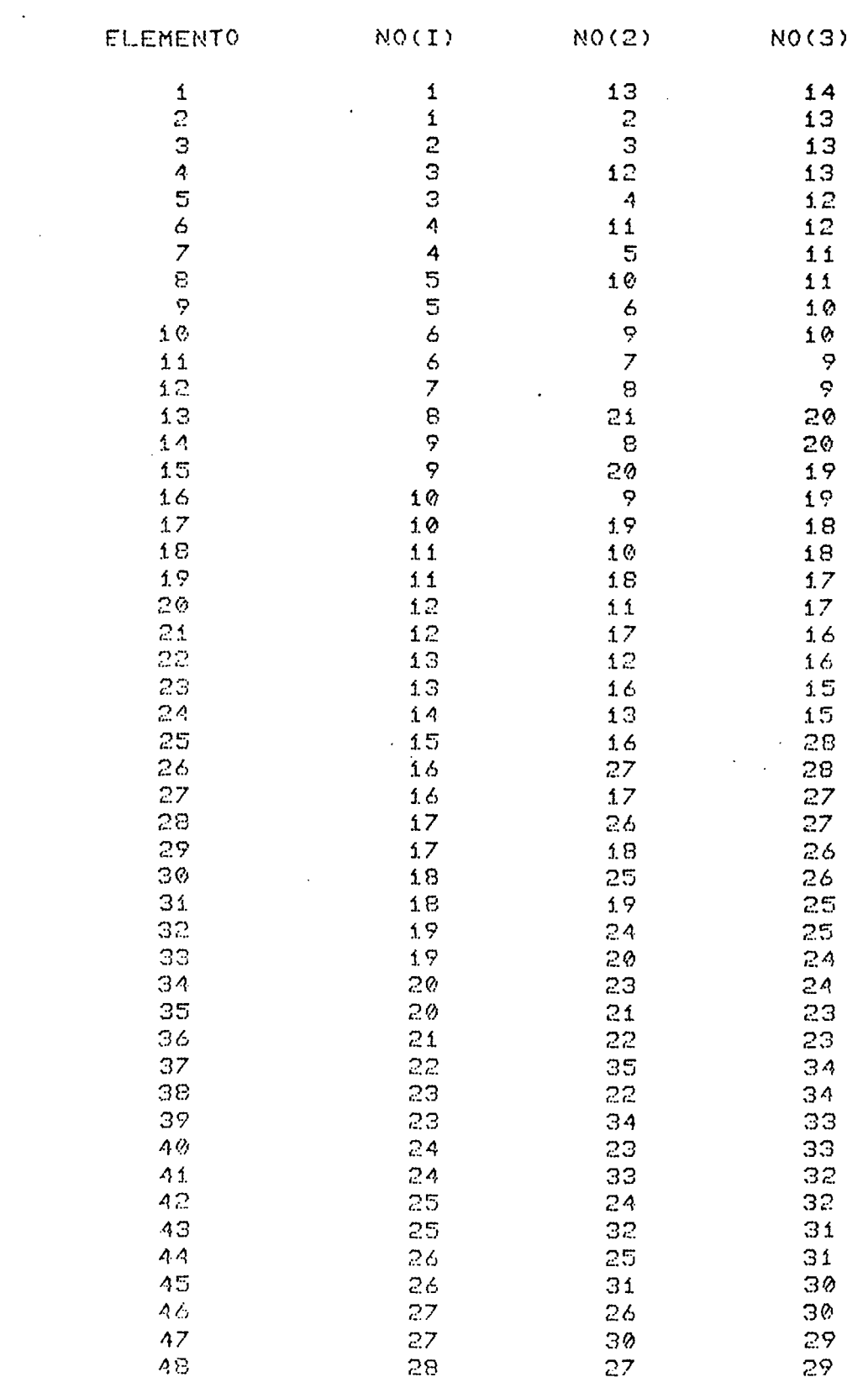

 $\bar{\mathcal{L}}$ 

 $\alpha$ 

 $\sim$ 

 $\sim 10^{-1}$ 

 $\sim$   $\star$ 

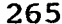

 $\mathcal{A}^{\mathcal{A}}$ 

 $\frac{1}{2}$ 

 $\hat{\mathcal{A}}$ 

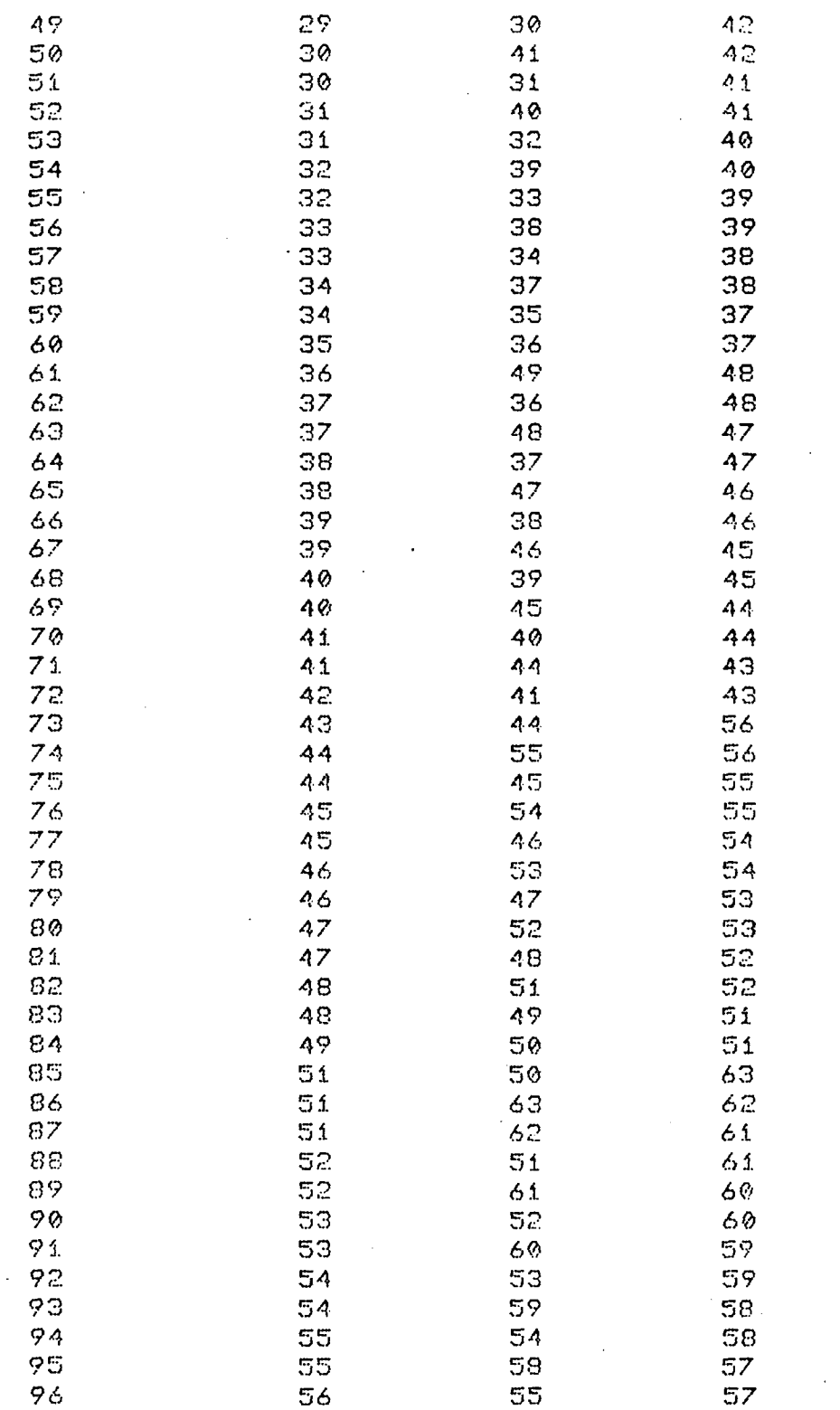

## -CONDICOES DE CONTORNO DE PRESSAO

 $\sim 10^{-1}$ 

 $\sim 10^{-1}$ 

 $\mathbf I$ 

NO(I) PRESSAO

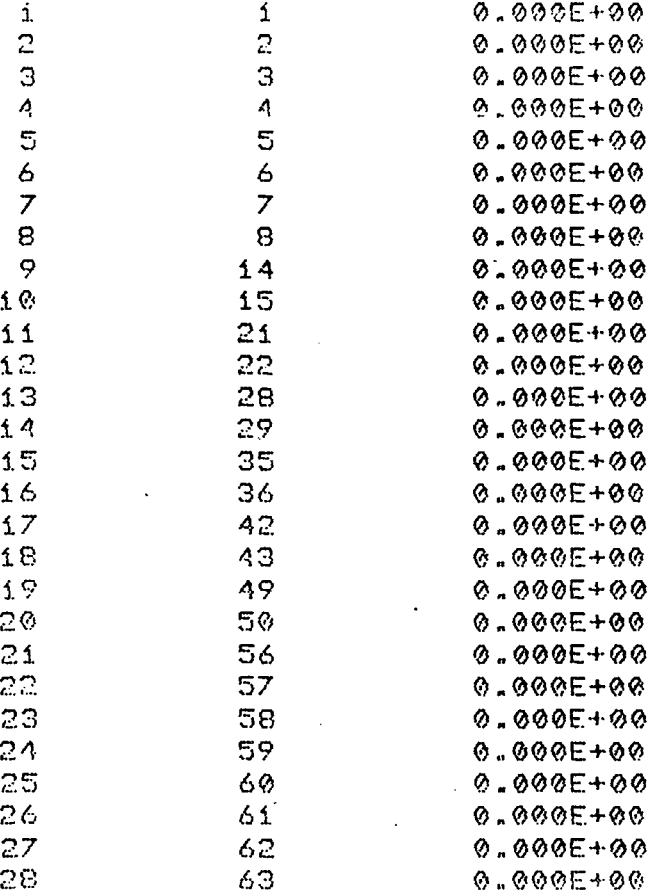

## -CONDICOES DE CONTORNO DE FLUXO

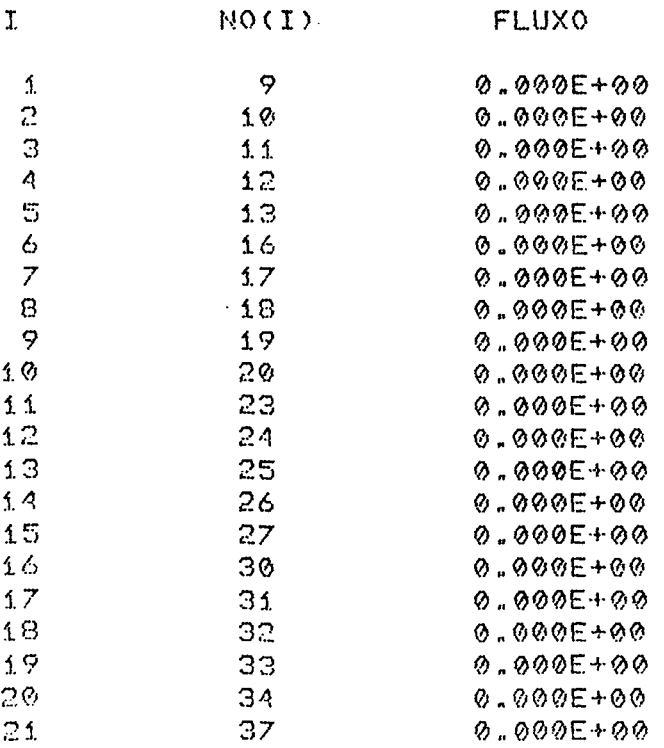

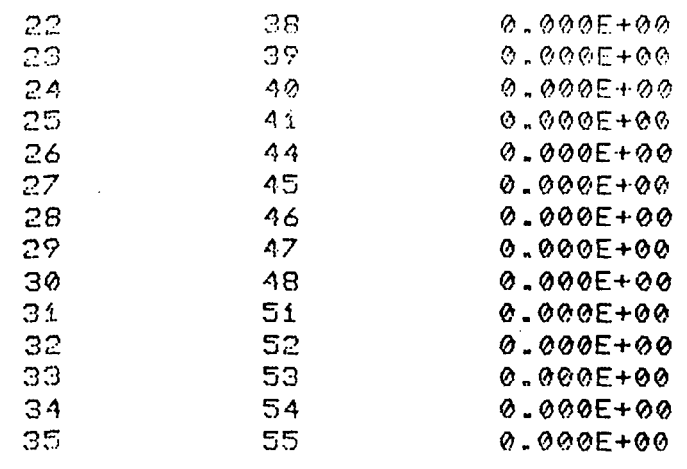

## -VELOCIDADE NA DIRECAO X

 $\hat{\mathcal{L}}$ 

 $\bar{z}$ 

 $\sim$   $\sim$ 

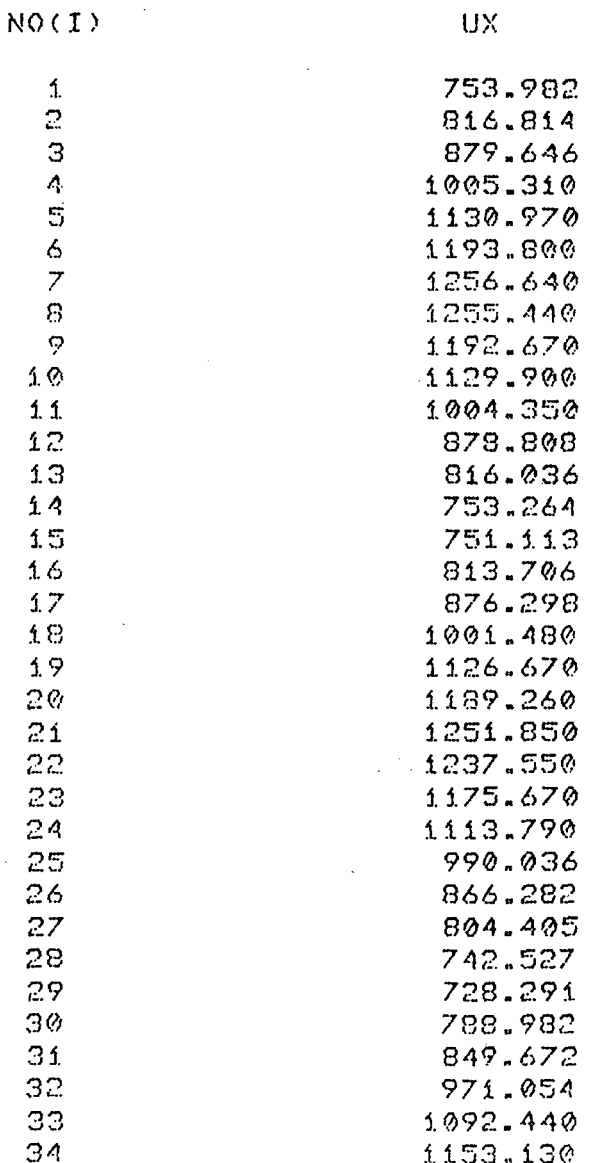

267

 $\mathcal{L}^{(1)}$ 

 $\mathcal{A}^{\mathcal{A}}$ 

 $\sim 10$ 

 $\sim 10^{-1}$ 

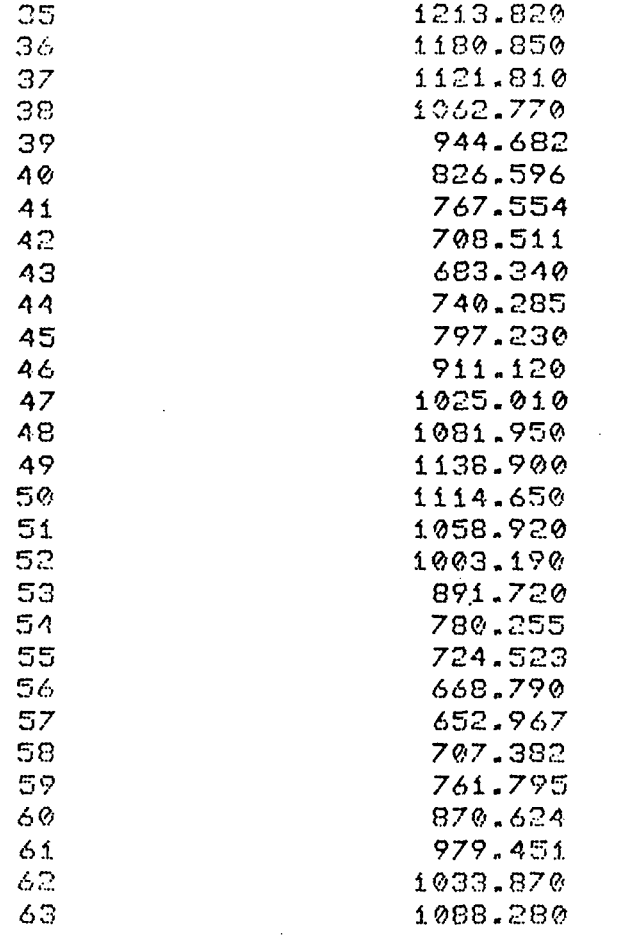

## -VELOCIDADE NA DIRECAO Y

 $\hat{\mathcal{A}}$ 

 $\sim$ 

 $\hat{\boldsymbol{\beta}}$ 

 $\mathbb{R}^2$ 

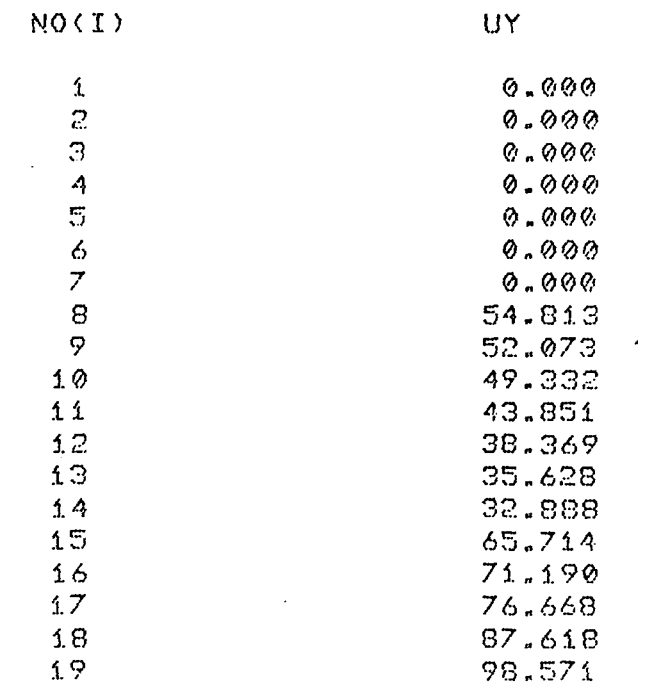

 $\sim 10^{-10}$ 

 $\sim$ 

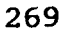

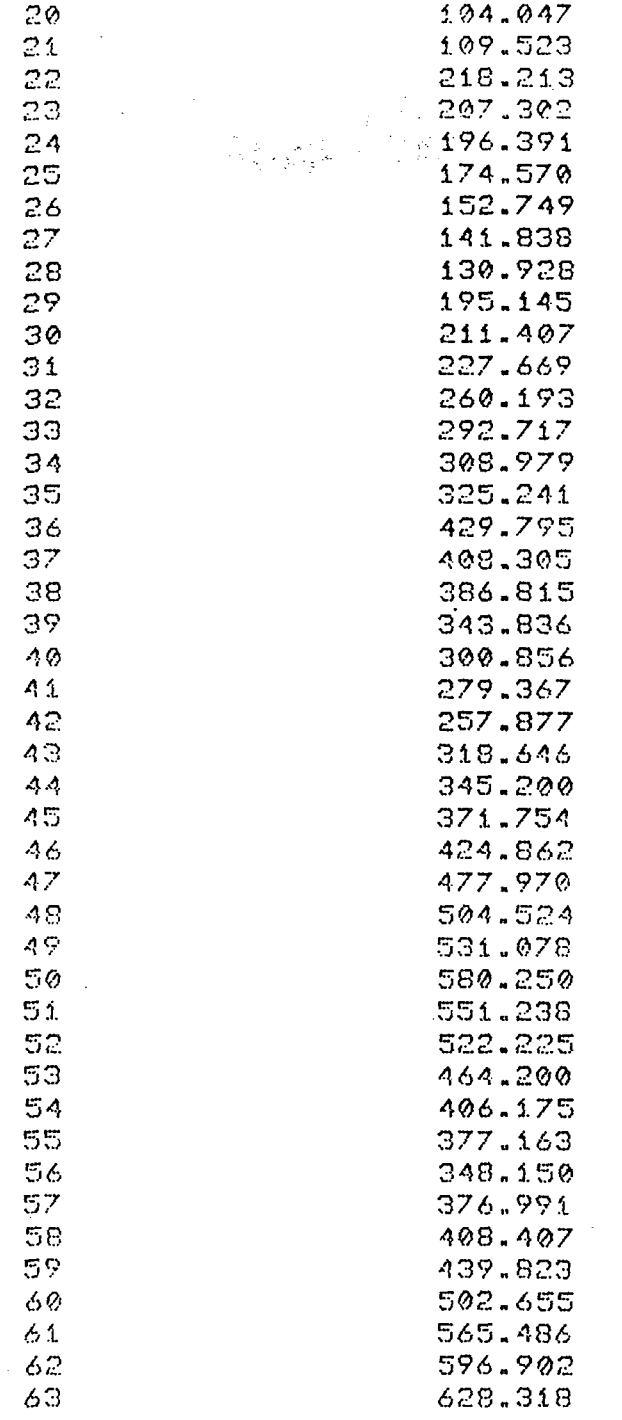

## -DISTRIBUICAO DAS ALTURAS DE FILME (POR NO)

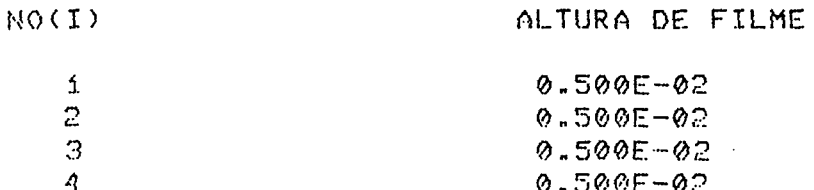

J

 $\ddot{\mathcal{O}}$ 

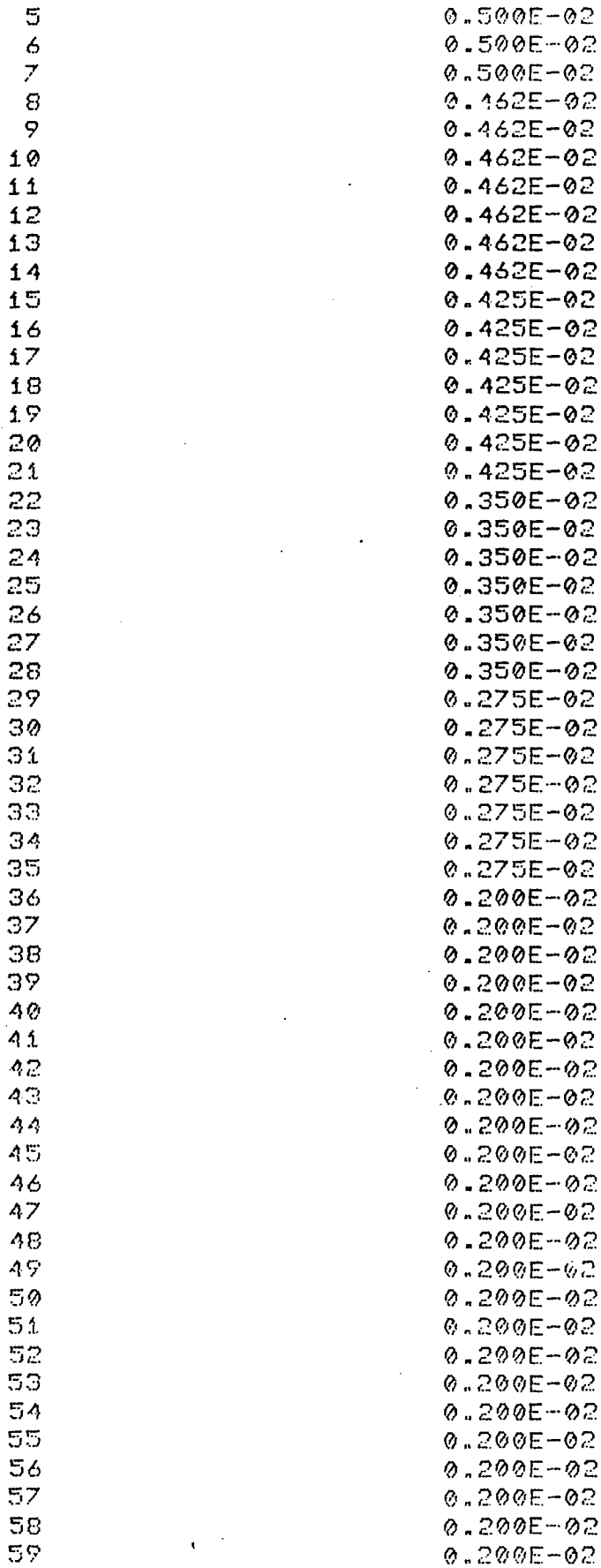

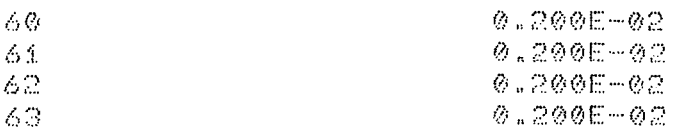

## -PRESSOES E FLUXOS EXTERNOS

 $\bar{z}$ 

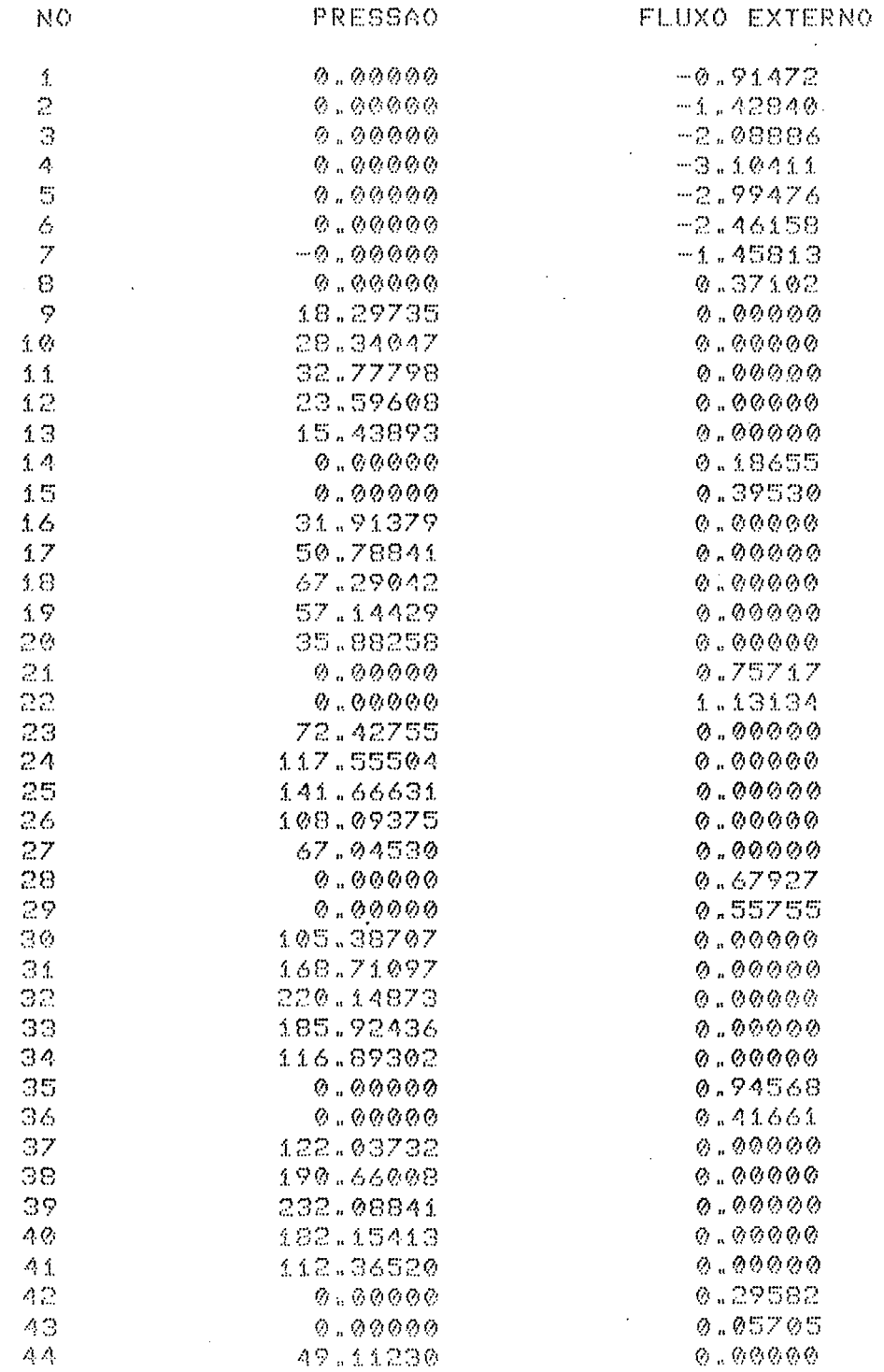

 $\sim 10$ 

 $\ddot{\phantom{a}}$ 

271

 $\hat{\mathcal{L}}$ 

 $\alpha$ 

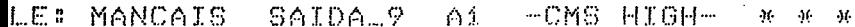

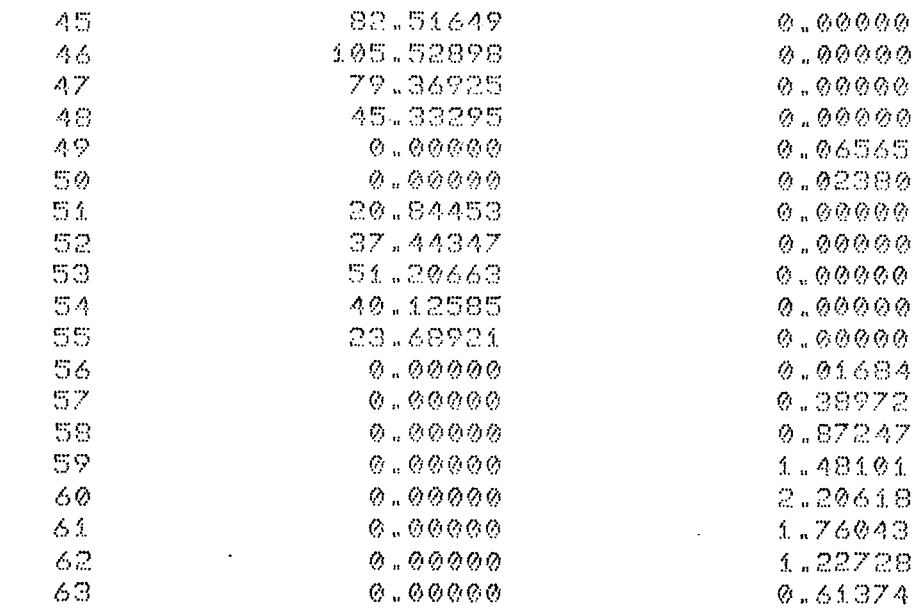

 $\lambda$ 

## -CAPACIDADE DE CARGA DA SAPATA

 $\mathcal{L}^{\text{max}}$ 

TCARGA= 1441.44263

-CENTRO DE PRESSAO

 $\mathcal{A}^{\mathcal{A}}$ 

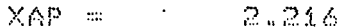

 $YAP =$ 2.234

## ARQUIVO DE ENTRADA PARA O PROBLEMA 5.5

 $\bar{z}$ 

l.

273

-CMS HIGH-\* \* \*

 $\ddot{\phantom{a}}$ 

 $\ddot{\phantom{a}}$ 

 $\cdot$ 

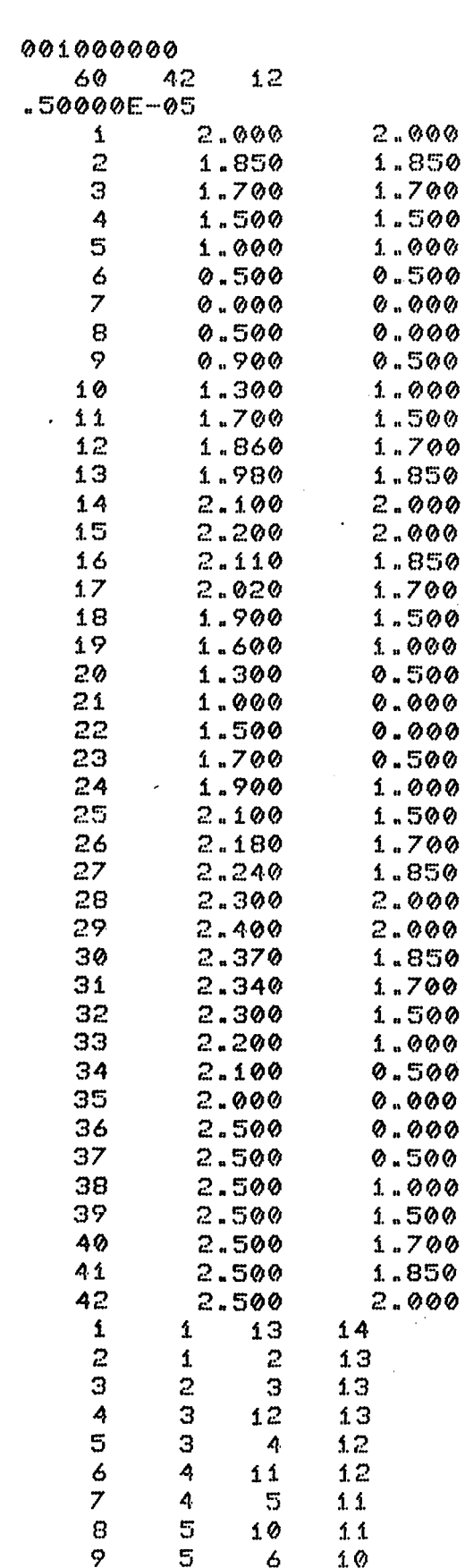

10

 $\pmb{\acute{\omega}}$ 

9

10

÷, 274

l,

 $\ddot{\phantom{0}}$ 

l.

 $\bar{z}$ 

 $\bar{z}$ 

 $\ddot{\phantom{a}}$ 

 $\overline{a}$ 

 $\mathcal{L}^{\text{max}}_{\text{max}}$  and  $\mathcal{L}^{\text{max}}_{\text{max}}$ 

 $\mathcal{L}(\mathcal{L})$  and  $\mathcal{L}(\mathcal{L})$ 

 $\mathcal{L}^{\text{max}}_{\text{max}}$  and  $\mathcal{L}^{\text{max}}_{\text{max}}$ 

 $\sim$ 

 $\sim$   $\sim$ 

 $\mathcal{L}^{\text{max}}_{\text{max}}$  and  $\mathcal{L}^{\text{max}}_{\text{max}}$ 

 $\mathcal{L}^{\text{max}}_{\text{max}}$  , where  $\mathcal{L}^{\text{max}}_{\text{max}}$ 

 $\sim 10^{-10}$ 

 $\ddot{\phantom{0}}$ 

 $\mathcal{L}^{(1)}$ 

 $\mathcal{L}^{\pm}$ 

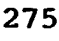

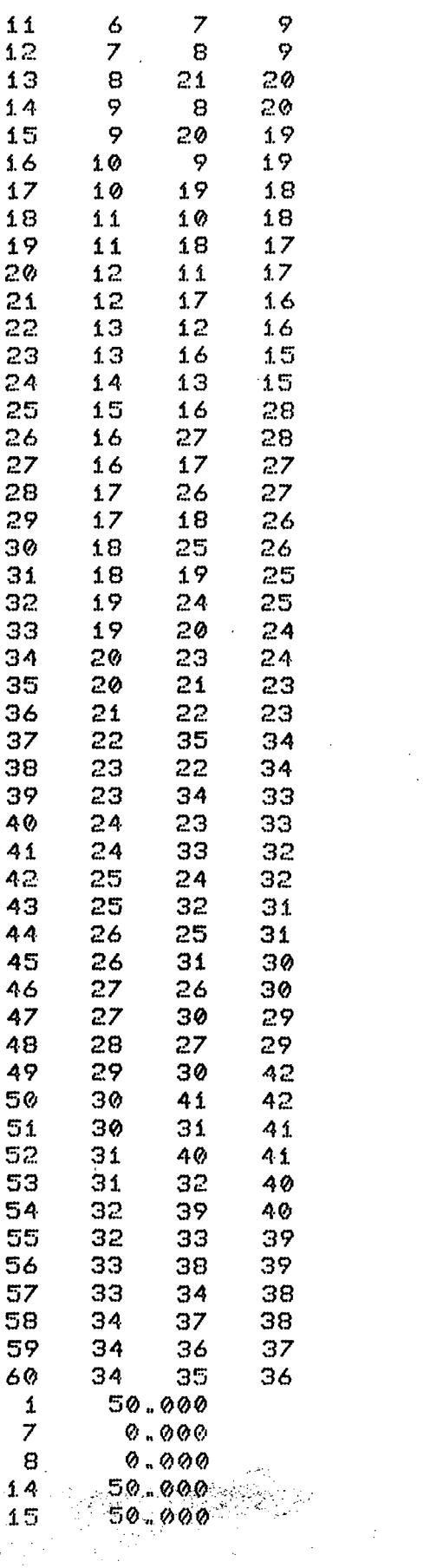

 $\ddot{\phantom{1}}$ 

 $\ddot{\phantom{a}}$ 

276

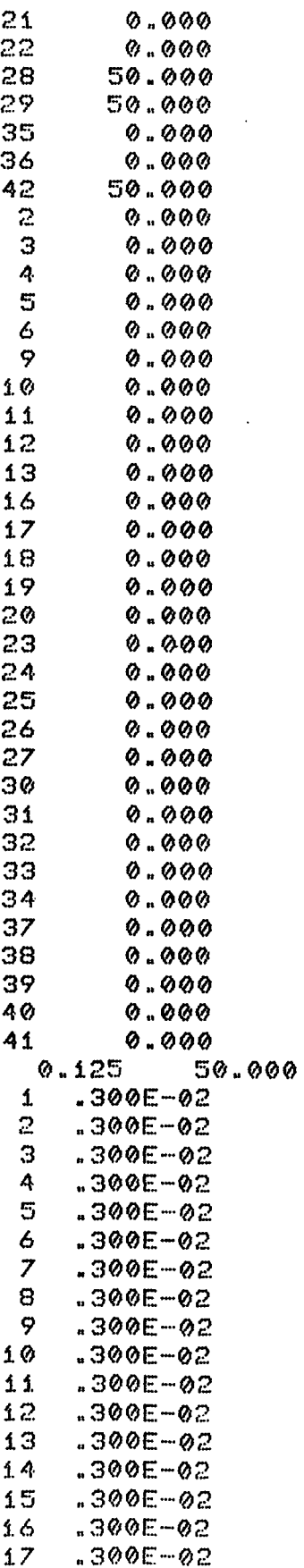

 $\ddot{\cdot}$
$\mathcal{L}_{\rm{max}}$ 

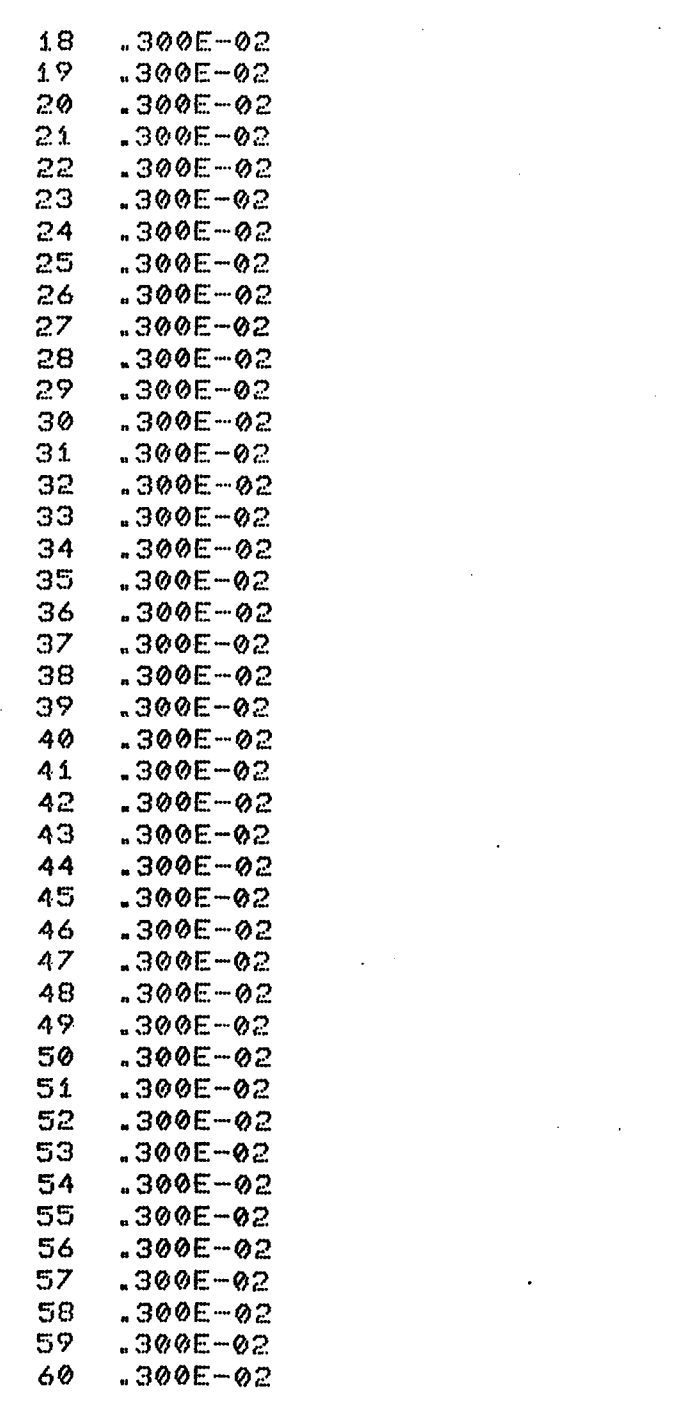

# ARQUIVO DE SAÍDA PARA O PROBLEMA 5.5

 $\hat{\boldsymbol{\beta}}$ 

 $\mathcal{H}$  $\mathbf{H}$ LUBRIFICACAO INCOMPRESSIVEL / ASPECTO ISOTERMICO  $\boldsymbol{\mathcal{H}}$  $\star$  $\frac{1}{2}$  $\mathcal{H}$  $\frac{1}{2}$ SIMULACAO DE MANCAL DE DESLIZAMENTO ¥ Ж. ₩ METODO DE ELEMENTOS FINITOS (ELEMENTO TRIANGULO/LINEAR)  $\boldsymbol{\mathcal{H}}$  $\mathcal{H}$ ₩. 44 

-MANCAL HIDROSTATICO COM CONTROLE DE PRESSAO

-VISCOSIDADE DO LUBRIFICANTE

MI= 0.500E-05

-NUMERO DE ELEMENTOS

 $NE = 60$ 

-NUMERO DE NOS DO SISTEMA

 $NN = 42$ 

-NUMERO DE NOS COM PRESSAO ESPECIFICADA

 $NNPE = 12$ 

-NUMERO DE NOS COM FLUXO ESPECIFICADO

 $\ddot{\phantom{a}}$ 

 $\sim 100$ 

 $NNFE = 30$ 

#### -COORDENADAS NODAIS

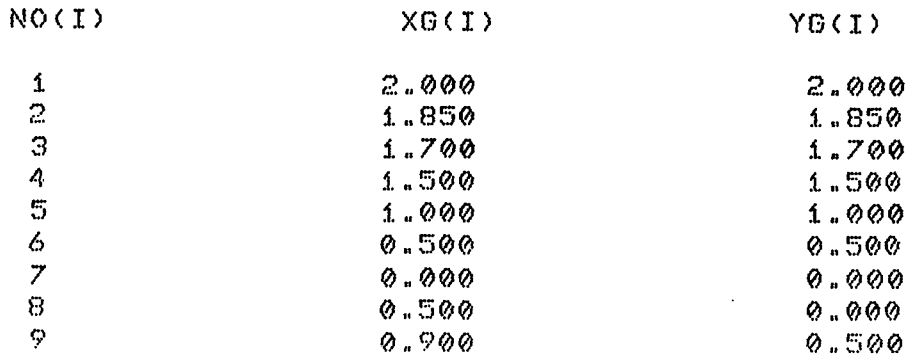

 $\sim 100$ 

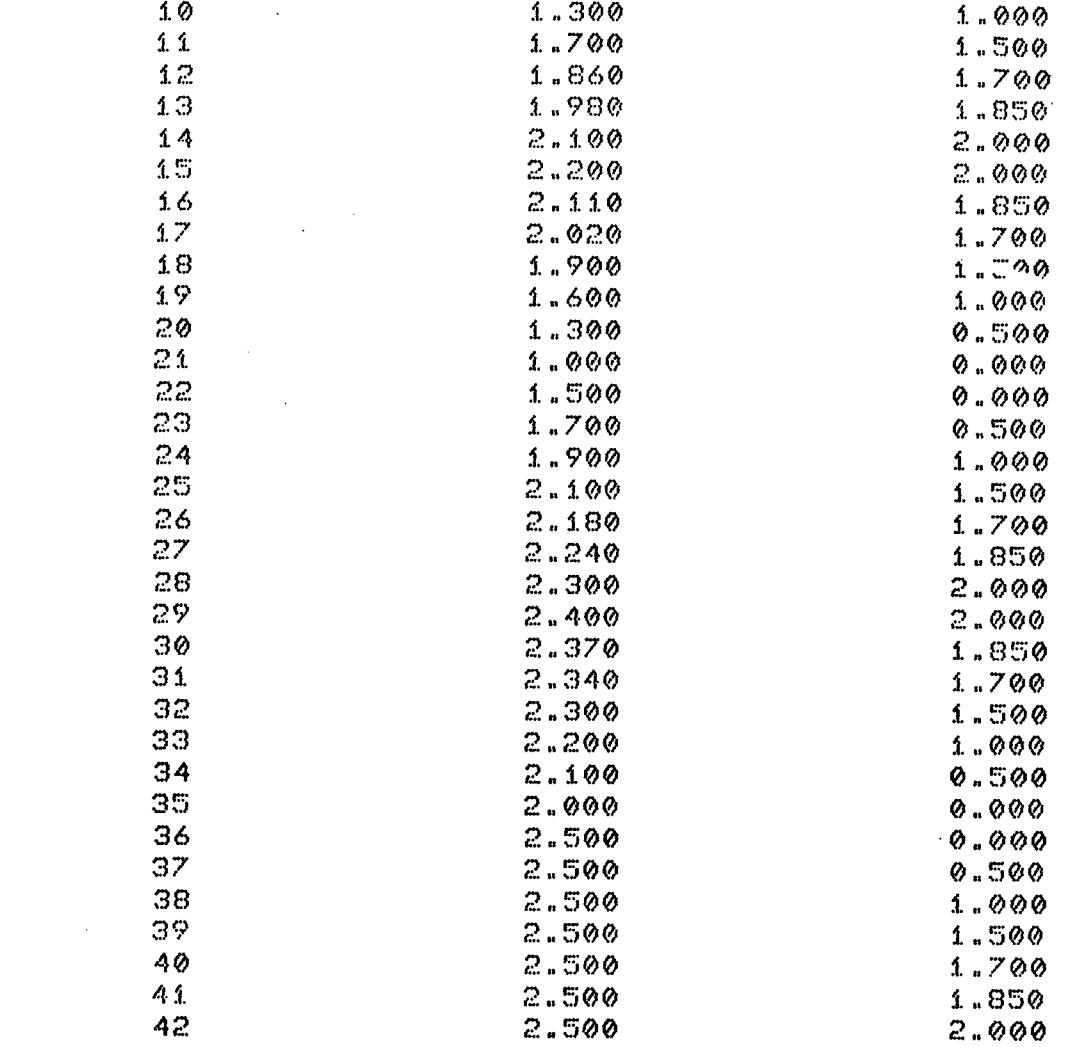

# -TOPOLOGIA DO SISTEMA

 $\sim 10^{-11}$ 

 $\frac{1}{2} \left( \frac{1}{2} \right) \frac{1}{2} \left( \frac{1}{2} \right)$ 

 $\mathcal{A}^{\text{out}}_{\text{out}}$ 

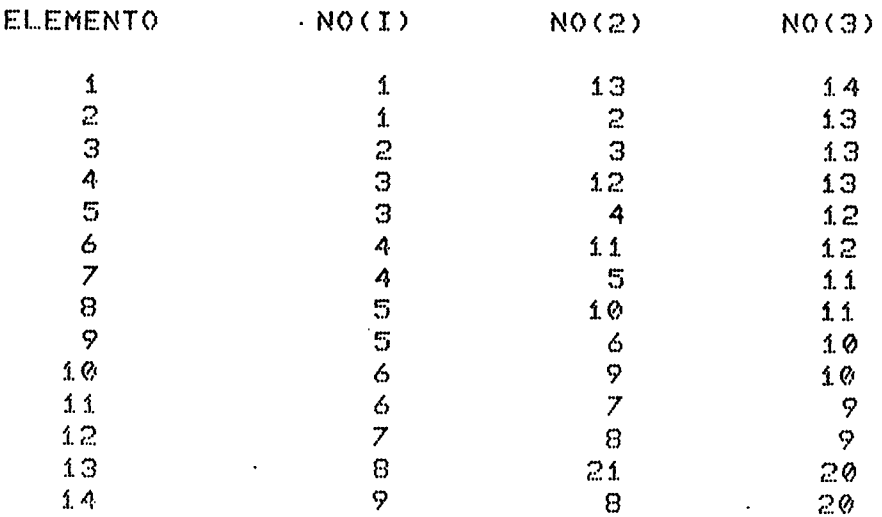

 $\bar{\mathcal{A}}$ 

 $\mathcal{L}^{\text{max}}_{\text{max}}$  , where  $\mathcal{L}^{\text{max}}_{\text{max}}$ 

 $\label{eq:2} \frac{1}{\sqrt{2}}\sum_{i=1}^n\frac{1}{\sqrt{2}}\sum_{i=1}^n\frac{1}{\sqrt{2}}\sum_{i=1}^n\frac{1}{\sqrt{2}}\sum_{i=1}^n\frac{1}{\sqrt{2}}\sum_{i=1}^n\frac{1}{\sqrt{2}}\sum_{i=1}^n\frac{1}{\sqrt{2}}\sum_{i=1}^n\frac{1}{\sqrt{2}}\sum_{i=1}^n\frac{1}{\sqrt{2}}\sum_{i=1}^n\frac{1}{\sqrt{2}}\sum_{i=1}^n\frac{1}{\sqrt{2}}\sum_{i=1}^n\frac{1$ 

 $\Delta \sim 10^{11}$  m  $^{-1}$ 

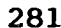

 $\mathcal{L}^{\text{max}}_{\text{max}}$ 

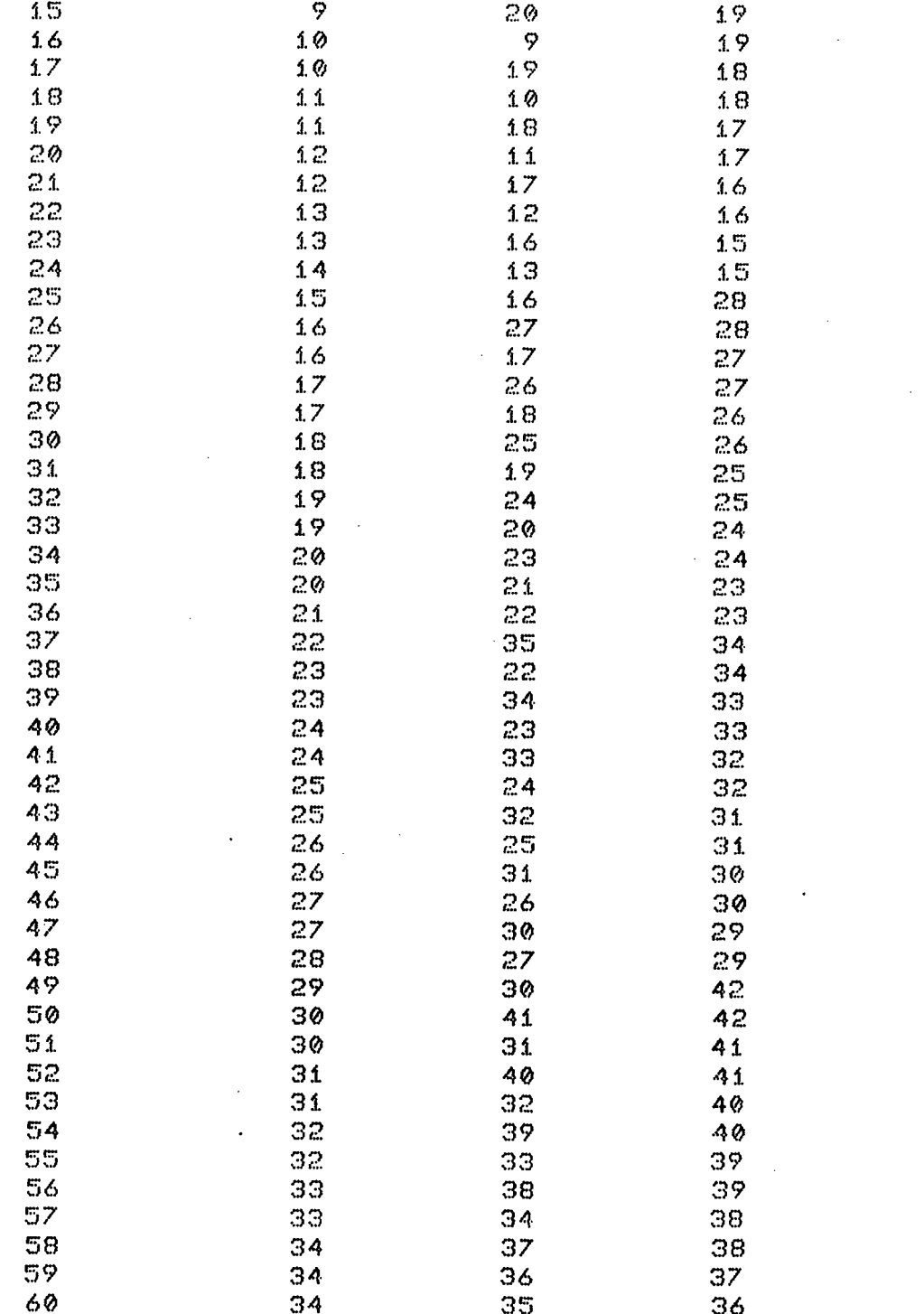

# -CONDICOES DE CONTORNO DE PRESSAO

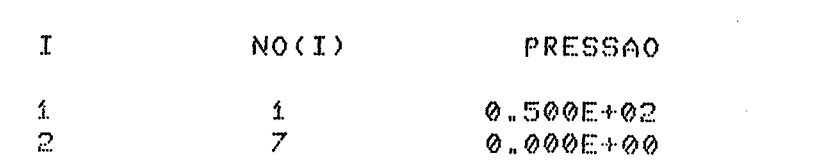

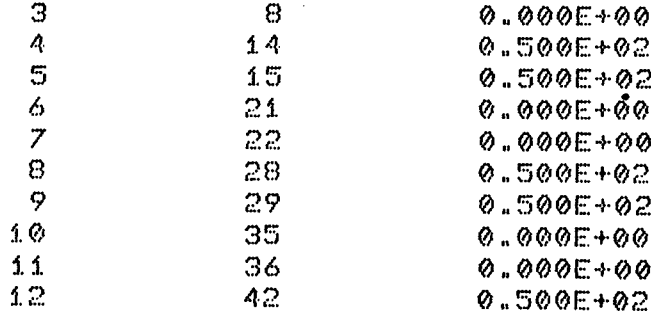

# -CONDICOES DE CONTORNO DE FLUXO

 $\mathcal{L}^{\text{max}}_{\text{max}}$  and  $\mathcal{L}^{\text{max}}_{\text{max}}$ 

 $\mathcal{L}_{\mathcal{A}}$ 

έż

 $\mathbb{R}^2$ 

 $\sim$   $\sim$ 

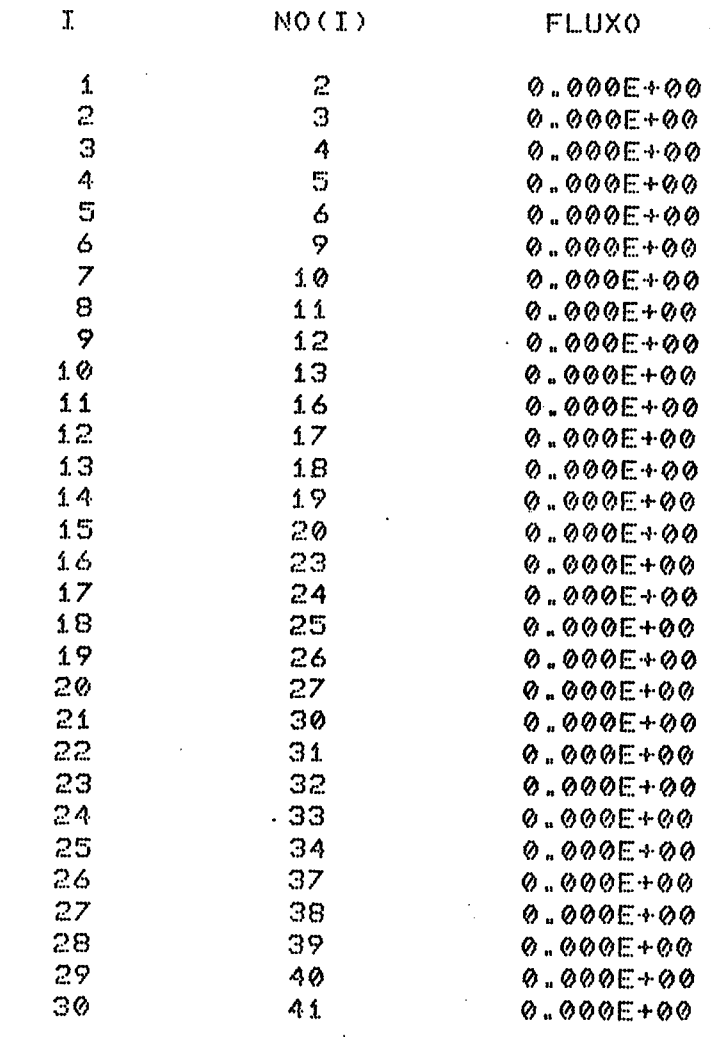

-DISTRIBUICAO DAS ALTURAS DE FILME (POR ELEMENTO)

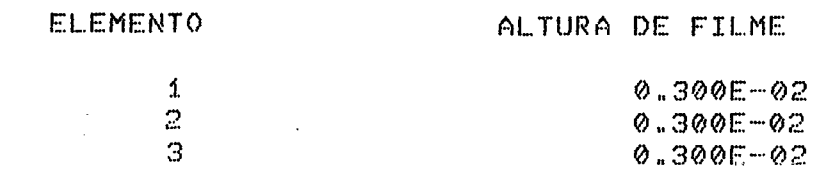

 $\sim 10$ 

 $\ddot{\phantom{0}}$ 

 $\mathcal{L}$ 

 $\sim$   $\sim$ 

 $\bar{\phantom{a}}$ 

 $\mathcal{L}_{\mathrm{c}}$ 

283

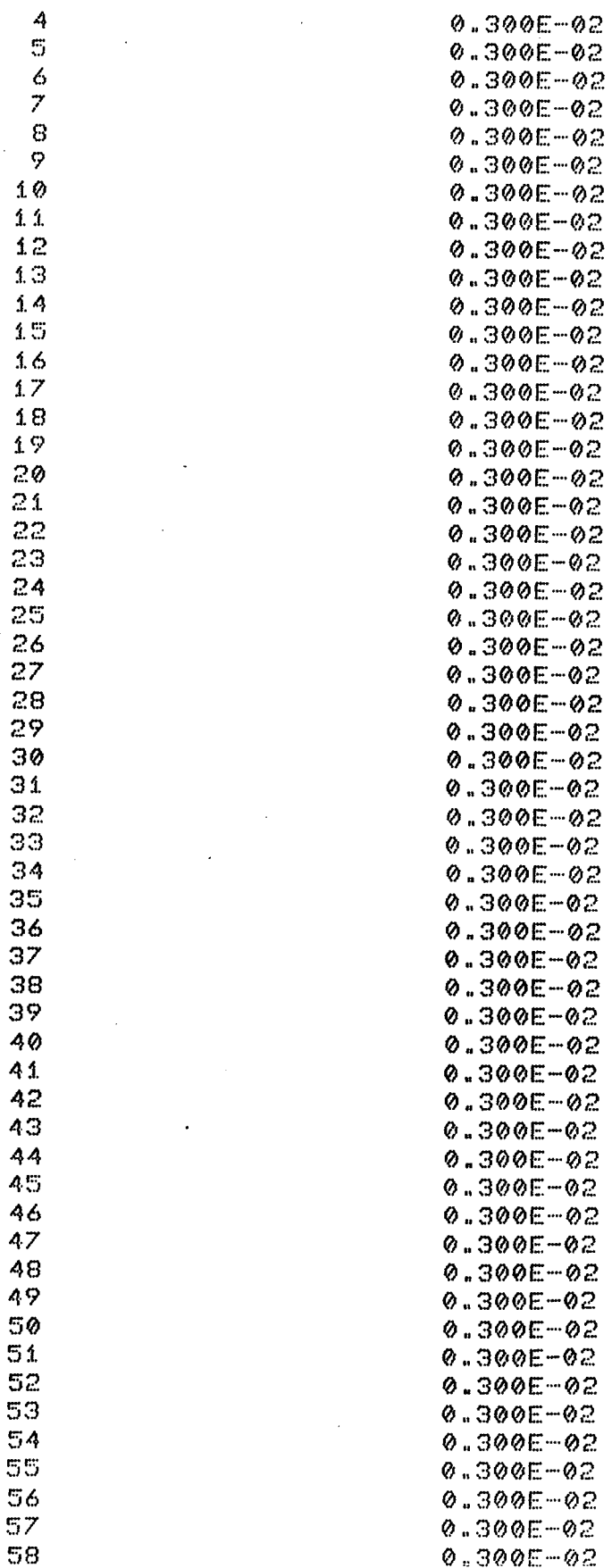

 $\frac{1}{2}$ 

 $\label{eq:2.1} \frac{1}{\sqrt{2}}\int_{0}^{\infty}\frac{1}{\sqrt{2\pi}}\left(\frac{1}{\sqrt{2\pi}}\right)^{2}d\mu_{\rm{eff}}\,.$ 

 $\frac{1}{2}$ 

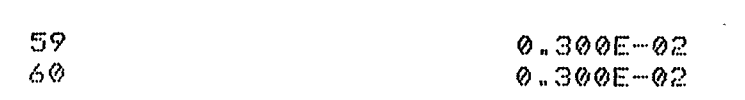

## -PRESSOES E FLUXOS EXTERNOS

 $\mathcal{L}^{\text{max}}_{\text{max}}$ 

 $\mathcal{A}^{\pm}$ 

 $\sim$   $\sim$  $\sim 10^{-11}$ 

 $\sim 10$ 

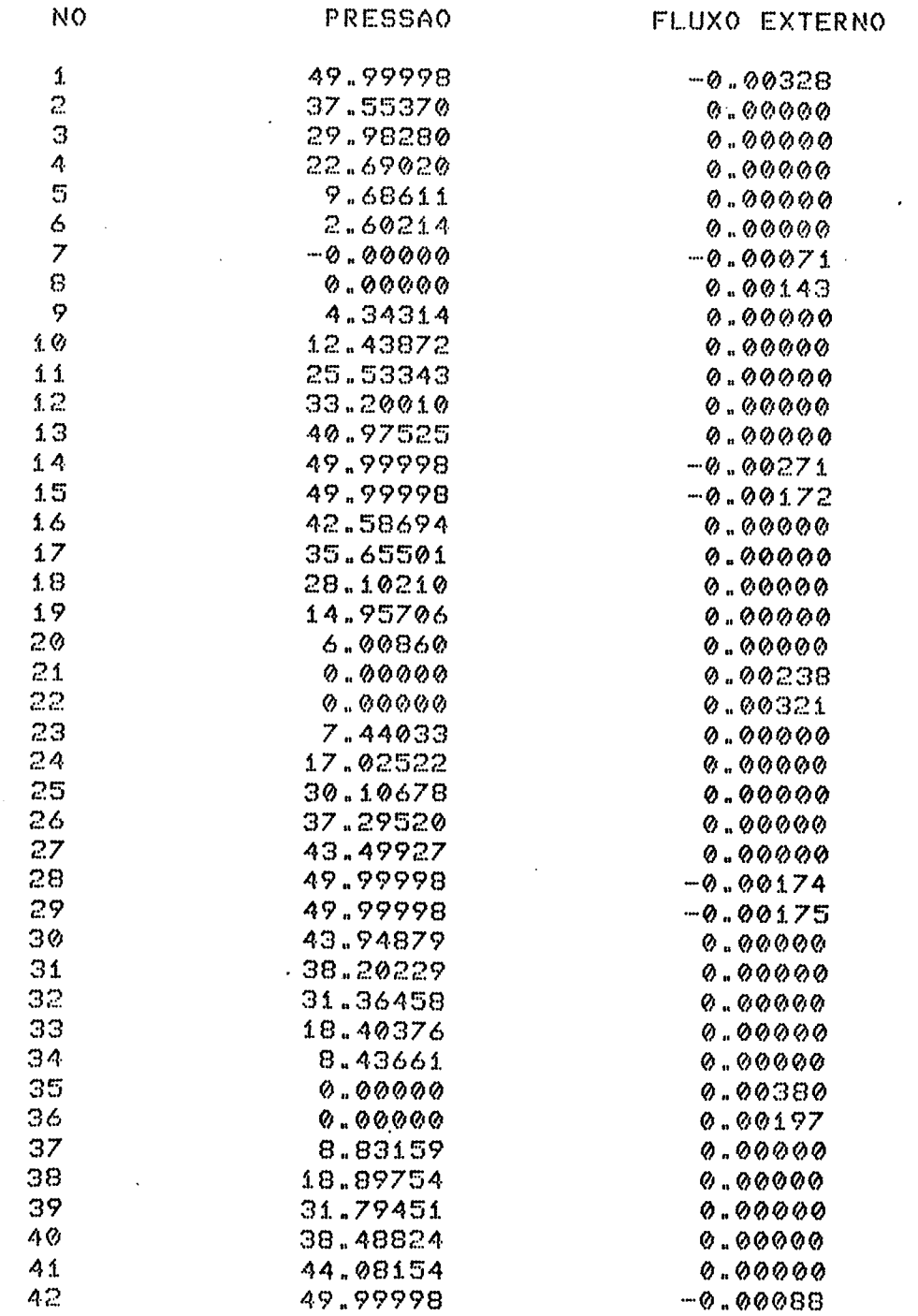

 $\sim$   $\epsilon$ 

-AREA DA(S) BOLSA(S)

 $\sim 5\%$ 

 $\sim$ 

 $AB = 0.12500$ 

PRESSAO DE ALIMENTACAO DA(S) BOLSA(S)

 $PB = 50.00000$ 

-CAPACIDADE DE CARGA DA REGIAO DISCRETIZADA

 $CARGA = 40.44473$ 

-CAPACIDADE DE CARGA DA(S) BOLSA(S)

 $COARGB = 6.25000$ 

CAPACIDADE DE CARGA (TOTAL)

 $CARME = 46.69473$ 

#### ARQUIVO DE ENTRADA PARA O PROBLEMA 5.6  $\mathcal{L}^{\text{max}}$

 $\mathcal{L}^{\text{max}}_{\text{max}}$  ,  $\mathcal{L}^{\text{max}}_{\text{max}}$ 

 $\label{eq:2} \frac{1}{\sqrt{2}}\sum_{i=1}^n\frac{1}{\sqrt{2}}\sum_{i=1}^n\frac{1}{\sqrt{2}}\sum_{i=1}^n\frac{1}{\sqrt{2}}\sum_{i=1}^n\frac{1}{\sqrt{2}}\sum_{i=1}^n\frac{1}{\sqrt{2}}\sum_{i=1}^n\frac{1}{\sqrt{2}}\sum_{i=1}^n\frac{1}{\sqrt{2}}\sum_{i=1}^n\frac{1}{\sqrt{2}}\sum_{i=1}^n\frac{1}{\sqrt{2}}\sum_{i=1}^n\frac{1}{\sqrt{2}}\sum_{i=1}^n\frac{1$ 

 $\sim 100$ 

 $\mathcal{L}_{\text{max}}$  .

 $\mathcal{L}_{\mathcal{A}}$ 

 $\sim 10^{11}$  km s  $^{-1}$  $\mathcal{L}^{\text{max}}_{\text{max}}$  $\sim 10^{11}$ 

 $\sim 10$ 

 $\sim 10$ 

 $\sim 10$  $\sim$ 

 $\sim 10^{-11}$ 

 $\ddot{\phantom{a}}$ 

 $\label{eq:2.1} \frac{1}{\sqrt{2\pi}}\frac{1}{\sqrt{2\pi}}\int_{0}^{\infty}\frac{1}{\sqrt{2\pi}}\left(\frac{1}{\sqrt{2\pi}}\right)^{2\sqrt{2}}\frac{1}{\sqrt{2\pi}}\int_{0}^{\infty}\frac{1}{\sqrt{2\pi}}\frac{1}{\sqrt{2\pi}}\frac{1}{\sqrt{2\pi}}\frac{1}{\sqrt{2\pi}}\frac{1}{\sqrt{2\pi}}\frac{1}{\sqrt{2\pi}}\frac{1}{\sqrt{2\pi}}\frac{1}{\sqrt{2\pi}}\frac{1}{\sqrt{2\pi}}\frac{1}{\sqrt{2\pi}}\$ 

2.500 1.500  $0.750$  $0.300$  $Q_1 Q_2 Q_3$  $0.000$  $0.300$ 0.750 1.500 2.500 2.500 1.500  $0.750$  $0.300$  $Q_0 Q_0 Q_0$  $0.000$  $0.300$  $0.750$ 1.500 2.500 2.500 1.750  $0.750$  $0.300$  $Q.000$  $0.000$  $0.300$  $0.750$  $1.500$ 

2.500

2.500

 $1.500$ 

 $0.750$ 

 $0.300$ 

 $Q_1 Q_2 Q_3$ 

 $0.000$ 

 $0.300$ 

 $0.750$  $1.500$ 

2.500

2.500

1.500

 $0.750$ 

 $0.300$ 

 $Q.000$ 

 $0.000$ 

0.300

 $0.750$ 

1.500

 $2.500$ 2.500

1.500

-CMS HIGH- $\boldsymbol{\pi}$  $\pmb{\times}$  $\star$ 

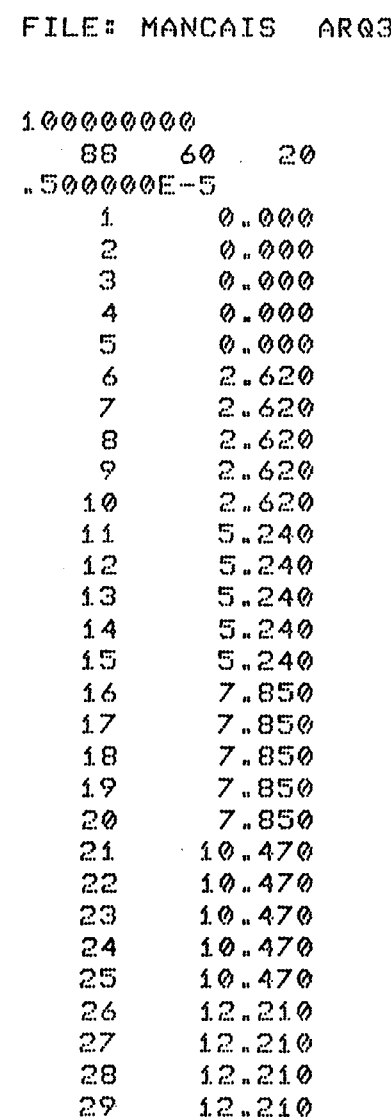

30

31

32

33

34

35

36

37

38

39

 $40$ 

 $41$ 

42

43

 $44$ 

45

46

47

48

49

50

 $51$ 

52

 $12.210$ 

13.090

13.090

 $13.090$ 

13.090

13.090

13.920

13.920

13.920

13.920

13.920

14.800

 $14.800$ 

14.800

14.800

 $14.800$ 

15.680

15.680

15.680

15.680

15.680

 $16.560$ 

 $16.560$ 

 $-CMS$  HIGH-  $* * *$ 

 $288 -$ 

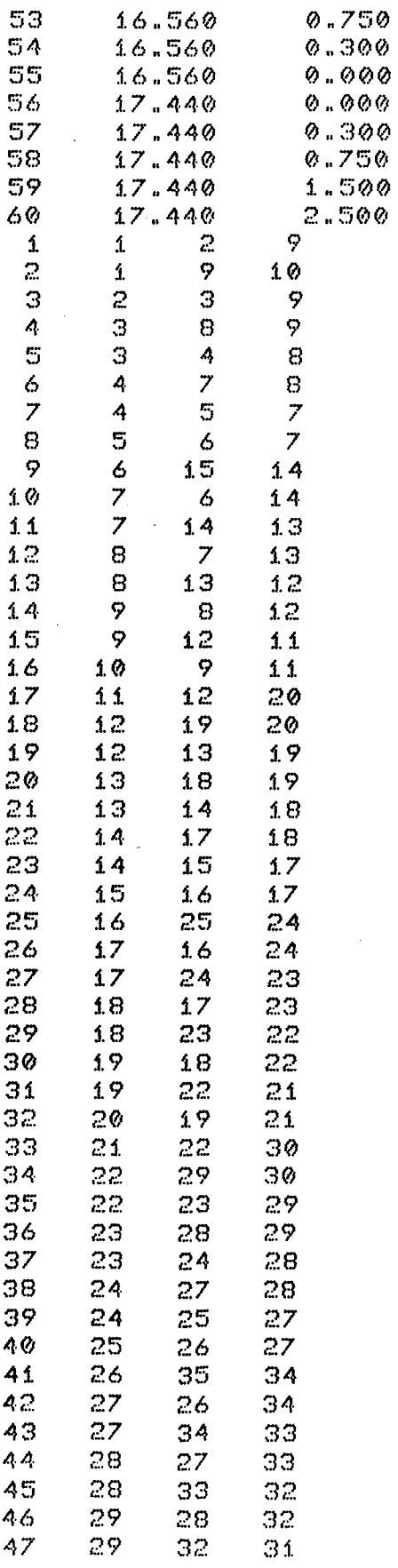

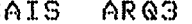

 $A1$ 

-CMS HIGH- \*  $\Delta L$  $\overline{H}$ 

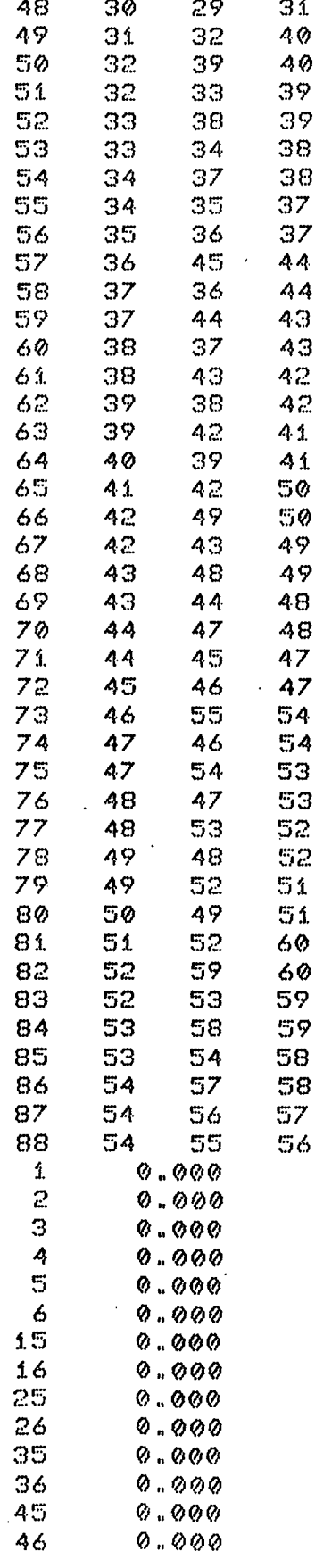

 $\sim$ 

 $\label{eq:2.1} \frac{1}{\sqrt{2\pi}}\int_{0}^{\infty}\frac{1}{\sqrt{2\pi}}\left(\frac{1}{\sqrt{2\pi}}\right)^{2\alpha}e^{-\frac{1}{2\alpha}}\left(\frac{1}{\sqrt{2\pi}}\right)^{\alpha}e^{-\frac{1}{2\alpha}}\left(\frac{1}{\sqrt{2\pi}}\right)^{\alpha}e^{-\frac{1}{2\alpha}}\left(\frac{1}{\sqrt{2\pi}}\right)^{\alpha}e^{-\frac{1}{2\alpha}}\left(\frac{1}{\sqrt{2\pi}}\right)^{\alpha}e^{-\frac{1}{2\alpha}}\left(\frac{1}{\sqrt{2\pi}}\right)^{\alpha}e$ 

290

 $\mathcal{L}^{\mathcal{L}}(\mathcal{L}^{\mathcal{L}})$  and  $\mathcal{L}^{\mathcal{L}}(\mathcal{L}^{\mathcal{L}})$  and  $\mathcal{L}^{\mathcal{L}}(\mathcal{L}^{\mathcal{L}})$ 

 $\mathcal{L}(\mathcal{L}^{\text{max}}_{\mathcal{L}}(\mathcal{L}^{\text{max}}_{\mathcal{L}}))$  , and

 $\label{eq:2.1} \frac{1}{\sqrt{2}}\int_{\mathbb{R}^3}\frac{1}{\sqrt{2}}\left(\frac{1}{\sqrt{2}}\right)^2\frac{1}{\sqrt{2}}\left(\frac{1}{\sqrt{2}}\right)^2\frac{1}{\sqrt{2}}\left(\frac{1}{\sqrt{2}}\right)^2\frac{1}{\sqrt{2}}\left(\frac{1}{\sqrt{2}}\right)^2.$ 

 $\label{eq:2.1} \frac{1}{\sqrt{2}}\int_{0}^{\infty}\frac{1}{\sqrt{2\pi}}\left(\frac{1}{\sqrt{2\pi}}\right)^{2}d\mu_{\rm{max}}\left(\frac{1}{\sqrt{2\pi}}\right).$ 

 $\mathcal{L}^{\text{max}}_{\text{max}}$ 

 $\mathcal{L}(\mathcal{L}^{\mathcal{L}})$  and  $\mathcal{L}(\mathcal{L}^{\mathcal{L}})$  and  $\mathcal{L}(\mathcal{L}^{\mathcal{L}})$ 

 $\mathcal{L}^{\text{max}}_{\text{max}}$  and  $\mathcal{L}^{\text{max}}_{\text{max}}$ 

 $\mathcal{L}^{\text{max}}_{\text{max}}$  ,  $\mathcal{L}^{\text{max}}_{\text{max}}$ 

 $\mathcal{L}^{\mathcal{L}}(\mathcal{L}^{\mathcal{L}})$  and  $\mathcal{L}^{\mathcal{L}}(\mathcal{L}^{\mathcal{L}})$  . In the case of

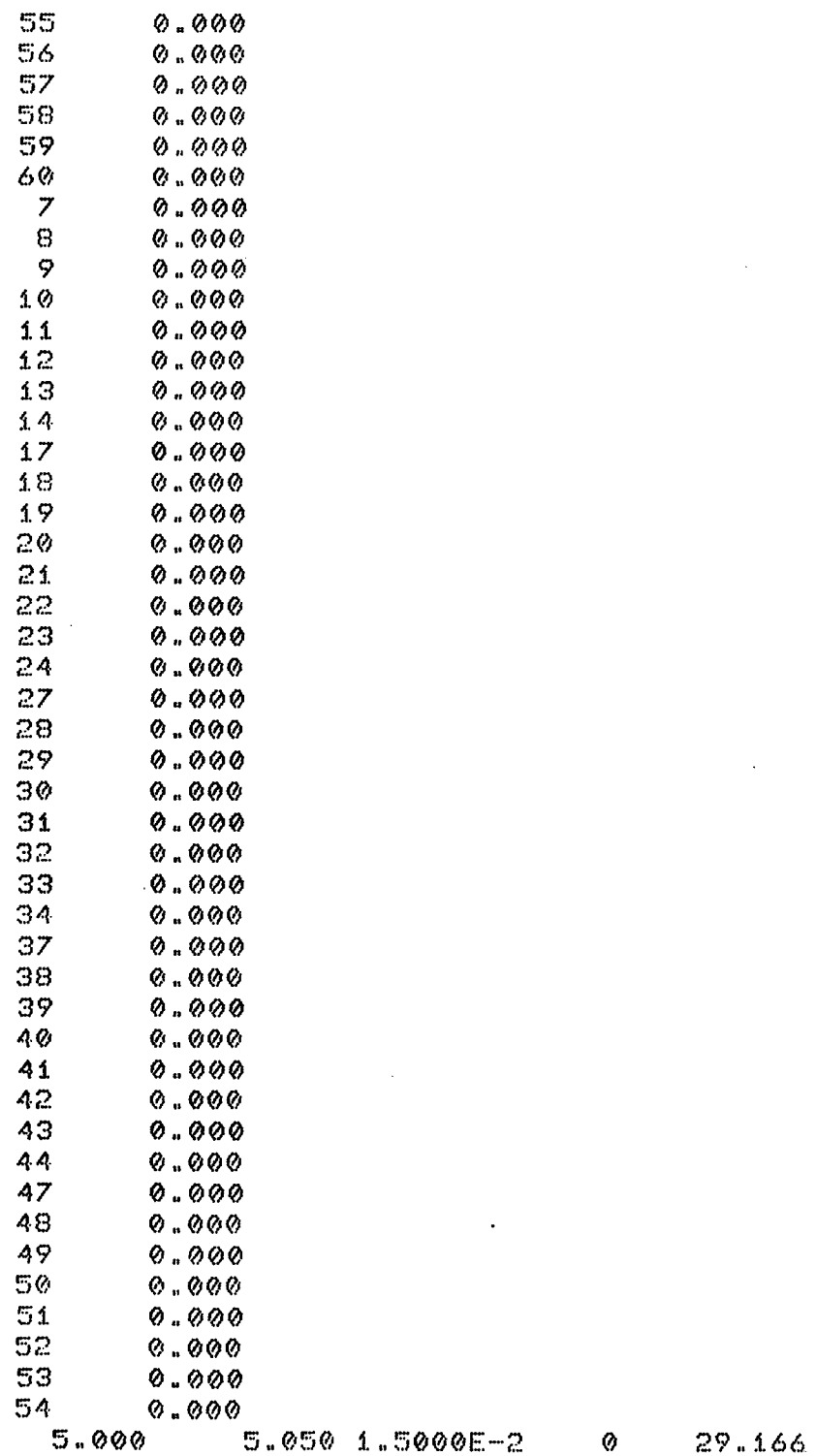

 $\mathcal{L}^{\text{max}}_{\text{max}}$ 

 $\mathcal{L}^{\text{max}}_{\text{max}}$ 

 $\mathbb{Z}^2$ 

 $\mathcal{L}^{\text{max}}_{\text{max}}$  .

## ARQUIVO DE SAÍDA PARA O PROBLEMA 5.6

 $\mathcal{M}$ 9ŀ LUBRIFICACAO INCOMPRESSIVEL / ASPECTO ISOTERMICO 46 X  $\mathcal{M}$ Ħ SIMULACAO DE MANCAL DE DESLIZAMENTO  $\mathcal{H}$ ¥  $\mathcal{H}% _{0}\left( t\right) \equiv\mathcal{H}_{0}\left( t\right) ,$ Ņ. METODO DE ELEMENTOS FINITOS (ELEMENTO TRIANGULO/LINEAR)  $46$ ¥  $\mathcal{H}$ М. 

-MANCAL RADIAL

-VISCOSIDADE DO LUBRIFICANTE

MI= 0.500E-05

-NUMERO DE ELEMENTOS

 $NE =$ 88

-NUMERO DE NOS DO SISTEMA

 $NN =$ 60

-NUMERO DE NOS COM PRESSAO ESPECIFICADA

 $NNPE =$  $20$ 

-NUMERO DE NOS COM FLUXO ESPECIFICADO

NNFE= 40

#### -COORDENADAS NODAIS

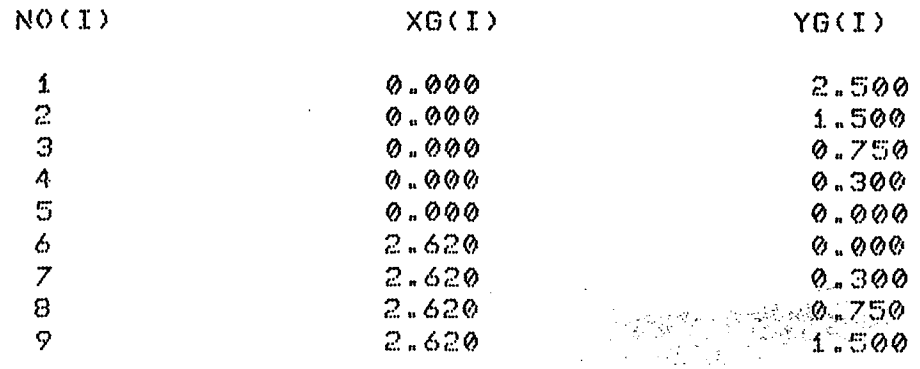

 $\mathcal{F}_{\mu}$ 

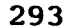

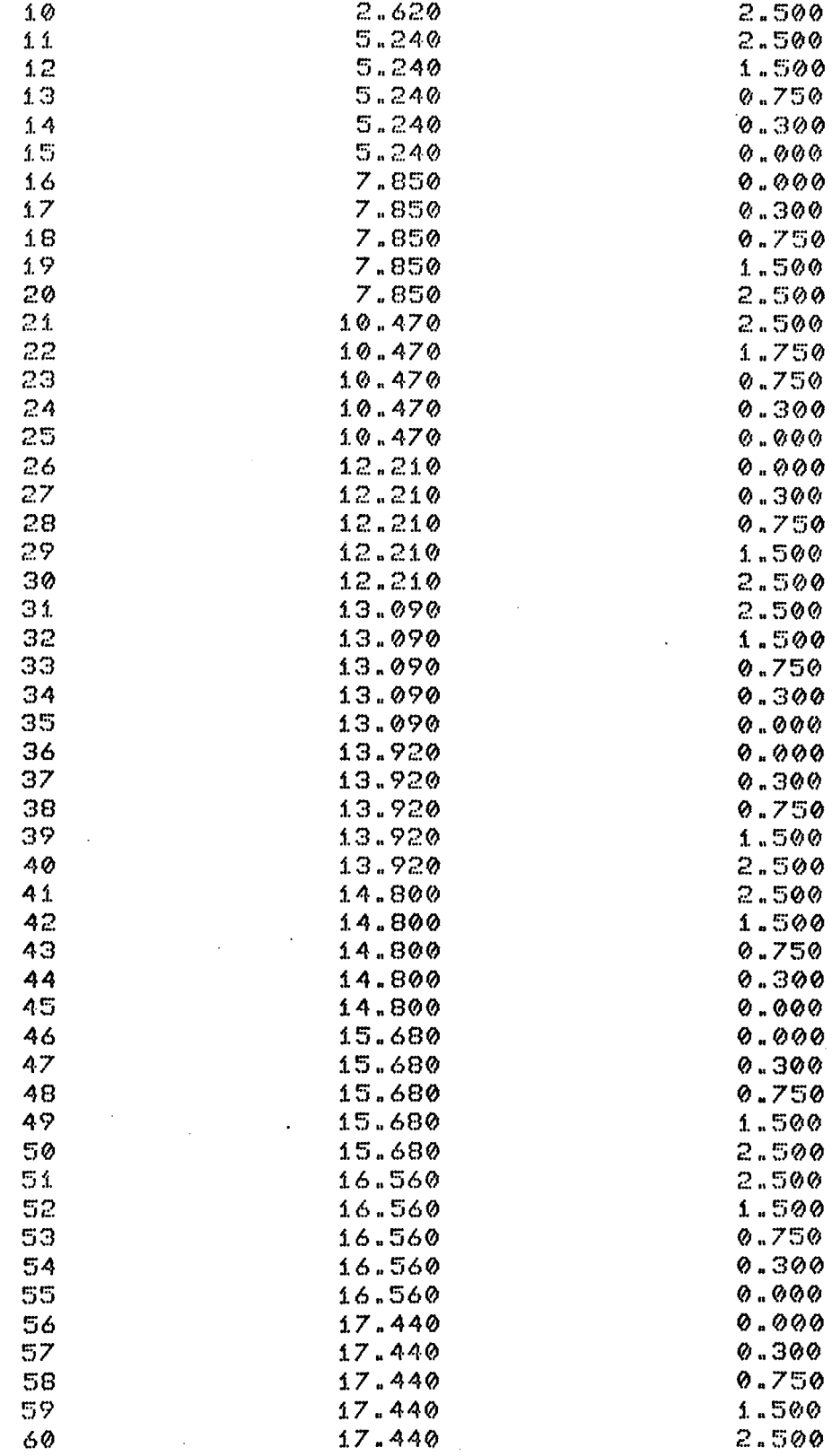

-TOPOLOGIA DO SISTEMA

 $\sim$ 

 $\mathbb{R}^2$ 

 $\mathcal{L}_{\text{eff}}$ 

 $\mathcal{L}_{\mathcal{A}}$ 

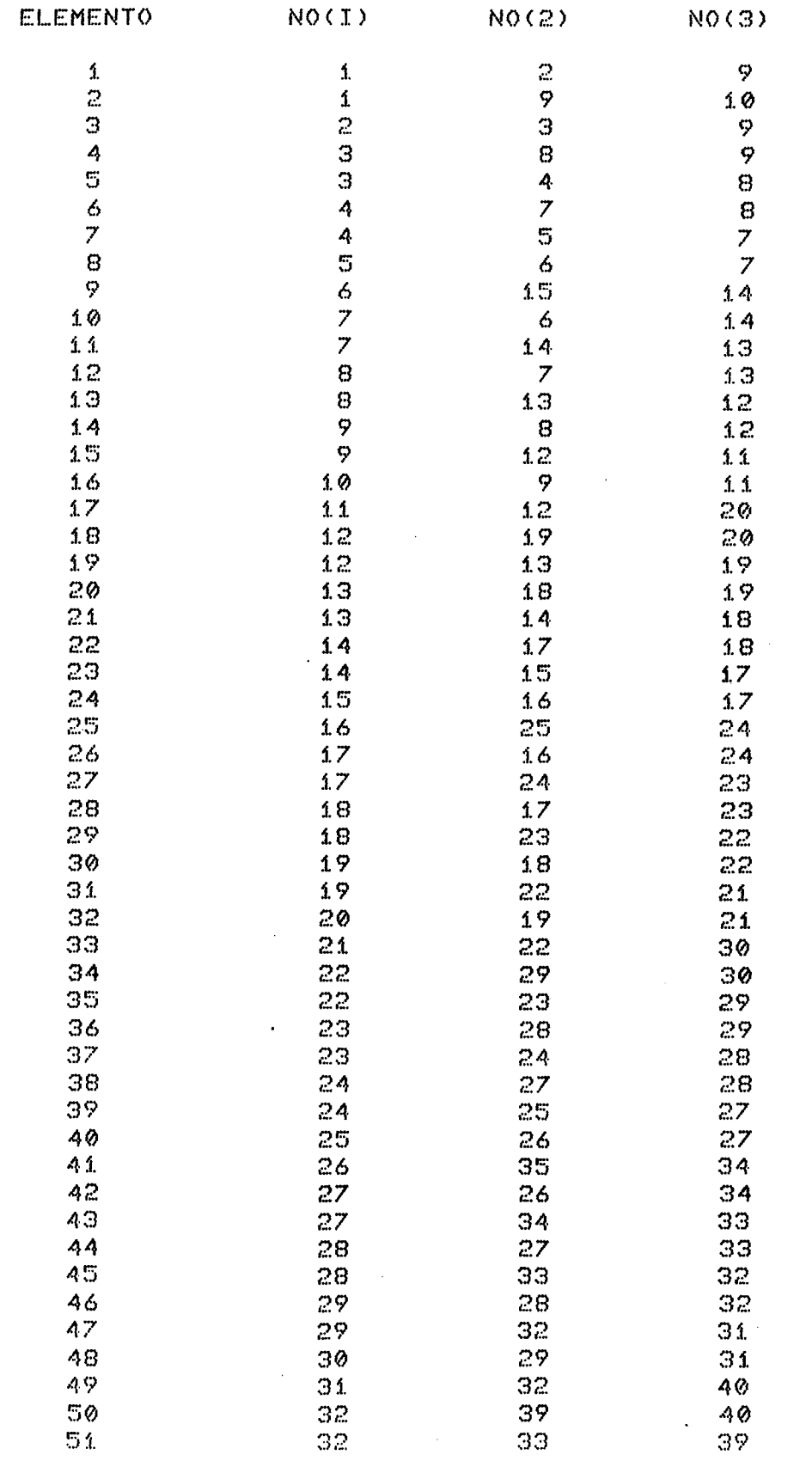

 $\sim$ 

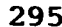

 $\hat{\boldsymbol{\beta}}$ 

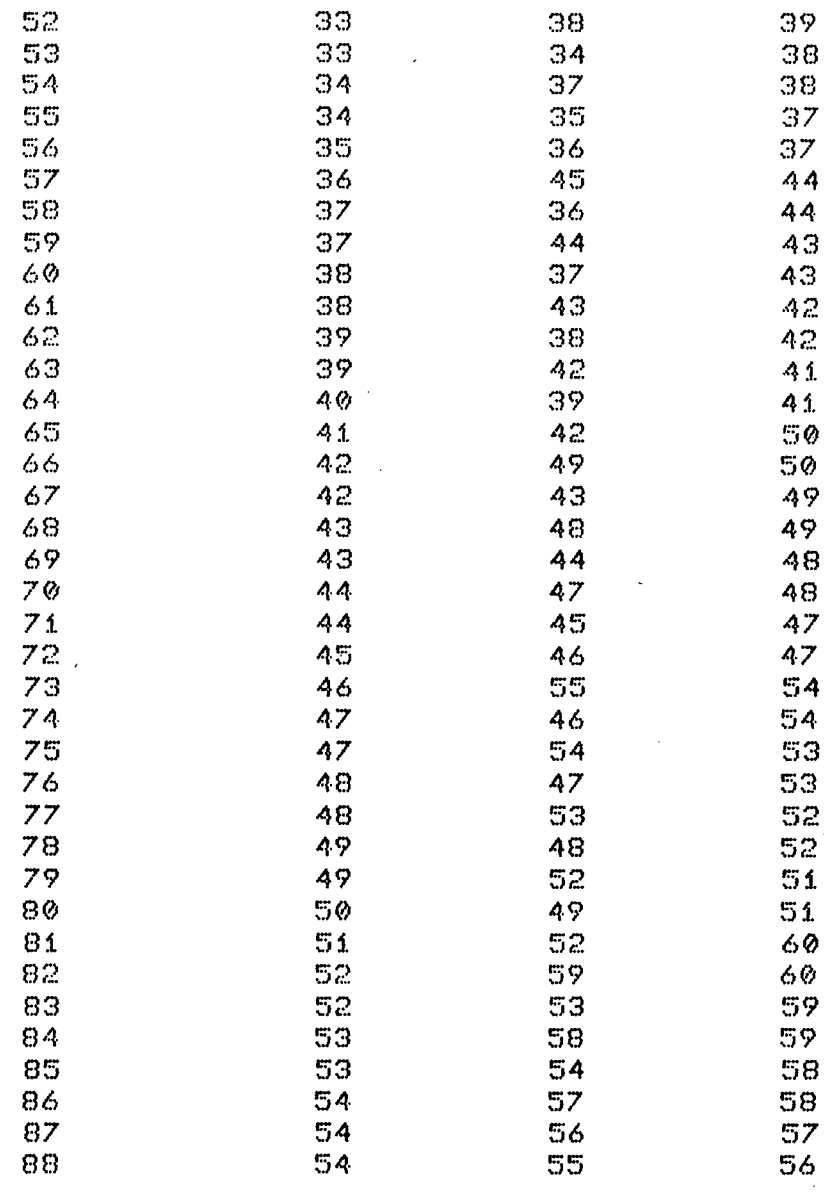

## -CONDICOES DE CONTORNO DE PRESSAO

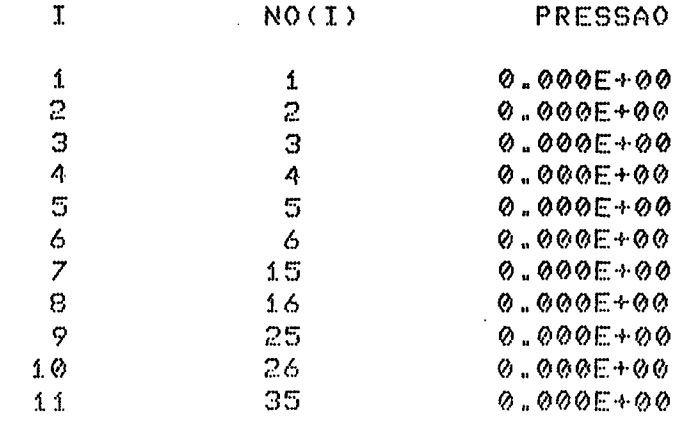

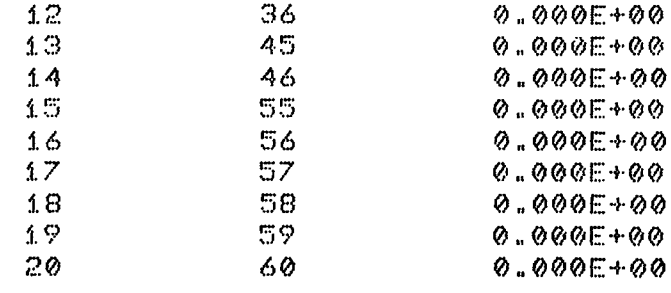

## -CONDICOES DE CONTORNO DE FLUXO

 $\bullet$ 

 $\sim 40\,$  km  $^{-1}$ 

 $\sim$ 

 $\bar{z}$ 

 $\sim 10^6$ 

 $\ddot{\phantom{0}}$ 

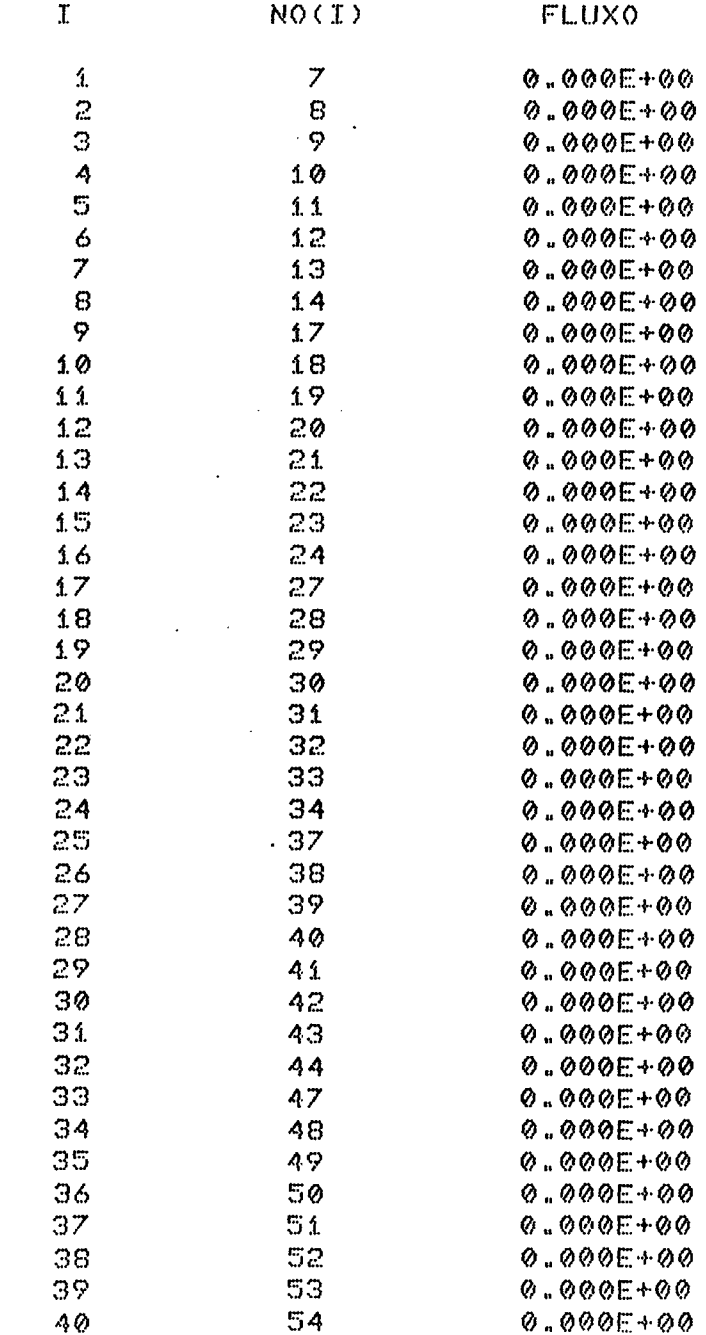

 $\sim$   $\sim$ 

## -VELOCIDADE NA DIRECAO X

NO(I)

Ĵ.

UX

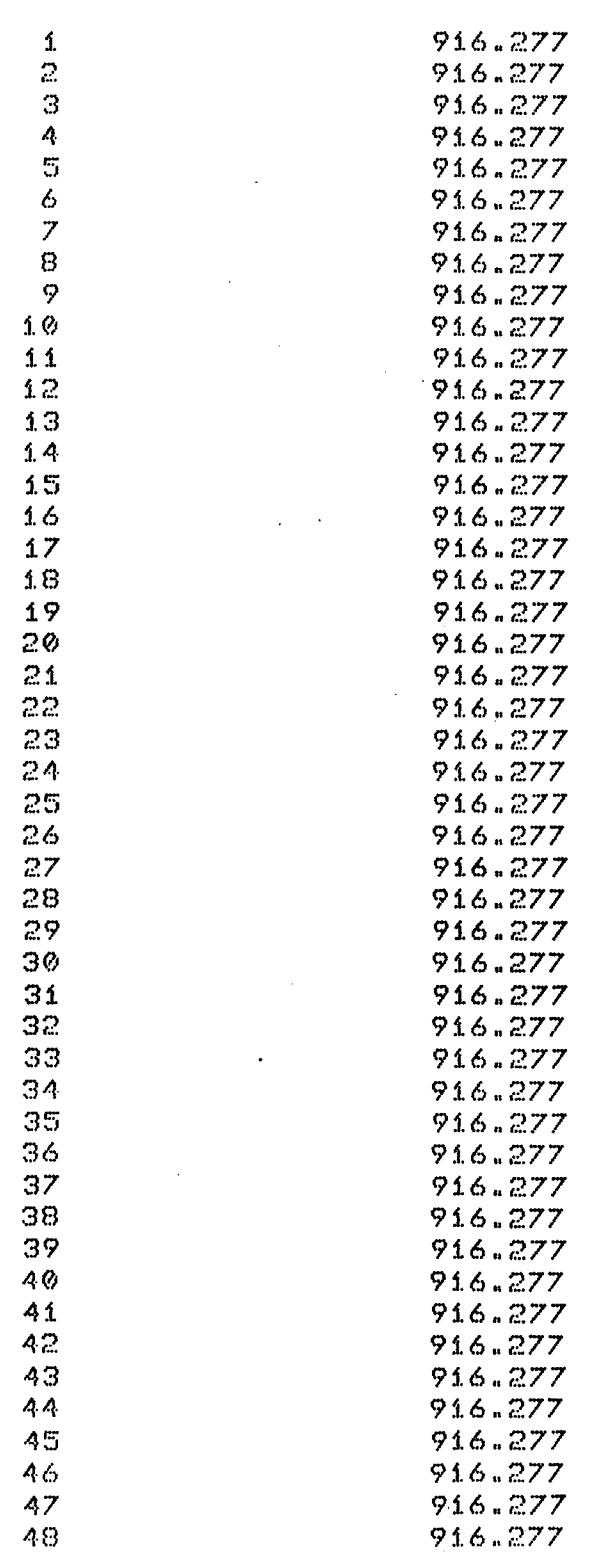

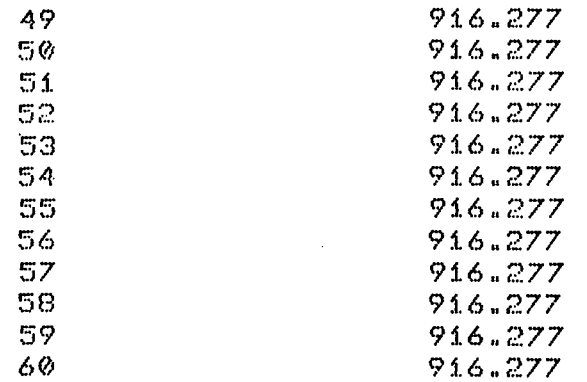

-RAIO DO EIXO

 $R1 = 5.000$ 

-RAIO DA CARCACA

 $R2 = 5.050$ 

#### -EXCENTRICIDADE

 $EX = 0.150E-01$ 

### -NUMERO DE ELEMENTOS COM REBAIXO

 $NER = 0$ 

### ROTACAO DO EIXO

29.166

#### -DISTRIBUICAO DAS ALTURAS DE FILME (POR NO)

NO(I)

### ALTURA DE FILME

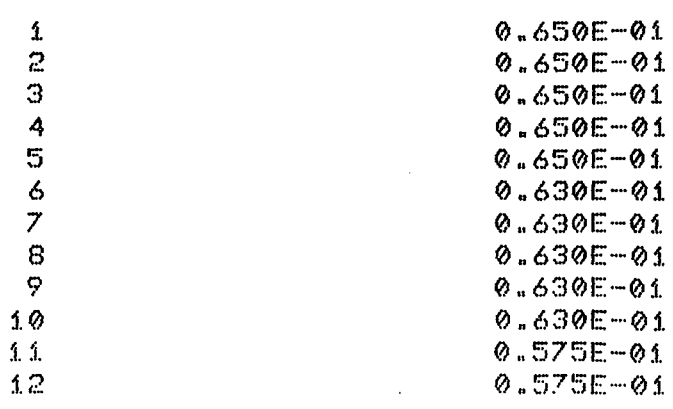

 $\bullet$ 

 $\mathcal{A}$ 

t,

 $\overline{\phantom{a}}$ 

 $\mathcal{L}_{\mathcal{A}}$ 

 $\sim$ 

299

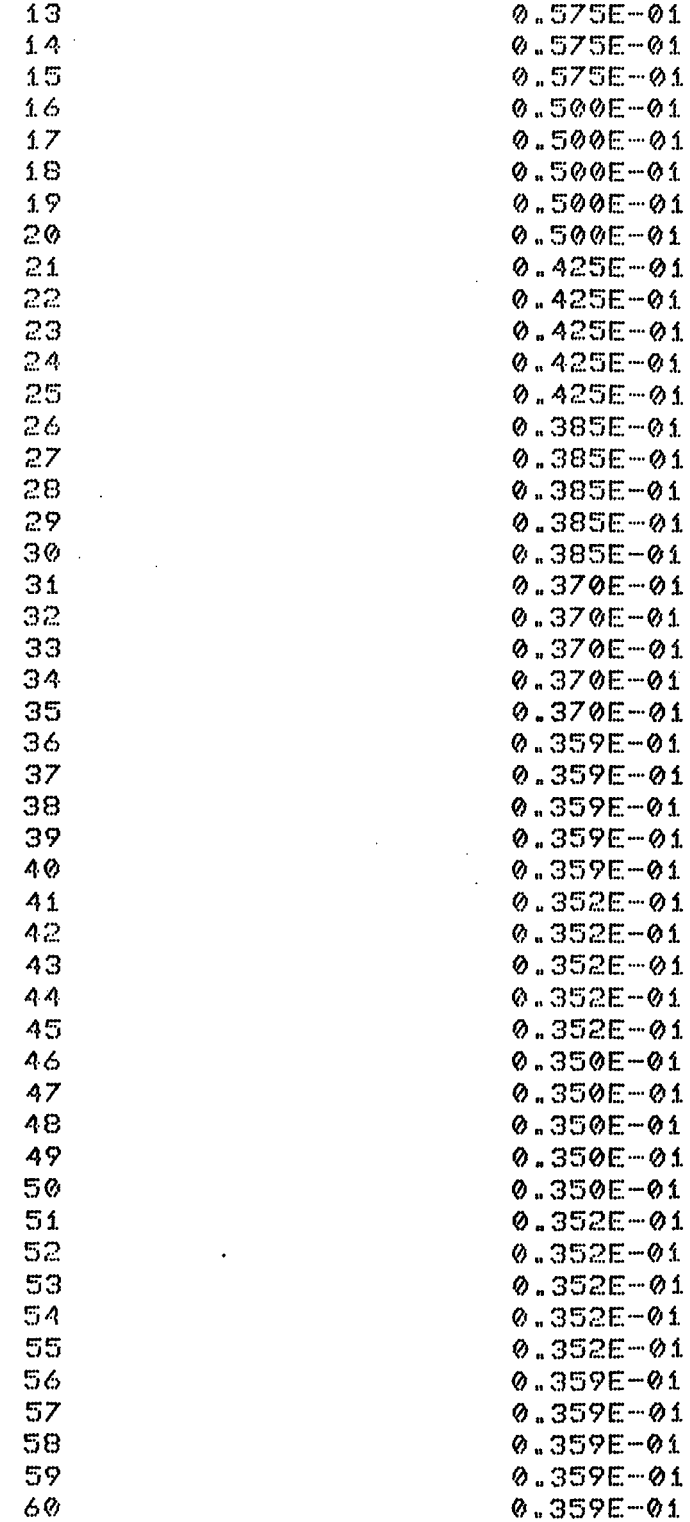

## -PRESSOES E FLUXOS EXTERNOS

NO.

 $\sim 10^6$ 

**ELUXO EXTERNO ...** 

 $\ddot{\phantom{0}}$ 

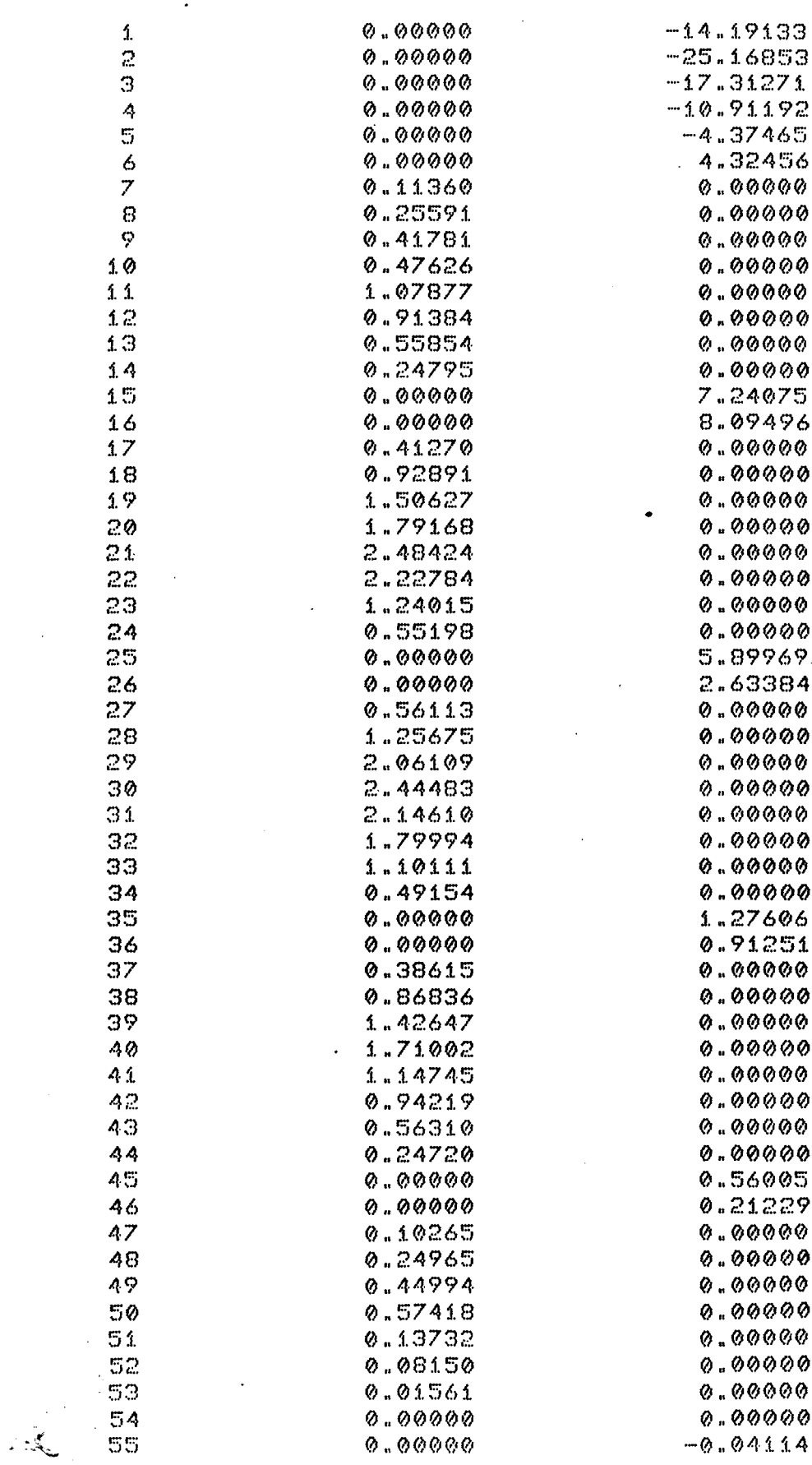

 $\hat{\mathbf{x}}$ 

 $\langle \cdot, \cdot \rangle_{\mathcal{G}^{\mathcal{G}}}$  $\zeta_{\rm c}$ 

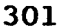

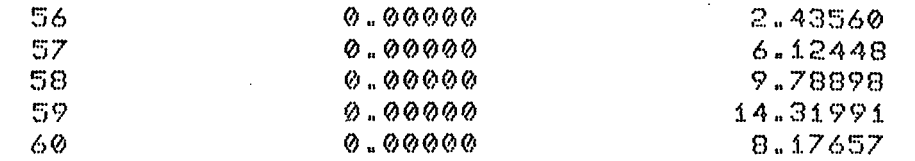

## -CAPACIDADE DE CARGA

A-CARGA HORIZONTAL

 $WH = -26.48383$ 

B-CARGA VERTICAL

 $W = 10.31436$ 

C-CARGA TOTAL

 $WT = 28.42145$ 

### -POSICAO DA CARGA

 $BETA(graus) = -68.72095$